## **TESIS DE DOCTORADO EN CIENCIAS BIOLOGICAS**

# **Distribución de** *Discocyrtus dilatatus* **Sørensen 1884 (Opiliones, Gonyleptidae) y la importancia de barreras geográficas: análisis utilizando**

**marcadores moleculares**

por

**Lic. Julia Vergara Oficialdegui**

**Director/a: Dr. Luis Eduardo Acosta Co-Director/a: Dra. Cristina Noemí Gardenal**

> **Lugar de Trabajo Cátedra de Diversidad Animal I.**

**FACULTAD DE CIENCIAS EXACTAS, FÍSICAS Y NATURALES UNIVERSIDAD NACIONAL DE CÓRDOBA**

**Córdoba, Argentina**

**2014**

# **COMISIÓN ASESORA**

Dr. Luis Eduardo Acosta, Facultad de Ciencias Exactas Físicas y Naturales, Universidad Nacional de Córdoba.

Dra. Paula Posadas, Facultad de Ciencias Naturales y Museo, Universidad Nacional de La Plata

Dra. Andrea Smania, Facultad de Ciencias Químicas, Universidad Nacional de Córdoba.

# **DEFENSA ORAL Y PÚBLICA**

Lugar y Fecha:

Calificación:

## **TRIBUNAL**

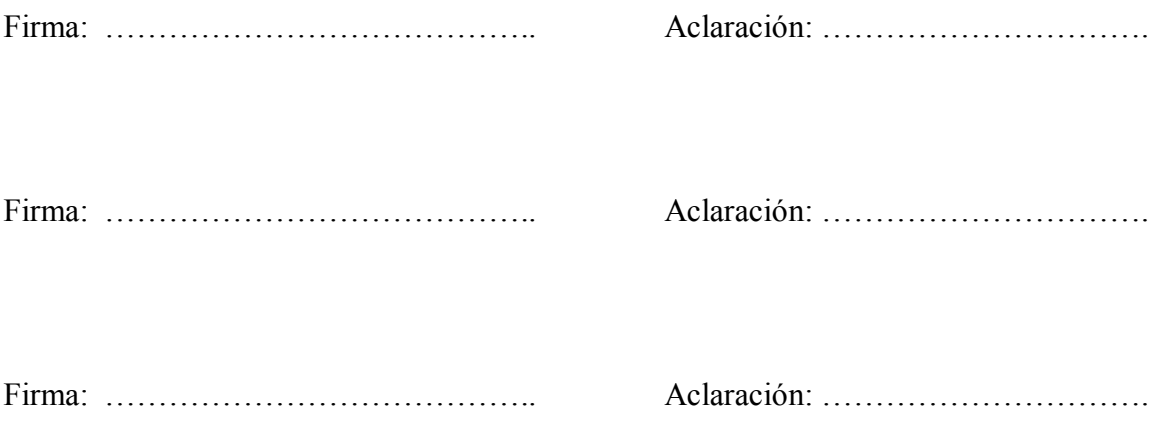

A mis padres, los arqueros… A Lucas, mi compañero… A Nahuel y Lucía, mis flechitas luminosas

#### AGRADECIMIENTOS

Quiero agradecer especialmente a todas las personas que contribuyeron a mi formación como científica y mi crecimiento como persona:

A Luis E. Acosta por aceptar dirigirme a pesar de haberme conocido hace apenas unas horas, haciendo que mí venida no fuera un salto al vacío académico y por enseñarme lo que sé sobre opiliones y modelado.

A Cristina N. Gardenal por darme la seguridad de continuar mi carrera académica para venir, co-dirigirme y abrirme las puertas de su laboratorio.

A las Dras. Paula Posadas y Andrea Smania por siempre tener la mejor disposición ante cualquier solicitud.

A los secretarios del doctorado por su amabilidad y buena disposición.

A mis compañeros y amigos que dejaron su huellita en mí antes de seguir nuevos rumbos: Carina Argañaraz, Patricia Iglesias y Gonzalo Rubio. Gracias por lo mates compartidos, las salidas de campo (especialmente a Cari que además de soportarme a mí, soporto a Lucas en más de una) y las charlas.

A Luis Vaschetto que me soporta todos los días al lado para charlar hasta de bueyes perdidos.

A Raúl González Ittig por sus consejos en el laboratorio y los kilómetros manejados.

A mis amigos del laboratorio: Noe, Mauri, Lucía, Sole, Anita, Nati, Marina, Paula, Imanol, Sebastián y Laura. Gracias por soportar cada vez que decía "una consulta…‖ y tomarse el tiempo de responder, tener un mate siempre a mano y especialmente por las "banalidades", han hecho de los almuerzos algo inolvidable.

A todos mis compañeros de Diversidad Animal I especialmente a Moira y Adriana por los consejos de madres científicas y Alejandra por amenizar las tardes.

También quiero agradecer a todos los que colaboraron consciente o inconscientemente con materiales para poder desarrollar esta tesis: especialmente a Mónica García.

Por último pero no menos importante a las personas que soportan mi locura hace años….

A mis amigas y hermanas del alma, Lorena y Verónica que a pesar de la distancia y los años siempre están.

A mis amigos de siempre: Gonza, Nati, Vivi, Carla, Diego, Fede, Juan Pablo, Silvana, Verónica, Laura, Majo y Mare.

A mis no tan nuevos amigos Ani y Nacho por bancarme la cabeza…. y a la Viky porque su sonrisa despreocupada puede alegrarte el día.

A mi familia política que me ha hecho sentir en casa desde mi llegada.

A mis hermanos, Pablo y Ana Rosa que a pesar de la distancia siempre están en mi corazón.

A mis padres, María y Pedro, que siempre apoyan mis decisiones y me acompañan en todas la locuras…

A Lucas cuyo a poyo fue incondicional, me acompaño miles de kilómetros a lo largo de esta tesis y me acompaña día a día en nuestra vida...

Y finalmente a las luces de mi vida Lucía y Nahuel que con solo mirarlos me cargan las pilas y me llenan de alegría. Su existencia definió mi rumbo aunque siendo tan chiquitos igual entienden que "yo aún estoy en el camino"...

Fuentes de financiamiento que hicieron posible este trabajo:

CONICET: Becas de Posgrado Tipo I y II y proyecto P.I.P. CONICET. 2010-2012. Nº 11220090100500, Res. 918/10 (Director: L.E. Acosta). "Biogeografía y diversidad de Opiliones y Araneae (Arachnida) del Noroeste y la mesopotamia, Argentina".

Proyecto PICT-2007-01296. 2009–2011. FONCyT – Agencia Nacional de Promoción Científica y Tecnológica (Director: L.E. Acosta). "Diversidad, vínculos biogeográficos e historia evolutiva de Opiliones Gonyleptidae (Arachnida) de las yungas y la región paranense: un enfoque multidisciplinario".

SECyT-UNC: proyectos Resol. Secyt 162/12. "Diversidad y vinculaciones biogeográficas de los Opiliones (Arachnida) de las yungas y la mesopotamia argentina‖ y Resol. Secyt 214/10. 2010-2011. "Diversidad y biogeografía de Opiliones (Arachnida) del Noroeste y la mesopotamia, Argentina" (Director: L.E. Acosta).

## ÍNDICE

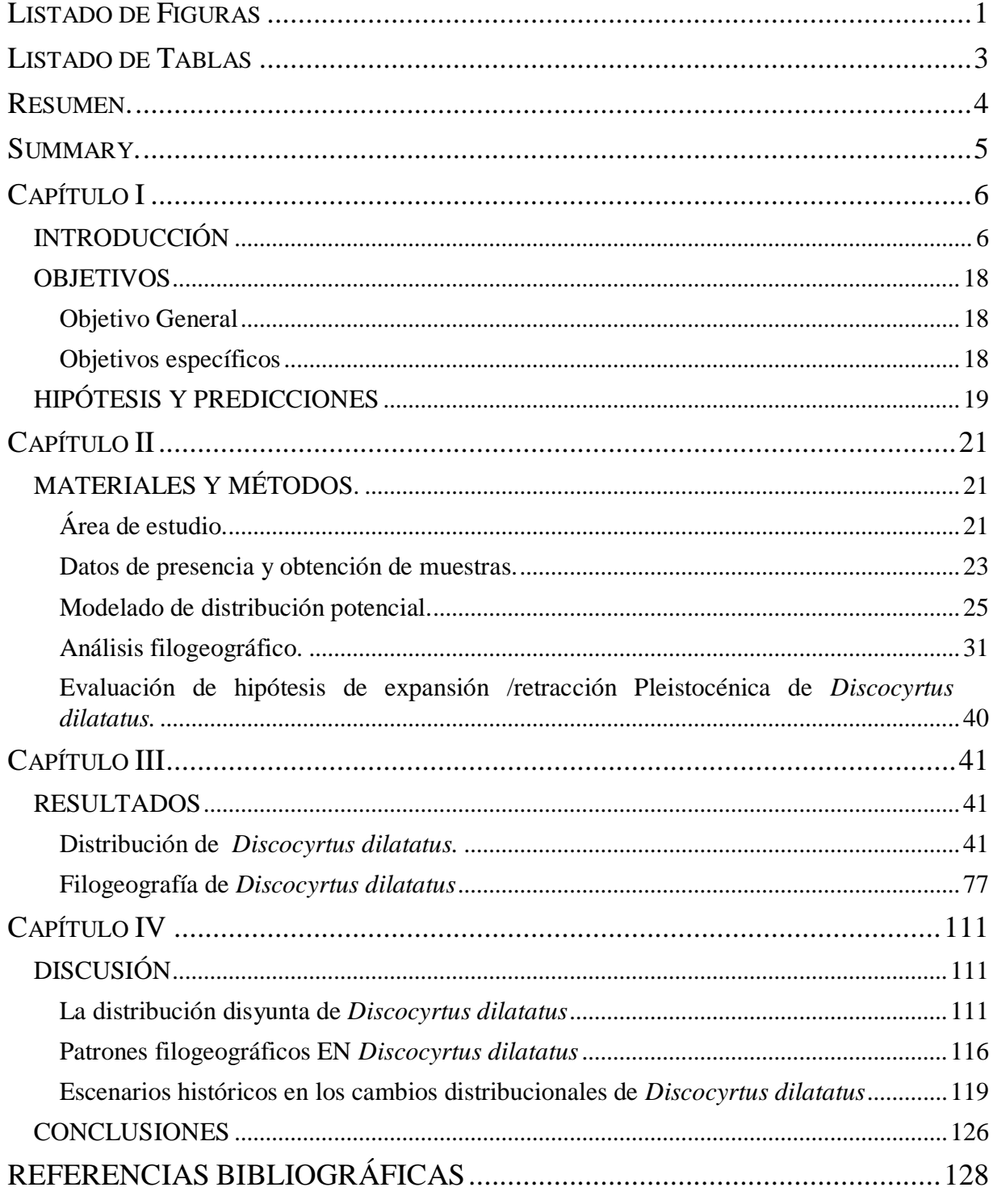

## **LISTADO DE FIGURAS**

- <span id="page-6-0"></span>Figura 1- *Discocyrtus dilatatus, m*orfología
- Figura 2- Áreas opiliólogicas en Argentina y fotos de hábitats donde ha sido colectado *Discocyrtus dilatatus*
- Figura 3- Distribución de *Discocyrtus dilatatus*
- Figura 4- Curvas de frecuencias acumuladas, obtenidas en BIOCLIM para las 19 variables bioclimáticas
- Figura 5- Distribución potencial de *Discocyrtus dilatatus*
- Figura 6- Distribución potencial de Discocyrtus dilatatus obtenido en MAXENT
- Figura 7- Distribución potencial de *Discocyrtus dilatatus* obtenida mediante BIOCLIM
- Figura 8- Distribución potencial de *D. dilatatus* modelada con BIOCLIM utilizando sólo las variables de temperatura (A) o de precipitación (B)
- Figura 9- Mapa del análisis MLFFigura 10- Distribución potencial de *Discocyrtus dilatatus*, modelada solo con los registros de MES (n=68)
- Figura 11- Modelos de paleodistribución de *Discocyrtus dilatatus*
- Figura 12- Distribución del material para análisis moleculares de *Discocyrtus dilatatus*
- Figura 13- Filograma obtenido mediante Inferencia Bayesiana
- Figura 14- Red de haplotipos de *Discocyrtus dilatatus*
- Figura 15- Distribución geográfica de los haplogrupos de *Discocyrtus dilatatus*
- Figura 16- Representación gráfica de la relación entre los  $F_{ST}$  pareados y las distancias geográficas entre localidades
- Figura 17- Representaciones gráficas de los resultados del análisis de SAMOVA
- Figura 18- Resultado gráfico del análisis de SAMOVA
- Figura 19- Distribución mismatch para probar la expansión demográfica
- Figura 20- Bayesian Skyline Plot
- Figura 21- Resultado del análisis bayesiano de las poblaciones y distribución espacial implementado en Geneland
- Figura 22- Mapas de probabilidad posterior de pertenencia a cada población de las distintas localidades de *Discocyrtus dilatatus*
- Figura 23- Representación del paisaje genético en el área de estudio, obtenida en el programa AIS

Figura 24- Red de haplotipos

- Figura 25- Escenario de posibles cambios distribucionales de *D. dilatatus*, sugeridos por los resultados combinados del modelado y los análisis filogeográficos
- Figura 26- Representación actual de las poblaciones de *D. dilatatus*. Las líneas punteadas representan barreras

## **LISTADO DE TABLAS**

- <span id="page-8-0"></span>Tabla 1: Variables bioclimáticas contenidas en el paquete WorldClim 1.4 (Hijmans *et al.* 2005b)
- Tabla 2: Registros de presencia de *Discocyrtus dilatatus*
- Tabla 3: Perfil bioclimático de *Discocyrtus dilatatus*
- Tabla 4: Importancia relativa de las 11 variables utilizadas para construir el modelo de MAXENT de *D. dilatatus*
- Tabla 5: Importancia relativa de las 11 variables utilizadas para construir los modelos de MAXENT con todos los registros (n=85), solo MES (68 registros) y solo Yungas (17 registros)
- Tabla 6: Divergencia promedio de las secuencias dentro de las localidades
- Tabla 7: Haplotipos obtenidos para *Discocyrtus dilatatus*
- Tabla 8: Estimadores de polimorfismo del COI de *D. dilatatus*
- Tabla 9: Distancias genéticas entre localidades
- Tabla 10: Resultados obtenidos mediante SAMOVA
- Tabla 11: Análisis molecular de la varianza (AMOVA) para *D. dilatatus*
- Tabla 12: Estimadores y significancia de la distribución de "misma"
- Tabla 13: Estimaciones de tasa de migración (M) bidireccional y de Nm (*M / Nm)*

## **RESUMEN.**

<span id="page-9-0"></span>En esta tesis se analizan las posibles causas históricas del patrón de distribución disyunto, Mesopotamia- Yungas, característico del opilión goniléptido *Discocyrtus dilatatus* Sørensen*,* con el fin de elaborar una hipótesis acerca su origen. Esta problemática fue abordada a través de dos enfoques complementarios: el modelado de distribución potencial de la especie y el análisis filogeográfico. El modelado, realizado mediante dos métodos de sólo-presencia, BIOCLIM y MAXENT, permitió determinar que la disyunción de la especie actualmente se explica a través de limitantes climáticas. Se determinó que aunque la humedad siempre se ha reportado como un condicionante para los opiliones, las variables de temperatura parecen ser más importantes a la hora de explicar la disyunción de *D. dilatatus.* La proyección de los modelos en simulaciones paleoclimáticas de los períodos LGM (-21k, Last Glacial Maximum) e Hypsithermal (u Optimum Climaticum, - 6k), permitió analizar de qué manera cambios climáticos del Cuaternario habrían afectado la distribución de la especie. Se detectaron posibles conexiones entre las poblaciones disyuntas en ambos períodos, aunque afectando regiones diferentes. Los análisis filogeográficos buscaron primariamente establecer en qué grado las poblaciones de la Mesopotamia y las Yugas representan linajes divergentes. Los resultados obtenidos permitieron apoyar la hipótesis de expansión / retracción pleistocénicas como causal de la disyunción Mesopotamia-yungas. Las secuencias de COI obtenidas para la especie mostraron bajos niveles de diversidad genética y en forma general, la red de haplotipos no mostró asociación directa entre los haplotipos y su distribución geográfica La similitud genética entre la mayor parte de las poblaciones del NOA y Córdoba, así como del NOA y Formosa, da indicios de la ocurrencia de eventos de conexión entre ambas regiones; uno de ellos habría ocurrido durante el LGM entre las poblaciones del norte de la Mesopotamia y las Yugas y el otro sería más reciente (posiblemente asimilable al evento -6k), a través de la porción Córdoba-Santa Fe del rango. Los resultados sugieren, además, la ocurrencia de un evento aún más antiguo que el LGM para el establecimiento de la especie en el NOA. La evidencia reunida en base a los patrones distribucionales y a la estructura genética poblacional actual sugiere que el patrón de distribución observado en *D. dilatatus* sería el resultado de una historia compleja, a lo largo de la cual habrían ocurrido varios eventos de dispersión y vicarianza

## **SUMMARY.**

<span id="page-10-0"></span>In this work the historical causes for the disjunct distribution pattern Mesopotamia-Yungas of *Discocyrtus dilatatus* Sørensen was analyzed, aiming to elaborate hypotheses to explain this pattern. Two complementary analytical methods were employed: potential distribution model and phylogeography. Predictive distributional models were built with two "presence-only" methods, BIOCLIM and MAXENT. In the former 19 bioclimatic variables were used as predictors; in the second, 11 uncorrelated bioclimatic variables. Results indicate that the distribution pattern of the species can be explained by climatic constraints. Temperature variables were more important than precipitation ones to determine the disjunction in *D. dilatatus*. The model projection in paleoclimatic simulations of LGM (-21k, Last Glacial Maximum) and Hypsithermal (or Optimum Climaticum, -6k), allowed me to analyze in which way Quaternary climatic changes might have affected the distribution of the species. In both periods, LGM and Hypsitermal, possible connections between populations of Mesopotamia and the Yungas were reconstructed, although affecting different regions in each case. Phylogeographycal analyses were used to determine if the Mesopotamian and Yungas populations represent different lineages. Results allowed to infer that the hypothesis of expansion / contraction during Pleistocene is the most likely as a cause of the Mesopotamia-Yungas disjunction. COI sequences obtained showed low levels of genetic diversity, and, in general, the network of haplotypes does not reveal a direct association between haplotypes and their geographic distribution. The genetic similarity between the NOA and Córdoba-Santa Fe populations on one side, and NOA and Formosa populations on the other, indicates connection events between both regions. The evidence available suggests two presumed events of connection, the first during the LGM (connecting the north of Mesopotamia and the Yungas), and the second more recently (possibly at -6k), through the Córdoba-Santa Fe portion of the range. Results also suggest the occurrence of one event even older than the LGM for the establishment of the species in the NOA. In sum, evidence suggests that the distribution pattern observed in *D. dilatatus* is the result of a complex history, in which several events of dispersion and vicariance might have occurred.

## **CAPÍTULO I**

## <span id="page-11-1"></span><span id="page-11-0"></span>**INTRODUCCIÓN**

Con más de 6.000 especies descriptas, los Opiliones representan el tercer Orden más diverso de arácnidos (Machado *et al.*, 2007), después de los órdenes hiperdiversos Acari y Araneae. Los opiliones se caracterizan por tener el prosoma y los 5 primeros segmentos del opistosoma fusionados (generalmente en un escudo dorsal), un par de glándulas repugnatorias en el prosoma, que se abren en los márgenes antero-laterales del escudo, presencia de pene y ovipositor, y un par de ojos medianos (ojos laterales ausentes). Constituyen un grupo monofilético, situado filogenéticamente como grupo hermano del orden Scorpiones (Giribet & Kury 2007). Las hipótesis filogenéticas más recientes en el grupo proponen la existencia de cuatro clados, reconocidos con rango de subórdenes (Giribet & Kury 2007): Cyphophthalmi, Eupnoi, Dyspnoi y Laniatores. Dentro del suborden Laniatores, la extensa familia Gonyleptidae presenta una distribución limitada a la región Neotropical (Giribet & Kury 2007).

En general, los opiliones habitan en ambientes húmedos, con mayor riqueza específica en zonas donde las precipitaciones son elevadas y la vegetación es exuberante (Acosta 2002). La alta dependencia con las condiciones ambientales (Acosta 2002, Pintoda-Rocha *et al.* 2005, Machado *et al.* 2007) y su baja capacidad de dispersión limita en general la capacidad de los opiliones para colonizar nuevas regiones en el corto plazo. Su escasa vagilidad, en conjunto con sus restricciones ecológicas, hace que la distribución actual de los opiliones sea útil para reflejar procesos históricos, tales como eventos de vicarianza y dispersión. Por este motivo, se los ha considerado buenos modelos para estudios biogeográficos (Ringuelet 1959, Acosta 1989, 2002, 2008, Boyer *et al.* 2007a, Giribet & Kury 2007, Boyer & Giribet 2009, Giribet *et al.* 2010). Siguiendo esta línea argumental se ha planteado que los cambios climáticos del pasado, los cuales han causado expansiones y retracciones de biotopos húmedos, habrían afectado la distribución de los opiliones y explicarían ciertos patrones de distribución característicos de algunos géneros y especies en Argentina (Acosta 2002).

La distribución de la mayoría de las especies de opiliones es dependiente de la continuidad geográfica de los ambientes favorables, llegando a ocupar desde áreas muy reducidas hasta miles de km<sup>2</sup> (Acosta 2002, Curtis & Machado 2007). La presencia de

especies con distribuciones amplias se atribuye a regiones donde los ambientes favorables no están restringidos por barreras geográficas (Curtis & Machado 2007). Se ha propuesto que en regiones montañosas y/o con historia paleoecológica compleja el endemismo de los opiliones es elevado (Kury & Pinto-da-Rocha 2002). Por ejemplo, en la Mata Atlántica de Brasil se reconocen especies con distribuciones que ocupan unos pocos kilómetros cuadrados (Pinto-da-Rocha 1999). En esta región, que ha sufrido diversos procesos vicariantes desde el Cretácico tardío hasta el Cuaternario, así como fragmentaciones recientes debido a la acción antrópica, se han encontrado 11 áreas con alto grado de endemismo y diversidad para opiliones (Pinto-da-Rocha *et al.* 2005). En el Noroeste Argentino (NOA de aquí en más), más precisamente en la ecorregión de las Yungas, que habrían sufrido procesos paleoambientales similares a la Mata Atlántica, también se ha registrado alto grado de endemismo para Opiliones (Acosta 2002).

En Argentina se estima la presencia de 120 especies y subespecies de opiliones, considerando formas nominadas e innominadas (Acosta 2002); la subfamilia Pachylinae (Gonyleptidae) es el taxón mejor representado en el país. Las especies de la Mesopotamia, que es la región húmeda y sub-húmeda situada entre los ríos Uruguay y Paraná en la Argentina, presentan en general rangos de distribución extensos (Acosta 2002, Acosta 2008). Sin embargo, esta región no es un área ambientalmente homogénea; en ella se distinguen al menos dos tipos de fisonomía: bosques subtropicales en la provincia de Misiones y bañados, humedales, pastizales y bosques en galería en el resto de su extensión. Acorde con estas diferencias, la opiliofauna de esta región también se ha dividido en dos grupos, aunque parcialmente superpuestos (Acosta 2002): la sub-área misionera (de aquí en más MIS) y la sub-área Mesopotámica *sensu stricto* (en adelante MES o simplemente Mesopotamia) (Figura 2). Como su nombre lo indica, MIS abarca toda la provincia de Misiones, con algunas proyecciones en Corrientes, a lo largo de los ríos Paraná y Uruguay, y corresponde a la ecorregión denominada por Olson et al. (2001) "Bosques Atlánticos del Alto Paraná" (a grandes rasgos equivalente a la Provincia Paranaense de otros autores). MES, definida como área opiliogeográfica, se extiende más allá de la Mesopotamia propiamente dicha, al ocupar la costa oeste del río Paraná y adentrándose unos cien kilómetros en las provincias de Formosa y Chaco, para finalmente atravesar transversalmente la provincia de Santa Fe, llegando al área central de la provincia de Córdoba hasta la base de la zona serrana (Acosta 2002). El área ocupada por la subregión MES es heterogénea, abarcando varias ecorregiones (según Olson et al. 2001): el "Chaco" húmedo" y la "Sabana mesopotámica [del Cono Sur]" en el norte, el "Espinal" en el sur, la

porción entrerriana de la "Pampa Húmeda", así como vegetación ribereña y bosques en galería de la "Sabana inundable del Paraná".

Dentro de la subfamilia Pachylinae (Gonyleptidae), el género más rico en especies es *Discocyrtus* Holmberg 1878, con más de 80 formas descriptas, la mayoría de Brasil (Kury 2003). Este género presenta en Argentina sus límites austral y occidental de distribución, a través de tres especies extendidas hacia regiones de menor humedad, ocupando extensos rangos en el área mesopotámica s.s. (Acosta 2002): *D. dilatatus*  Sørensen 1884, *D. prospicuus* (Holmberg 1876) y *D. testudineus* (Holmberg 1876). *Discocyrtus dilatatus* es redescripto por Ringuelet (1959) y Acosta (1995). Con una llamativa coloración castaño anaranjada a castaño rojiza (Figura 1A), es muy característica la morfología de los machos (Figuras 1A y B), que presentan el fémur IV recto y simple, así como el cuerpo de aspecto deprimido y ancho ("*dilatatus*"), principalmente debido al fuerte desarrollo lateral de la coxa IV (Figura 1B-1). Su oculario es bajo, estando armado de dos modestas apófisis cónicas (a veces confluentes; Figura 1B-

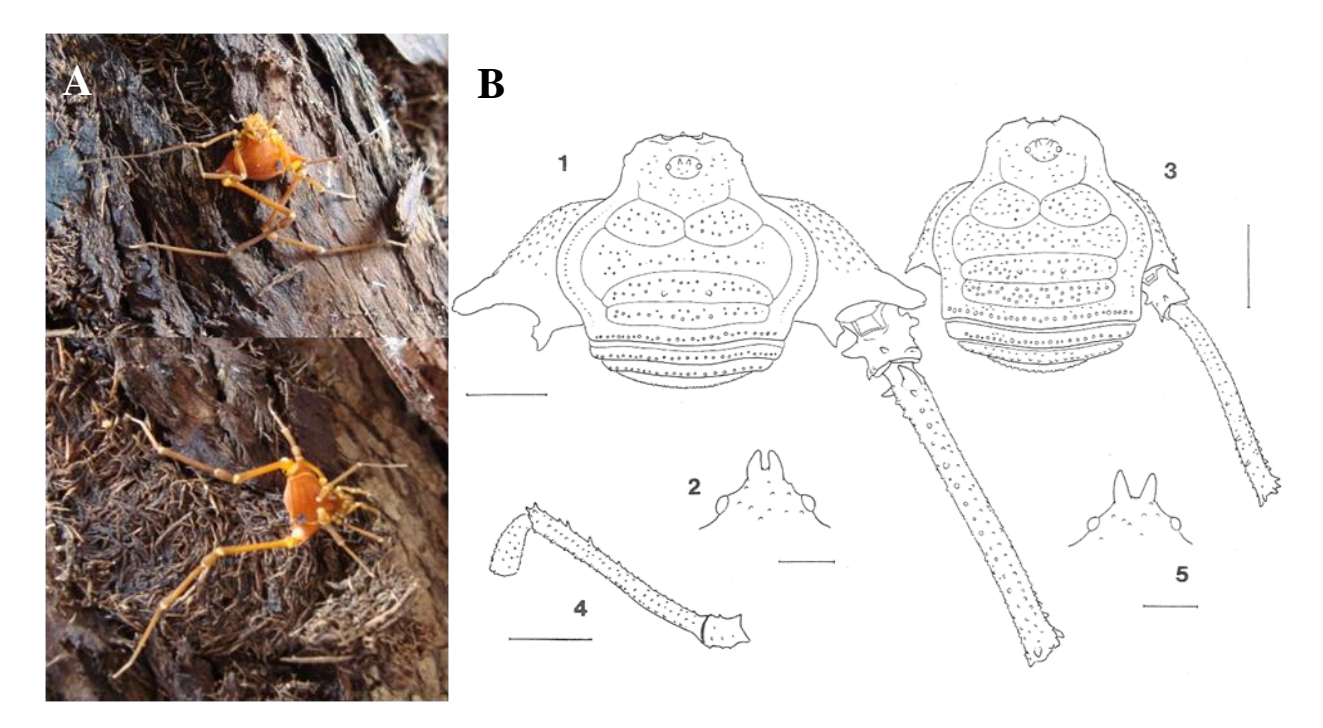

**Figura 1-** *Discocyrtus dilatatus* A) machos en posición de reposo (arriba) y en desplazamiento (abajo). B) 1-2: Lectotipo macho, 1 vista dorsal de escudo dorsal, tergitos libres, coxas IV, trocánter y fémur IV, 2 vista posterior del oculario. 3-5: Hembra, 3, vista dorsal de escudo dorsal, tergitos libres, coxas IV, trocánter y fémur IV, 4. Vista lateral de trocánter, femur y patela IV derechos, 5. Vista posterior del oculario (dibujos tomados de Acosta 1995); Escalas: 2 mm en 1,3 y 4; 0.5 mm en 2 y 5.

2y5). El prosoma y el área I presentan gránulos dispersos; en las áreas II, III y IV los gránulos están dispuestos en dos filas o dispersos; finalmente el área V y los tergitos libres llevan una hilera de gránulos. Las áreas laterales tienen hileras de gránulos poco destacadas. Adicionalmente, presentan dos cortas apófisis cónicas en el área III, en general poco destacadas (en hembras frecuentemente se confunden con el resto de la granulación). Las patas I a III son inermes y la cara lateral de coxa IV posee granulación conspicua (Fig. 1 B-1,3 y 4).

En la monografía de Ringuelet (1959), *D. dilatatus* es citado en una amplia área que se corresponde apreciablemente con la subregión opiliofaunistica MES, según definición de Acosta (2002)*.* A esta distribución proporcionada por Ringuelet (1959), en los últimos 20 años Acosta (1995, 2002) ha agregado nuevas citas para las provincias de Córdoba y para el NOA (provincias de Tucumán, Salta y Jujuy). Con los registros puntuales disponibles hasta el momento (Figura 3), la distribución de la especie parece bordear al este y al oeste al Distrito Occidental de la Provincia Biogeográfica Chaqueña (Chaco Seco según Olson *et al.,* 2001), sin ingresar a él. Esta última región se caracteriza por su xerofilia, lo cual se presume representaría un eficaz límite distribucional para los opiliones mesopotámicos (Acosta 2002, Acosta 2008, Acosta & Vergara 2013). La presencia de poblaciones de *D. dilatatus* en la provincia de Córdoba tiene posiblemente una relación de continuidad con las poblaciones del litoral (Acosta 1995). Sin embargo, las poblaciones de las yungas no evidencian ninguna conexión con el área mesopotámica (Acosta 2002). De tal forma, la presencia de *D. dilatatus* en la ecorregión de las Yungas representaría una disyunción destacable, de al menos 450 km entre las selvas de montaña del NOA y la Mesopotamia (Acosta 2002). Este patrón disyunto es compartido con otras especies de opiliones mesopotámicos: los goniléptidos *Discocyrtus prospicuus* (Holmberg 1876) y *Geraeocormobius sylvarum* Holmberg 1887 y el cosmétido *Gryne orensis* (Sørensen 1879) (Acosta 1995, 2002, 2008; Acosta *et al.*. 2007, Acosta & Guerrero 2011, Acosta & Vergara 2013). Sin embargo, hasta donde se conoce, la gran mayoría de las especies de la subregión MES no participa de este patrón disyunto. Distribuciones disyuntas entre la Mesopotamia y las yungas es un fenómeno conocido en otros grupos biológicos, como las aves. Nores (1992) plantea que en aves el patrón disyunto Mesopotamia-Yungas que presentan muchas especies y pares de subespecies se debe a la dinámica a gran escala que sufrió la vegetación en el Cuaternario. Esta dinámica determinó que el Chaco constituya una zona de disyunción, a lo largo de los ríos Bermejo y Pilcomayo. En plantas, el complejo *Turnera sidoides* L. (Turneraceae) parece presentar un patrón de distribución similar al de los

opiliones y aves disyuntas. Sin embargo el trabajo de Speranza *et al.* (2006), que analiza la variación del ADN cloroplástico y sus implicaciones en biogeografía, encuentran un alto grado de estructuración genética asociada a los cambios climáticos del Cuaternario pero no apoya la disyunción de la especie.

A diferencia del hemisferio norte, que se cubrió con una extensa capa de hielo durante el cuaternario, el hemisferio sur sufrió cambios climáticos importantes pero menos drásticos (Ab'Sáber, 1977, Iriondo 1999). Durante este periodo en América de Sur se alternaron cíclicamente fases de clima semiárido durante las glaciaciones y húmedo en los interglaciares. Eso determinó que en las fases húmedas los bosques se expandieran, para luego retraerse durante la fase seca. La presencia de cauces secos con parches boscosos relictuales y de arboles selváticos sobre las márgenes de los ríos Pilcomayo y Bermejo, evidenciaría que durante el pasado reciente el Chaco fue más húmedo que en la actualidad (Nores 1992). En base a este hallazgo Nores (1992) hipotetizó que durante este periodo las selvas se extendieron desde las Yungas y la región Paranense a lo largo del los ríos previamente mencionados, hasta hacerse continuas, conformando un "puente forestal" entre ambas regiones. Esto habría permitido la expansión de las aves de bosques en una distribución continua, quedando nuevamente aisladas en un periodo seco subsecuente. Siguiendo esta idea, Acosta (2002) sugiere que, de haber existido, esta presumible franja de vegetación boscosa habría ofrecido un ambiente propicio para la expansión de los opiliones mesopotámicos a través del Chaco; subsecuentemente, durante los períodos de menor humedad se habría interrumpido esta conexión entre el área mesopotámica y las yungas, interponiéndose las actuales condiciones ambientales, presumiblemente restrictivas para los opiliones (Acosta 1995, 2002, Acosta *et al..* 2007, Acosta & Guerrero 2011). De tal manera, las poblaciones de las especies afectadas habrían quedado limitadas a dos regiones separadas (Acosta 2002) por el Chaco semiárido, como lo muestra el patrón observado actualmente.

El problema de la disyunción Mesopotamia-Yungas ha sido abordado hasta el momento en trabajos de modelado de nicho ecológico (Acosta 2008, Acosta & Guerrero 2011, Acosta & Vergara 2013). En el caso de *D. prospicuus,* la hipótesis de expansión / retracción Pleistocénica ha sido considerada plausible para explicar la disyunción, aunque no se puede descartar que el patrón actual sea el resultado de intrincados cambios históricos del rango original, oscurecidos por la plasticidad de la especie y la probable expansión por vía antrópica (Acosta & Guerrero 2011). En cambio, como se postula en el trabajo de Acosta (2008) sobre *G. sylvarum* (cuya disyunción es del tipo "MIS-yungas"), la explicación considerada más probable para la presencia de esta especie en el NOA sería su introducción por acción antrópica relativamente reciente. Por su parte, aunque se cuenta con un único registro de *G. orensis* en el NOA (Caimancito en Jujuy), el modelado ha revelado que la disyunción constituye un verdadero patrón distribucional para esta especie (Acosta & Vergara 2013). Es más, a pesar de la existencia de un registro de esta especie en el Chaco semiárido (en "El Impenetrable" cuya localización exacta es imprecisa: Guerrero 2012), distintas variables del modelado, nunca conectó a MES con el NOA. En general, se advierte que las características del patrón disyunto en cada especie muestran diferencias en sus detalles, lo que podría indicar que difícilmente sean referibles a un único evento común para explicar su origen (Acosta & Vergara 2013).

Diversos trabajos han mostrado que el "modelado de nicho ecológico" o de distribución potencial es una herramienta útil para describir, interpretar y predecir patrones de distribución en función de parámetros ambientales (Maddock & Du Plessis 1999, Guisan & Zimmermann 2000; Pearson 2007; Raxworthy *et al.* 2003; Acosta 2008, Acosta & Guerrero 2011, Rubio & Acosta 2011, Acosta & Vergara 2013). Hasta el momento esta metodología ha demostrado ser de utilidad en diversas aplicaciones como la detección de áreas para la conservación (Stockman *et al.* 2006, Dominguéz- Domínguez *et al.* 2006, Papes 2007), predicción de invasiones potenciales de especies exóticas (Peterson & Vieglais 2001, Peterson 2003, Ward 2007), identificación de especies crípticas (Raxworthy *et al.*. 2003, Stockman & Bond 2007) y análisis de requerimientos ecológicos específicos, partición de nichos y exclusión competitiva (Boubli & de Lima 2009), entre otros.

Los modelos de distribución potencial son especialmente útiles para estimar la extensión geográfica de una especie cuando se supone que los registros son incompletos. Mediante esta técnica se identifican los sitios adecuados para la supervivencia de poblaciones de una especie por medio de la identificación de sus requerimientos ambientales. El modelado de distribución potencial permite conocer el "perfil bioclimático" (aproximación empírica al rango de tolerancia fisiológica) de una especie, a partir de sus registros puntuales y los valores de las variables ambientales utilizadas como predictores (Hijmans *et al*. 2005a). De esta forma se identifican las condiciones ambientales en que las poblaciones de la especie pueden mantenerse ("envelope"), pudiendo identificarse las zonas favorables a través de su proyección en el mapa; entonces esta información es utilizada para complementar datos incompletos de distribución de la especie de interés, incluso en regiones donde faltan puntos de registro (Maddock & Du Plessis 1999; Raxworthy *et al.*. 2003; Pearson 2007, Acosta 2008). Una interesante

derivación del modelado de distribución potencial de una especie es la reconstrucción de su posible paleodistribución; aquí el modelo bioclimático actual de la especie se proyecta sobre capas con información paleoclimática, para obtener modelos paleoditribucionales de la especie (Waltari, & Guralnick 2009, Hugall *et al.* 2002, Carstens & Richards 2007). Un supuesto importante para la validez de este tipo de análisis es el "conservatismo de nicho", es decir que la especie no cambió su rango de tolerancia ecofisiológica a lo largo del tiempo (al menos entre la actualidad y el período que se ha usado para proyectar). Estos modelos de paleodistribución han sido aplicados para ubicar refugios Pleistocénicos e identificar posibles corredores de dispersión para una o varias especies (Carstens & Richards 2007).

Elith & Leathwick  $(2009)$  enumeran una serie de pasos claves para la "buena" práctica‖ en el modelado: la recopilación de datos pertinentes y la evaluación de su idoneidad (exactitud y exhaustividad de los registros de las especies, así como la idoneidad de los predictores); el análisis de la correlación entre las variables predictoras y la resolución de cómo operar frente a ellas; seleccionar el algoritmo adecuado para modelar; la evaluación del modelo, analizando el ajuste del modelo a los datos; el mapeo de las predicciones en el espacio geográfico y la selección de un umbral para ajustar el mapa binario de las predicciones continuas; finalmente la iteración del proceso para mejorar el modelo a la luz de los conocimientos adquiridos en el proceso previo. De esta enumeración se deduce que el tipo de dato utilizado para modelar no es trivial. Es muy común modelar con datos de solo presencia, es decir solo con los datos de ocurrencia conocida de la especie sin incluir datos de ausencia de forma explícita. Esta práctica es criticada por algunos autores que plantean que en los casos en que los muestreos fueron sistemáticos y las áreas de estudio exhaustivamente exploradas, incluir los datos de ausencia aporta información muy útil al modelo que mejora su adecuación (Lobo 2008, Lobo *et al.* 2010). Sin embargo la incorporación de datos de ausencia puede introducir ruido a los modelos, ya que la ausencia puede ser indicadora de un área no favorable para la especie o de un área no ocupada pero favorable; también pueden ocurrir falsas ausencias, por ejemplo en especies difíciles de capturar o en especies invasoras (Elith & Leathwick 2009). A su vez, el modelado con datos de solo presencia permite el aprovechamiento de toda la información contenida en las localidades donde una especie ha sido colectada (incluso de modo no-sistemático, como ocurre con los materiales de museos; Elith *et al.* 2006, Elith & Leathwick 2009, Elith *et al.* 2011).

Los modelos predictivos de distribución de especies son modelos estadísticos/correlativos (Guisan & Zimmermann 2010, Sillero *et al.* 2010) y utilizan información ambiental y/o geográfica para explicar y predecir los patrones de ocurrencia de las especies (Elith & Graham 2009). Según Elith & Graham (2009) la complejidad de los modelos de distribución ha aumentado, yendo desde la coincidencia ambiental simple (ej.: BIOCLIM y DOMAIN), hasta llegar a relaciones no lineales más complejas entre la presencia de la especie y las condiciones ambientales (p.ej. generalised additive models, GAM y maximum entropy modeling, MAXENT). Entre los diversos métodos de modelado disponibles, Sillero *et al.* (2010) distinguen tres grupos principales según el tipo de dato que utilizan: métodos de presencia/ausencia (aquellos que relacionan una variable dependiente binaria, uno y cero, con una serie de variables independientes, de forma que inducen las condiciones por las que una especie está presente en vez de ausente; ej.: GLM, GAM); métodos de perfil (comparan las condiciones ambientales en las zonas de presencia observada con las condiciones disponibles en el área de estudio, perfilando las condiciones de presencia frente a un fondo o background, el cual puede incluir pseudoausencias; ej.: MAXENT y GARP), y métodos de "sólo presencia" (con análisis de superposición, donde se superpone las presencias de la especie a los mapas de las variables para derivar el rango de condiciones ambientales bajo las cuales la especie puede vivir; ej.: BIOCLIM y DOMAIN). En la práctica, se suele denominar como métodos de sólo-presencia aquellos que no requieren de información de las ausencias para ser ejecutados (lo cual incluye algunos métodos de perfil, como ser MAXENT).

En esta Tesis se realizó el modelado de distribución potencial para *D. dilatatus* con el fin de conocer su perfil bioclimático y determinar si efectivamente el Chaco representa un verdadero límite en la distribución de la especie, al menos con los parámetros empleados. Adicionalmente, se construyeron modelos de paleodistribución para determinar si es verosímil suponer un puente paleoambiental que atravesó el Chaco y permitió la dispersión de la especie en el NOA.

Un enfoque alternativo y complementario para abordar el interrogante sobre el origen de la disyunción en esta especie es mediante la utilización de la información genética (ADN) aportada por marcadores moleculares. De esta forma se incorpora en el análisis información sobre las relaciones evolutivas entre diversas poblaciones de este organismo. La filogeogafía proporciona una base analítica robusta para "el estudio de los procesos y principios que gobiernan la distribución geográfica de los linajes genealógicos‖, especialmente aquéllos dentro de una especie, y entre especies cercanamente relacionadas

(Avise *et al.* 1987, Avise 1994, 2001, 2009). La idea del análisis filogeográfico se basa en que la gran mayoría de las especies en la naturaleza exhiben cierto grado de estructuración genética asociada con la geografía (Domínguez- Domínguez & Vásquez- Domínguez 2009) debido a razones ambientales complejas como la actividad tecto–volcánica o paleoclimática, o de menor complejidad, como el caso de poblaciones con tasas altas de migración o cuyo aislamiento (en tiempos geológicos) es relativamente reciente. Es así como la estructura filogeográfica de una especie refleja la interacción entre los procesos demográficos y genealógicos y la dinámica de los procesos geológicos y/o climáticos. Por estos motivos, este análisis conjunto de aspectos filogenéticos, de genética de poblaciones y de biogeografía en poblaciones naturales ha tenido repercusiones importantes en las áreas de biología evolutiva, ecología y conservación (Avise 2001, 2009).

Como exponen Domínguez-Domínguez & Vásquez-Domínguez (2009) la filogeografía ha sido ampliamente usada para describir eventos históricos, como fragmentación de hábitats o expansión del rango de distribución de especies y poblaciones, eventos de migración, vicarianza, o extinción de linajes génicos, así como otros procesos que afectan la estructura de las poblaciones o que causan especiación en un contexto espacial y temporal. Es así como la filogeografía se posiciona como una subdiciplina dentro de la biogeografía, que extiende un puente entre la micro y la macroevolución (Avise 2001, 2009). Una mirada a escala más fina pero complementaria para entender la variación genética en el espacio es la que proporciona la genética del paisaje (Manel *et al.* 2003, Storfer *et al.* 2010), disciplina que ayuda a entender los procesos microevolutivos que generan dicha variación. Con este enfoque se busca detectar las discontinuidades genéticas para correlacionarlas con discontinuidades ambientales a escala de paisaje.

La teoría moderna de la coalescencia, desarrollada a partir de los trabajos de Kingman (1982) y Hudson (1983), plantea que el patrón de polimorfismo que presenta una población refleja tanto la historia de coalescencia de los distintos linajes, así como la historia mutacional del gen analizado (Rosenberg y Nordborg 2002). La idea básica del modelo coalescente es que en ausencia de selección, los linajes observados en una población son el muestreo aleatorio de la población parental. Entonces cuando dos linajes presentan el mismo ancestro se dice que coalescen en un único linaje que representa al ancestro común más reciente (MRCA). La tasa a la cual los linajes coalescen depende del número de linajes y del tamaño poblacional. Los parámetros que se pueden estimar dentro de este marco conceptual incluyen el tamaño efectivo poblacional pasado y presente, el tiempo de coalescencia hacia el ancestro común más cercano, el número de subpoblaciones

que puede ser definido en la muestra, estimaciones de diferenciación entre pares de poblaciones y el efecto relativo de la migración y aislamiento. Muchos de los métodos para estimar estos parámetros calculan la función de verosimilitud y utilizan la función de máxima verosimilitud o el análisis Bayesiano para dar soporte a los resultados obtenidos (Nielsen & Beaumont 2009). La función de verosimilitud es una probabilidad de obtener los datos, dado ciertos parámetros (tasas de migración, tamaño poblacional, etc.) y la función de máxima verosimilitud ("maximum likelihood") busca el valor del parámetro que maximiza el valor de verosimilitud. En filogenia se ha descripto que la función de verosimilitud puede ser calculada teniendo en cuenta todos los árboles posibles, multiplicando la probabilidad de los datos dado el árbol con la probabilidad del árbol dado los parámetros demográficos (Felsenstein 1988). De esta manera se puede obtener una aproximación cercana a la función de verosimilitud basada en los arboles y así encontrar las estimaciones de máxima verosimilitud o utilizar la inferencia Bayesiana para darle mayor credibilidad a los resultados. En la inferencia Bayesiana se asume una distribución a ―priori‖ de los parámetros, que posibilita el cálculo de su distribución posterior, aquí la función de verosimilitud es evaluada mediante cadenas de Markov Monte Carlo (MCMC). La distribución a priori y posteriori de los parámetros resume su comportamiento antes y después de observar los datos (Beaumont & Rannala 2004). Este desarrollo matemático y conceptual ha dado lugar al desarrollo de la filogeografía estadística (Knowles & Maddison 2002).

Debido al desarrollo de esta metodología de análisis hoy en día en la filogeografía se distinguen dos escuelas principales (Domínguez-Domínguez & Vásquez-Domínguez 2009, Nielsen & Beaumont 2009): una que sigue un método gráfico descriptivo, donde en primer lugar se reconstruyen los árboles genealógicos o redes de haplotipos para luego interpretar los eventos y procesos asociados a la distribución de los organismo (ej.: *nested clade analysis*; Tempelton *et al.* 1995, Templeton 1998, 2008), y la otra, que se basa en el análisis estadístico y matemático de demografía y estructura poblacional (filogeografía estadística; Knowles & Maddison 2002). La contraposición de estos métodos de análisis ha generado un extenso debate entre diversos autores (Knowles & Maddison 2002; Petit & Grivet 2002; Knowles 2004, Panchal & Beaumont 2007, Beaumont& Panchal 2008, Templeton 2004, 2008, 2009).

Históricamente en los estudios filogeográficos se utilizaron filogenias construidas a partir de secuencias de ADN mitocondrial (ADNmt; Avise 2001). Actualmente y cada vez más se incluye en este tipo de estudio análisis de secuencias de ADN nuclear (Thomas &

Hedin 2008, Spinks *et al.* 2010, Derkarabetian *et al.* 2011). La información contenida en el ADNmt puede dar explicación a la historia demográfica de una determinada población, así como sugerir hipótesis acerca de los límites entre grupos que divergen genéticamente (Berminham & Martin 1998, Avise 2009). Se ha propuesto que para niveles de divergencia genética reciente, como es el caso de especies hermanas o poblaciones conespecíficas, esta molécula es filogenéticamente informativa y carece de efectos de saturación por sustituciones nucleotídicas (Griffiths 1997). Adicionalmente Avise (2009) ha destacado que el ADNmt revela patrones filogeográficos altamente estructurados en especies con baja vagilidad, como es el caso de los opiliones.

Se han publicado varios trabajos donde, a partir de reconstrucciones filogenéticas de datos moleculares y morfológicos, se concluyen patrones biogeográficos en diversos grupos de opiliones (Boyer *et al.* 2005, 2007a, Boyer & Giribet 2007, 2009, Sharma & Giribet 2009a, 2009b, Schönhofer & Martens. 2010, Murienne *et al.* 2010, Clouse & Giribet 2010, Derkarabetian 2010, Hedin & Thomas 2010). Los trabajos realizados en el nivel intraespecífico en Opiliones son aún escasos. En ellos se aportan evidencias sobre la biogeografía de zonas con historia geológica compleja, como Nueva Zelanda (Boyer *et al.* 2007b), los Montes Apalaches (Thomas & Hedin 2008) y las Montañas Rocosas (Derkarabetian *et al.* 2011) en Estados Unidos. El trabajo de Boyer *et al.* (2007b) se realizó con la especie *Aoraki denticulata* (Forster, 1948) (suborden Cyphophthalmi), siendo el marcador molecular utilizado la citocromo oxidasa subunidad I (COI) del ADNmt. Para *Aoraki denticulata* se distinguen dos subespecies, basadas en diferencias morfológicas (*A. denticulata denticulada y A. denticulata major),* las cuales demostraron una gran divergencia genética. A su vez, para las poblaciones de *A. denticulata denticulada* se encontró un alto grado de diferenciación genética intra-subespecífica. En los Montes Apalaches la especie estudiada es *Fumontana deprehendor* (Shear, 1977) (Triaenonychidae)*,* en la cual se observó un alto grado de estructuración mediante análisis Bayesianos, utilizando el marcador mitocondrial COI y la combinación COI e ITS (marcador nuclear, espaciador interno de las regiones ribosomales que incluye a ITS1 y ITS2). Los autores distinguieron cinco clados, correspondiéndose cada uno a una de las cinco regiones separadas por los grandes ríos del área de estudio (Apalaches del Sur). En cambio, las distancias genéticas entre los puntos de colecta dentro de cada región fueron muy bajas, por lo que no se pudo determinar estructuración genética dentro de ellas (Thomas & Hedin 2008). Por su parte, en el último trabajo mencionado (Derkarabetian *et al.* 2011), para *Sclerobunus robustus* (Packard, 1877) (Triaenonychidae)*,* se encontró un

alto grado de estructuración genética definido por el COI (también evidenciada con el marcador nuclear Factor de Elongación-1α (EF-1α)) en el área de estudio (Derkarabetian *et al.* 2011). En todos los casos el COI mostró ser un muy buen marcador genético para poner en evidencia estructuración a nivel filogeográfico.

En este trabajo de Tesis Doctoral se pone a prueba la hipótesis que propone que la disyunción observada entre poblaciones estables en el área mesopotámica y las yungas de *D. dilatatus* puede ser explicada por razones históricas, compatible con los cambios paleoclimáticos que habrían permitido la expansión geográfica. Esto ha sido abordado mediante el empleo combinado del modelado de distribución potencial y el análisis filogeográfico. La consiliencia ente ambos abordajes permite elaborar hipótesis biogeográficas para dar explicación al patrón distribucional actual de la especie. En primer lugar, el modelado fue aplicado para determinar si la disyunción puede explicarse a través de limitantes climáticas actuales, o es, alternativamente, un artefacto derivado de un muestreo insuficiente. Además, se buscó fundamentar si la hipótesis de una paleoconexión es compatible con simulaciones de los paleoclimas del Pleistoceno. Por su parte, el análisis filogeográfico trató de de responder si las poblaciones de la Mesopotamia *sensu stricto* y las Yugas representan linajes divergentes, lo que sería acorde con un escenario histórico de expansión-retracción. Se buscó determinar si el establecimiento de estas poblaciones disyuntas ocurrió en períodos geológicos anteriores al Holoceno (por ejemplo, durante el Pleistoceno), o por el contrario tuvieron lugar más recientemente debido, por ejemplo, a la introducción antrópica. Adicionalmente, al analizar poblaciones de toda la distribución geográfica de la especie se procuró determinar si barreras geográficas de menor magnitud como el río Paraná (u otras no tan evidentes), son suficientes para afectar o haber afectado en algún momento el flujo génico entre poblaciones de *D. dilatatus*. Finalmente esta Tesis Doctoral pretende aportar evidencia para la comprensión e interpretación de las causas del patrón disyunto MES-NOA encontrado en varias especies de opiliones mesopotámicos.

## <span id="page-23-0"></span>**OBJETIVOS**

#### <span id="page-23-1"></span>**OBJETIVO GENERAL**

Analizar los factores históricos y ecológicos que modelaron la distribución disyunta observada en la especie *Discocyrtus dilatatus*, la cual presenta poblaciones en el área mesopotámica y en las yungas.

## <span id="page-23-2"></span>**OBJETIVOS ESPECÍFICOS**

- 1- Completar el conocimiento de la distribución geográfica de *Discocyrtus dilatatus* a través del modelado de su rango potencial.
- *2-* Determinar el perfil bioclimático de *Discocyrtus dilatatus.*
- *3-* Inferir, mediante paleomodelado, si los cambios climáticos del Pleistoceno-Holoceno determinaron cambios en la distribución potencial de *Discocyrtus dilatatus*.
- 4- Analizar la estructura genética poblacional de *Discocyrtus dilatatus*: determinar si existe asociación entre los linaj*es* genéticos encontrados y su distribución geográfica e inferir potenciales barreras al flujo génico entre distintas poblaciones de la especie, explorando la posibilidad de barreras dentro del área mesopotámica.
- 5- Analizar si *Discocyrtus dilatatus* experimentó cambios demográficos o de rango geográfico en el pasado.
- 6- Evaluar la hipótesis de expansión / retracción pleistocénicas como causal de la disyunción Mesopotamia-yungas en *D. dilatatus,* analizando la congruencia de los resultados de los análisis filogeográficos y el modelado de distribución potencial en *Discocyrtus dilatatus.*

## <span id="page-24-0"></span>**HIPÓTESIS Y PREDICCIONES**

Este trabajo de tesis ha sido llevado a cabo dentro del marco conceptual de tres líneas de hipótesis principales:

## H1: La distribución geográfica de *Discocyrtus dilatatus* presenta un patrón disyunto Mesopotamia-Yungas.

Predicción de H1: Los modelos de nicho ecológico resultantes del uso de las variables bioclimáticas seleccionadas sustentarán el patrón de distribución disyunto para la especie, es decir, mostrando zonas favorables para la presencia de la especie (en las Yungas y en MES), separadas por un amplio sector desfavorable en la región del Chaco Seco. Un resultado alternativo es que esos modelos predigan un área potencial de distribución continua, a través del Chaco seco, sugiriendo que la presunta disyunción podría ser un artefacto del muestreo más que un patrón debido a restricciones climáticas de la especie.

## H2: El patrón disyunto de *Discocyrtus dilatatus* se debe a procesos históricos, por cambios paleoclimáticos, y no a la introducción antrópica reciente.

Predicción de H2: Los análisis filogeográficos revelarán que las poblaciones de MES y las Yungas presentan altos grados de divergencia genética, con haplotipos exclusivos en cada región y posiblemente grandes distancias genéticas entre ellos, como reflejo de la antigüedad de la paleo-conexión postulada. Una estructura genética poblacional homogénea, en la cual ambas zonas compartan los mismos haplotipos, indicaría eventos actuales para el establecimiento de las poblaciones de las yungas, donde la introducción antrópica podría ser la explicación más plausible.

H3: La expansión de *Discocyrtus dilatatus* hacia las Yungas se explicaría por la existencia de al menos un "puente" pleistocénico, que habría actuado como corredor para la expansión de los opiliones mesopotámicos en períodos favorables.

Predicción de H3: La hipótesis de la paleoconexión recibirá apoyo si se logran combinar resultados de dos fuentes de información: una estructura genético-poblacional que sustente la validez de H2, por un lado, y modelos paleodistribucionales que sugieran la aparición de uno o más puentes pleistocénicos entre MES y NOA, que puedan explicar el orden de divergencia obtenida en la estructura genético poblacional.

## **CAPÍTULO II**

## <span id="page-26-1"></span><span id="page-26-0"></span>**MATERIALES Y MÉTODOS.**

## <span id="page-26-2"></span>**ÁREA DE ESTUDIO.**

El área de estudio del presente trabajo comprende la totalidad de la distribución geográfica de *D. dilatatus* en el centro, noreste y noroeste de Argentina, abarcando las siguientes áreas opilofaunísticas (definidas por Acosta 2002): Mesopotamia *sensu stricto* (MES)*,* Central Serrana en su margen oriental (mencionada como CS en este trabajo), y las Yungas (Figura 2). En la Figura 3 se pueden ver las ecorregiones definidas por Olson *et al.* (2001) para el área de estudio. MES ocupa las provincias de Corrientes, Entre Ríos, el este de las provincias de Formosa y el Chaco, gran parte de Santa Fe y el centro-este de Córdoba (Figura 2B). En esta región se desarrolla un gradiente decreciente de humedad con dirección Este-Oeste que determinaría una barrera ecológica para los opiliones mesopotámicos (Acosta 2002). La región Central Serrana, ubicada en el centro del país, abarca las Sierras Pampeanas de Córdoba, San Luis y el sur de Santiago del Estero (en este trabajo solo se relevaron las Sierras de Córdoba, en la porción basal de su vertiente oriental). Las Yungas conforman una extensa ecorregión a lo largo de las laderas orientales de los Andes y cadenas subandinas, presentando en el NOA su extremo austral, donde selvas y bosques se fragmentan en parches más o menos extensos, conformando un ambiente discontinuo antes de desaparecer hacia el sur (Hueck & Seibert 1972, Acosta 2002). Estos parches se extienden mayormente a lo largo de las provincias de Jujuy, Salta y Tucumán, con algunas áreas menores en las provincias de Catamarca y La Rioja (Nores & Cerana 1990).

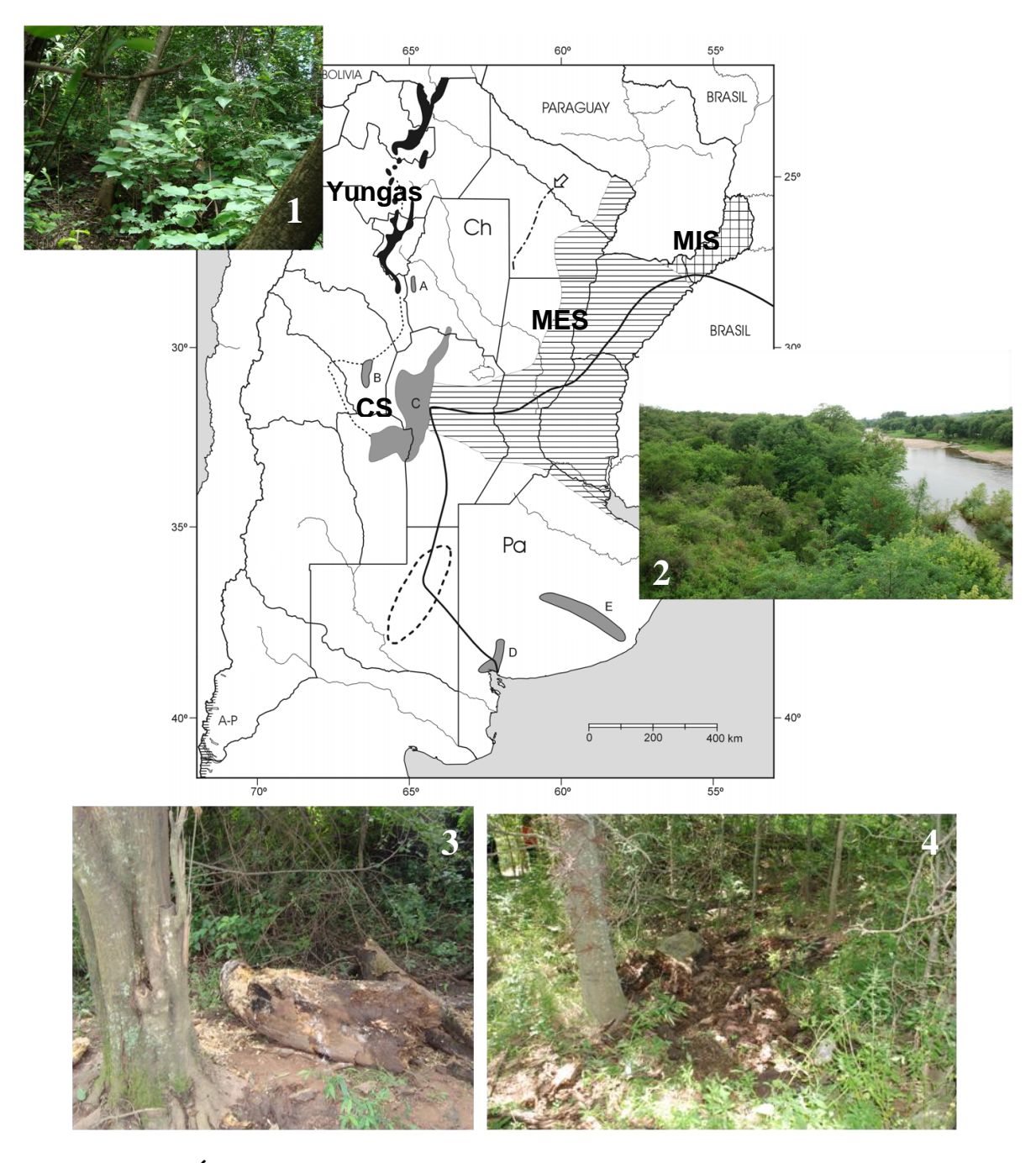

**Figura 2: Áreas opiliólogicas en Argentina y fotos de hábitats donde ha sido colectado** *Discocyrtus dilatatus.* MIS: Sub-área Misonera; MES: Sub-área Mesopotámica *sensu stricto*; CS: área Central Serrana; A-P) franja australcordillerana (Tomado de Acosta 2002). Fotos: 1) Selva en las Yungas; 2) Bosquesillo sobre el río Segundo, Córdoba; 3) Tronco caído en descomposición; 4) Hojarasca y corteza de árbol en desomposición

#### <span id="page-28-0"></span>**DATOS DE PRESENCIA Y OBTENCIÓN DE MUESTRAS.**

Para analizar la distribución geográfica de *D. dilatatus* se consideraron todos los datos de presencia disponibles, provenientes de distintas fuentes. En primer lugar se incluyeron los registros de *D. dilatatus* preexistentes, en citas de la literatura sobre la especie. Se realizó una revisión crítica de dichas citas, descartándose aquellas que eran ambiguas o indicaban el lugar de la colecta de manera imprecisa. Adicionalmente, se incorporaron materiales inéditos pertenecientes a distintas colecciones. Siglas de colecciones: CDA (Cátedra de Diversidad Animal I, Facultad de Ciencias Exactas, Físicas y Naturales, Universidad Nacional de Córdoba; la colección convencional es indicada con el número de acceso 000.xxx; la colección de freezer se indica como –F); LEA (Colección de Luis E. Acosta, Córdoba); MACN (Museo Argentino de Ciencias Naturales ―Bernardino Rivadavia‖, Buenos Aires); IML (Instituto Miguel Lillo, Tucumán).

Con el fin de ampliar el número de registros y obtener ejemplares para realizar los análisis filogeográficos, se realizaron 9 viajes de colecta en las provincias de Córdoba, Santa Fe, Entre Ríos, Corrientes, Chaco, Formosa, Salta y Tucumán, buscando representar todo el rango de distribución de la especie. Estos viajes se realizaron entre los años 2009 y 2012, en el periodo comprendido entre los meses de octubre y abril. Como estrategia para optimizar las colectas, previo a cada viaje se realizó una exploración de la zona objetivo a través de Google Earth©, con la meta de identificar sitios presumiblemente favorables (p.ej., sitios de monte autóctono, regiones accesibles con vehículo, etc.). Esta planificación permitió obtener buenos resultados en las campañas de muestreo. Los opiliones fueron colectados manualmente, bajo troncos en descomposición, hojarasca (Figura 2) e incluso bajo escombros en construcciones abandonadas (Acosta 1995, Acosta *et al.* 2007). Los ejemplares colectados fueron identificados y fijados individualmente en etanol 96%, indicando su localidad de origen (georreferenciada *in situ* a través del uso de GPS o mediante Google Earth©) y otros datos de colecta. Los opiliones colectados y fijados de este modo se conservaron a -20ºC en freezer, en la colección CDA-F. Como regla general, se asignó a la colección para estudios moleculares al menos 10 especímenes por localidad; el resto de especímenes eventualmente colectados para la misma especie y en una misma localidad fueron fijados y conservados en la colección taxonómica convencional (etanol 75%).

En estos viajes se exploraron las siguientes regiones:

- Provincia de Córdoba: se colectó en cercanías de Despeñaderos, Villa María, Villa del Rosario llegando hasta Cruz Alta en el límite provincial con Santa Fe.
- Provincias de Entre Ríos: se recorrió la diagonal desde la ciudad de Colon en el este, hacia la ciudad de La Paz en el noroeste siguiendo las Rutas Nacionales 130 y 18 y la Ruta Provincial 6.
- Provincia de Santa Fe: se realizaron viajes siguiendo la Ruta provincial 13 en el oeste y en el sur de la provincia se colectó en la zona de Carcarañá.
- Bordes del río Paraná: se exploro sobre todo en la provincia de Corrientes y se realizaron algunas prospecciones aisladas en Santa Fe (isla en Rosario y cercanías de la ciudad de Santa Fe).
- Bordes del río Uruguay: se realizaron prospecciones aisladas en Entre Ríos (Concordia) y Corrientes (Yapeyú).
- Chaco y Formosa: en el Chaco se inspeccionó desde la ciudad de Resistencia hacia el norte hasta llegar a la ciudad de Formosa. Se cruzó de este a oeste la provincia de Formosa por la Ruta Nacional 81, haciendo desvíos hacia el Bermejo volviendo a la provincia del Chaco (por ejemplo Villa Río Bermejito).
- NOA: se exploraron las provincias de Tucumán, Salta y Jujuy. En Tucumán se recorrieron los alrededores de la ciudad de Tucumán y Tafí Viejo, los alrededores de la Ruta Nacional 9 desde las ciudades de Tucumán hacia la ciudad de Salta. En Salta se recorrió el suroeste provincial en los alrededores de Campo Quijano y Rosario de Lerma, el Cerro de la Virgen en la ciudad de Salta y se siguió la Ruta Nacional 9 hacia el Norte. También se visitó la ciudad de Pichanal en el norte provincial. En Jujuy se recorrió el oeste provincial en la región de Palma Sola.

En la Tabla 2 se puede ver el detalle de todos los registros verificados para *D. dilatatus,* incluyendo registros nuevos y de la literatura, indicándose en dicha lista las localidades en las cuales se cuenta con muestras destinadas a los análisis moleculares. En total se contó con 85 registros de presencia de la especie (Fig. 2), de los cuales 63

corresponden a MES, 5 provienen de áreas basales de la región central serrana y 17 al NOA.

#### <span id="page-30-0"></span>**MODELADO DE DISTRIBUCIÓN POTENCIAL.**

#### *Variables bioclimáticas*

Para construir los modelos de distribución de *D. dilatatus* Se utilizó la información climática contenida en la base de datos WorldClim 1.4 (Hijmans *et al*. 2005b). Esta base de datos digital comprende un conjunto de datos climáticos actuales (temperaturas y precipitaciones máximas, mínimas y medias), que representan el promedio de los registros disponibles, reales y extrapolados, del periodo 1950-2000. Este paquete se incorpora en Diva-Gis como archivos .cli para derivar 19 variables bioclimáticas (Tabla 1), en definitiva las variables usadas para modelar en BIOCLIM. Se utilizó la resolución más fina disponible de dichas capas: 30 segundos de arco (aproximadamente 1 km<sup>2</sup> para cada celda, medida en el ecuador). Para ser utilizadas en MAXENT, las capas climáticas fueron extraídas en el formato grid de DIVA-GIS (.gri and .grd files) usando el comando Climate > Map en este último programa.

Para modelar con Maxent Se descartaron las variables altamente correlacionadas (Pearson>0.75) para evitar la sobreparametrización. Para esto se realizaron análisis pareados de correlación para las variables de temperatura por un lado y para las de precipitaciones por el otro (Rissler & Apodaca 2007; Kozak *et al.* 2008). Siguiendo el procedimiento de Acosta & Guerrero (2011) y Acosta & Vergara (2013), la correlación fue calculada sobre los valores de las 19 variables bioclimáticas (bc) para 770 puntos sobre toda el área de estudio (norte y centro de Argentina, Paraguay, Uruguay y sur de Brasil). Debido a la falta de información ecofisiológica en los opiliones, que indique cuáles variables son relevantes, la selección de las variables a retener en los pares altamente correlacionados fue decidida en base al "puntaje" de importancia relativa según se define abajo en un modelo preliminar, calibrado con las 19 variables. De esta forma se intentó no descartar ninguna variable bioclimática que podría ser importante. En la Tabla 1 se indican las 11 variables finalmente seleccionadas como predictores para construir los modelos en MAXENT.

**Tabla 1: Variables bioclimáticas contenidas en el paquete WorldClim 1.4 (Hijmans**  *et al.* **2005b)**. Para los modelos obtenidos en BIOCLIM se utilizaron todas las variables. En la última columna se indican las 11 variables utilizadas en este trabajo para modelar con MAXENT.

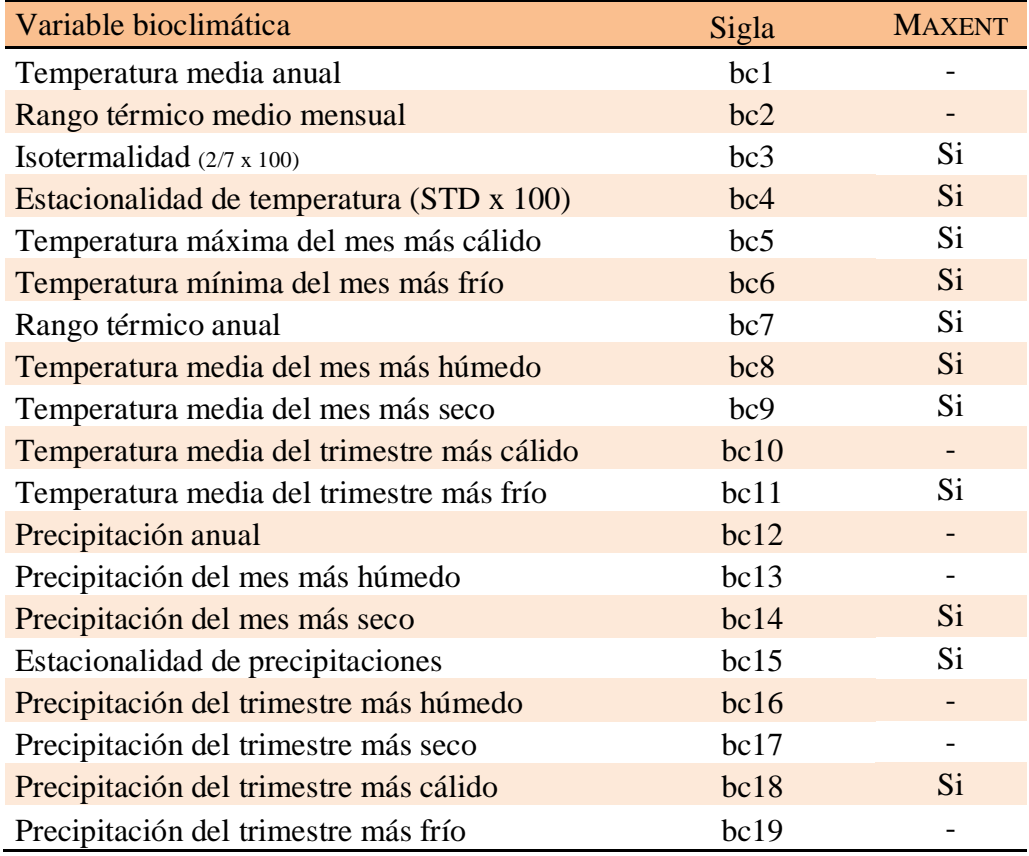

#### *Calibración de los modelos de distribución potencial*

La distribución potencial de *D. dilatatus* fue modelada mediante dos métodos, MAXENT y BIOCLIM. MAXENT fue implementado utilizando la versión 3.3.3.k del software (Phillips *et al.* 2011). Este método estima la probabilidad de la presencia de la especie buscando su distribución de máxima entropía (acercándose a la uniformidad bajo determinado número de iteraciones), con la restricción de que el valor esperado para cada variable ambiental en la distribución estimada coincida con su media empírica (Phillips *et al*. 2006). MAXENT produce una predicción continua de la presencia de la especie, en un rango de probabilidades (en el formato de salida por defecto, llamado logístico) ubicado entre 0 y 1. Debido a que MAXENT produce una distribución de probabilidades continua, se

requiere definir un umbral para clasificar las celdas como favorables o no favorables para la presencia de la especie en la predicción. En todos los casos la regla de umbral aplicada fue la de "equal training sensitivity plus specificity", recomendada por Liu *et al.* (2005), y previamente aplicada en el modelado de opiliones (Acosta & Guerrero 2011, Acosta & Vergara 2013). Esta regla iguala la sensitividad (proporción de presencias observadas correctamente predichas) y la especificidad (proporción de ausencias observadas incorrectamente predichas o tasa de falsos positivos).

Los ajustes utilizados fueron los que sugiere el programa por defecto, exceptuando el número máximo de puntos de fondo muestreados al azar ("background points", establecido en 25000), y el número máximo de iteraciones (3500). Se escogió la salida logística que utiliza los valores crudos de probabilidad como una función exponencial de las variables ambientales: proporciona un estimado de probabilidad de presencia (Phillips *et al.* 2006). La selección de características (features) fue hecha automáticamente por el software (opción "auto", que sigue las reglas por defecto dependiente del número de registros). El modelo por defecto de MAXENT aquí adoptado se basa en una única corrida con la totalidad de los puntos disponibles. Para contrastar este resultado se realizaron 30 réplicas, desglosadas en 3 corridas con 10 réplicas cada una utilizando la opción "crossvalidation" para el tipo de réplica y un porcentaje de puntos asignado para evaluación ("random test percentage") de 0; de este modo, cada réplica utilizó el 90% de los puntos. Se seleccionó "random seed", que garantiza una partición al azar diferente en cada corrida. Por este procedimiento (que demostró, para el set de datos, mejores resultados que otras estrategias de análisis) se obtuvieron 30 modelos binarios basados en el 90% de los puntos, seleccionados al azar. Los modelos replicados se superpusieron para visualizar la frecuencia de predicción de cada celda en el total de réplicas. El modelo binario final adoptado surge de superponer los modelos individuales obtenidos de las 30 corridas, reteniendo las celdas compartidas por al menos el 60% de las corridas individuales.

Por su parte BIOCLIM es un algoritmo basado en la distribución de frecuencias que calcula un "envelope", en el cual quedan delimitadas las preferencias bioclimáticas de la especie estudiada (Hernández *et al.* 2006). Este "envelope" se define como un hiperespacio ortogonal multidimensional (cada dimensión representada por cada variable empleada), que delimita, con un valor de corte definido por el usuario, las condiciones climáticas observables en el conjunto de localidades en que ocurre la especie (Guisan & Zimmermann 2000) brindando una aproximación a su "perfil bioclimático" (Fischer *et al.* 

2001). Finalmente el "envelope" se proyecta en el espacio geográfico y genera un mapa de distribución potencial para la especie. En este mapa cada celda es clasificada como "favorable" (si está dentro del "envelope", es decir, se puede esperar la presencia de la especie) o "no favorable" (si queda fuera), pudiendo establecerse una escala de adecuación según el percentilo correspondiente en las distribuciones de frecuencia (Fischer *et al*. 2001, Hijmans *et al.* 2005a, Hernández *et al.* 2006).

BIOCLIM se implementó en el software Diva-GIS (Hijmans *et al.* 2005a) usando como predictores las 19 variables bioclimáticas de WorldClim 1.4 (Hijmans *et al.* 2005b; Tabla 1). En primer lugar se caracterizó el perfil bioclimático de *D. dilatatus.* Esto se hizo mediante la función "Extract" en la ventana "Envelope". De esta forma se obtienen los valores de cada una de las 19 variables bioclimática para cada punto de presencia de la especie. El examen de estos datos permite identificar las condiciones climáticas adecuadas para la especie y estimar sus rangos de tolerancia. Esta descripción del conjunto de las preferencias ambientales de la especie se interpreta mediante los valores máximos, mínimos, mediana, rangos para cada variable y gráficos de frecuencias acumuladas. Los gráficos de frecuencia acumulada describen el comportamiento general de cada variable, por lo que permiten identificar si existen localidades con comportamientos "anómalos" respecto del resto.

En BIOCLIM se obtuvo el modelo de distribución potencial de la especie con dos formatos de salida, una que muestra los niveles de adecuación ("sutability") (opción Bioclim) y otra que muestra un mapa binario de presencia-ausencia (1-0) de la especie (opción Bioclim True/False)

Con un objetivo comparativo se superpusieron los mapas binarios obtenidos mediante ambos métodos de modelado. Para MAXENT se utilizó el mapa binario obtenido de la superposición de las 30 corridas y para BIOCLIM el mapa binario obtenido mediante la salida Verdadero/Falso aplicando un umbral de corte en el percentil 2.5 debido a que en los modelos de BIOCLIM el área predicha como favorable para la especie fue muy amplia.

#### *Evaluación de los modelos*

Para evaluar la precisión de los modelos obtenidos en BIOCLIM y MAXENT se calculó el valor de AUC (área bajo la curva, según sus siglas en inglés) en un grafico ROC (―receiver operating characteristic‖). Los valores de AUC por encima de 0.8 se clasifican como indicadores de una buena performance del modelo y por encima de 0.9 la adecuación es considerada como "alta" (Luoto *et al.* 2005). Para Bioclim este análisis se realizó en Diva-Gis (Hijmans *et al.* 2005b). En primer lugar, un grupo de registros es separado al azar de la totalidad y son remuestreados independientemente, incluyendo pseudoausencias por repeticiones estocásticas para construir un modelo de comparación ("evaluation/test data" en este caso fijados en 30% de la totalidad de los registros) (Maes *et al*. 2005, Pearson 2007). Se ejecutaron 20 repeticiones del modelo, cada una con el 70% de los puntos originales como datos de entrenamiento (training data). La curva ROC se calcula contra el conjunto de los 20 polígonos de presencia (0-100 percentil) que fueron modelados usando los puntos de entrenamiento y describe la relación entre la proporción de presencias observadas correctamente predichas y la proporción de ausencias observadas incorrectamente predichas (sensibilidad y 1-especificidad como fue anteriormente mencionado) (detalles en Pearson 2007). En MAXENT el cálculo de AUC está incorporado como parte del análisis.

#### *Relevancia de las variables*

MAXENT tiene distintas formas de medir la importancia relativa de las variables, en todos los casos como una valoración global del modelo. Una de ellas es el *porcentaje de contribución* de las variables, que es una estimación heurística obtenida por adición o substracción (en cada iteración del algoritmo de entrenamiento o training) al incremento o decremento de la "ganancia" regularizada a la contribución de la variable correspondiente (Phillips *et al.* 2009). Otra manera de medir la relevancia de las variables es la *importancia en la permutación*. Este valor se obtiene del valor de cada variable sobre la presencia de entrenamiento y los datos de "background" aleatoriamente permutados, luego el modelo es reevaluado con los datos permutados; la consecuente caída en el AUC del entrenamiento es luego normalizada a porcentaje. La última forma disponible para calcular la importancia relativa de cada variable es la prueba de jackknife, la cual realiza dos mediciones. En primer lugar los modelos son construidos sin una variable por vez, cuantificándose así en cuánto afecta la ausencia de esa variable a la "ganancia" final del modelo, o sea la pérdida. De esta forma se determina cuál es la variable que presenta la mayor cantidad de información útil, que no está contenida en las otras variables. En la otra medición que se realiza mediante jackknife se utiliza una única variable por vez para construir los modelos; de esta forma se comparan las diferentes ganancias individuales para determinar cuál es la variable que tiene la información más útil en sí misma. A partir de los valores obtenidos para cada estimador de relevancia se puede calcular un "puntaje" final para ordenar la

importancia global de cada variable bioclimática (Acosta & Vergara 2013). Este índice se calcula como: (a) porcentaje de contribución + (b) importancia en la permutación - (c) jackknife quitando una variable por vez  $+$  (d) jackknife de una variable aislada por vez (en resumen: a+b-c+d).

Para profundizar en BIOCLIM el análisis de la relevancia de las variables se siguieron dos estrategias. En primer lugar se analizó por separado el efecto en la distribución de la especie de las variables asociadas a temperatura y de las aquellas asociadas a precipitaciones. Con este objetivo se construyeron dos modelos: por un lado se modeló la distribución de la especie utilizando como predictores solo las variables de temperatura (bc1-bc11) y por el otro, solo las variables de precipitaciones (bc12-bc19). El contraste de estos modelos entre sí y con el obtenido por defecto con las 19 variables bioclimáticas permite visualizar los cambios en el área potencial predicha para la presencia de la especie e inferir qué tipo de variables son las que mantienen mayor semejanza con el patrón predicho en el modelo por defecto. La otra estrategia llevada a cabo fue utilizar el análisis "Factor Más Limitante" (MLF, del inglés Most Limiting Factor) en el módulo Bioclim del Diva-Gis. Este análisis hace una valoración local de las variables, indicándose para cada celda favorable (percentilos 0-100) la variable para la que la puntuación del percentil fue mínima o máxima (Hijmans *et al.* 2005b).

#### *Predictibilidad del área de yungas.*

Para poner a prueba si la presencia de la especie se predice en el NOA en ausencia de los puntos de presencia de esta última región (es decir, sólo con los puntos mesopotámicos), se calibraron modelos tanto en BIOCLIM como MAXENT utilizando solo los registros correspondientes a la región MES (68 registros).

#### *Modelos paleodistribucionales de Discocyrtus dilatatus*

COn MAXENT se construyeron modelos proyectando los resultados de la calibración con clima actual sobre simulaciones paleoclimáticas disponibles para dos cronologías en el Pleistoceno. Las simulaciones utilizadas fueron las correspondientes al Último Máximo Glacial (Last Glacial Maximun =LGM; datadas aproximadamente hace 21.000 años = -21k, simulación CCSM obtenidas en [http://worldclim.org/,](http://worldclim.org/) fuente Paleoclimate Modelling Intercomparison Project Phase II wew: http://pmip2.lsce.ipsl.fr/) y al período denominado "Optimun climaticum" o Hypsithermal (-6k, según la simulación
Echam3, facilitado por L.E. Acosta). El LGM representa un periodo de clima frio y árido, mientras que el *"Optimun Climaticum"* (o Hypsithermal) implicó condiciones de clima cálido y húmedo (Iriondo 1999, Prado & Alberdi 1999). En ambos casos las capas digitales están disponibles en una resolución de 2.5 min, por lo cual fueron 80 los registros efectivos para el modelado, debido a que el programa desestima los puntos duplicados en una misma celda. Al igual que anteriormente se seleccionó la regla de umbral "equal training sensitivity plus specificity" para clasificar a las celdas como favorables y no favorables. Los ajustes utilizados fueron los que sugiere el programa por defecto exceptuando el número máximo de "background points" (20000) y el número máximo de iteraciones (2500). Se corrieron 30 réplicas, desglosadas en 3 corridas de 10 réplicas cada una, utilizando la opción "crossvalidate" para el tipo de réplica; en estas últimas se escogió un "random test percentage" de 0 (seleccionando "random seed"). De tal manera cada réplica fue ejecutada con el 90% de los puntos, seleccionados aleatoriamente. El modelo binario final adoptado en cada período (actual; -6k; -21k) surge de superponer los modelos individuales obtenidos de las 30 corridas, reteniendo las celdas compartidas por al menos el 60% de las corridas individuales.

## **ANÁLISIS FILOGEOGRÁFICO.**

#### *Extracción de ADN.*

Se llevó a cabo a partir de músculo de pata; se utilizaron siempre las patas I o II, a fin de preservar en los ejemplares (que se conservan en la colección CDA-F) los caracteres de valor taxonómico. Se digirió el tejido mediante tratamiento con CTAB y Proteinasa K (Del Sal *et al.* 1989); se purificó el ADN con un método estándar de fenol-cloroformoisoamílico y se precipitó con etanol absoluto (Sambrook *et al.* 1989). La calidad del ADN extraído se controló mediante electroforesis en gel de agarosa al 1% en buffer TBE 0,5X teñidos con bromuro de etidio. En el gel se sembró 5µL del ADN genómico extraído para cada muestra con 1µL de buffer de corrida (bromophenol blue y xylene cyanol FF: 0.25% bromophenol Blue, 0.25% xylene cyanol FF y 30% glicerol en agua). También se sembró el marcador de tamaño molecular  $\lambda$ HindIII a fin de estimar la concentración de ADN genómico total obtenido en la extracción. Las corridas electroforéticas se realizaron en buffer TBE 0,5X a 80V. Todas las soluciones y los reactivos utilizados fueron preparados

según Sambrook *et al.* (1989). Una vez finalizado todos estos pasos, las extracciones se conservaron en buffer TE a –20ºC.

## *Amplificación del gen Citocromo Oxidasa I (COI) del ADN mitocondrial.*

Para aislar una región del gen mitocondrial de la COI se utilizó la amplificación *in vitro* bajo la técnica de Reacción en Cadena de la Polimerasa (PCR). Se utilizaron los cebadores específicos LCO1490 y HCO2198, diseñados por Edgecombe *et al.* (2002). Todas las amplificaciones fueron realizadas en un volumen total de reacción de 25μL, correspondiendo 2.5 µL a buffer core  $10X$  con (NH<sub>4</sub>) SO<sub>4</sub>, 2,5 µL a MgCl<sub>2</sub> (25mM), 0.25  $\mu$ L a la mix de dNTPs (20mM), 0.7  $\mu$ L a cada cebador (10 $\mu$ M), 0.15  $\mu$ L (5U/ $\mu$ L) a Taq polimerasa (Fermentas), 17.2 µL a agua bidestilada y 1 µL a la dilución adecuada de ADN total (aproximadamente  $5ng/\mu L$ ). Las condiciones de la reacción fueron las siguientes: desnaturalización inicial a 94ºC durante 3 minutos seguido de 37 ciclos de desnaturalización a 94 $\degree$ C durante 30 segundos, "annealing" a 48 $\degree$ C durante 1minuto y 30 segundos y elongación a 72ºC durante 1 minuto y 30 segundos; luego del último ciclo se realiza una elongación final de 7 minutos a 72ºC. Las reacciones se realizaron en un termociclador automático Biometra. Los productos de PCR fueron visualizados mediante electroforesis en gel de agarosa al 1% preparado como se detalló previamente. En todos los casos se sembraron 5µL de los productos de PCR con 1µL de buffer de corrida. Todas las corridas electroforéticas se realizaron en buffer TBE 0,5X a 100V. Los productos de buena calidad obtenidos se enviaron a MACROGEN USA para su purificación y posterior secuenciación.

#### *Análisis de datos.*

Las secuencias obtenidas se alinearon en el modulo CLUSTAL W del programa MEGA v.5.2.1 (Tamura *et al.* 2011). Luego de corregidas y editadas las secuencias se utilizó el programa DnaSP v5 (Librado & Rozas 2009) para obtener los haplotipos correspondientes al conjunto de las secuencias de *D. dilatatus*.

Los análisis estadísticos realizados incluyeron el cálculo de la composición de bases nucleotídicas y patrones de substitución de las secuencias del gen de la COI utilizando los programas informáticos MEGA v.5.2.1 (Tamura *et al.* 2011) y DnaSP v5 (Librado & Rozas 2009). La divergencia de las secuencias se calculó en el programa MEGA v.5.2.1. Se exploró el grado de diferenciación genética entre localidades empleando los índices  $F_{ST}$  (Weir & Cockerman 1984), calculados en el paquete informático ARLEQUIN 3.5 (Excoffier & Lishcer 2010). Para medir el polimorfismo de las secuencias del gen de la COI se calcularon la proporción de sitios segregantes (S), el índice de diversidad haplotípica *H* (Nei 1987, p.179) y la diversidad nucleotídica  $\pi$  (Nei 1987, p.257) utilizando el programa DnaSP v5.

## *Relación filogenética y red de haplotipos.*

Se utilizaron distintos métodos de reconstrucción filogenética para acceder a la asociación filogenética entre los haplotipos mitocondriales de *Discocyrtus dilatatus*: máxima parsimonia (MP del inglés "maximum-parsimony"), máxima verosimilitud (ML del inglés "maximun-likelihood") y la inferencia Bayesiana (IB). Todos los árboles fueron enraizados utilizando el criterio de grupo externo ("outgroup"). Como grupo externo se utilizó una secuencia de *Pachyloides thorellii* Holmberg, 1878 (Gonyleptidae; numero de acceso GenBank: GQ912887.1) y tres secuencias de *Discocyrtus prospicuus* y tres de *Discocyrtus testudineus*, obtenidas a partir de ejemplares conservados en CDA-F (*D. prospicuus*: Dp-VW-E, Dp-CA-A y Dp-VA-A; *D. testudineus*: Dt-EP-A, Dt-PR-A y Dt-GU-A).

El análisis de máxima parsimonia se realizó en el programa PAUP\*4.0b8 (Swofford, 1998), considerando que todos los sitios tenían el mismo peso. El análisis fue llevado a cabo a través de una búsqueda heurística bajo los siguientes parámetros: "MULPARS option", "stepwise addition", "tree-bisection-reconnection [TBR] branch swapping", 100 "replications". El método de máxima parsimonia opera seleccionando las topologías que minimizan el número de pasos evolutivos a largo del árbol (sustituciones nucleotídicas en nuestro caso), que explican el proceso evolutivo para las OTUs (Unidades Taxonómicas Operacionales) analizadas, en nuestro caso los haplotipos. Se computó el árbol de consenso estricto entre todas las topologías obtenidas. La estabilidad del árbol reconstruido por el métodos de MP fue probada mediante el test de "bootstrap" con 1000 pseudorréplicas (Felsenstein, 1985), método no paramétrico que implica el re-muestreo al azar con reposición.

En los métodos de ML para la reconstrucción de árboles filogenéticos se busca maximizar en cada topología calculada la verosimilitud de observar el set de secuencias dado. La topología con el máximo valor de verosimilitud es elegida como árbol final (Nei & Kumar, 2000). Aquí lo que se evalúa en realidad es maximizar la verosimilitud del largo de las ramas del árbol. En primer lugar se buscó el modelo óptimo de sustitución nucleotídica utilizando el programa jModeltest v2.1.3 (Darriba 2012). En este programa se implementó el "hierarchical likelihood ratio test" (hLRTS) y adicionalmente el criterio de información Bayesiano (BIC). El mejor modelo de sustitución nucleotídica resultó ser el de Hasegawa Kishino y Yano (Hasegawa *et al.* 1985) con proporción de sitios invariantes y distribución gamma (HKY+I+G). Este modelo contempla múltiples aspectos de la evolución molecular, combinando diferentes parámetros para considerar diferencias en tasas de sustitución y diferencias en frecuencias nucleotídicas. El modelo HKY contempla diferencias entre transversiones y transiciones, siendo todas las transversiones y transiciones igualmente probables. La topología del árbol ML se infirió mediante el programa PhyML (Guindon *et al.* 2010), disponible en el sitio http://www.atgcmontpellier.fr/phyml. Para realizar esta reconstrucción se fijó el parámetro de forma de la distribución gamma ( $\alpha$ =1.5750), la proporción de sitios invariables (p-inv=0.5230) y la tasa de transiciones y tranversiones (ti/tv =  $3.5679$ ) con los valores obtenidos en el jModeltest. El soporte estadístico para la topología del árbol obtenido se calculó mediante 500 replicas de bootsrap.

Para reconstruir la filogenia mediante Inferencia Bayesiana (Rannnala & Yang 1996) también se utilizó el modelo de substitución nucleotídica HKY+I+G previamente seleccionado en el programa jModeltest v2.1.3 (Darriba 2012). La Inferencia Bayesiana (IB) proporciona la probabilidad posterior de la existencia de un grupo o clado y para la reconstrucción filogenética se utilizó el programa Mr. Bayes 3.1 (Ronquist & Huelsenbeck 2003). Dichas probabilidades posteriores se obtuvieron mediante 4 cadenas de Markov Monte Carlo (MCMC) para 10000000 generaciones, en 2 corridas. El muestreo de árboles se realizó cada 1000 generaciones. Se indicaron como *a priori* del modelo la frecuencia de cada base (freqA = 0.3181, freqC = 0.1889, freqG = 0.0800, freqT = 0.4129) asumiendo distribución de Dirichlet, el parámetro de forma de la distribución gamma ( $\alpha$ =1.5750) y la proporción de sitios invariables (p-inv=0.5230) con los valores obtenidos en el jModeltest. Se descartaron las 2500 ("burnin" de aproximadamente el 25%) primeras muestras para mostrar los resultados.

Finalmente la relación entre los haplotipos de COI fue inferida utilizando el algoritmo de Median Joining Network (Bandelt *et al.* 1999) del programa Network 4.1.1.2 [\(www.fluxus-engineering.com/sharenet.htm\).](http://www.fluxus-engineering.com/sharenet.htm)) La red de los haplotipos así obtenida constituye un árbol multifurcado sin raíz.

#### *Test de Mantel.*

Con el programa ARLEQUIN 3.5 (Excoffier & Lishcer 2010) se realizó el test de Mantel (Mantel, 1967) para determinar si la diferenciación genética encontrada en las secuencias de *D. dilatatus* puede ser explicado por el modelo de aislamiento por distancia. Este test permite analizar la correlación entre las matrices de distancia genética (en nuestro caso Fst pareados) y geográfica de los sitios de colecta. La significación estadística fue asignada por medio de 1000 permutaciones. La matriz de distancia geográfica entre los sitios de colecta se obtuvo a partir de sus coordenadas geográficas en grados decimales con el programa Geographic Distance Matrix Generator v.1.2.3 (Ersts, P.J. disponible en [http://biodiversityinformatics.amnh.org/open\\_source/gdmg\)](http://biodiversityinformatics.amnh.org/open_source/gdmg).

#### *Pruebas de neutralidad.*

En el paquete informático ARLEQUIN 3.5 (Excoffier & Lishcer 2010) se estimaron los estadísticos D y Fs de los test de neutralidad de Tajima (1989) y Fu (1997) respectivamente. Fs de Fu es una de las pruebas de neutralidad más poderosa para detectar expansión demográfica utilizando como marcador molecular regiones genómicas no recombinantes. Para las pruebas D y Fs la significación fue testeada utilizando 1000 simulaciones. En estas pruebas los apartamientos significativos de la hipótesis nula se interpretan como el resultado de la historia demográfica de la especie (disminución o expansión poblacional), estructuración poblacional y/o la acción de la selección natural. Un valor negativo significativo del Fs de Fu y del D de Tajima indica una expansión del tamaño poblacional, mientras que un valor positivo significativo de Fs indica un déficit de haplotipos raros y un valor significativo positivo de D suele sugerir una mezcla de ambos condiciones (Rand, 1996).

#### *Distribución de "Mismatch" y Bayesian Skyline Plot (BSP)*

Como otra forma de poner a prueba la hipótesis de expansión demográfica reciente y estimar los parámetros demográficos  $\theta_0$ ,  $\theta_1$  y  $\tau$  se realizó el análisis de distribución de "mismatch" (desajuste) de diferencias pareadas (Rogers & Harpending, 1992). Obtener como resultado una distribución unimodal sugiere una expansión de tamaño poblacional (demográfica), en contraste una distribución multimodal o en peine, que indicaría una demografía estable (Rogers & Harpending, 1992). Por su parte obtener una distribución bimodal podría ser el resultado de contacto secundario entre dos linajes separados previamente. Para probar si los datos se ajustan al modelo de expansión demográfica reciente se utilizó la desviación de la suma de cuadrados (SSD) entre la distribución de mismatch esperada y observada y el índice de "raggedness" de Harpending (rg; Harpending 1994). Los valores altos de índice de "raggedness" ( $r\approx0.05$ ) indican que la distribución es multimodal y valores bajos de este índice indicarían que la distribución es unimodal (Harpending 1994).

Adicionalmente en el programa ARLEQUIN 3.5 (Excoffier & Lishcer 2010) se puede poner a prueba el supuesto de expansión de rango geográfico mediante la distribución de mismatch. Este método supone que las poblaciones inicialmente están restringidas a áreas pequeñas, para luego expandirse en el espacio y el tiempo, posteriormente esta gran población resultante tendería a subdividirse debido a que los individuos se aparean más con individuos geográficamente cercanos, que con individuos remotos. Ray *et al.* (2003) plantean que una expansión de rango deja una señal siempre y cuando el intercambio de migrantes entre poblaciones sea grande (M>50). Para medir este efecto, ARLEQUIN 3.5 utiliza un modelo de isla-continente, donde una subpoblación muestreada intercambia individuos a una tasa de migración m con una población de tamaño infinito. Finalmente el modelo considera que hace algunas generaciones (T), el sistema de isla-continente habría estado reducido a una única subpoblación o demo de tamaño  $N_0$ . La significación de este análisis se mide de igual manera que para el supuesto de expansión demográfica.

En ambos casos se realizaron 2000 replicas de "bootstrap" paramétrico que es la forma en que el programa ARLEQUIN 3.5 hace las simulaciones coalescentes y se analizaron 5 divisiones de los datos: 1) se incluyeron a todos los individuos considerados como una única población; 2) solo a los individuos pertenecientes al NOA; 3) con los individuos pertenecientes a la Mesopotamia; 4) con los ejemplares pertenecientes al sur de la subregión MES (Córdoba+ sur Santa Fe); y finalmente 5) incluyendo solo los ejemplares perteneciente a la porción norte de MES (norte Santa Fe+ Corrientes+ Chaco+ Formosa+ Misiones).

Para estimar los cambios del tamaño efectivo poblacional a lo largo del tiempo se utilizó el método Bayesiano de Skyline plot (Drummond *et al*. 2005), implementado en BEAST v.1.6.2 (Drummond & Rambaut 2007). Este programa utiliza un procedimiento bayesiano basado en la teoría de la coalescencia que muestra la distribución posterior de los árboles genealógicos, eventos de coalescencia y parámetros demográficos a través del tiempo para una serie de secuencias y un modelo de sustitución nucleotídica dado. Así se obtiene la media y los intervalos de credibilidad para el tamaño efectivo en cada nodo

ancestral, hasta alcanzar al ancestro de todas las secuencias. El modelo de sustitución nucleotídica para los haplotipos de *D. dilatatus* se seleccionó mediante el jModeltest v2.1.3 (Darriba 2012) y resultó ser el HKY. Se realizaron dos análisis independientes, en el primero se calibro el reloj molecular mediante la tasas de sustitución nuclotídica para artrópodos (1.15x10<sup>-8</sup> sustituciones/sitio/año; Brower 1994) y en el segundo, mediante la tasa de sustitución nucleotídica para escorpiones  $(0.7x10^{-8}$  sustituciones/sitio/año; Graham *et al.* 2012). En ambos casos el análisis se realizó bajo el modelo de reloj molecular ―relajado‖. Se escogió una distribución normal para este parámetro con la media igual al valor de la tasa de sustitución nucelotídica y un desvió estándar del 10%. Para cada caso se corrieron 3 análisis independientes y se realizaron para cada una  $5x10<sup>7</sup>$  iteraciones; se utilizó el número de grupo por defecto (m=10). En cada caso las corridas fueron combinadas en una sola cadena, descartando el 10% como burn-in con el programa LOG COMBINER 1.6.2 (Drummond & Rambaut 2007). Los resultados obtenidos fueron visualizados y analizados en el programa Tracer 1.5.0 ((Drummond & Rambaut 2007). La convergencia de las cadenas se evaluó mediante el tamaño muestral efectivo y su valor de umbral fue 200.

#### *Análisis de Varianza Molecular*

Para determinar el número de grupos presente en *D. dilatatus* se implementó el análisis espacial de la varianza molecular en el programa SAMOVA v1.0 (Dupanloup *et al.* 2002). La metodología que utiliza este programa para definir los grupos de poblaciones es potenciar la proporción de varianza genética total debido a las diferencias entre los grupos mediante un procedimiento de anidamiento simulado. De esta manera se identifica el número de grupos (K) que maximiza la diferenciación genética de forma geográficamente homogénea y al mismo tiempo se identifican las barreras genéticas entre dichos grupos. Se incluyeron en el análisis las 181 secuencias de *D. dilatatus,* indicándose la localidad de procedencia (georreferencia) de cada una. Se realizaron 19 simulaciones independientes variando K de 2 a 20. La estructuración de los grupos se comparó mediante AMOVA (Exoffier *et al.* 1992) con el programa Arlequín asociado a SAMOVA. La significación de los agrupamientos se midió mediante 1023 permutaciones no paramétricas de los haplotipos bajo la hipótesis nula de que no existe estructura poblacional. Los gráficos de distribución de los parámetros obtenidos se realizaron en el programa Microsoft Office Excel 2007.

Adicionalmente se implementó el Análisis de la Varianza Molecular (AMOVA) desarrollado por Excoffier *et al.* (1992) para estudiar los componentes de la varianza en particiones jerárquicas preestablecidas. Se usó la métrica Euclidiana de Excoffier *et al.* (1992) para construir la matriz de distancias pareadas. La estructuración poblacional fue medida asumiendo el modelo de mutaciones infinitas (Kimura & Crow 1964) y calculando el FST (Slatkin, 1991) para el conjunto de secuencias de *D. dilatatus*. El AMOVA fue realizado en el programa ARLEQUIN 3.5.

Las distintas hipótesis de particiones jerárquicas preestablecidas en *D. dilatatus* se corresponden con accidentes geográficos que podrían actuar como barreras para la especie o se desprenden de los resultados previos de esta tesis. En el capítulo 3 se explica detalladamente cada hipótesis de agrupamiento, aquí simplemente se enumeran: 1) todas las localidades conformando un grupo ; 2) dos grupos, a cada lado de la disyunción: Mesopotamia y NOA; 3) tres grupos considerando como posibles barreras el Río Paraná y la disyunción: este del Río Paraná, oeste del Río Paraná y NOA; 4) tres grupos considerando dos grupos mesopotámicos, uno correspondiente al sur (Córdoba+ sur Santa Fe) y el otro al norte (norte Santa Fe+ Corrientes+ Chaco+ Formosa+ Misiones) según se desprende del modelo de MAXENT y el último grupo correspondiente al NOA.

#### *Genética del paisaje.*

Se utilizó el programa Geneland (Guillot *et al.* 2005b) para inferir la estructura de la variación genética de COI. GENELAND implementa un algoritmo de agrupación bayesiana y utiliza un método de re-muestreo mediante simulación de cadenas de Markov Monte Carlo (MCMC) para estimar parámetros desconocidos, incluyendo el número de grupos poblacionales. GENELAND no asume agrupamiento de poblaciones a priori, si no que estas surgen de las comparaciones a nivel individual, además incorpora datos espaciales (coordenadas georeferenciadas) para cada individuo (Guillot *et al.* 2005a; Guillot *et al.* 2005b). Este modelo asume que las poblaciones se encuentran espacialmente organizadas como un conjunto de polígonos que no se superponen.

El número de poblaciones (K) fue determinado mediante la implementación de 5 procesos de iteraciones de MCMC, permitiendo que el valor de K varíe en cada uno de ellos, con los siguientes parámetros: 5000000 iteraciones MCMC, muestreadas cada 1000 generaciones, K mínima = 1, K máxima = 10 y un "burn-in" de 1000 en el postprocesamiento. Se utilizó el modelo espacial con frecuencias no correlacionadas (Guillot *et al.* 2009). Como todos los individuos de una misma localidad comparten las coordenadas, se le agregó cierto grado de incertidumbre al análisis (delta.coord=1) para que no se

incluya por defecto a todos los individuos de una misma localidad en el mismo grupo. Cada análisis proporciona (en un solo paso) una estimación de K y un mapa de las poblaciones estimadas. Se calculó la media logarítmica de la probabilidad posterior para cada uno de los 5 análisis y se seleccionaron todos aquellos que infirieron el mismo número de poblaciones K o el que tuvo el valor más alto de la media logarítmica de probabilidad posterior. Los análisis seleccionados se sometieron a un postprocesamiento (con un *burn-in*, o supresión, de las primeras 1000 iteraciones) para obtener las probabilidades posteriores de pertenencia a cada grupo para cada uno de los individuos y para cada píxel del dominio espacial.

Mediante el programa Allele In Space (AIS; Miller 2005) se estimó la forma del paisaje genético (Genetic Landscape Shape). Este método que está basado en las triangulaciones de Delaunay; produce una representación grafica tridimensional de los patrones de distancia genética a lo largo de toda el área estudiada. Esto permite la visualización de la heterogeneidad de los patrones de divergencia genética a lo largo del espacio (área de estudio). El análisis de interpolación de la forma del paisaje genético se realizó utilizando las distancias genéticas y la distancia genética residual como se describe en la información del software. La distancia genética residual se deriva de la regresión lineal de todas las distancias genéticas pareadas sobre la distancia geográfica, lo que permite remover el efecto de la distancia geográfica (Manni *et al.* 2004).

## *Estimaciones de flujo génico.*

Se utilizó el paquete informático LAMARC (Kuhner 2006) para estimar mediante análisis Bayesiano el tamaño efectivo y la tasa de migración (entre otros parámetros poblacionales) entre *n* poblaciones al mismo tiempo. El programa utiliza un método coalescente de Cadenas de Markov Monte Carlo (MCMC) y un modelo de matriz de migración con tasas de migración asimétricas y distintos tamaños de subpoblaciones. Por recomendación de los autores del programa, las subpoblaciones preestablecidas deben mostrar signos de estructuración geográfica; por este motivo se definieron como subpoblaciones los agrupamientos encontradas mediante GENELAND. Se estimó el parámetro  $\Theta$  ( $\Theta$ =Ne $\mu$  para el ADN mitocondrial que solo se hereda por línea materna, siendo Ne el tamaño efectivo y  $\mu$  la tasa de mutación) y la tasa de migración pareada  $(M=m/\mu,$  siendo m el numero de migrantes) mediante 4 corridas independientes. Para cada una se empleó el análisis bayesiano con 20 cadenas iniciales cortas de 10000 genealogías

generadas y muestreadas cada 20 pasos con un burnin de 1000 y 2 cadenas finales con 100000 genealogías generadas, muestreadas cada 20 pasos con un burnin de 10000. Las distintas corridas se combinaron en el programa TRACER 1.5 (Rambaut & Drummond 2007) y el tamaño muestral efectivo (EES) fue utilizado para evaluar la convergencia de las cadenas con un valor de umbral de 200. Adicionalmente se analizaron las curvas bayesianas que produce el programa para cada parámetro estimado, para verificar que la distribución de la función de densidad de probabilidad para cada estimación sea unimodal. Esto garantiza una buena convergencia de los datos.

Se realizó la operación  $\Theta \mu$  para obtener el número efectivo de migrantes o Nem (de ahora en más Nm); se siguió el criterio de Waples y Gaggiotti (2006), que establece que para valores de Nm≥1, la fuerza de la migración es lo suficientemente importante como para superar a la deriva genética en el efecto sobre la composición de los haplotipos de una población.

## **EVALUACIÓN DE HIPÓTESIS DE EXPANSIÓN /RETRACCIÓN PLEISTOCÉNICA DE**  *Discocyrtus dilatatus.*

La hipótesis de expansión / retracción pleistocénica como causal del patrón distribucional disyunto de *D. dilatatus* fue evaluada a través de la consiliencia de los resultados del paleomodelado y los análisis filogeográficos, es decir a partir de la consistencia de la evidencia obtenida, de forma independiente, por cada tipo de análisis (Hugall *et al.* 2002, Carstens & Richards 2007, Jakob et al. 2009). De esta forma se postularon posibles escenarios para explicar comprehensivamente las causas históricas de la distribución de la especie.

# **CAPÍTULO III**

## **RESULTADOS**

## **DISTRIBUCIÓN DE** *Discocyrtus dilatatus.*

## *Registros de Discocyrtus dilatatus.*

A partir de la revisión bibliográfica realizada sobre la distribución de *D. dilatatus,* se consideraron como válidos los registros de Sørensen (1884, 1895), Roewer (1913, 1929, 1938), Müller (1918), Ringuelet (1959), Soares & Soares (1985) y Acosta (1995, 2002), tal como se detalla en la Tabla 2 (ver también la distribución de las localidades en Figura 3). Algunos registros preexistentes en la literatura fueron desestimados por Acosta (1995) debido a su imprecisión, como por ejemplo las citas de Roewer (1913, 1929) para "Brasil, Santa Catarina, sin detalle de localidad, 1 macho, 1 juv. (SMF RII/2882, Roewer det. 1931); id. loc., 1908 (W. Ehrhardt) 2 machos, 2 hembras (SMF 1768)", "Buenos Aires: 5 machos, 3 hembras, en "coll Rwr" (sin más datos)", "Nördl. Argentinien [Norte de Argentinal, 13 abr. 1897 (G. Wiengreen), 1 macho (ZMH, Roewer det. 1913)", "Brasil: Sao Paulo, Alto da Serra (s/ Mello- Leitão 1923 Arch Nac 24:125)" cuyas localidades fueron imposibles de identificar de manera aceptable. Mello- Leitão (1939) cita la especie para Uruguay pero esta ubicación es desestimada por Capocasale (1968) y Acosta (1995). La localidad de Paraguay: "La Zanja" (Sørensen, 1884) cuyos ejemplares corresponden a la serie típica no ha podido ser localizada geográficamente.

El trabajo de campo permitió apreciar que *Discocyrtus dilatatus* habita en bosquecillos o zonas sombrías, donde no es indispensable la presencia de cursos de agua (Fotos 1 y 2 en Figura 2). Fue encontrada preferentemente bajo troncos en descomposición, aunque también se encontró en construcciones abandonadas bajo pilas de ladrillos. La intensa colecta de material permitió informar numerosos nuevos registros (NR) de *D. dilatatus.* Por primera vez se aportan registros (NR) para las provincias de Misiones (Posadas y Posadas CU), Entre Ríos (Rosario del Tala) y Catamarca. Se incrementó sustancialmente el número de registros en las provincias de Corrientes, Santa Fe, Formosa, Córdoba y Salta. Los nuevos registros (NR) en el centro de la provincia de

Córdoba (Los Molinos, Despeñaderos 1, Despeñaderos 2 y Villa los Aromos) aumentan la distribución de la especia hacia el oeste en MES.

Otro resultado destacable de las campañas de colecta es el obtenido en el viaje de diciembre 2011, en el cual se exploraron las provincias del Chaco, Formosa y Jujuy siguiendo una suerte de "transecta" a través del Chaco semiárido, es decir, el área de la supuesta discontinuidad. En un trayecto similar al seguido por Nores (1992), se siguió la Ruta Nacional 81, que corre por el centro de la provincia de Formosa, paralela al río Bermejo, realizándose búsquedas en diversas localidades (en algunos casos desviando hasta el borde mismo del río): Villa Rio Bermejito; madrejón cerca Estanislao del Campo; cerca de Las Lomitas; Ruta 39, Puente sobre rio Teuquito, 50 km S Ingeniero Juárez, y Pichanal (Jujuy). En este trayecto solo fue posible colectar el cosmétido chaqueño *Gnidia holmbergii* (Sørensen 1884) en "50 km S de Ingeniero Juárez", así como el cosmétido mesopotámico *Gryne orensis* en Caimancito (Jujuy), lo cual representa la primera cita una población disyunta para esta especie (Acosta & Vergara 2013). Esta ausencia de capturas de opiliones característicos de áreas más húmedas en todo el Chaco seco aporta una evidencia sumamente valiosa para sostener la disyunción de manera empírica en varias especies de opiliones mesopotámicos y no solo en *D. dilatatus*.

**Tabla 2: Registros de presencia de** *Discocyrtus dilatatus.* Se indican el nombre de cada localidad, sus coordenadas geográficas y la fuente de cada registro. Los nuevos registros se indican como NR, proporcionándose los datos de colecta. La latitud y longitud están expresadas en grados decimales. Se indican las localidades que representan los valores mínimos, medios y máximos para las 19 variables bioclimáticas (bc). Las bc se indican con el mismo número utilizado en la Tabla 1. Se subrayan los extremos geográficos. (ADN) indica el material disponible para análisis moleculares

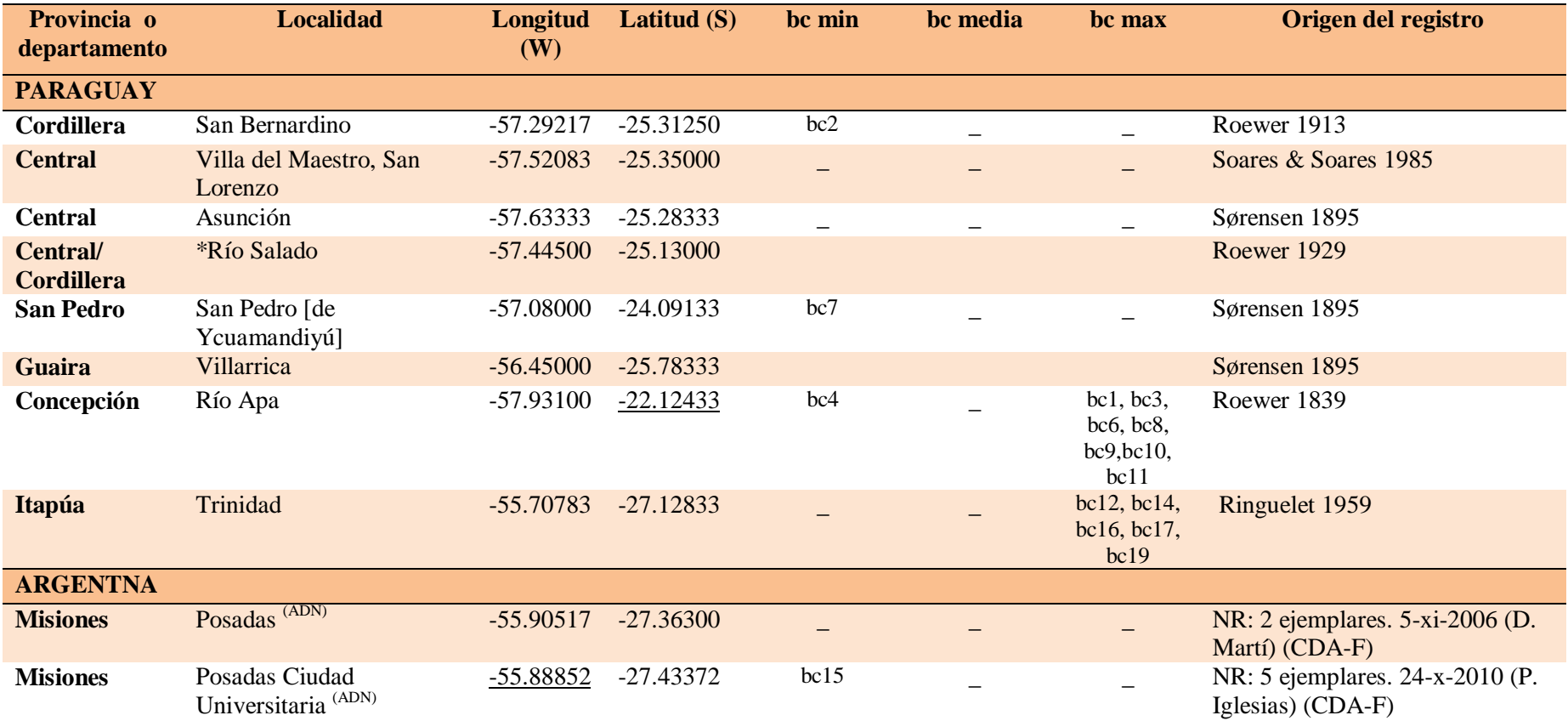

Referencias: bc1- Temperatura media anual, bc2- Rango térmico medio mensual, bc3-Isotermalidad, bc4-Estacionalidad de temperatura, bc6-Temperatura mínima del mes más frío, bc7- Rango térmico anual, bc8- Temperatura media del mes más húmedo, bc9-Temperatura media del mes más seco, bc10-Temperatura media del trimestre más cálido, bc11-Temperatura media del trimestre más frío, bc12-Precipitación anual, bc14-Precipitación del mes más seco, bc15-Estacionalidad de precipitaciones, bc16-Precipitación del trimestre más húmedo, bc17- Precipitación del trimestre más seco, bc19-Precipitación del trimestre más frío

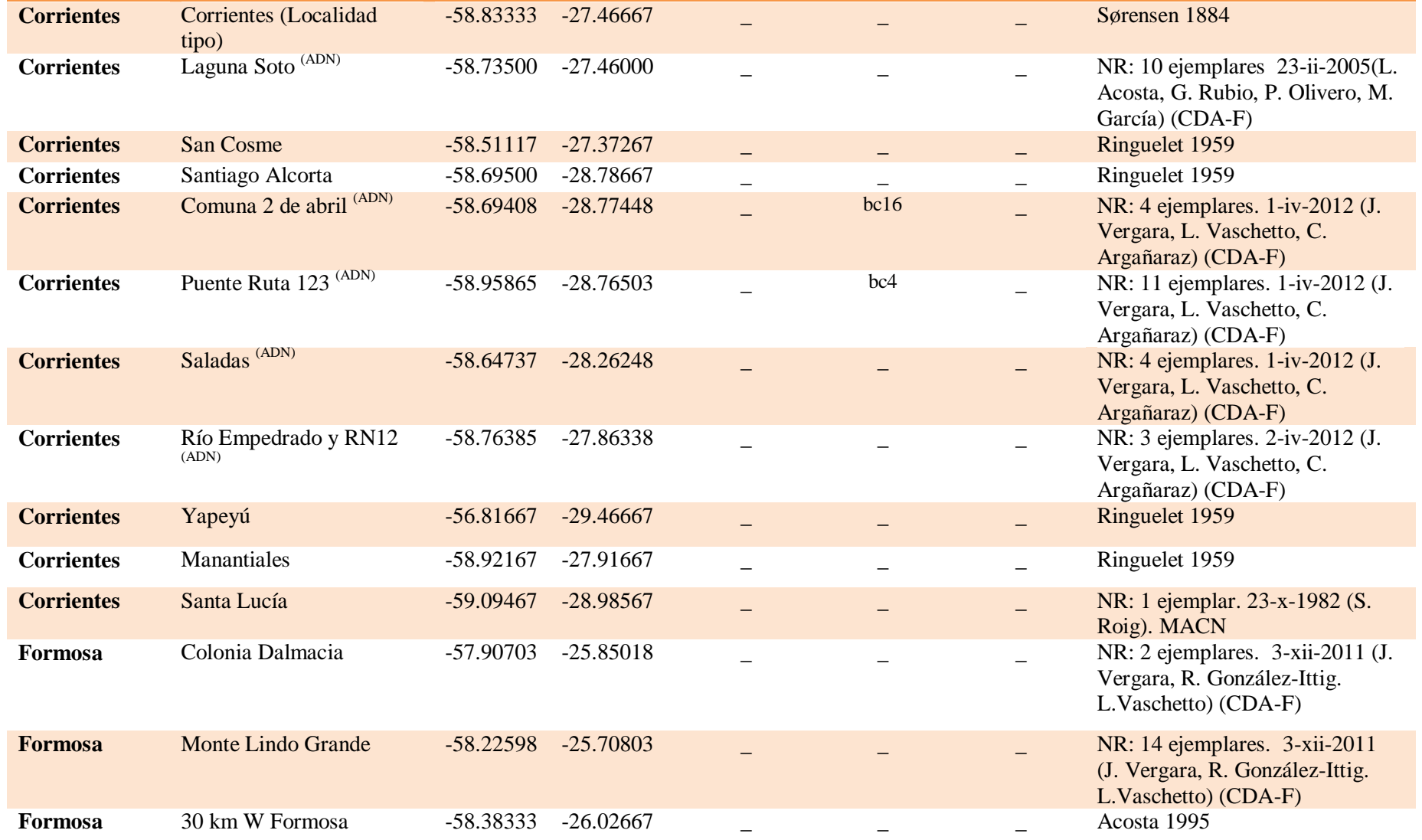

Referencias: bc4-Estacionalidad de temperatura, bc16-Precipitación del trimestre más húmedo

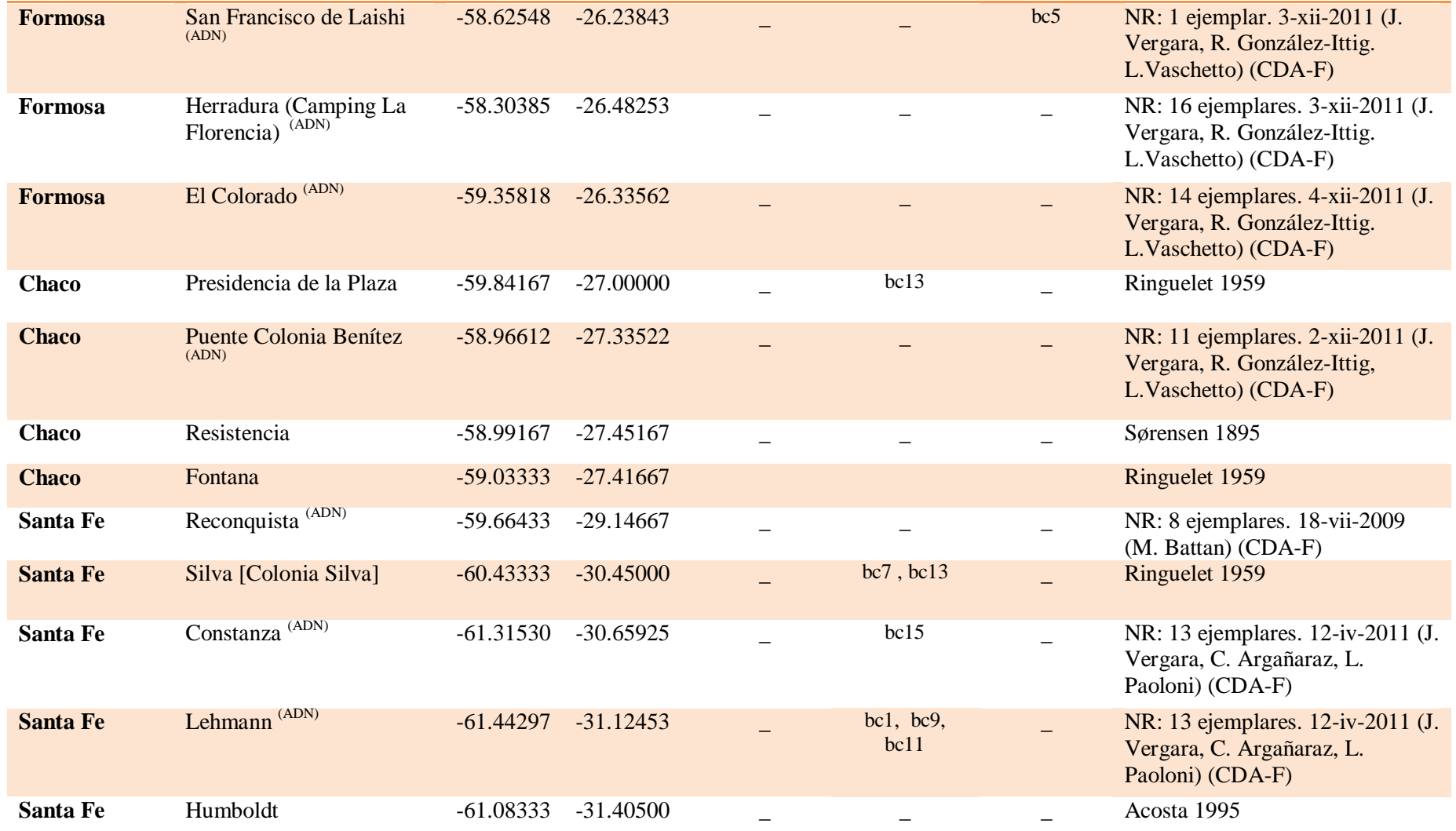

Referencias: bc1- Temperatura media anual, bc5-Temperatura máxima del mes más cálido, bc7-Rango térmico anual, bc9-Temperatura media del mes más seco, bc11-Temperatura media del trimestre más frío, bc13-Precipitación del mes más húmedo, bc15-Estacionalidad de precipitaciones

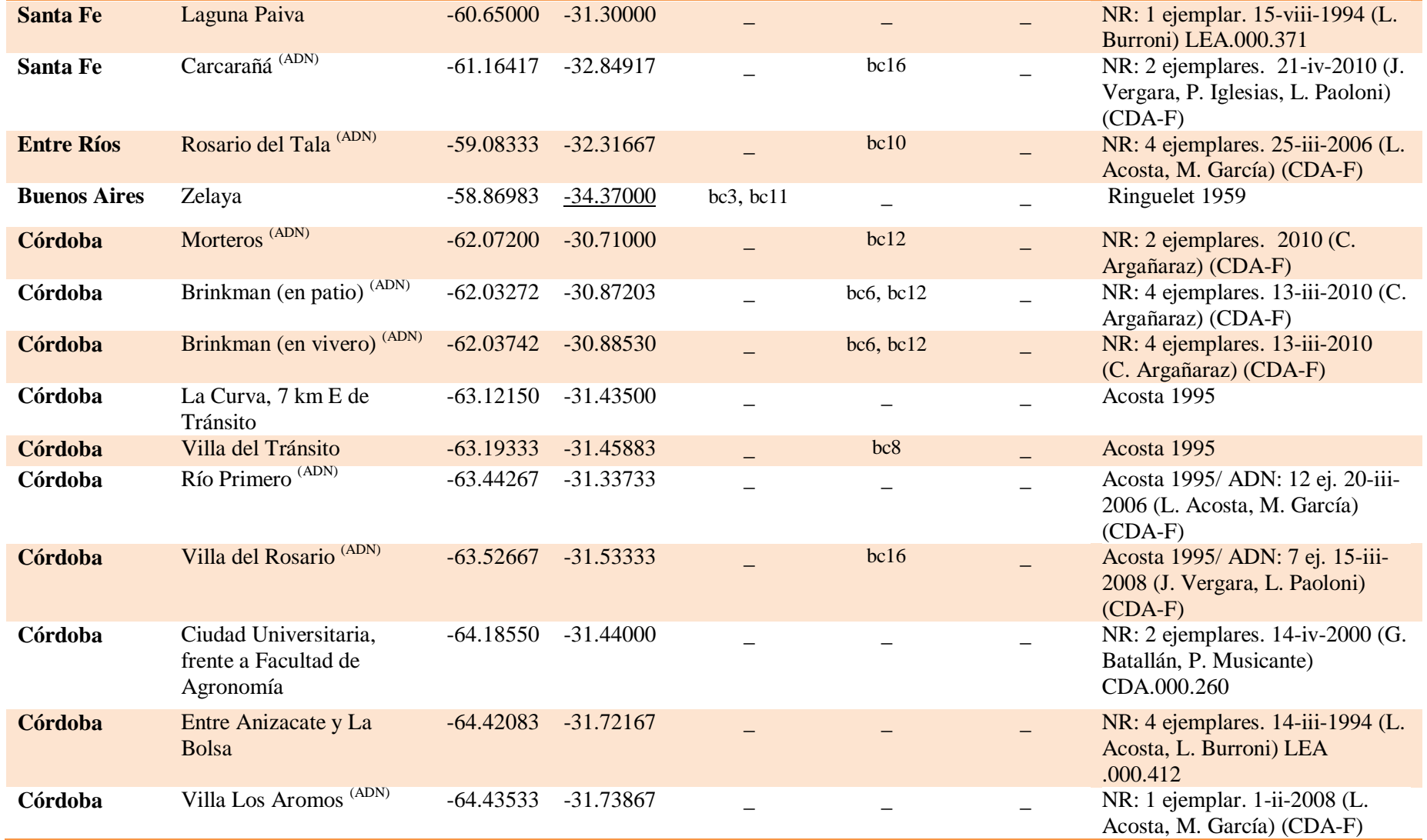

Referencias: bc3-Isotermalidadbc6-Temperatura mínima del mes más fríobc8- Temperatura media del mes más húmedo, bc10-Temperatura media del trimestre más cálido, bc12-Precipitación anual, bc16-Precipitación del trimestre más húmedo

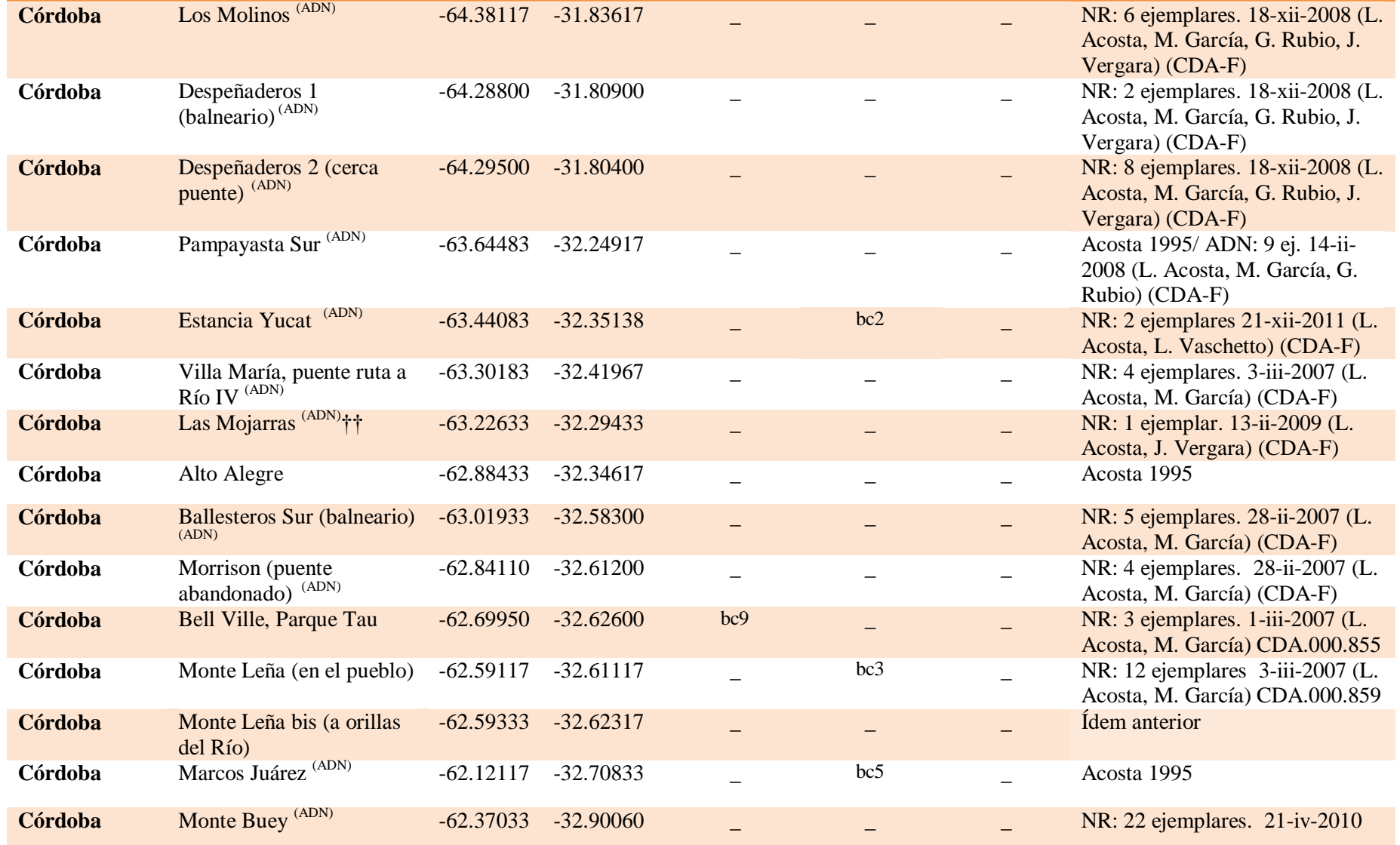

Referencias: bc2- Rango térmico medio mensual, bc3-Isotermalidad, bc5-Temperatura máxima del mes más cálido, bc9-Temperatura media del mes más seco

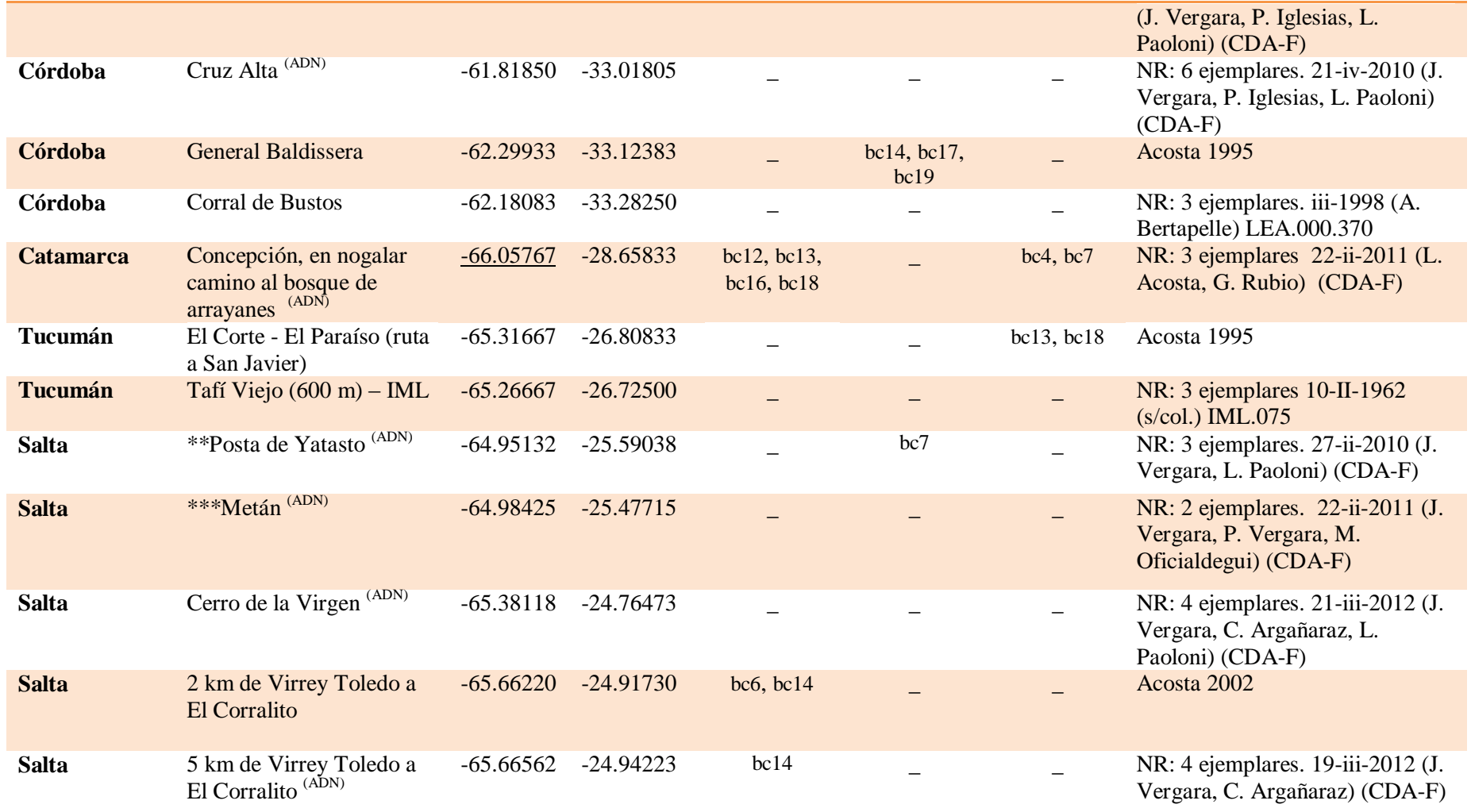

Referencias: bc4-Estacionalidad de temperatura, bc6-Temperatura mínima del mes más frío, bc12-Precipitación anual, bc13-Precipitación del mes más húmedo, bc14-Precipitación del mes más seco, bc16-Precipitación del trimestre más húmedo, bc17-Precipitación del trimestre más seco, bc18-Precipitación del trimestre más cálido, bc19-Precipitación del trimestre más frío

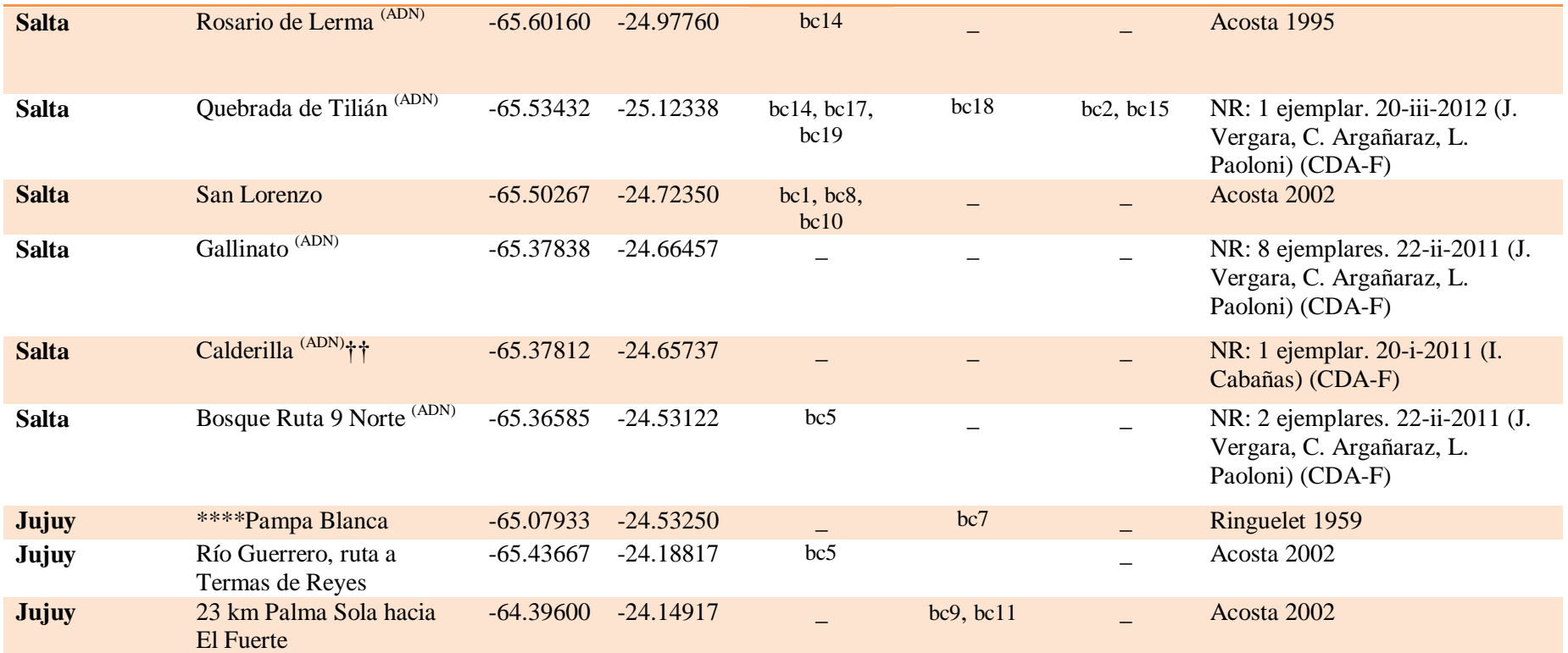

Referencias: bc1- Temperatura media anual, bc5-Temperatura máxima del mes más cálido, bc7-Rango térmico anual, bc8- Temperatura media del mes más húmedo, bc9-Temperatura media del mes más seco, bc10-Temperatura media del trimestre más cálido, bc11-Temperatura media del trimestre más frío, bc14-Precipitación del mes más seco, bc15-Estacionalidad de precipitaciones, bc17-Precipitación del trimestre más seco, bc18-Precipitación del trimestre más cálido, bc19-Precipitación del trimestre más frío

\* Roewer (1929) asignó la localidad a Argentina pero la revisión de Acosta (1995) donde estudió la colección del MNHN (coll. Simon 1974) permitió determinar su ubicación en Paraguay. Adicionalmente un lote de la colección Roewer (SMF RII 292/19) etiquetado como "Río Salado, Argentien" y asignado por Roewer (1929) a Bahía Blanca fue desestimada por la revisión de Acosta (1995).

\*\* Se colectó material adicional: 22-ii-2011 (J. Vergara, P. Vergara, M. Oficialdegui)

\*\*\* Se colectó material adicional: 2- 4-xii-2011 (J. Vergara, R. González-Ittig. L.Vaschetto

\*\*\*\* Ringuelet (1959) citó la localidad para la provincia del Chaco, lo cual se considera erróneo.

†† Material que no pudo utilizarse en los análisis moleculares

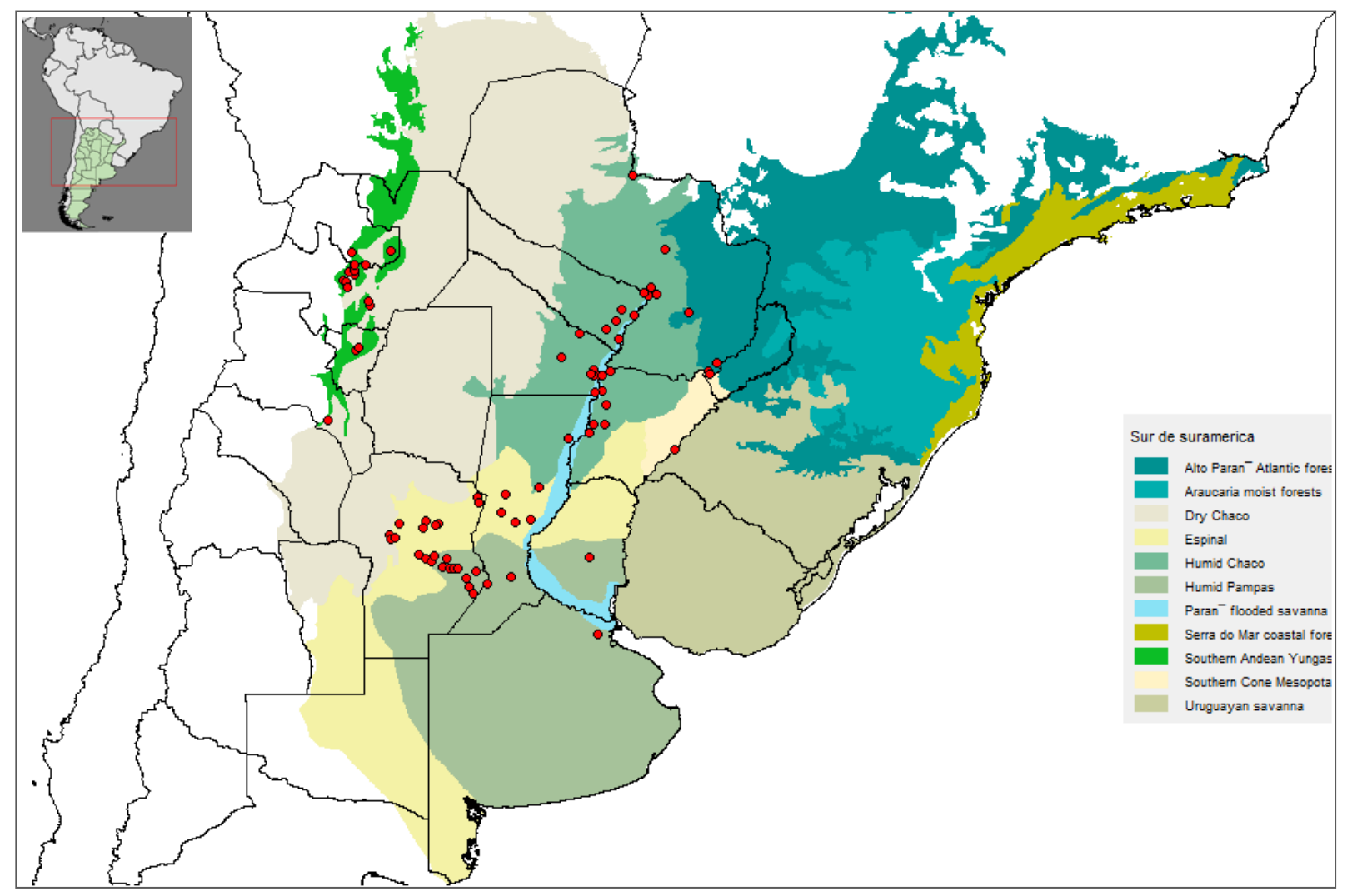

**Figura 3- Distribución de** *Discocyrtus dilatatus***.** Puntos rojos: registros confirmados de presencia de *D. dilatatus.* Se indican las ecorregiones propuestas por Olson *et al.* (2001), cuyos colores se indican en la referencia.

#### *Perfil bioclimático de Discocyrtus dilatatus*

En la Tabla 3 se sintetizan los límites de tolerancia ambiental para la especie, expresados en los valores máximo, mínimo, promedio y desviación estándar de cada variable climática utilizada. De acuerdo con su perfil bioclimático *D. dilatatus* aparece como una especie habitante de climas templados a cálidos, con rango de temperatura media anual (bc1-Temperatura media anual) de 15.76°C–24.97°C y promedio de precipitaciones anuales de 974.9 mm. Coherente con su posición geográfica, Río Apa en Paraguay es la localidad que mostró la mayor cantidad de valores extremos para variables de temperatura, presentando los valores más altos para siete variables (bc1-Temperatura media anual, bc3- Isotermalidad , bc6-Temperatura mínima del mes más frío, bc8- Temperatura media del mes más húmedo, bc9-Temperatura media del mes más seco, bc10-Temperatura media del trimestre más cálido y bc11-Temperatura media del trimestre más frío; Tabla 2) y el valor más bajo para la estacionalidad de temperatura (bc4). La combinación de estas características indica que en esta localidad predomina el clima cálido durante todo el año. Por su parte Concepción, en la provincia de Catamarca, es la localidad con la estacionalidad de temperatura (bc4) y el rango térmico anual (bc7) más altos, es decir con grandes fluctuaciones térmicas durante el año. En la Tabla 2 se aprecia que los valores más bajos para las variables de temperatura se ubican en distintas localidades de las Yungas (bc1-Temperatura media anual, bc5-Temperatura máxima del mes más cálido, bc6- Temperatura mínima del mes más frío, bc8- Temperatura media del mes más húmedo y bc10-Temperatura media del trimestre más cálido), en San Bernardino (bc2- Rango térmico medio mensual) y San Pedro (bc7-Rango térmico anual), ambas localidades paraguayas, en Bell Ville (bc9-Temperatura media del mes más seco), provincia de Córdoba y en Zelaya (bc3-Isotermalidad , bc11-Temperatura media del trimestre más frío), provincia de Buenos Aires. Esto indica que estas localidades presentan un clima predominantemente más frío. Los valores medios para las variables de temperatura se encontraron en localidades de Santa Fe (Silva: bc7-Rango térmico anual; y Lehmann: bc1- Temperatura media anual, bc9-Temperatura media del mes más seco y bc11-Temperatura media del trimestre más frío) y Córdoba (Estancia Yucat: bc2- Rango térmico medio mensual; Monte Leña: bc3-Isotermalidad; Marcos Juárez: bc5-Temperatura máxima del mes más cálido; Brinkman: bc6-Temperatura mínima del mes más frío; y Villa del Transito: bc8- Temperatura media del mes más húmedo), en Rosario del Tala (bc10- Temperatura media del trimestre más cálido), único registro de la especie en Entre Ríos, y en Puente Ruta 123, localidad de Corrientes (bc4-Estacionalidad de temperatura) (Tabla 2); esto es esperable ya que estas localidades se ubican en áreas intermedias en la distribución de la especie, con climas moderados. Es de destacar que algunas localidades del NOA presentaron valores medios para las variables de temperatura, como bc7-Rango térmico anual en Posta de Yatasto y Pampa Blanca y bc9-Temperatura media del mes más seco y bc11-Temperatura media del trimestre más frío en 23km Palma Sola hacia El Fuerte.

**Tabla 3. Perfil bioclimático de** *Discocyrtus dilatatus* (n=85) (BIOCLIM): estadísticos básicos para las 19 variables bioclimáticas y características de las curvas de frecuencia acumulada (f. acum) de cada una. Las curvas se caracterizaron como normal (N), sigmoidea (S), sesgada hacia valores bajos (sk–) o sesgada hacia valores altos (sk+) y bimodal (Bi); se indica el número de valores atípicos: bajos (a la izquierda) y altos (a la derecha). Las temperaturas se expresan en grados Celsius (ºC) y las precipitaciones en mm. Con \* se indican las 11 variables empleadas en MAXENT.

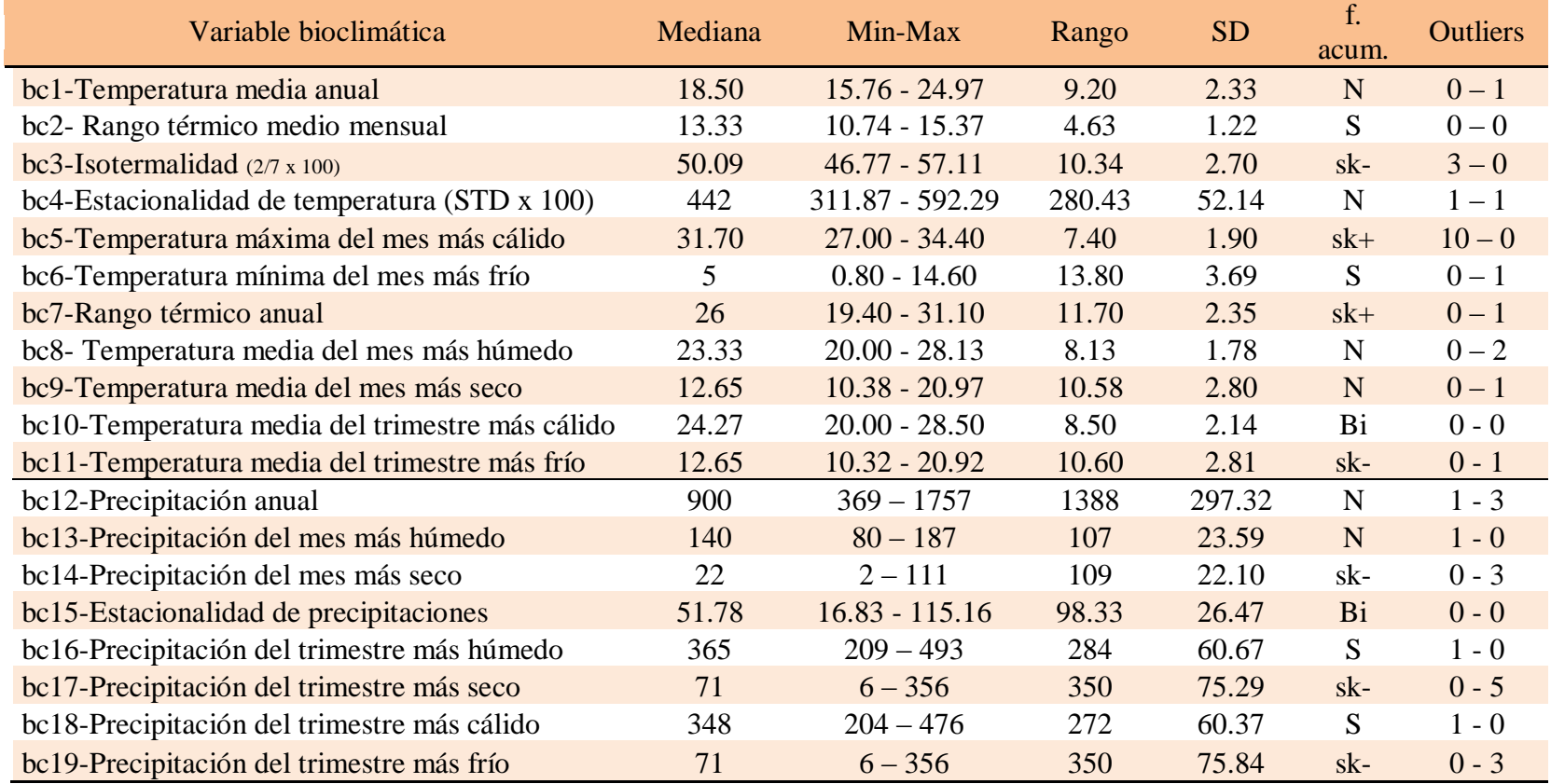

Al considerar las variables de precipitación se observa que Trinidad (al sur de Paraguay, en el borde de la Provincia Paranense) es la localidad con la media de precipitaciones anuales (bc12) más alta; asimismo esta localidad mostró el valor máximo para otras cuatro variables asociadas a las precipitaciones (bc14-Precipitación del mes más seco, bc16-Precipitación del trimestre más húmedo, bc17-Precipitación del trimestre más seco y bc19-Precipitación del trimestre más frío) que la colocan como la más lluviosa. La localidad que presentó la estacionalidad de precipitaciones (bc15) más marcada fue Quebrada de Tilián en Salta; este resultado es coherente, ya que el NOA tiene en general mayor estacionalidad de precipitaciones que el resto del área ocupada por la especie. A su vez, acorde con que las lluvias en el NOA son estivales, localidades de esta región han presentado los valores más altos de precipitaciones en el mes más húmedo (bc13, El Corte-El Paraíso en Tucumán) y el trimestre más cálido (bc18, El Corte-El Paraíso en Tucumán), así como los valores mínimos de precipitaciones en el mes más seco (bc14, 2km de Virrey Toledo, 5 km de Virrey Toledo, Rosario de Lerma y Quebrada de Tilián), el trimestre más seco (bc17, Quebrada de Tilián) y el trimestre más frío (bc19, Quebrada de Tilián). La localidad que presentó el menor valor de estacionalidad de precipitaciones (bc15) fue Posadas, lo cual refleja su posición geográfica, ya que en esta región las precipitaciones son elevadas todo el año. Por su parte Concepción mostró ser la localidad más seca ya que presentó los valores más bajos para cuatro variables absolutas de precipitación (bc12-Precipitación anual, bc13- Precipitación del mes más húmedo, bc16-Precipitación del trimestre más húmedo y bc18-Precipitación del trimestre más cálido).

Las curvas de frecuencia acumulada (Figura 4) en general mostraron distribución normal (N) o sigmoidea (S), con sesgo hacia la derecha o la izquierda (sk+ o sk-) en algunos casos; solo bc10-Temperatura media del trimestre más cálido y bc15- Estacionalidad de precipitaciones presentaron distribución bimodal (Bi). En las curvas de frecuencia acumulada, el número de valores atípicos ("outliers" en ingles) fue generalmente bajo, con las sola excepción de la temperatura máxima en el mes más cálido (bc5, Figura 4E) que presentó 10 valores atípicos, todos en el NOA, reflejando los menores valores de la variable. La distribución de esta variable está concentrada hacia valores altos (Figura 4E). Los valores bajos de temperatura que presenta esta variable en el NOA se explica por el factor altitudinal: todos los valores atípicos corresponden a localidades situadas a más de 1000 metros de altura. Por su parte, para bc5-Temperatura máxima del mes más cálido las localidades que se colocaron en el

extremo superior de la distribución de frecuencia, mostrando los valores más altos de temperatura, fueron principalmente de Formosa y de Río Apa y Asunción en Paraguay. Las localidades del NOA representaron los extremos más bajos en la distribución de otras ocho variables bioclimáticas: cuatro de temperatura (bc1-Temperatura media anual, bc6-Temperatura mínima del mes más frío, bc8- Temperatura media del mes más húmedo y bc10-Temperatura media del trimestre más cálido), lo que apoya la idea que en esta región el clima es más frío que en el resto de la distribución de la especie y cuatro de precipitaciones (bc12-Precipitación anual, bc14-Precipitación del mes más seco, bc17-Precipitación del trimestre más seco y bc19-Precipitación del trimestre más frío), que representan la estacionalidad de esta región, con el descenso de precipitaciones en los meses más fríos. Adicionalmente las localidades del NOA aparecieron como extremos superiores para las variables bc2- Rango térmico medio mensual y bc3-Isotermalidad, que apoyan la idea de que en esta región ocurren grandes fluctuaciones térmicas en periodos cortos (día, mes). Para las variables de precipitación el NOA se localizó en el extremo superior de la distribución de las variables bc13- Precipitación del mes más húmedo, bc15-Estacionalidad de precipitaciones y bc18- Precipitación del trimestre más cálido que comprueban la estacionalidad de las precipitaciones hacia el verano. Para las variables que miden la variación térmica en forma general (bc2- Rango térmico medio mensual, bc3-Isotermalidad y bc7-Rango térmico anual), las localidades de Paraguay mostraron los valores más bajos, representando los extremos superiores en conjunto con las localidades formoseñas en otras variables de temperatura (bc1-Temperatura media anual, bc6-Temperatura mínima del mes más frío, bc8- Temperatura media del mes más húmedo, bc9-Temperatura media del mes más seco, bc10-Temperatura media del trimestre más cálido y bc11- Temperatura media del trimestre más frío), que indican el clima cálido de dicha región. Otra característica notable en las curvas de frecuencia acumulada es que Trinidad (Paraguay) y Posadas presentaron valores atípicos o extremos para cuatro variables de precipitación, en sus valores máximos (bc12-Precipitación anual, bc14-Precipitación del mes más seco, bc17-Precipitación del trimestre más seco y bc19-Precipitación del trimestre más frío, Figura 4L, M, P y R respectivamente). Al analizar estas curvas se observa que estas localidades en todos los casos fueron las más lluviosas, mientras que las demás localidades presentaron un sesgo hacia valores bajos, siendo los extremos las localidades del NOA, como ya se mencionó y las de Córdoba (bc13-Precipitación del mes más húmedo, bc16-Precipitación del trimestre más húmedo y bc18-Precipitación del trimestre más cálido).

Por último cabe destacar que el "envelope" multidimensional de *D. dilatatus* obtenido en BIOCLIM con un percentil de 0.025 contuvo el 69.4% de los registros de presencia de la especie (59 de 85); este porcentaje aumentó al 84.7 (72 de los 85 registros) cuando se utilizó un umbral más permisivo (0.005).

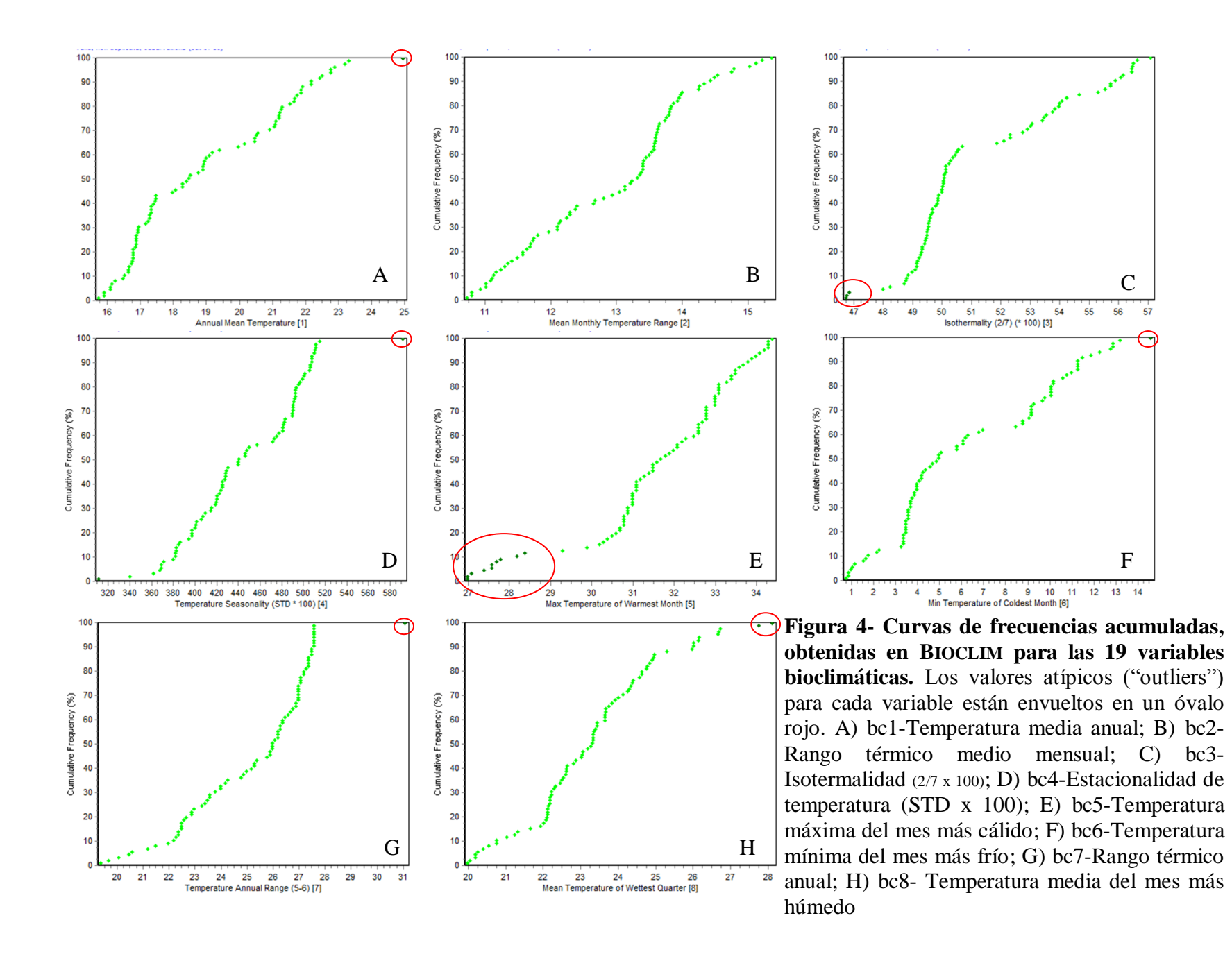

57

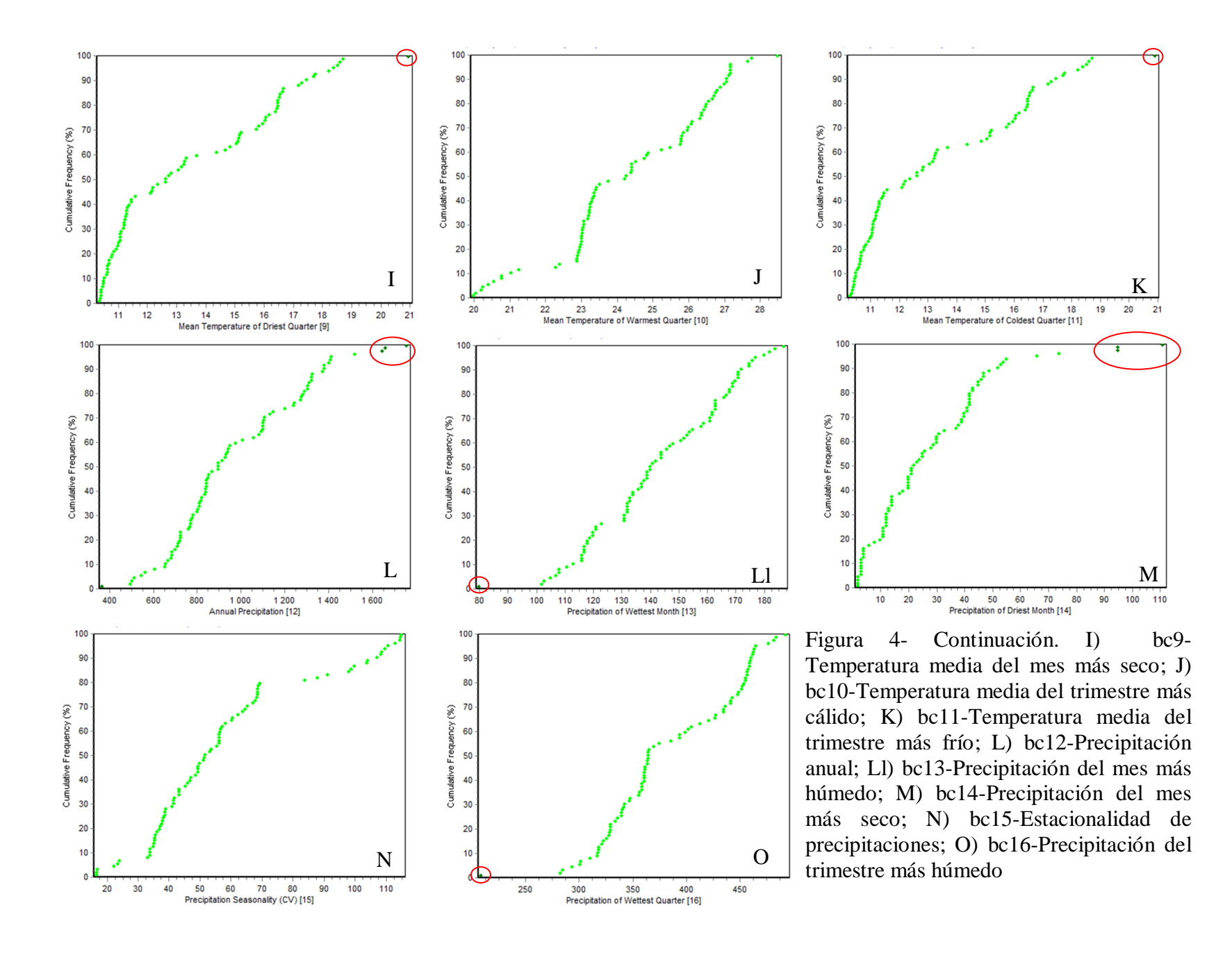

## 58

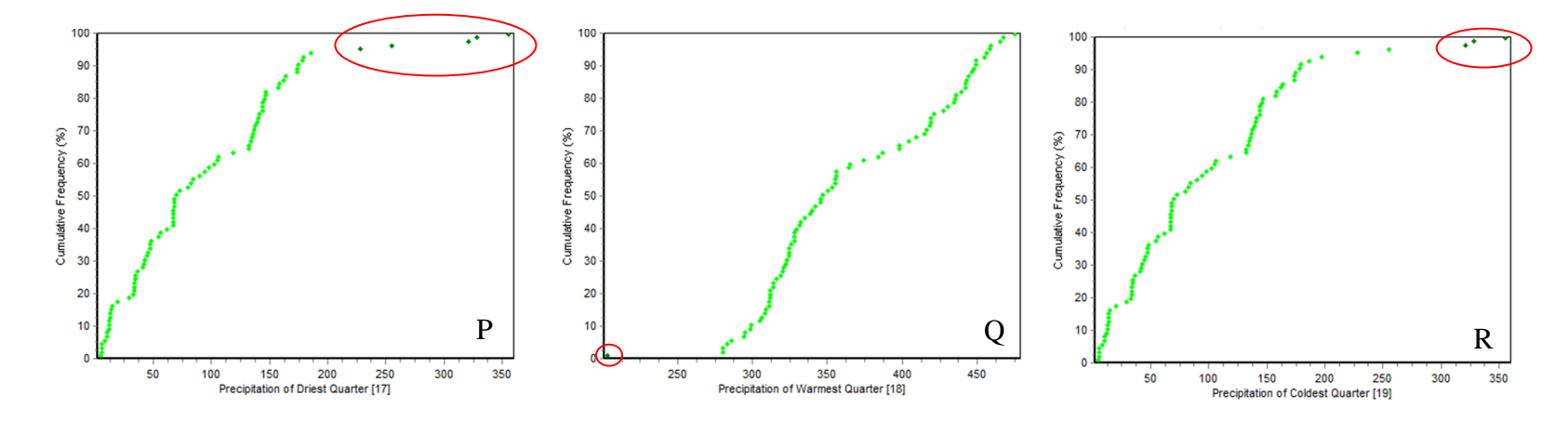

Figura 4- Continuación P) bc17- Precipitación del trimestre más seco; Q) bc18- Precipitación del trimestre más cálido; R) bc19- Precipitación del trimestre más frío

## *Distribución Potencial*

Los modelos obtenidos con MAXENT y BIOCLIM para *Discocyrtus dilatatus*  fueron, en sus rasgos generales, concordantes. En ambos modelos la mayor área continua donde es factible la presencia de la especie ocupa una amplia región en las áreas opiliofaunísticas del MES; sin embargo, como ya se mencionó es notorio que las predicciones de BIOCLIM son menos restrictivas (verde en Figura 5). La superposición de ambos modelos muestra que en la provincia de Santa Fe, entre las localidades de Reconquista y Laguna Paiva, el área coincidente entre ambos modelos tiene un estrechamiento ya que MAXENT reduce notoriamente el área probable para la especie (indicado con A en Figura 5). En el modelo obtenido con MAXENT (Figura 6) el área

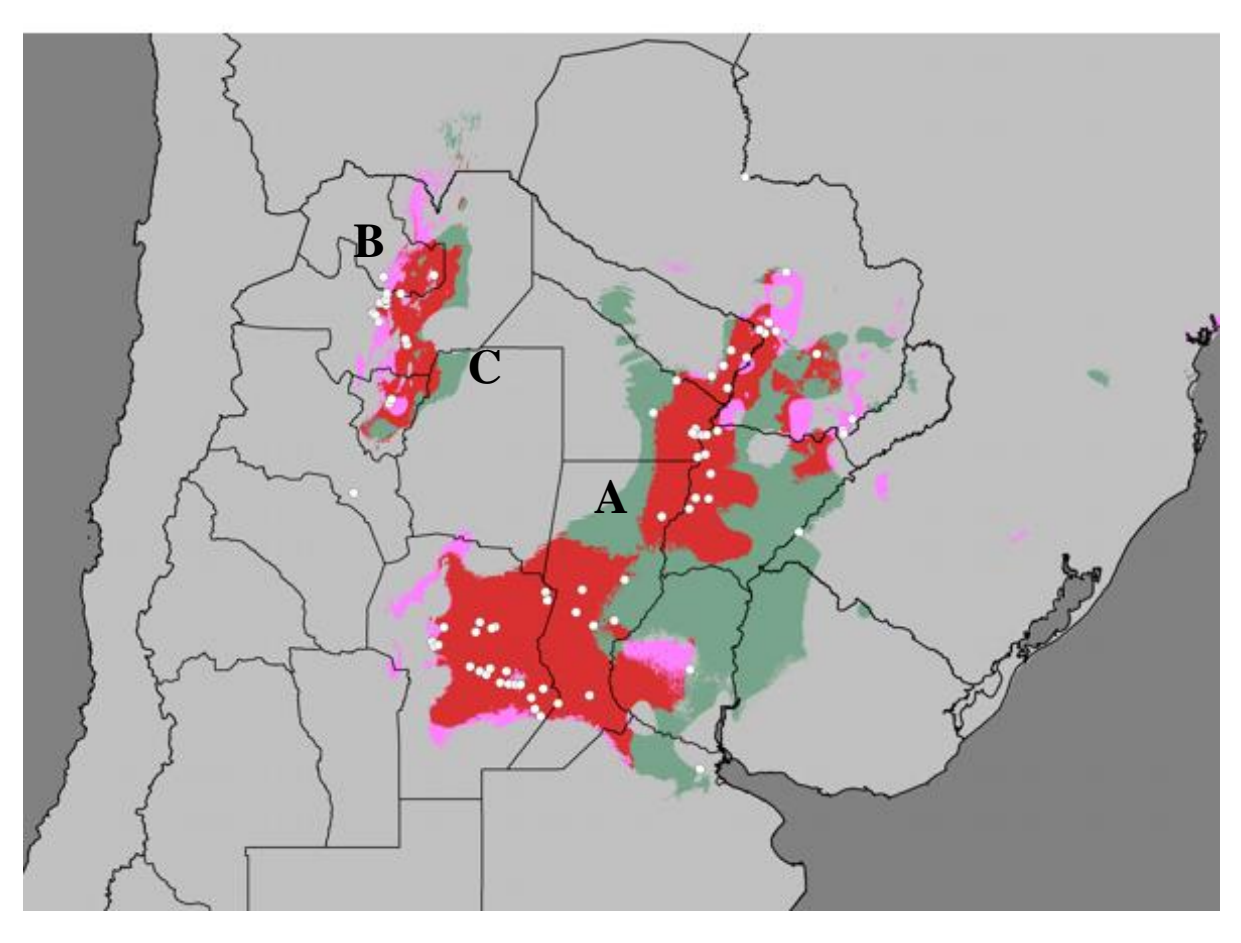

**Figura 5- Distribución potencial de** *Discocyrtus dilatatus***.** Se muestra la superposición de los modelos binarios obtenidos con BIOCLIM (verde; opción verdaderofalso, extensión con recorte en percentil 2.5) y MAXENT (rosa claro: 60%); las áreas donde se superponen ambos modelos se indican en rojo. A) Indica el estrechamiento de la distribución obtenido con MAXENT; B) Extensión con MAXENT hacia el nor-oeste en las Yungas; C) Extensión con BIOCLIM hacia el sur-este en las Yungas

más probable para *D. dilatatus,* en MES, es más estrecha alrededor de los puntos de presencia (Figuras 5 y 6). Esto es notorio para el registro de Yapeyú, ubicado sobre el río Uruguay en Corrientes, la cual queda totalmente excluida del área predicha en MAXENT mientras que en BIOCLIM queda incluido en un área de muy baja adecuación.

En el modelo de MAXENT se distinguen tres zonas principales de alta probabilidad: la primera aparece como un parche sobre el río Paraná entre Paraguay y las provincias de Misiones y Corrientes (1 en Figura 6); la segunda ocupa ambas márgenes del río Paraná desde Reconquista hasta Asunción en Paraguay (2 en Figura 6) y la tercera abarca la provincia de Córdoba y el suroeste y sur de Santa Fe (3 en Figura 6). La primera de las regiones aquí mencionadas se caracteriza por mostrar probabilidad de presencia de medias a bajas (amarillo y verde en Figura 6). La segunda región muestra todo el rango de probabilidades, concentrándose las mayores probabilidades en las costas del río Paraná. Cabe destacar que las localidades de Monte Lindo Grande, a 30km de Formosa, San Francisco de Laishi y El Colorado en Formosa, así como Presidencia de la Plaza en el Chaco aparecen como marginales al área predicha para la presencia de la especie. Estas localidades representarían el límite oeste de distribución de la especie en MES. Conectada a esta región por áreas de baja probabilidad (verde en Figura 6) se encuentra la última región predicha por MAXENT en MES (3 en Figura 6). En esta área las zonas de mayor probabilidad se encuentran en la provincia de Córdoba. En la provincia de Santa Fe la probabilidad de presencia de la especie es de media a baja (amarillo y verde en Figura 5), apareciendo los registros de Silva y Laguna Paiva como marginales. Por su parte en Entre Ríos la probabilidad de presencia de la especie siempre fue baja y el registro existente aparece como claramente marginal. El registro de Río Apa en Paraguay, así como los de Zelaya en Buenos Aires y Concepción en Catamarca quedan fuera del modelo.

Por su parte, en el modelo de BIOCLIM (Figuras 5 y 7) el área factible para la presencia de la especie en MES es continua y más amplia. Esta región ocupa las márgenes del río Paraná en las provincias de Corrientes, Chaco y Santa Fe, atravesando a esta última por el centro; presenta una pequeña proyección hacia el sur y, hacia el oeste, alcanza la región central de la provincia de Córdoba, bordeando la zona serrana. Coincidentemente con el modelo de MAXENT, en este modelo aparece como marginal el registro de Rosario del Tala, Entre Ríos. En general los registros de Paraguay aparecen asociados a áreas de muy bajo percentil o no son predichos por el modelo (por ejemplo Río Apa en Figura 7).

En ambos modelos las zonas con los niveles de adecuación más elevados para la especie en las yungas se ubican en las provincias de Tucumán y Jujuy (Figura 5, Figura 6 y Figura 7). Al analizar la superposición de ambos modelos en esta región (Figura 5) se advierte que Maxent es más permisivo hacia el norte y oeste (indicado con B en Figura 5), mientras que BIOCLIM lo es hacia el sur y el este (indicado con C en Figura 5). Es destacable que con BIOCLIM, en el NOA se observa un área de muy baja adecuación que se extiende hacia el sur (verde oscuro en Figura 7), casi contactándose con zonas de muy baja adecuación de la provincia de Córdoba. La extensión de dicha área (en la cual a priori no se esperaría encontrar la presencia de la especie) está claramente influida por la presencia del punto en Concepción (Catamarca), lo cual amplía considerablemente los límites del "envelope" hasta abarcar zonas más áridas. Por otro lado, también con BIOCLIM, se observa una proyección sobre el Río Bermejo (de baja adecuación; verde claro y verde oscuro en Figura 7), desde la Mesopotamia hacia el NOA; de todos modos, esta proyección no llega a formar un puente completo, de modo que la disyunción a través del chaco semiárido se mantuvo en ambos modelos. La presencia consistente de la disyunción reafirmaría la idea de que el Chaco semiárido representa una región hostil para la presencia *D. dilatatus.*

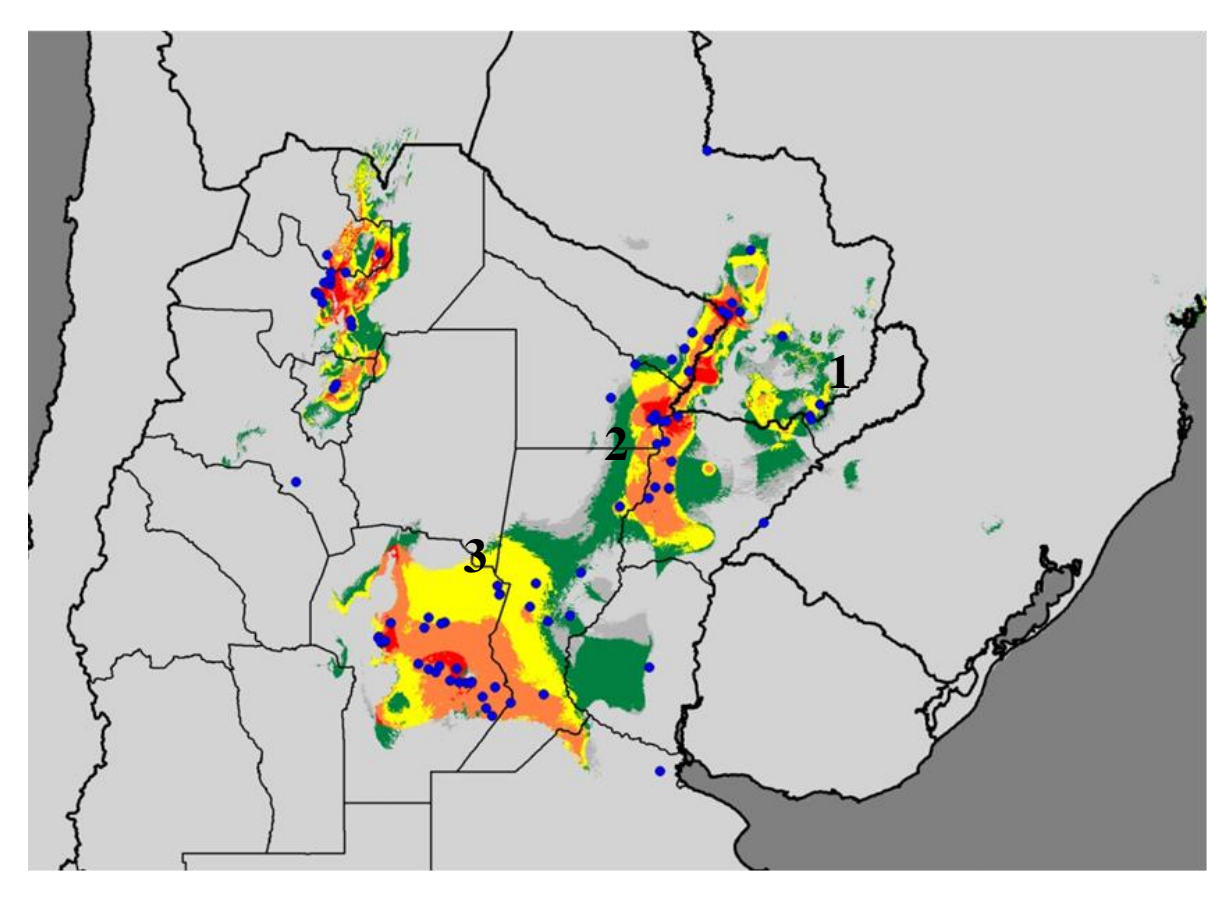

**Figura 6- Distribución potencial de** *Discocyrtus dilatatus* **obtenida en MAXENT**: valor medio de las 20 replicas corridas (con el set de datos completos, porcentaje de prueba aleatoria 30%); los umbrales mostrados son el promedio de las 20 replicas (AUC promedio de entrenamiento 0.9728). Probabilidad de presencia: verde: 0.2438 a 0.39; amarillo: 0.39 a 0.5722; naranja: 0.5722 a 0.73; rojo: arriba de 0.73; Gris oscuro: áreas predichas por debajo de 0.2438 que corresponde al valor de probabilidad para el umbral seleccionada (igual sensibilidad mas especificidad de entrenamiento) Gris claro: con probabilidad de presencia de la especie igual a 0, 1, 2 y 3 indican las tres áreas principales predichas para la especie en MES

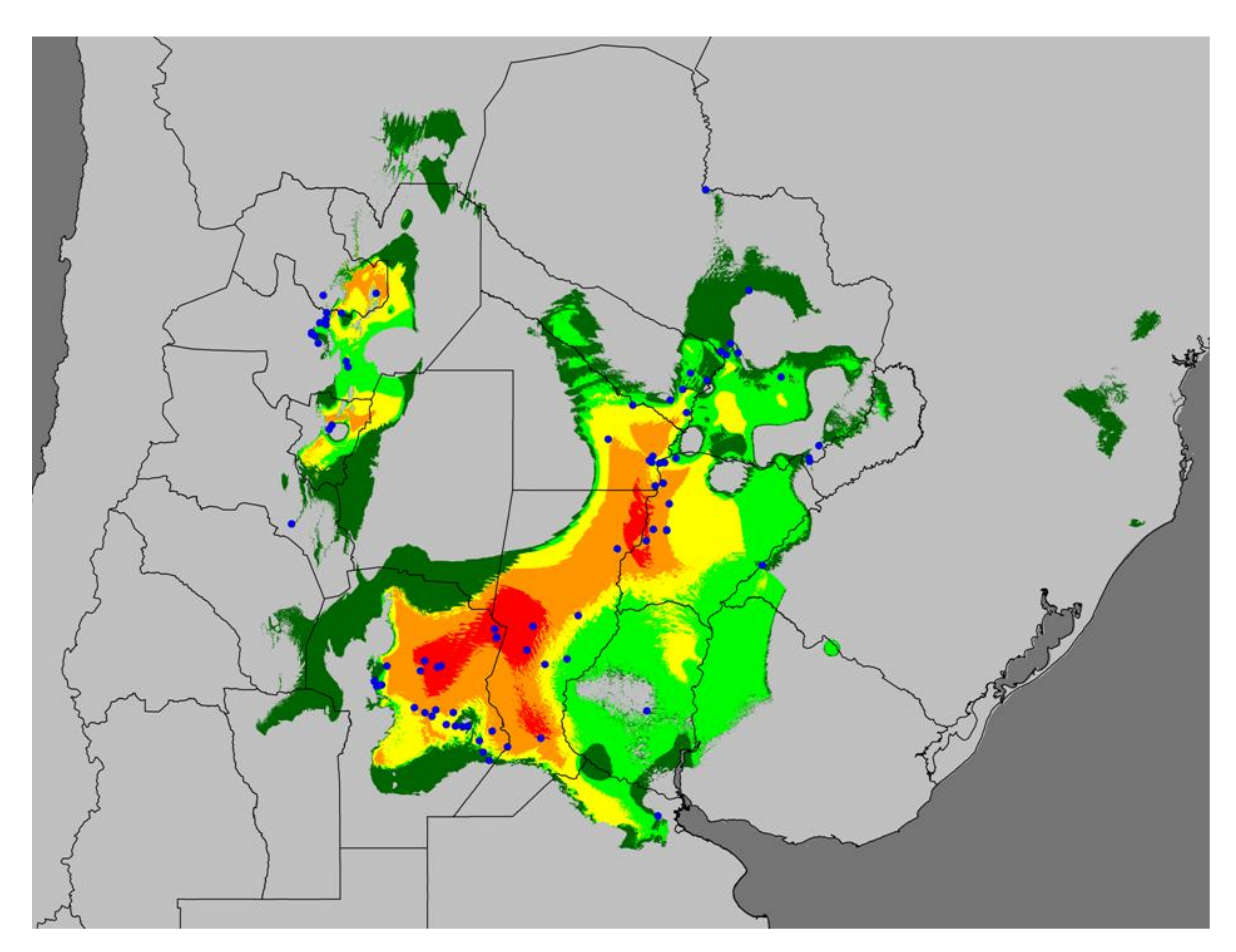

**Figura 7- Distribución potencial de** *Discocyrtus dilatatus* **obtenida mediante BIOCLIM**. Verde oscuro: percentil 0 a 2.5; Verde claro: percentil 2.5 a 5; amarillo: percentil 5 a 10; naranja: percentil 10 a 20; rojo: percentil arriba de 20; gris claro: con percentil de adecuación igual a 0. Puntos azules: registros de la especie.

## *Importancia de las variables bioclimáticas y factores limitantes.*

La Tabla 4 muestra la contribución de cada variable al modelo calculado en MAXENT. La variable que más contribuyó fue bc4-Estacionalidad de temperatura , que acumuló una "puntuación" cercana a 48 y tuvo el mayor porcentaje de importancia de permutación, casi duplicando al segundo en importancia. Esta variable que describe, en cierta medida la regularidad térmica en la distribución de la especie, demostró ser de gran importancia. Otras variables que indican regularidad climática (térmica: bc7-Rango térmico anual; o de precipitaciones: bc15-Estacionalidad de precipitaciones) tuvieron relevancias moderadas en el modelo, con puntuaciones entre 8 y 10. Otras ―puntuaciones‖ importantes son las de las variables bc18-Precipitación del trimestre más cálido, bc11-Temperatura media del trimestre más frío y bc9-Temperatura media del mes más seco (Tabla 3). En la prueba de "jackknife", la variable ambiental que determinó la mayor pérdida de "ganancia" cuando es omitida es bc18-Precipitación del trimestre más cálido, lo que significa que la información que contiene no está presente en otra variable. Por otro lado la variable que mostró la mayor "ganancia" cuando se usó aisladamente fue la bc9-Temperatura media del mes más seco, lo que indica que es la que tiene la información más útil por sí misma. De aquí se desprende que la falta de precipitaciones en periodos cálidos, así como las temperaturas extremas en condiciones frías y secas pueden ser críticas para la especie. Esto también es apoyado por el posicionamiento de bc6-Temperatura mínima del mes más frío en la "puntuación" general, así como por ser una de las que mayor importancia de permutación presenta y generar pérdida de "ganancia" cuando es omitida. Las variables menos relevantes son bc5-Temperatura máxima del mes más cálido y bc14-Precipitación del mes más seco.

**Tabla 4**. **Importancia relativa de las 11 variables utilizadas para construir el modelo de MAXENT de** *D. dilatatus.* Estimadores incluidos: contribución porcentual de cada variable al modelo total (a); importancia de permutación (b); análisis de jackknife, "ganancia" de entrenamiento eliminando una variable del modelado por vez (c) y "ganancia" de entrenamiento de jackknife, con cada variable por separado (d). Las variables se ordenaron de acuerdo a la "puntuación" total (a+b-c+d). En cada columna el valor más alto está en negrita y se subrayan los cuatro mejores.

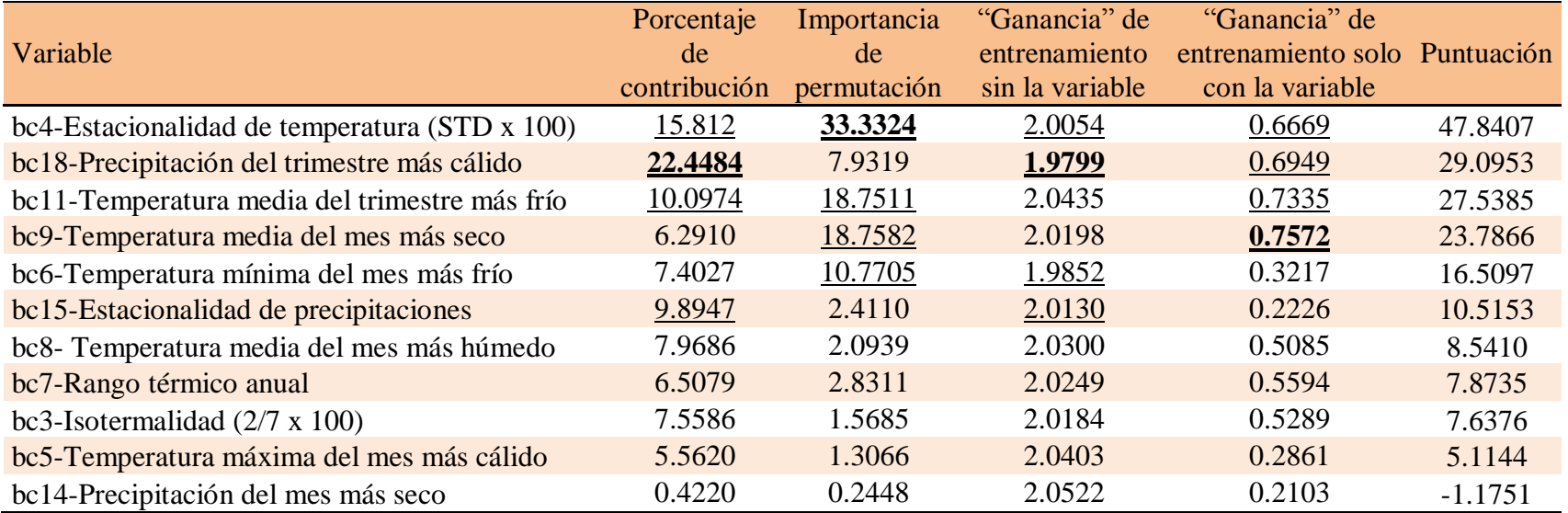
En BIOCLIM se modeló la distribución potencial de la especie considerando por un lado todas las variables relacionadas con la temperatura (bc1 a bc11; Figura 8A) y por otro lado, las variables relacionadas con las precipitaciones (bc12 a bc19; Figura 8B), para determinar qué conjunto de variables delimita mejor la distribución de la especie. En la Figura 8A se puede ver que utilizando solo las variables de temperatura se obtiene un patrón muy similar al obtenido con las 19 variables. El cambio más destacable ocurre en el NOA, donde el área favorable para la especie aumenta hacia el norte haciéndose continua en el chaco salteño hasta llegar a Bolivia. Por su parte, en el modelo construido solo con las variables de precipitación (Figura 8B) la disyunción de la especie desaparece por completo y el área favorable para la presencia de la especie en el NOA se reduce. Queda claro que –contrariamente a lo que se podría suponer ante la aridez del Chaco seco- las precipitaciones no representan por sí una limitación que motiven el patrón disyunto. El área favorable para la especie aumenta hacia el norte tanto en Paraguay, donde todos los registros de la especie quedan asociados a zonas favorables, como en Bolivia donde aparece un área muy favorable que se conecta a la zona donde desparece la disyunción. En el noreste de la distribución de *D. dilatatus* aparecen zonas de moderara y baja adecuación en Brasil. Hacia el sur el área favorable para la especie aumenta en la provincia de Buenos Aires quedando el registro de Zelaya incluido en una zona de baja adecuación. A partir de este aumento notable en las áreas favorables para *D. dilatatus* se puede concluir que las variables de precipitación serían más limitantes para la presencia de la especie en el NOA; las de temperatura serían las responsables de la disyunción y de limitar la distribución de la especie hacia el norte en Bolivia y Paraguay, noreste en Brasil y sur de Buenos Aires.

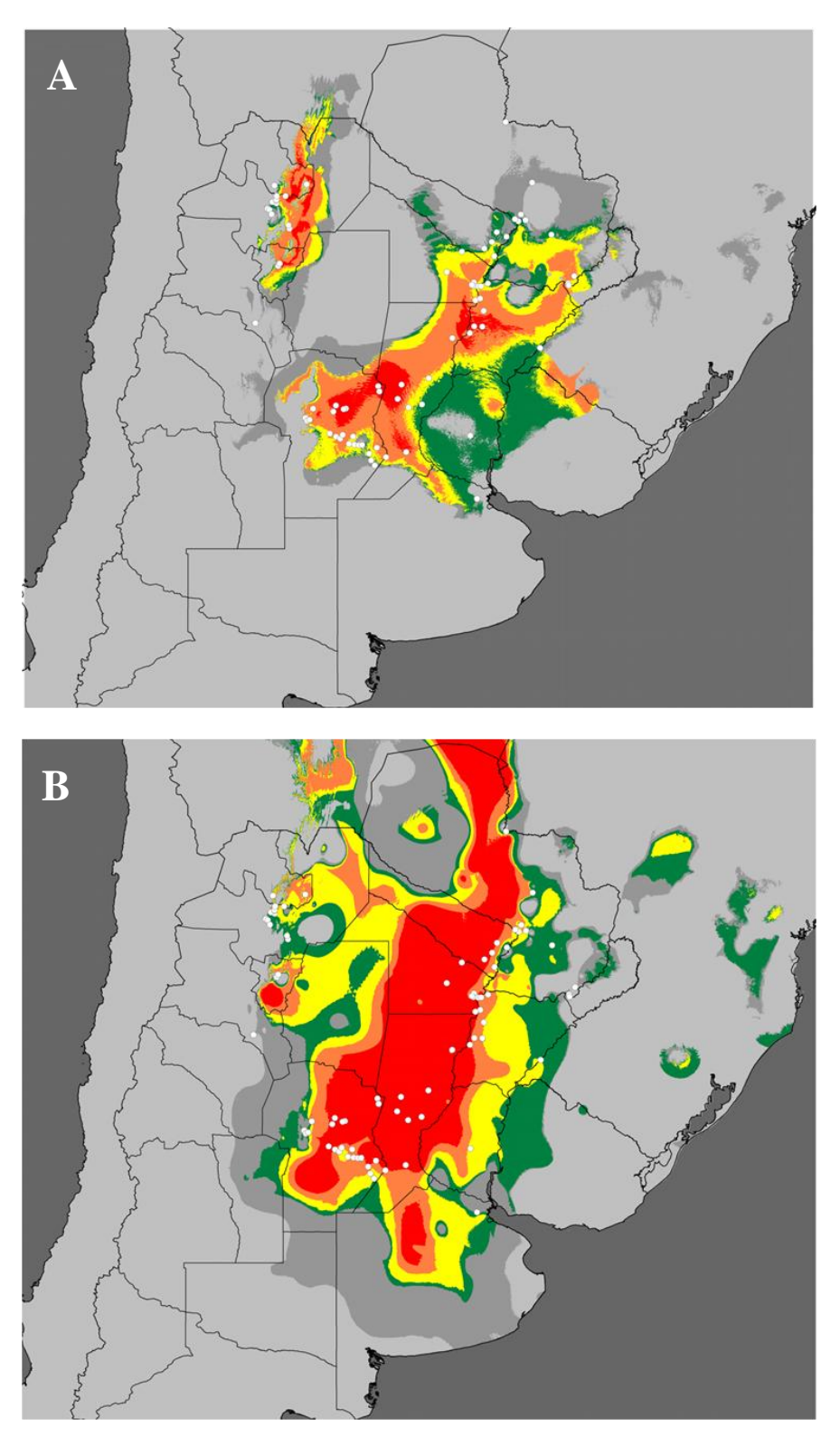

**Figura 8- Distribución potencial de** *D. dilatatus* **modelada con BIOCLIM utilizando sólo las variables de temperatura (A) o de precipitación (B).** Verde: percentil 2.5 a 5; amarillo: percentil 5 a 10; naranja: percentil 10 a 20; rojo: percentil arriba de 20; gris oscuro: áreas predichas por debajo del percentil 2.5; gris claro: percentil de adecuación igual a 0. Puntos blancos: registros de la especie.

El análisis del "factor más limitante" (MLF, "most limiting factor" en inglés) realizado en BIOCLIM apoya este resultado, ya que las variables de temperatura aparecen como limitantes de la distribución en grandes porciones del rango de *D. dilatatus* (Figura 9)*.* La variable bc5-Temperatura máxima del mes más cálido parece jugar un rol central en la disyunción de la especie, ya que es la que limita su distribución alrededor del Chaco seco, al oeste de la MES y en el este del NOA. Otras variables que parecen ser importantes son bc7-Rango térmico anual y bc4-Estacionalidad de temperatura, ya que limitan la distribución de la especie en el Chaco y al sudoeste del NOA. Las variables de precipitación parecen más importantes limitando la distribución de la especie hacia el este de la Mesopotamia tanto en el Uruguay (bc14-Precipitación del mes más seco y bc15-Estacionalidad de precipitaciones), como en Corrientes y Paraguay (bc18-Precipitación del trimestre más cálido, bc17-Precipitación del trimestre más seco, bc15-Estacionalidad de precipitaciones y bc12-Precipitación anual); igualmente aquí la Isotermalidad (bc3) demuestra gran importancia.

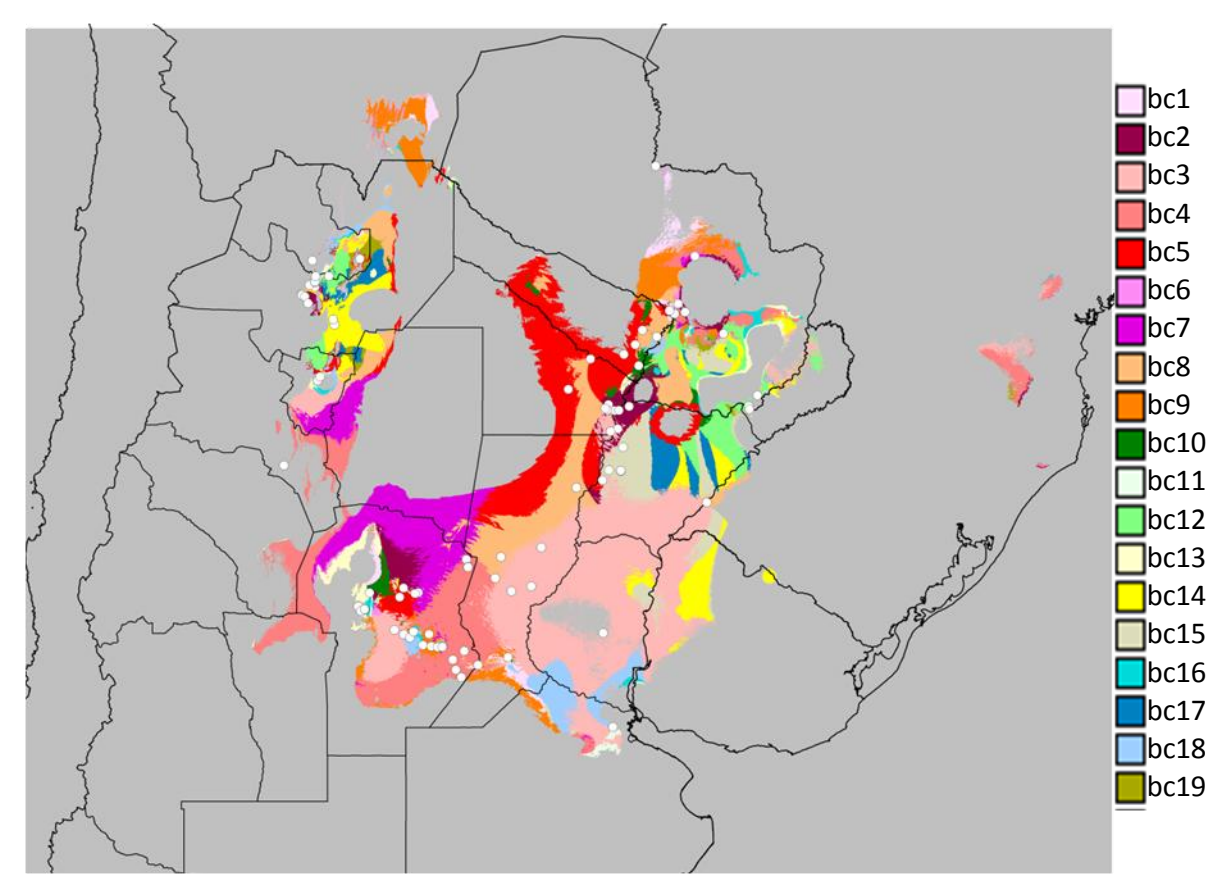

**Figura 9- Mapa del análisis MLF**. En cada celda predicha como favorable para *Discocyrtus dilatatus* se indica la variable para la cual el percentil fue mínimo o máximo. Puntos blancos: registros de la especie. bc1- Temperatura media anual, bc2- Rango térmico medio mensual, bc3-Isotermalidad, bc4-Estacionalidad de temperatura, bc5-Temperatura máxima del mes más cálido, bc6-Temperatura mínima del mes más frío, bc7-Rango térmico anual, bc8- Temperatura media del mes más húmedo, bc9-Temperatura media del mes más seco, bc10-Temperatura media del trimestre más cálido, bc11-Temperatura media del trimestre más frío, bc12-Precipitación anual, bc13-Precipitación del mes más húmedo, bc14-Precipitación del mes más seco, bc15-Estacionalidad de precipitaciones, bc16- Precipitación del trimestre más húmedo, bc17-Precipitación del trimestre más seco, bc18- Precipitación del trimestre más cálido, bc19-Precipitación del trimestre más frío

#### *Ajuste de los modelos*

El ajuste (AUC) obtenida para los modelos de MAXENT fue siempre excelente. En el modelo único hecho con los 85 registros el AUC fue de 0.970 y en las 30 réplicas (procedimiento de validación cruzada, 10% de puntos de prueba), el AUC de entrenamiento promedio fue de 0.9705 (rango 0.9673–0.9760). Por su parte los valores de AUC obtenidos en BIOCLIM (0.868–0.917; media = 0.894, 20 réplicas usando los datos de entrenamiento) indican que el modelo tuvo un buen ajuste

## *Predictibilidad de las Yungas.*

Se construyeron modelos adicionales con MAXENT y BIOCLIM para probar si solo con los registros de MES es posible predecir la presencia de la especie en el NOA. En la Figura 9 se presentan los resultados de dicho modelado. Con las condiciones ambientales actuales utilizadas como predictoras, en ambos modelos aparece en Tucumán un área de alta a moderada factibilidad para la ocurrencia de la especie. Sin embargo, estas áreas no son 100% concordantes, como se puede ver la Figura 10A. En el modelo de MAXENT el área favorable para la especie incluye los registros de El Corte-El Paraíso y Tafí Viejo (Figura 10B), mientras que en el modelo de BIOCLIM estos registros aparecen como marginales (Figura 10C). El resto del área ocupada por *D. dilatatus* en el NOA no se recupera con este procedimiento.

En la Tabla 5 se puede ver el orden de importancia según el índice de "puntuación" (a+b-c+d) para los tres modelos construidos: con todos los registros de la especie (n=85); solo con los registros de MES (n=68); y solo con los del NOA (n=17). En todos los casos bc18-Precipitación del trimestre más cálido se ubicó entre las cuatro variables que más contribuyeron de forma global al modelo. Por su parte bc4- Estacionalidad de temperatura fue muy relevante para los modelos construidos con todos los registros y con los de la MES. Otras variables importantes en el modelo construido solo con los registros de MES son bc14-Precipitación del mes más seco y bc15-Estacionalidad de precipitaciones, que al igual que bc18-Precipitación del trimestre más cálido están asociadas a precipitaciones. En MES la variable que presenta los valores más altos de porcentaje de contribución y de "ganancia" cuando es utilizada aisladamente es la bc18-Precipitación del trimestre más cálido. Por su parte la bc4- Estacionalidad de temperatura fue la que tuvo la mayor importancia de permutación y

bc14-Precipitación del mes más seco la que determinó la mayor pérdida cuando fue excluida del modelo. Cuando se consideraron únicamente los registros del NOA para modelar se destacó la contribución de tres variables bc15-Estacionalidad de precipitaciones, bc18-Precipitación del trimestre más cálido y bc6-Temperatura mínima del mes más frío, siendo la primera la que mostró los valores más altos en porcentaje de contribución, importancia de permutación y "ganancia" al ser utilizada sola para construir el modelo. Bc18-Precipitación del trimestre más cálido fue la que marcó la mayor pérdida de "ganancia" cuando se excluyó del modelo.

**Tabla 5. Importancia relativa de las 11 variables utilizadas para construir los modelos de MAXENT con todos los registros (n=85), solo MES (68 registros) y solo Yungas (17 registros)***.* Las variables se ordenaron de acuerdo a su índice de ―puntuación‖ (a+b-c+d). Se indica para qué estimador la variable mostró el valor más alto. Estimadores incluidos: contribución porcentual de cada variable al modelo total (a); importancia de permutación (b); análisis de jackknife; ganancia de entrenamiento eliminando una variable del modelado por vez (c) y ganancia de entrenamiento de jackknife, con cada variable por separado (d).

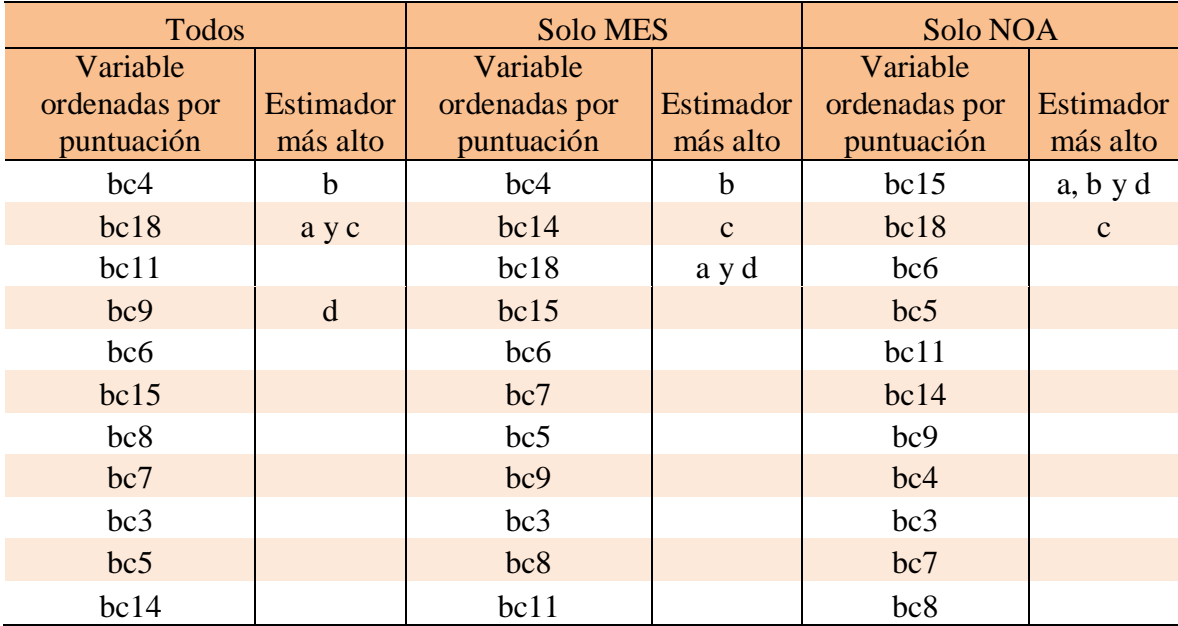

Referencias: bc3-Isotermalidad, bc4-Estacionalidad de temperatura, bc5-Temperatura máxima del mes más cálido, bc6- Temperatura mínima del mes más frío, bc7-Rango térmico anual, bc8- Temperatura media del mes más húmedo, bc9- Temperatura media del mes más seco, bc11-Temperatura media del trimestre más frío, bc14-Precipitación del mes más seco, bc18-Precipitación del trimestre más cálido, bc19-Precipitación del trimestre más frío

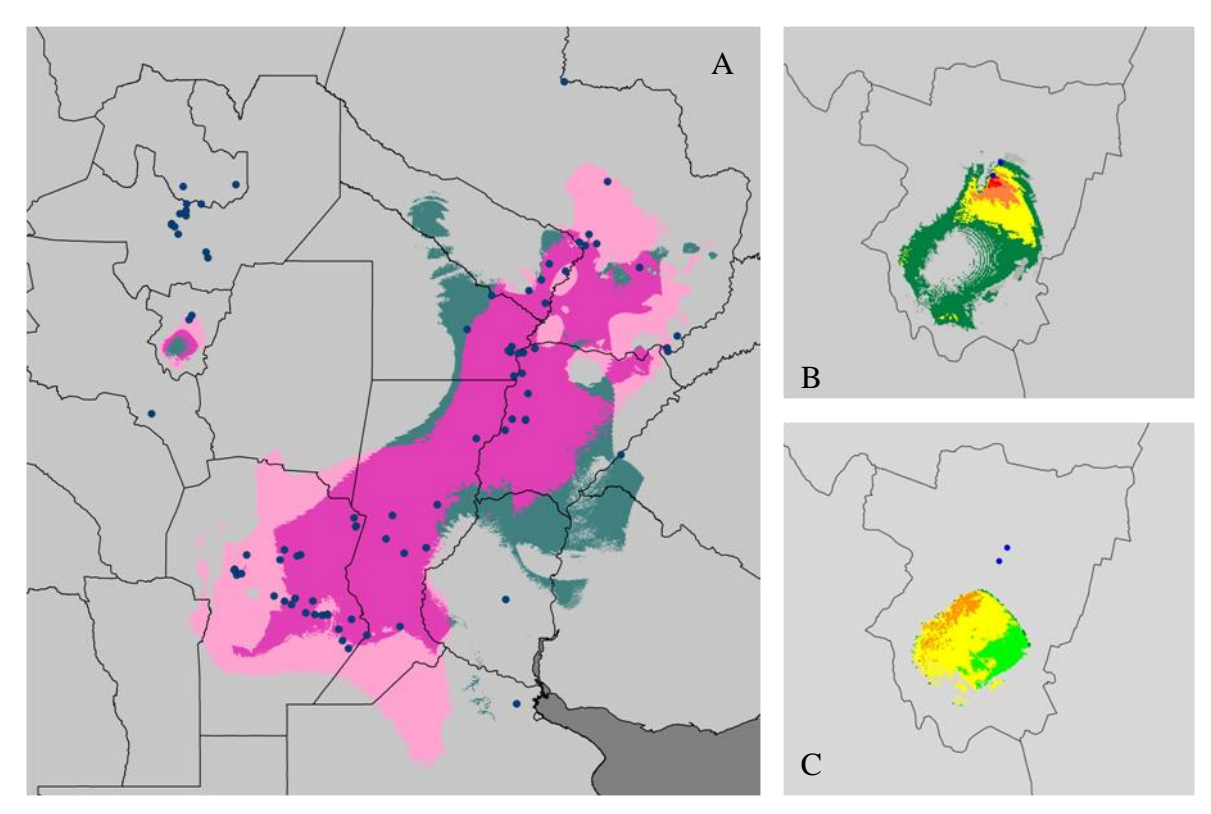

**Figura 10- Distribución potencial de** *Discocyrtus dilatatus***, modelada solo con los registros de MES (n=68).** A) superposición de los modelos de BIOCLIM y MAXENT. Color rosa fuerte: áreas donde coinciden los dos modelos; rosa claro: áreas predichas por MAXENT; verde: áreas predichas por BIOCLIM. B) Modelo obtenido con MAXENT, detalle en la provincia de Tucumán. Verde: 0.343 a 0.5; amarillo: 0.5 a 0.64; naranja: 0.64 a 0.73; rojo: arriba de 0.73; gris oscuro: áreas predichas por debajo de 0.318 que corresponde al valor de probabilidad para el umbral seleccionada (igual sensibilidad mas especificidad de entrenamiento); gris claro: probabilidad de presencia de la especie igual a 0. C) Modelo obtenido con Bioclim, detalle en la provincia de Tucumán. Verde: percentil 2.5 a 5; amarillo: percentil 5 a 10; naranja: percentil 10 a 20; rojo: percentil arriba de 20; gris claro con percentil de adecuación igual a 0

## *Modelos paleodistribucionales de Discocyrtus dilatatus*

Para entender cómo condiciones climáticas del Pleistoceno pueden haber afectado la distribución de *D. dilatatus* se proyectó su perfil bioclimático en simulaciones del "*Optimun Climaticum*" (-6k), que representa un periodo donde el clima más cálido y húmedo que el actual y el LGM (-21k) donde ocurrieron grandes glaciaciones, con incidencias menores en Sudamérica, donde las capas de hielo afectaron principalmente el sur de la cadena andina, siendo el clima en la mayor parte del continente frío y seco. Se corrieron 30 repeticiones, las cuales fueron superpuestas manteniéndose las celdas favorables que se repiten en el 60% de las corridas (18 de 30).

Al comparar los modelos se observa que en el *Optimun climaticum* (-6k) (Figura 11B), en MES, el área potencial de la especie aumenta considerablemente su extensión. En las provincias de Chaco y Formosa hay un desplazamiento hacia el oeste del límite distribucional de *D. dilatatus,* sin que se establezca una conexión con el área en las Yungas. En Corrientes el área favorable para la especie se extiende hacia el este, llegando hasta la margen oeste del río Uruguay. Por su parte en Santa Fe el área favorable aparece continua, mientras que con las capas climáticas actuales aparece un área muy estrecha casi discontinua. Por el contrario en las Yungas se distinguen dos regiones separadas, una situada al norte de Salta, en el límite con Bolivia, y la otra que ocupa el límite entre las provincias de Tucumán, Catamarca y Santiago del Estero. Esta última región casi llega a conectar con las áreas favorables en la provincia de Córdoba, también más extendidas hacia el norte que en el modelo actual. Sorprendentemente en el LGM (Figura 11C) no solo el área es levemente más amplia de lo esperado, sino que también se reconstruye una amplia conexión de las regiones de la Mesopotamia y las Yungas a través del actual Chaco seco. Bajo estas condiciones la especie parece haber modificado su distribución, de tal manera que potencialmente pudo ocupar todo el norte argentino durante el LGM. Las áreas favorables desaparecen casi por completo en la provincia de Santa Fe y completamente en Entre Ríos, por lo que los parches que se observan en el centro y centro-norte de la provincia de Córdoba quedan aislados del resto del área favorable para la especie.

Superponiendo los modelos de las 3 etapas (actual, -6k, -21k) se encontraron varias áreas que pueden calificarse de "estables" a lo largo de los tres períodos modelados (Figura 11D). En MES se encuentran dos zonas discontinuas, la primera en el centro y centro norte de la provincia de Córdoba y la segunda siguiendo las márgenes

del río Paraná en las provincias de Corrientes, Santa Fe, Chaco y Formosa. En las Yungas se observan pequeños parches en las provincias de Tucumán y el Chaco salteño. Adicionalmente el paleomodelado aporta una evidencia fundamental a la existencia del "puente forestal" entre MES y Yungas durante el LGM; la conexión que determinaba este puente se interrumpió en periodos posteriores, como es evidente en el modelos del ―*Optimun Climaticum*‖. Como un resultado remarcable, plantea la posibilidad de un "puente Hypsitermal" entre Tucumán y Córdoba, a través de la provincia de Santiago del Estero durante este periodo. Esta última expansión también habría permitido a la especie alcanzar Concepción, en Catamarca.

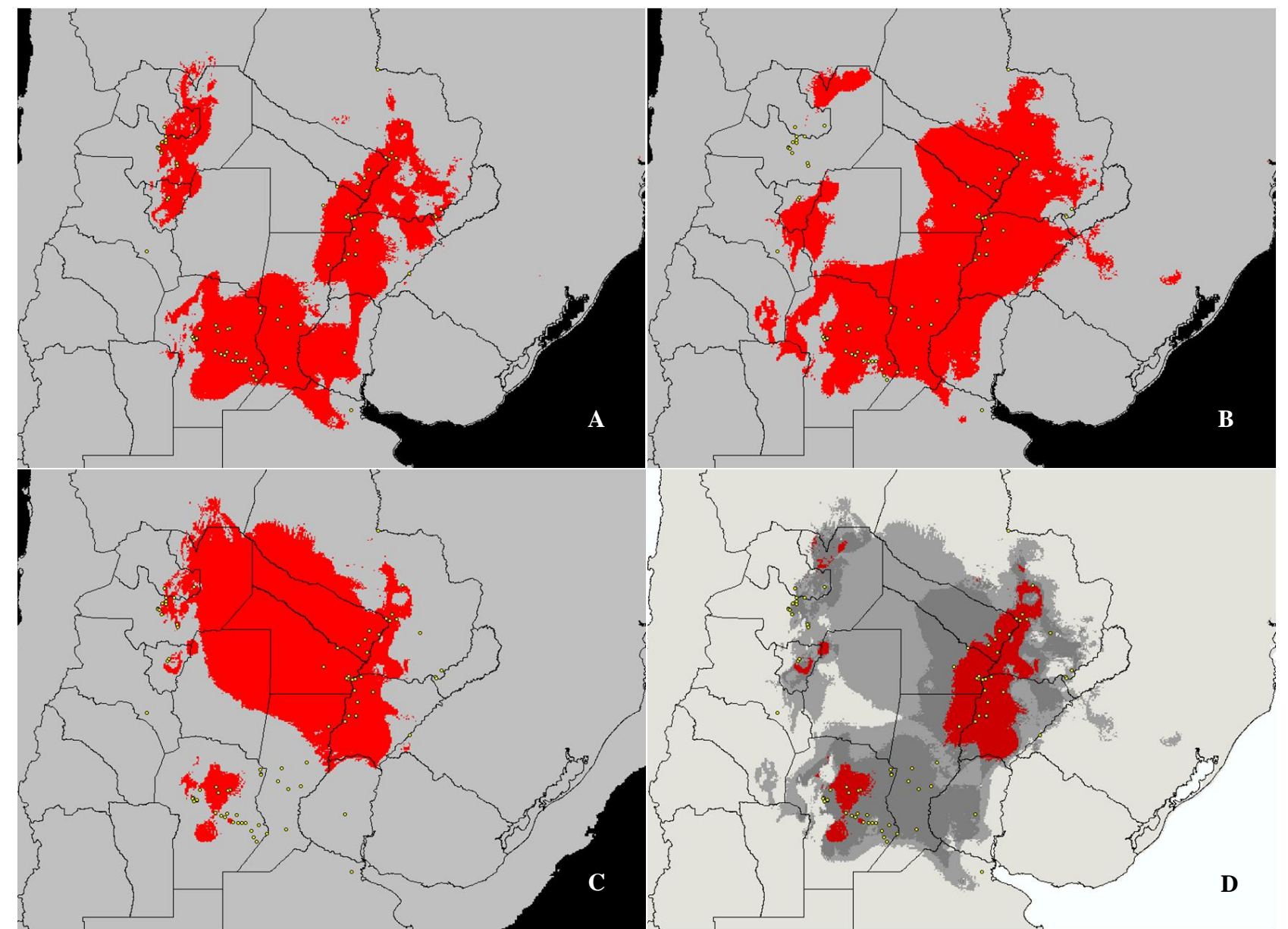

con las condiciones climáticas del *Optimun climaticum* (-6k); C) Modelo reconstruido con las condiciones climáticas del LGM (-21k); D)<br>Superposición de ABC: en rejo se indicen las éreas, que se mentionen estables para la **Figura 11- Modelos de paleodistribución de** *Discocyrtus dilatatus.* A) Modelo obtenido en base a clima actual; B) Modelo reconstruido Superposición de ABC: en rojo se indican las áreas que se mantienen estables para la especie con los tres modelos; en gris oscuro áreas en las que coinciden dos periodos y en gris claro áreas predichas en un solo modelo. Puntos amarillos: registros de la especie.

# **FILOGEOGRAFÍA DE** *DISCOCYRTUS DILATATUS*

### *Localidades representadas.*

Del total de registros de la especie, en 46 localidades se contó con al menos un ejemplar conservado en etanol 96% (puntos rojos en Figura 12). Sin embargo, debido a la mala calidad del ADN obtenido en el único ejemplar obtenido en la localidad de Las Mojarras (Córdoba) y en Calderilla (Salta), estas localidades tuvieron que ser descartadas. En resumen, para realizar los estudios moleculares se contó con material efectivo de 44 localidades, distribuidas de la siguiente manera: 15 en la provincia de Córdoba; 7 en Salta; 5 en Corrientes y Formosa; 4 en la provincia de Santa Fe; 2 en la provincia de Misiones; y uno en Chaco, Entre Ríos, y Catamarca (por más detalle ver Tabla 2, indicados con superíndice ADN). Es importante aclarar que para las localidades Metán y Posta de Yatasto, Salta, se contó con material de distintas campañas de muestreo, a fin de aumentar el número de individuos para los análisis filogeográficos. En el primer caso los materiales fueron colectados en febrero (NR) y diciembre del 2011 a una distancia de menos de 500 metros entre los puntos de muestreo y en el segundo caso en febrero del 2010 (NR) y febrero del 2011 en el mismo lugar exacto.

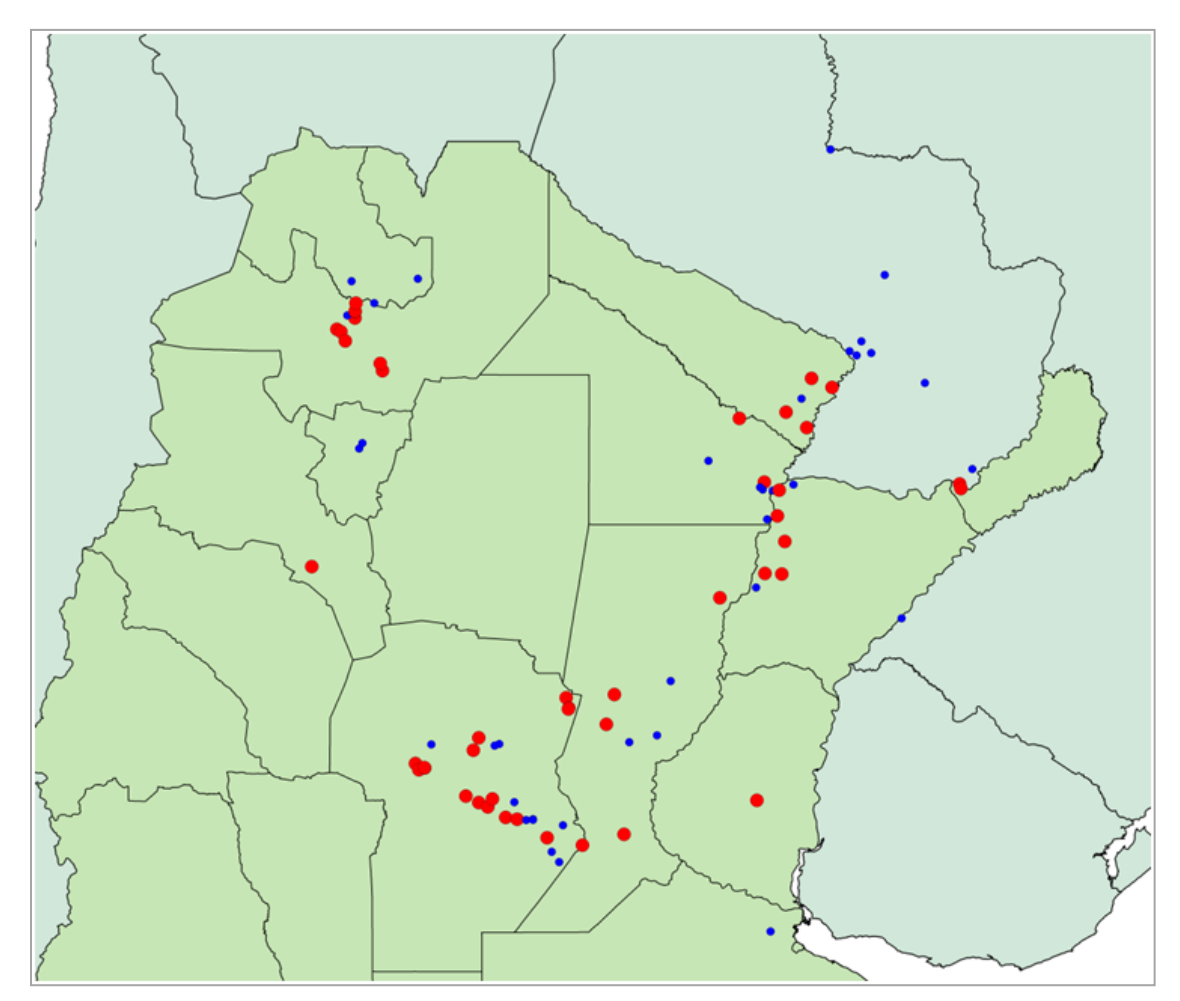

**Figura 12- Distribución del material para análisis moleculares de** *Discocyrtus dilatatus***.** Los puntos rojos indican todas las localidades donde se cuenta con material para los análisis filogeográficos; los puntos azules, registros sin representación en los análisis moleculares.

# *Análisis de las secuencias.*

Después de editadas y alineadas las secuencias de *D. dilatatus* se obtuvo una matriz de 181 ejemplares correspondientes a 44 sitios de colecta (puntos rojos en Figura12). La longitud de las secuencias fue de 681 pb y no se observaron inserciones ni deleciones en los alineamientos. El análisis exploratorio de las secuencias utilizando el programa MEGA v.5 (Tamura *et al.*, 2011) permitió determinar que el conjunto de datos obtenido presenta 60 sitios variables de los cuales 46 son filogenéticamente informativos. La composición de bases promedio fue 39.0% de T, 18.6% de C, 30.2 % de A y 12.2% de G. La divergencia promedio (Kimura 2 parámetros; Kimura 1980) encontrada para el conjunto de las secuencias analizadas fue de 1.1%. En la Tabla 6 se pueden ver las divergencias promedio de las secuencias dentro de las localidades muestreadas.

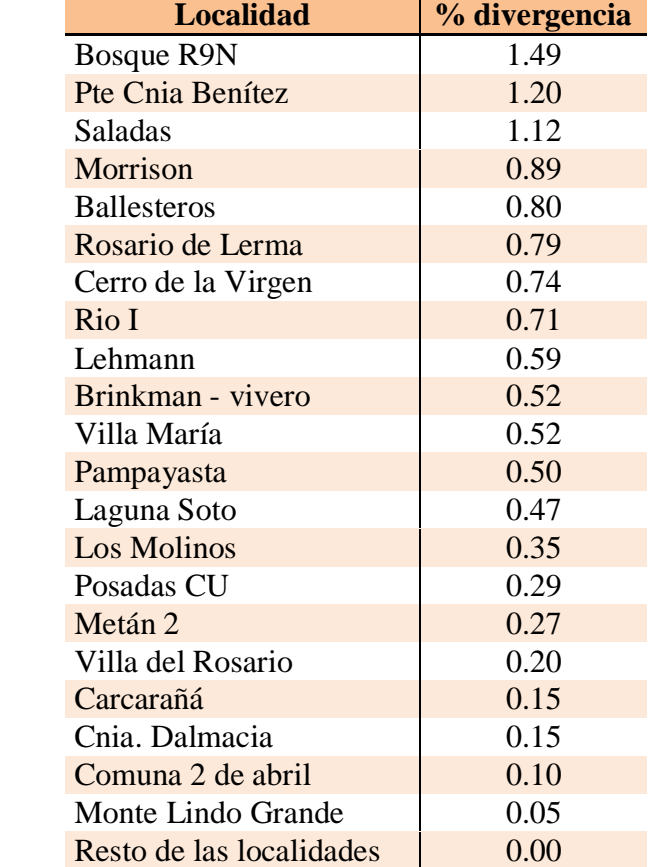

Comuna 2 de abril 0.10

**Tabla 6. Divergencia promedio de las secuencias dentro de las localidades.**

Se encontraron 37 haplotipos para *D. dilatatus* (Tabla 7); los más frecuentes fueron el Dd3, con 20 individuos y el Dd.13 con 19 individuos, siendo el primero un haplotipo distribuido en toda la MES y mientras el segundo solo se encuentra en Córdoba y Santa Fe. Los haplotipos raros (característicos de un solo individuo y exclusivos de una sola localidad) se concentraron principalmente en el noreste del área de estudio (9 de los 11, Tabla 6). En Formosa también se encontraron haplotipos exclusivos con frecuencias mayores a uno (por ejemplo Dd.23 en Herradura y Dd.25 en Monte Lindo Grande). Otras localidades que tuvieron haplotipos únicos son Posta de Yatasto (Dd.15), 5 km de Virrey Toledo (Dd.32) y Concepción (Dd.17) en el NOA y Rosario del Tala (Dd.10) en Entre Ríos. En la ciudad de Posadas, que es la localidad más nor-oriental de la que tenemos datos moleculares de dos localidades cercanas entre sí*,* solo se encuentran dos haplotipos, uno raro, el Dd.19 (correspondiente al ejemplar identificado como Posadas CU-C) y Dd.5 (5 individuos, 3 correspondientes a localidad identificada como Posadas y 2 a Posadas CU).

En la Tabla 8 se pueden ver los valores de varios estimadores de polimorfismo para el conjunto de secuencias de *D. dilatatus* y para dos subconjuntos, por un lado el de los ejemplares colectados en MES y por el otro los colectados en las Yungas. En todos casos la diversidad haplotípica (h) fue alta y la diversidad nucleotídica, baja (π); además, en ningún caso fueron significativos los test de neutralidad.

**Tabla 7. Haplotipos obtenidos para** *Discocyrtus dilatatus*. Se indican los individuos que corresponden a cada haplotipo con el número de identificación según el catálogo del laboratorio.

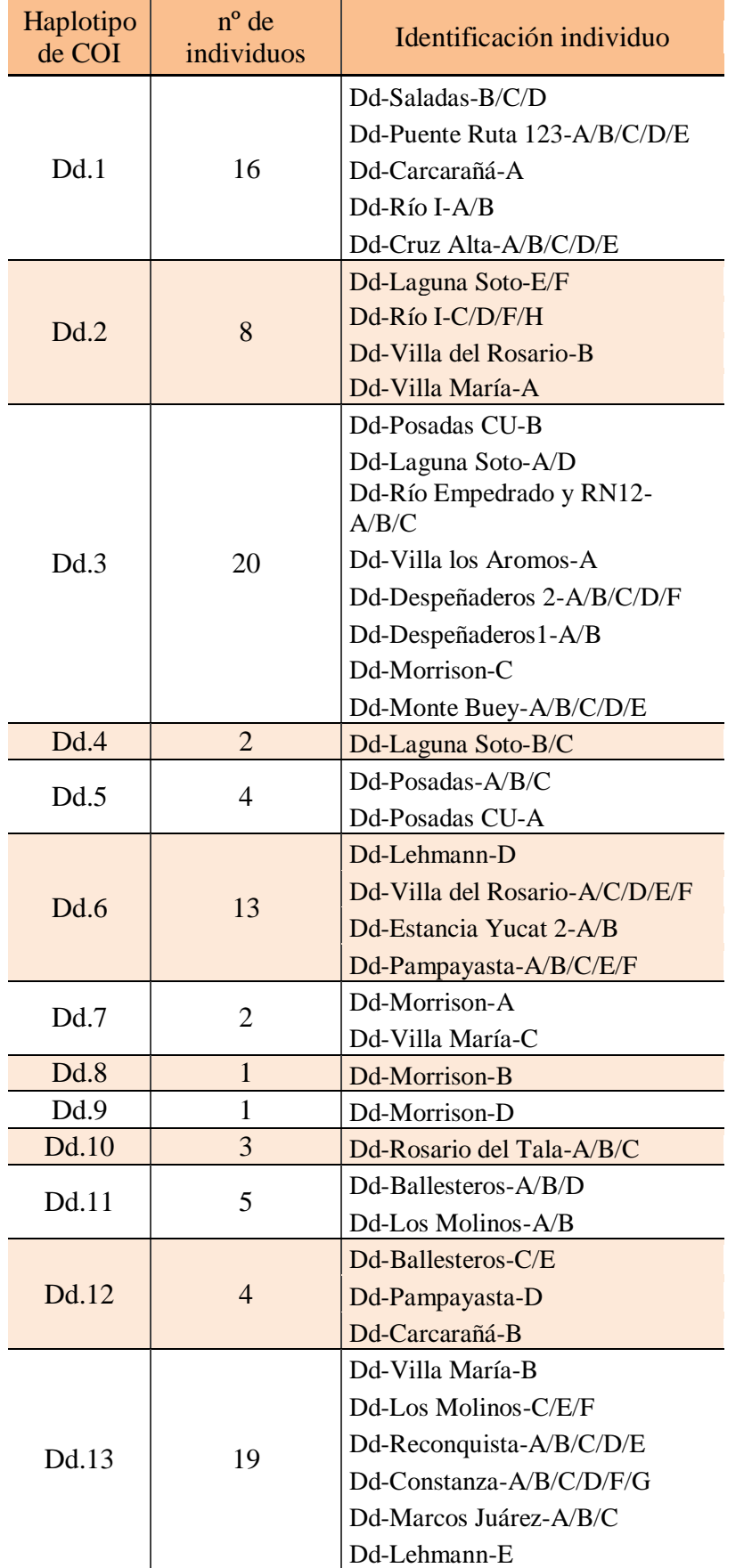

|       |                | Dd-Rosario de Lerma-E/F             |  |  |  |
|-------|----------------|-------------------------------------|--|--|--|
|       |                | Dd-Quebrada de Tilián-A             |  |  |  |
|       |                | Dd-Pte. Colonia Benítez-D           |  |  |  |
| Dd.14 | 15             | Dd-Lehmann-A/B/C                    |  |  |  |
|       |                | Dd-Brinkman P-A/B/C/D               |  |  |  |
|       |                | Dd-Brinkman V-E/F/G                 |  |  |  |
|       |                | Dd-Villa María-D                    |  |  |  |
| Dd.15 | 6              | Dd-Posta de Yatasto-A/B/C           |  |  |  |
|       |                | Dd-Posta de Yatasto 2-A/B/C         |  |  |  |
| Dd.16 | 3              | Dd-Brinkman-H                       |  |  |  |
|       |                | Dd-Morteros-A/B                     |  |  |  |
| Dd.17 | 3              | Dd-Concepción-A/B/C                 |  |  |  |
| Dd.18 | $\overline{4}$ | $Dd-Metan1-A/B$                     |  |  |  |
|       |                | Dd-Metan2-E/D                       |  |  |  |
| Dd.19 | 1              | Dd-Posadas CU-C                     |  |  |  |
| Dd.20 | $\mathbf{1}$   | Dd-C. Dalmacia-A                    |  |  |  |
| Dd.21 | 1              | Dd-C. Dalmacia-B                    |  |  |  |
| Dd.22 | $\overline{7}$ | Dd-El Colorado-A/B/C/E/F            |  |  |  |
|       |                | Dd-Cerro de la Virgen-A             |  |  |  |
|       |                | Dd-Bosque R9N-A                     |  |  |  |
| Dd.23 | 5              | Dd-Herradura-B/C/D/F/E              |  |  |  |
| Dd.24 | $\mathbf{1}$   | Dd-Laishi-A                         |  |  |  |
| Dd.25 | 5              | Dd-Monte Lindo Grande-<br>A/B/D/E/F |  |  |  |
| Dd.26 | $\mathbf{1}$   | Dd-Monte Lindo Grande-C             |  |  |  |
| Dd.27 | $\mathbf{1}$   | Dd-Pte. Colonia Benítez-A           |  |  |  |
| Dd.28 | 1              | Dd-Pte. Colonia Benítez-B           |  |  |  |
| Dd.29 | $\overline{2}$ | Dd-Pte. Colonia Benítez-C/E         |  |  |  |
| Dd.30 | 3              | Dd-Metan2-A/B/C                     |  |  |  |
| Dd.31 | 8              | Dd-Cerro de la Virgen-B/C/D         |  |  |  |
|       |                | Dd-Gallinato-A/B/C/D/E              |  |  |  |
| Dd.32 | $\overline{4}$ | Dd-5km Virrey Toledo-A/B/C/D        |  |  |  |
| Dd.33 | 5              | Dd-Rosario de Lerma-A/C/D/G         |  |  |  |
|       |                | Dd-Bosque R9N-B                     |  |  |  |
| Dd.34 | $\overline{2}$ | Dd-Comuna 2 de abril-A/C            |  |  |  |
| Dd.35 | 2              | Dd-Comuna 2 de abril-B/D            |  |  |  |
| Dd.36 | $\mathbf{1}$   | Dd-Saladas-A                        |  |  |  |
| Dd.37 | $\mathbf{1}$   | Dd-Pte. Colonia Benítez-F           |  |  |  |

**Tabla 7. Haplotipos obtenidos para** *Discocyrtus dilatatus*. Continuación

**Tabla 8: Estimadores de polimorfismo del COI de** *D. dilatatus.* Pruebas de neutralidad de Fu y Tajima (\* p<0.05, \*\*p<0.01) y parámetros de demografía histórica para tres agrupaciones de los haplotipos: todos juntos, solo los haplotipos de la Mesopotamia (MES) y solo los del NOA. N: nº de individuos; S: sitios segregantes; H: nº de haplotipos; h: Diversidad haplotípica (Nei, 1987); π: Diversidad Nucleotídica (Nei, 1987); PD: número promedio de diferencias pareadas;  $D =$  Prueba de neutralidad de Tajima (1989);  $F_S$ : Prueba de neutralidad de Fu (1997); Parámetros de demografía histórica  $θ_0$  = tamaño efectivo de hembras en la población inicial,  $θ_1$  = tamaño efectivo de hembras en la población luego de la expansión,  $\tau$ = tiempo de la expansión.

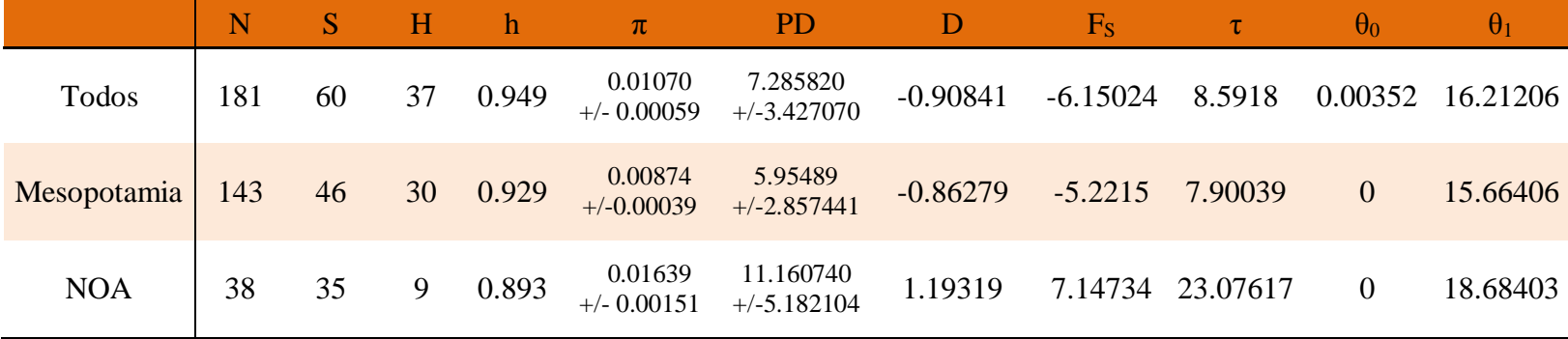

#### *Relaciones filogenéticas y red de haplotipos de Discocyrtus dilatatus.*

Para todas las reconstrucciones filogenéticas realizadas se utilizó como grupo externo para enraizar al árbol a *Pachyloides torellii*. También se incluyeron secuencias de *Discocyrtus prospicuus* y *Discocyrtus testudineus* (3 correspondientes a cada especie) como grupos más cercanos. Con los tres métodos de reconstrucción filogenética utilizados (máxima parsimonia: MP; máxima verosimilitud: ML; e inferencia bayesiana: IB) se reconstruyó la monofilia de *D. dilatatus* (Figura 13), con soportes de bootstrap de 100 y 90 para MP y ML respectivamente y una probabilidad posterior de 0.78. Por su parte *D. prospicuus* y *D. testudineus* conformaron un grupo monofilético con excelentes soportes estadísticos (bootstrap >98 y probabilidad posterior = 1). A su vez, cada una de estas especies fue monofilético con muy buenos soportes de bootstrap (>80) y probabilidad posterior bayesiana (=1).

En el clado de *D. dilatatus* se distinguen 7 clados monofiléticos con probabilidades posteriores mayores a 0.7 (indicados con colores en Figura 13). Sin embargo no ocurrió lo mismo con los soportes de bootstrap de MP y ML, algunos de los clados bien soportados en IB, no presentaron valores por encima de 70 de bootstrap e inclusive adoptan valores menores a 50 que no se representaron en el árbol. Varios haplotipos (6) colapsan en la base del clado. Entre ellos se destacan el haplotipo Dd.3 por ser el más frecuente (Tabla 5) y el Dd.15 que es exclusivo de Posta de Yatasto.

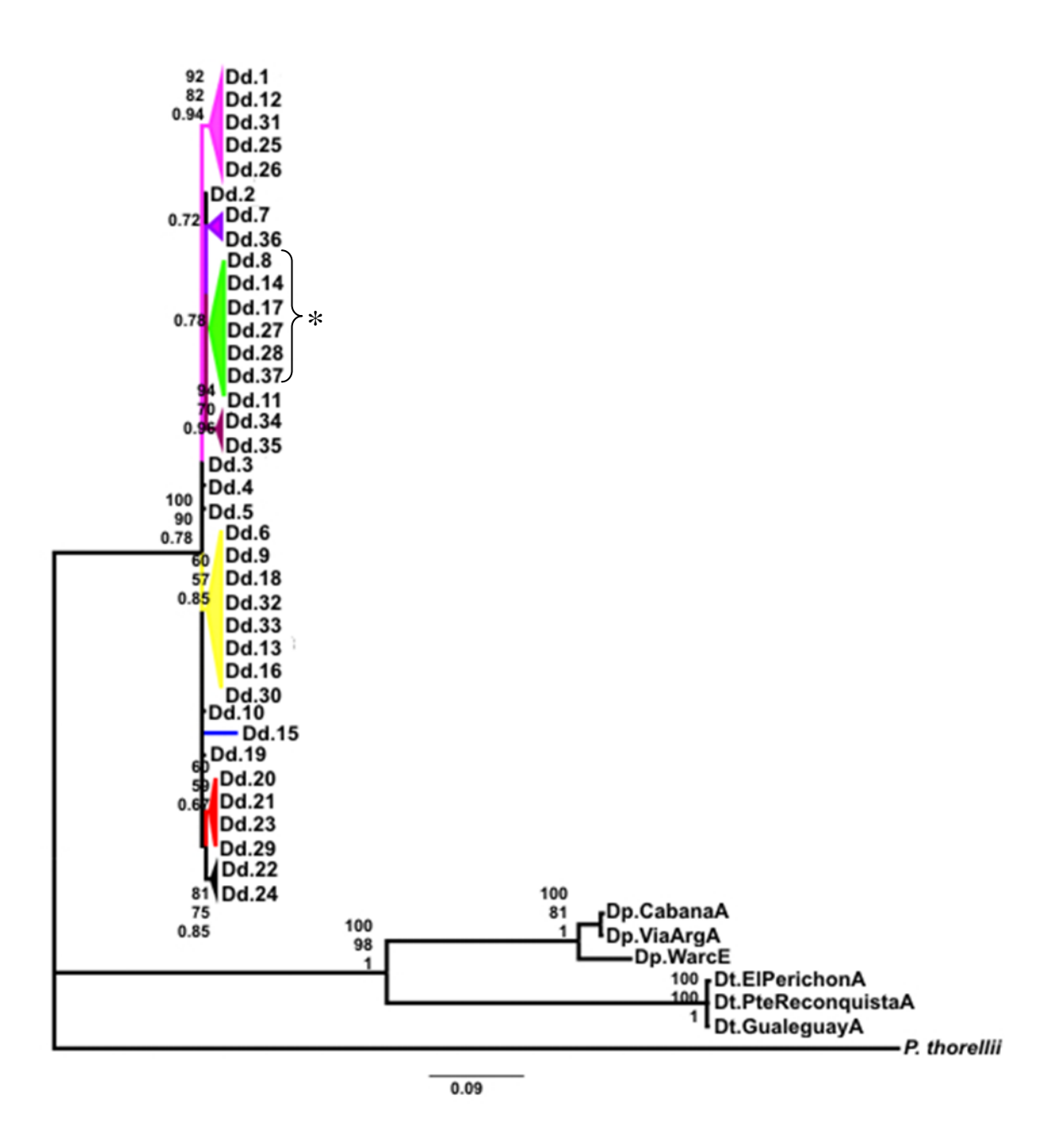

**Figura 13- Filograma obtenido mediante Inferencia Bayesiana.** En cada nodo se indica el soporte de bootstrap de parsimonia (1000 pseudorreplicas, arriba), de máxima verosimilitud (500 pseudorreplicas, en medio) y la probabilidad posterior bayesiana (abajo). Los clados violeta y verde tuvieron soportes de bootstrap menores a 50. Con \* se indica el grupo monofilético que tuvo un soporte mayor a 70 en MP y ML dentro del clado verde. Los colores se corresponden con los de la red de haplotipos para indicar los haplogrupos.

La Figura 14 muestra la red filogenética de haplotipos construida utilizando el algoritmo de Median Joining Network (Bandelt *et al.* 1999). Las concordancia entre la estructura filogenética encontrada en el árbol de probabilidad posterior bayesiana, MP, ML y la red de haplotipos permite distinguir 7 haplogrupos. Para definirlos, se consideraron los filogrupos del árbol bayesiano. Siete haplotipos no integraron ningún haplogrupo. Sin embargo, esta estructuración genética de los haplotipos de *D. dilatatus* no tiene una correlación directa con su distribución geográfica actual. En la Figura 15 se muestra la distribución geográfica de los haplogrupos que surgen de la red de haplotipos. Por un lado los haplotipos correspondientes a ejemplares colectados en MES están separados por pocos paso mutacionales y no muestran correlación directa con el lugar de colecta. A su vez generalmente los haplotipos exclusivos del NOA se encuentran conectados por pocos pasos mutacionales con haplotipos de MES, aunque en general ocupan posiciones extremas (ej.: haplotipos Dd.17, Dd.18, Dd.30, Dd.31, Dd.32, Dd.33). Solo pocos individuos del NOA, correspondientes a Rosario de Lerma, Quebrada de Tilián, Cerro de la Virgen y Bosque R9N comparten haplotipos con individuos de MES (haplotipos Dd.14 y 22)*.* Por su parte la ubicación del haplotipo Dd.15 (Posta de Yatasto, Salta) en la red, indicaría que existe una separación destacable (17 pasos mutacionales) entre esta localidad del NOA y el resto de las localidades.

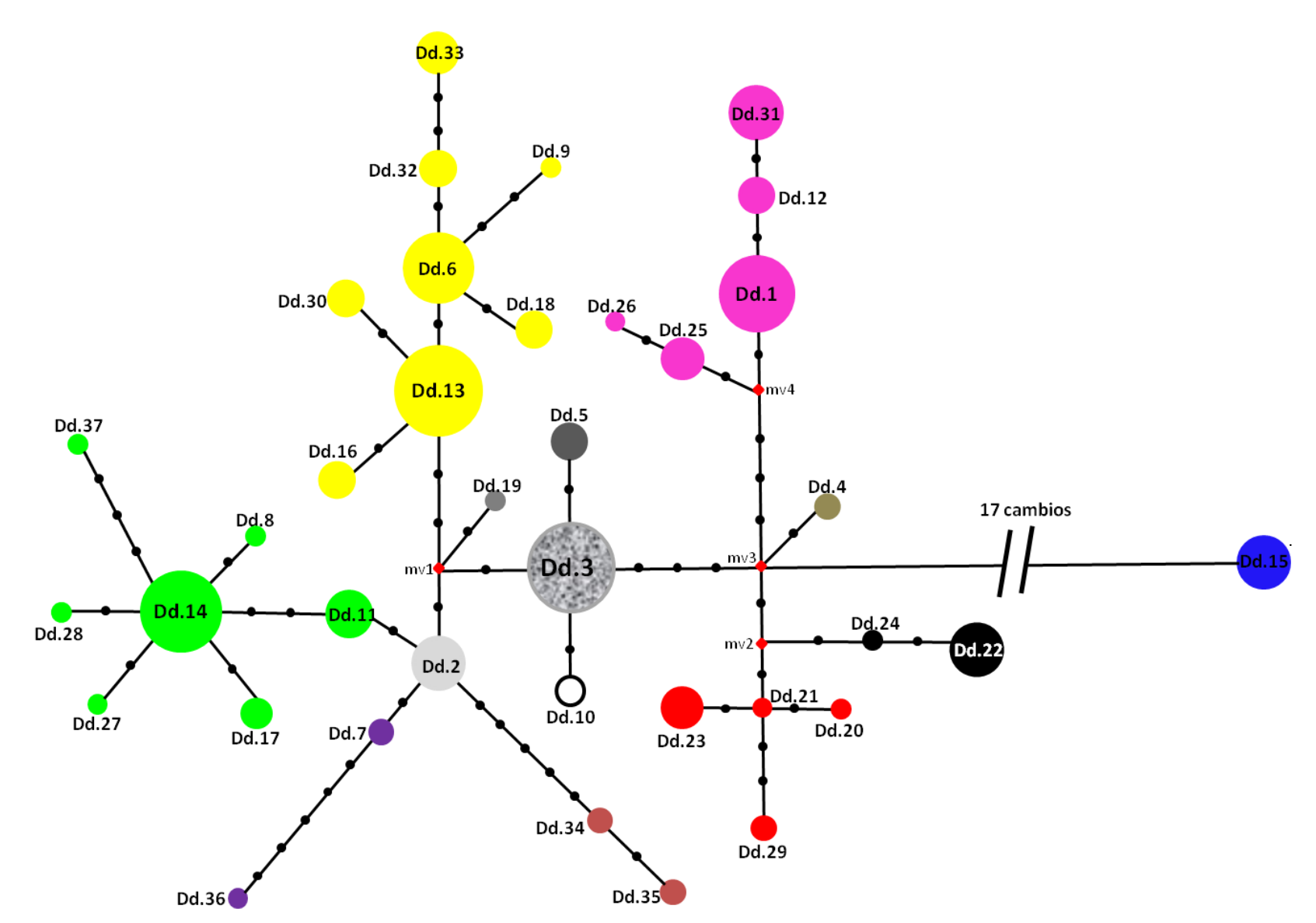

**Figura 14- Red de haplotipos de** *Discocyrtus dilatatus.* Cada color corresponde a un haplogrupo, en distintos tonos de gris se ven los haplotipos que no pertenecen a ningún haplogrupo. Se muestran las mutaciones entre haplotipos (puntos negros), los rombos rojos representan intermediarios no presentes en la muestra y el tamaño de los círculos es proporcional a la frecuencia de los haplotipos.

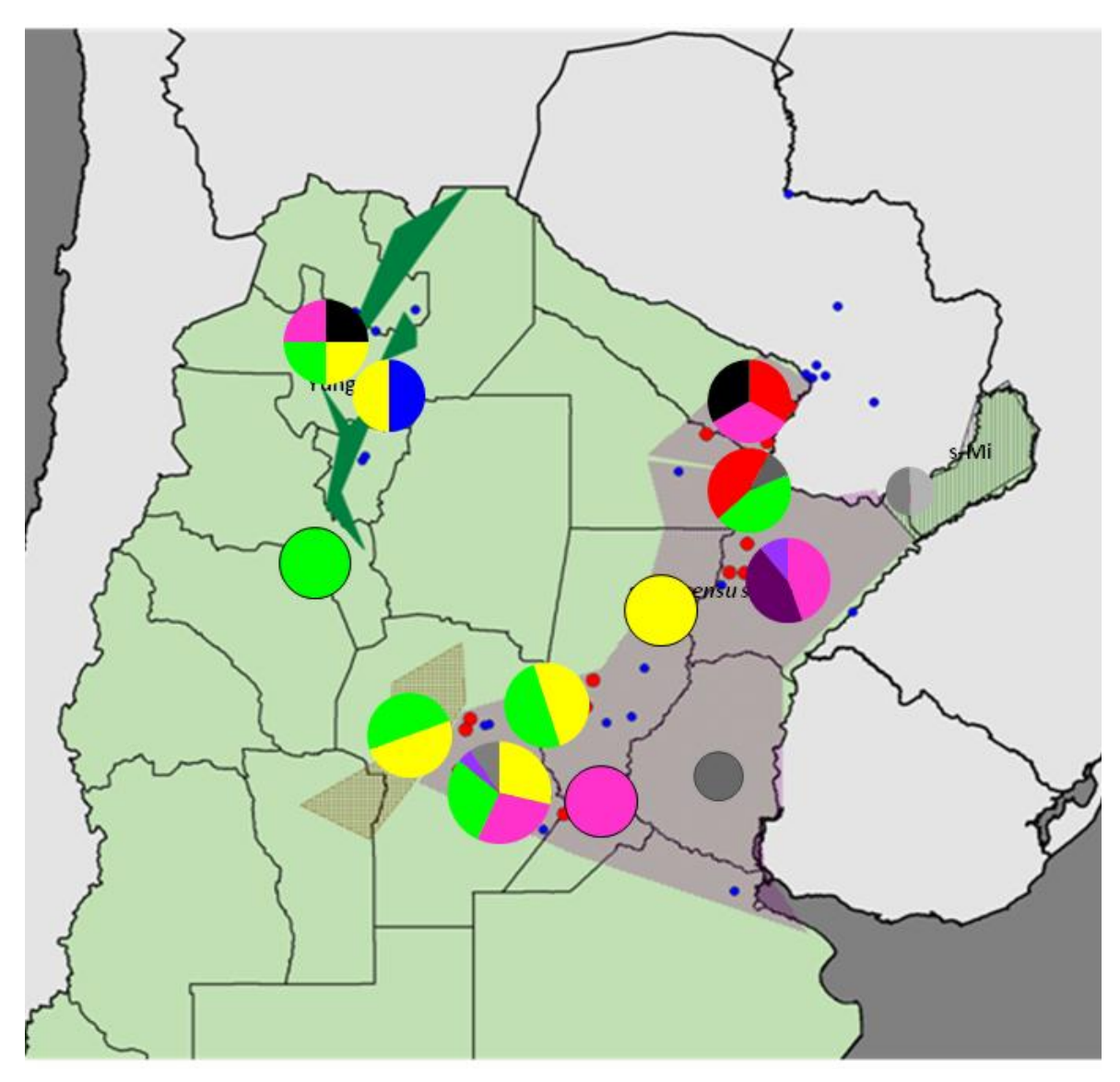

**Figura 15- Distribución geográfica de los haplogrupos de** *Discocyrtus dilatatus***.** Los colores se corresponden con los haplogrupos definidos en Figs. 11 y 12; en distintos tonos de gris se representan los haplotipos que no han sido asignados a ningún haplogrupo. La mayor parte de los haplogrupos están ampliamente distribuidos; solo en el norte de la región mesopotámica parece haber haplogrupos con distribuciones más reducidas (color rojo y morado).

## *Aislamiento por distancia/Mantel test*

En general los valores de distancia genética entre localidades fueron moderados (Tabla 9, sobre la diagonal). Las localidades de Salta, Corrientes, Formosa y Puente Colonia Benítez en el Chaco presentaron valores de distancia genética de entre el 1 y 2% en comparación con otras localidades. Posta de Yatasto en Salta fue la que mostró los valores de distancia genética más altos con respecto al resto, rondando siempre el 3%. Es sorprendente, que aunque las localidades de Formosa tienen una distribución continua con el resto de la MES, en términos generales presentaron valores de distancia genética más altos que los de las localidades de Salta (que representan una distribución discontinua) con respecto al resto de las localidades. Algunas localidades salteñas, como Cerro de la Virgen, Rosario de Lerma y Bosque R9N presentaron valores bajos de distancia genética con respecto al resto de las localidades. Tanto las localidades correntinas Laguna Soto y Río Empedrado, como las localidades cordobesas y santafesinas tuvieron distancias menores al 1% con casi todo el resto de las localidades. Las excepciones entre las localidades de Santa Fe y Córdoba fueron Carcarañá y Cruz Alta, que mostraron valores de distancia mayores al 1% con respecto al resto.

En el programa Arlequin  $3.05$  se calcularon los  $F_{ST}$  pareados entre localidades (Tabla 9, debajo de la diagonal). Como es un estimador del número efectivo de migrantes entre poblaciones (si consideramos  $N_f m \approx \frac{1}{2} [(1/F_{ST}) - 1]$ , Wright, 1951) el valor de  $F_{ST}$  permite analizar el aislamiento entre localidades. Los resultados obtenidos fueron concordantes con los mencionados anteriormente, siendo Posta de Yatasto en Salta la que mostró los valores más altos de  $F_{ST}$  con respecto al resto de las localidades sean de MES o al NOA.

**Tabla 9. Distancias genéticas entre localidades.** Sobre la diagonal se muestran las distancias K2P. Por debajo de la diagonal, los valores de F<sub>ST</sub> pareados, indicándose en negrita los valores estadísticamente significativos. En ambos casos están resaltados los valores más altos.

|                          | $\mathbf{1}$ | $\mathbf 2$ | 3        | $\overline{4}$ | 5     | $\boldsymbol{6}$ | $\overline{7}$ | 8     | 9     |
|--------------------------|--------------|-------------|----------|----------------|-------|------------------|----------------|-------|-------|
| 1- Posadas               |              | 0.002       | 0.004    | 0.013          | 0.009 | 0.010            | 0.001          | 0.010 | 0.009 |
| 2- Posadas CU            | 0.250        |             | 0.004    | 0.012          | 0.011 | 0.011            | 0.001          | 0.010 | 0.011 |
| 3- Laguna Soto           | 0.324        | 0.022       |          | 0.012          | 0.010 | 0.011            | 0.003          | 0.008 | 0.011 |
| 4- Comuna 2 de abril     | 0.953        | 0.845       | 0.731    |                | 0.022 | 0.021            | 0.011          | 0.019 | 0.022 |
| 5- Puente R123           | 1.000        | 0.907       | 0.750    | 0.980          |       | 0.006            | 0.010          | 0.010 | 0.003 |
| 6-Saladas                | 0.368        | 0.326       | 0.320    | 0.703          | 0.063 |                  | 0.011          | 0.012 | 0.008 |
| 7- Rio Empedrado         | 1.000        | 0.000       | 0.040    | 0.947          | 1.000 | 0.410            |                | 0.008 | 0.011 |
| 8- Colonia Dalmacia      | 0.948        | 0.746       | 0.512    | 0.942          | 0.969 | 0.337            | 0.939          |       | 0.010 |
| 9- Monte Lindo Grande    | 0.962        | 0.889       | 0.753    | 0.969          | 0.915 | 0.378            | 0.967          | 0.932 |       |
| 10- Laishi               | 1.000        | 0.714       | 0.467    | 0.951          | 1.000 | 0.143            | 1.000          | 0.714 | 0.953 |
| 11- Herradura            | 1.000        | 0.902       | 0.709    | 0.975          | 1.000 | 0.619            | 1.000          | 0.855 | 0.974 |
| 12- El Colorado          | 1.000        | 0.915       | 0.750    | 0.980          | 1.000 | 0.659            | 1.000          | 0.954 | 0.977 |
| 13- Puente Cnia. Benitez | 0.192        | 0.136       | 0.189    | 0.556          | 0.572 | 0.261            | 0.228          | 0.286 | 0.594 |
| 14- Reconquista          | 1.000        | 0.789       | 0.530    | 0.966          | 1.000 | 0.595            | 1.000          | 0.969 | 0.977 |
| 15-Constanza             | 1.000        | 0.815       | 0.564    | 0.970          | 1.000 | 0.633            | 1.000          | 0.974 | 0.980 |
| 16-Lehmann               | 0.415        | 0.261       | 0.294    | 0.709          | 0.787 | 0.396            | 0.439          | 0.641 | 0.792 |
| 17- Carcaraña            | 0.948        | 0.789       | 0.637    | 0.950          | 0.474 | $-0.209$         | 0.955          | 0.857 | 0.827 |
| 18- Rosario del Tala     | 1.000        | 0.500       | 0.324    | 0.953          | 1.000 | 0.478            | 1.000          | 0.948 | 0.971 |
| 19- Morteros             | 1.000        | 0.700       | 0.478    | 0.948          | 1.000 | 0.435            | 1.000          | 0.933 | 0.970 |
| 20- Patio Brinkman       | 1.000        | 0.825       | 0.662    | 0.961          | 1.000 | 0.615            | 1.000          | 0.976 | 0.980 |
| 21- Vivero Brinkman      | 0.525        | 0.377       | 0.386    | 0.762          | 0.844 | 0.429            | 0.574          | 0.712 | 0.843 |
| 22- Rio I                | 0.250        | 0.077       | 0.027    | 0.632          | 0.568 | 0.111            | 0.191          | 0.458 | 0.624 |
| 23- Villa del Rosario    | 0.803        | 0.611       | 0.477    | 0.878          | 0.918 | 0.555            | 0.751          | 0.831 | 0.909 |
| 24- Villa Los Aromos     | 1.000        | $-1.000$    | $-0.600$ | 0.911          | 1.000 | $-0.034$         | 0.000          | 0.818 | 0.953 |
| 25- Los Molinos          | 0.531        | 0.269       | 0.230    | 0.787          | 0.850 | 0.414            | 0.502          | 0.716 | 0.845 |
| 26- Despeñaderos 1       | 1.000        | $-0.200$    | $-0.091$ | 0.934          | 1.000 | 0.293            | 0.000          | 0.909 | 0.961 |
| 27- Despeñaderos 2       | 1.000        | 0.189       | 0.161    | 0.962          | 1.000 | 0.536            | 0.000          | 0.963 | 0.974 |
| 28- Pampayasta           | 0.584        | 0.428       | 0.374    | 0.782          | 0.762 | 0.369            | 0.530          | 0.624 | 0.776 |
| 29- Estancia Yucat 2     | 1.000        | 0.700       | 0.478    | 0.948          | 1.000 | 0.405            | 1.000          | 0.933 | 0.970 |
| 30- Villa María          | 0.465        | 0.169       | 0.149    | 0.713          | 0.835 | 0.371            | 0.387          | 0.661 | 0.834 |
| 31- Ballesteros          | 0.196        | 0.185       | 0.214    | 0.673          | 0.481 | 0.025            | 0.343          | 0.476 | 0.568 |
| 32- Morrison             | 0.209        | $-0.027$    | 0.062    | 0.619          | 0.729 | 0.280            | 0.111          | 0.485 | 0.741 |
| 33- Marco Juárez         | 1.000        | 0.700       | 0.435    | 0.953          | 1.000 | 0.478            | 1.000          | 0.948 | 0.971 |
| 34- Monte Buey           | 1.000        | 0.189       | 0.161    | 0.962          | 1.000 | 0.536            | 0.000          | 0.963 | 0.974 |
| 35- Cruz Alta            | 1.000        | 0.907       | 0.750    | 0.980          | 0.000 | 0.063            | 1.000          | 0.969 | 0.915 |
| 36- Concepción           | 1.000        | 0.727       | 0.600    | 0.958          | 1.000 | 0.532            | 1.000          | 0.965 | 0.974 |
| 37- Posta de Yatasto     | 1.000        | 0.972       | 0.914    | 0.988          | 1.000 | 0.857            | 1.000          | 0.991 | 0.992 |
| 38-Metan                 | 0.779        | 0.633       | 0.540    | 0.854          | 0.894 | 0.591            | 0.733          | 0.803 | 0.889 |
| 39- Cerro de la Virgen   | 0.636        | 0.585       | 0.536    | 0.823          | 0.348 | 0.074            | 0.657          | 0.492 | 0.566 |
| 40- 5km Virrey Toledo    | 1.000        | 0.847       | 0.662    | 0.968          | 1.000 | 0.615            | 1.000          | 0.970 | 0.980 |
| 41- Rosario de Lerma     | 0.478        | 0.360       | 0.390    | 0.689          | 0.743 | 0.419            | 0.453          | 0.585 | 0.754 |
| 42- Quebrada de Tilián   | 1.000        | 0.571       | 0.435    | 0.922          | 1.000 | 0.231            | 1.000          | 0.905 | 0.967 |
| 43- Gallinato            | 1.000        | 0.927       | 0.805    | 0.983          | 1.000 | 0.408            | 1.000          | 0.976 | 0.956 |
| 44- Bosque R9N           | 0.552        | 0.354       | 0.322    | 0.762          | 0.773 | 0.209            | 0.483          | 0.267 | 0.780 |

|                | 10       | 11    | 12    | 13       | 14    | 15    | 16       | 17       | 18    | 19    | 20    | 21       |
|----------------|----------|-------|-------|----------|-------|-------|----------|----------|-------|-------|-------|----------|
| 1              | 0.010    | 0.010 | 0.012 | 0.009    | 0.006 | 0.006 | 0.006    | 0.010    | 0.003 | 0.007 | 0.006 | 0.006    |
| $\overline{2}$ | 0.010    | 0.010 | 0.012 | 0.010    | 0.005 | 0.005 | 0.006    | 0.012    | 0.003 | 0.006 | 0.007 | 0.007    |
| 3              | 0.009    | 0.009 | 0.010 | 0.010    | 0.005 | 0.005 | 0.007    | 0.011    | 0.004 | 0.007 | 0.008 | 0.008    |
| $\overline{a}$ | 0.020    | 0.017 | 0.022 | 0.017    | 0.013 | 0.013 | 0.013    | 0.022    | 0.013 | 0.014 | 0.013 | 0.013    |
| 5              | 0.010    | 0.010 | 0.012 | 0.015    | 0.012 | 0.012 | 0.014    | 0.001    | 0.012 | 0.013 | 0.015 | 0.014    |
| 6              | 0.013    | 0.013 | 0.015 | 0.016    | 0.012 | 0.012 | 0.014    | 0.006    | 0.012 | 0.014 | 0.014 | 0.014    |
| $\overline{7}$ | 0.009    | 0.009 | 0.010 | 0.010    | 0.004 | 0.004 | 0.006    | 0.011    | 0.001 | 0.006 | 0.007 | 0.007    |
| 8              | 0.005    | 0.002 | 0.007 | 0.013    | 0.010 | 0.010 | 0.014    | 0.010    | 0.010 | 0.011 | 0.016 | 0.015    |
| 9              | 0.011    | 0.011 | 0.012 | 0.015    | 0.012 | 0.012 | 0.014    | 0.004    | 0.012 | 0.014 | 0.015 | 0.015    |
| 10             |          | 0.006 | 0.001 | 0.015    | 0.010 | 0.010 | 0.014    | 0.011    | 0.010 | 0.012 | 0.016 | 0.015    |
| 11             | 1.000    |       | 0.007 | 0.014    | 0.010 | 0.010 | 0.014    | 0.011    | 0.010 | 0.012 | 0.016 | 0.015    |
| 12             | 1.000    | 1.000 |       | 0.016    | 0.012 | 0.012 | 0.016    | 0.013    | 0.012 | 0.013 | 0.018 | 0.017    |
| 13             | 0.180    | 0.527 | 0.597 |          | 0.011 | 0.011 | 0.009    | 0.016    | 0.011 | 0.013 | 0.007 | 0.009    |
| 14             | 1.000    | 1.000 | 1.000 | 0.425    |       | 0.000 | 0.006    | 0.013    | 0.006 | 0.001 | 0.009 | 0.007    |
| 15             | 1.000    | 1.000 | 1.000 | 0.462    | 0.000 |       | 0.006    | 0.013    | 0.006 | 0.001 | 0.009 | 0.007    |
| 16             | 0.583    | 0.792 | 0.811 | $-0.001$ | 0.474 | 0.513 |          | 0.015    | 0.008 | 0.007 | 0.004 | 0.005    |
| 17             | 0.867    | 0.973 | 0.976 | 0.409    | 0.976 | 0.980 | 0.669    |          | 0.013 | 0.014 | 0.016 | 0.015    |
| 18             | 1.000    | 1.000 | 1.000 | 0.319    | 1.000 | 1.000 | 0.537    | 0.961    |       | 0.007 | 0.009 | 0.008    |
| 19             | 1.000    | 1.000 | 1.000 | 0.301    | 1.000 | 1.000 | 0.394    | 0.947    | 1.000 |       | 0.010 | 0.008    |
| 20             | 1.000    | 1.000 | 1.000 | 0.077    | 1.000 | 1.000 | 0.175    | 0.976    | 1.000 | 1.000 |       | 0.003    |
| 21             | 0.659    | 0.851 | 0.865 | $-0.041$ | 0.674 | 0.707 | $-0.194$ | 0.726    | 0.646 | 0.529 | 0.000 |          |
| 22             | 0.374    | 0.660 | 0.698 | 0.116    | 0.450 | 0.486 | 0.161    | 0.407    | 0.345 | 0.368 | 0.474 | 0.219    |
| 23             | 0.833    | 0.908 | 0.918 | 0.417    | 0.464 | 0.500 | 0.386    | 0.866    | 0.803 | 0.559 | 0.871 | 0.584    |
| 24             | 1.000    | 1.000 | 1.000 | $-0.241$ | 1.000 | 1.000 | 0.091    | 0.867    | 1.000 | 1.000 | 1.000 | 0.263    |
| 25             | 0.692    | 0.846 | 0.864 | 0.197    | 0.250 | 0.294 | 0.080    | 0.755    | 0.620 | 0.335 | 0.695 | 0.264    |
| 26             | 1.000    | 1.000 | 1.000 | 0.118    | 1.000 | 1.000 | 0.344    | 0.933    | 1.000 | 1.000 | 1.000 | 0.483    |
| 27             | 1.000    | 1.000 | 1.000 | 0.341    | 1.000 | 1.000 | 0.545    | 0.973    | 1.000 | 1.000 | 1.000 | 0.674    |
| 28             | 0.583    | 0.772 | 0.797 | 0.363    | 0.246 | 0.286 | 0.325    | 0.646    | 0.607 | 0.268 | 0.737 | 0.483    |
| 29             | 1.000    | 1.000 | 1.000 | 0.301    | 1.000 | 1.000 | 0.344    | 0.947    | 1.000 | 1.000 | 1.000 | 0.568    |
| 30             | 0.600    | 0.826 | 0.844 | 0.038    | 0.516 | 0.559 | $-0.091$ | 0.712    | 0.525 | 0.427 | 0.462 | 0.000    |
| 31             | 0.372    | 0.686 | 0.719 | 0.125    | 0.550 | 0.586 | 0.211    | 0.224    | 0.444 | 0.435 | 0.471 | 0.240    |
| 32             | 0.351    | 0.714 | 0.743 | 0.016    | 0.356 | 0.405 | $-0.100$ | 0.557    | 0.287 | 0.226 | 0.333 | $-0.013$ |
| 33             | 1.000    | 1.000 | 1.000 | 0.319    | 0.000 | 0.000 | 0.358    | 0.961    | 1.000 | 1.000 | 1.000 | 0.574    |
| 34             | 1.000    | 1.000 | 1.000 | 0.341    | 1.000 | 1.000 | 0.545    | 0.973    | 1.000 | 1.000 | 1.000 | 0.674    |
| 35             | 1.000    | 1.000 | 1.000 | 0.572    | 1.000 | 1.000 | 0.787    | 0.474    | 1.000 | 1.000 | 1.000 | 0.844    |
| 36             | 1.000    | 1.000 | 1.000 | 0.060    | 1.000 | 1.000 | 0.155    | 0.965    | 1.000 | 1.000 | 1.000 | 0.134    |
| 37             | 1.000    | 1.000 | 1.000 | 0.815    | 1.000 | 1.000 | 0.912    | 0.991    | 1.000 | 1.000 | 1.000 | 0.936    |
| 38             | 0.800    | 0.882 | 0.894 | 0.481    | 0.391 | 0.425 | 0.473    | 0.842    | 0.779 | 0.481 | 0.853 | 0.623    |
| 39             | 0.286    | 0.725 | 0.706 | 0.427    | 0.769 | 0.794 | 0.603    | $-0.103$ | 0.692 | 0.658 | 0.792 | 0.634    |
| 40             | 1.000    | 1.000 | 1.000 | 0.502    | 1.000 | 1.000 | 0.590    | 0.976    | 1.000 | 1.000 | 1.000 | 0.741    |
| 41             | 0.515    | 0.735 | 0.727 | 0.278    | 0.391 | 0.429 | 0.190    | 0.629    | 0.522 | 0.306 | 0.529 | 0.292    |
| 42             | 1.000    | 1.000 | 1.000 | $-0.669$ | 1.000 | 1.000 | $-0.538$ | 0.905    | 1.000 | 1.000 | 0.000 | $-1.000$ |
| 43             | 1.000    | 1.000 | 1.000 | 0.640    | 1.000 | 1.000 | 0.825    | 0.855    | 1.000 | 1.000 | 1.000 | 0.871    |
| 44             | $-0.667$ | 0.706 | 0.474 | 0.230    | 0.583 | 0.639 | 0.372    | 0.476    | 0.552 | 0.286 | 0.752 | 0.454    |

**Tabla 9. Distancias genéticas entre localidades.** Continuación

|                         | 22       | 23       | 24       | 25       | 26       | 27    | 28       | 29    | 30       | 31    | 32       | 33    |
|-------------------------|----------|----------|----------|----------|----------|-------|----------|-------|----------|-------|----------|-------|
| $\mathbf{1}$            | 0.006    | 0.007    | 0.001    | 0.005    | 0.001    | 0.001 | 0.008    | 0.007 | 0.006    | 0.006 | 0.006    | 0.006 |
| $\overline{2}$          | 0.006    | 0.006    | 0.001    | 0.005    | 0.001    | 0.001 | 0.007    | 0.006 | 0.005    | 0.007 | 0.006    | 0.005 |
| 3                       | 0.006    | 0.006    | 0.003    | 0.005    | 0.003    | 0.003 | 0.008    | 0.007 | 0.006    | 0.008 | 0.007    | 0.005 |
| $\overline{\mathbf{r}}$ | 0.013    | 0.013    | 0.011    | 0.011    | 0.011    | 0.011 | 0.016    | 0.014 | 0.011    | 0.015 | 0.013    | 0.013 |
| 5                       | 0.009    | 0.013    | 0.010    | 0.012    | 0.010    | 0.010 | 0.011    | 0.013 | 0.014    | 0.008 | 0.015    | 0.012 |
| 6                       | 0.010    | 0.013    | 0.011    | 0.012    | 0.011    | 0.011 | 0.012    | 0.013 | 0.013    | 0.010 | 0.014    | 0.012 |
| $\overline{7}$          | 0.005    | 0.005    | 0.000    | 0.004    | 0.000    | 0.000 | 0.007    | 0.006 | 0.005    | 0.007 | 0.006    | 0.004 |
| 8                       | 0.011    | 0.011    | 0.008    | 0.011    | 0.008    | 0.008 | 0.011    | 0.011 | 0.012    | 0.012 | 0.013    | 0.010 |
| 9                       | 0.010    | 0.014    | 0.011    | 0.012    | 0.011    | 0.011 | 0.012    | 0.014 | 0.014    | 0.009 | 0.015    | 0.012 |
| 10                      | 0.011    | 0.012    | 0.009    | 0.012    | 0.009    | 0.009 | 0.012    | 0.012 | 0.013    | 0.013 | 0.014    | 0.010 |
| 11                      | 0.011    | 0.012    | 0.009    | 0.012    | 0.009    | 0.009 | 0.012    | 0.012 | 0.013    | 0.013 | 0.014    | 0.010 |
| 12                      | 0.013    | 0.013    | 0.010    | 0.013    | 0.010    | 0.010 | 0.013    | 0.013 | 0.015    | 0.014 | 0.015    | 0.012 |
| 13                      | 0.011    | 0.012    | 0.010    | 0.010    | 0.010    | 0.010 | 0.013    | 0.013 | 0.009    | 0.012 | 0.011    | 0.011 |
| 14                      | 0.007    | 0.002    | 0.004    | 0.002    | 0.004    | 0.004 | 0.003    | 0.001 | 0.005    | 0.009 | 0.006    | 0.000 |
| 15                      | 0.007    | 0.002    | 0.004    | 0.002    | 0.004    | 0.004 | 0.003    | 0.001 | 0.005    | 0.009 | 0.006    | 0.000 |
| 16                      | 0.008    | 0.006    | 0.006    | 0.005    | 0.006    | 0.006 | 0.008    | 0.007 | 0.005    | 0.009 | 0.007    | 0.006 |
| 17                      | 0.010    | 0.014    | 0.011    | 0.013    | 0.011    | 0.011 | 0.012    | 0.014 | 0.015    | 0.008 | 0.015    | 0.013 |
| 18                      | 0.007    | 0.007    | 0.001    | 0.006    | 0.001    | 0.001 | 0.008    | 0.007 | 0.006    | 0.009 | 0.007    | 0.006 |
| 19                      | 0.008    | 0.003    | 0.006    | 0.004    | 0.006    | 0.006 | 0.005    | 0.003 | 0.006    | 0.010 | 0.008    | 0.001 |
| 20                      | 0.008    | 0.009    | 0.007    | 0.006    | 0.007    | 0.007 | 0.011    | 0.010 | 0.005    | 0.008 | 0.007    | 0.009 |
| 21                      | 0.008    | 0.008    | 0.007    | 0.006    | 0.007    | 0.007 | 0.010    | 0.009 | 0.005    | 0.009 | 0.007    | 0.007 |
| 22                      |          | 0.008    | 0.005    | 0.006    | 0.005    | 0.005 | 0.009    | 0.008 | 0.006    | 0.007 | 0.008    | 0.007 |
| 23                      | 0.413    |          | 0.005    | 0.004    | 0.005    | 0.005 | 0.003    | 0.001 | 0.006    | 0.010 | 0.007    | 0.002 |
| 24                      | $-0.309$ | 0.636    |          | 0.004    | 0.000    | 0.000 | 0.007    | 0.006 | 0.005    | 0.007 | 0.006    | 0.004 |
| 25                      | 0.116    | 0.275    | 0.200    |          | 0.004    | 0.004 | 0.005    | 0.004 | 0.004    | 0.007 | 0.006    | 0.002 |
| 26                      | 0.077    | 0.712    | 0.000    | 0.416    |          | 0.000 | 0.007    | 0.006 | 0.005    | 0.007 | 0.006    | 0.004 |
| 27                      | 0.306    | 0.801    | 0.000    | 0.600    | 0.000    |       | 0.007    | 0.006 | 0.005    | 0.007 | 0.006    | 0.004 |
| 28                      | 0.309    | $-0.050$ | 0.286    | 0.211    | 0.458    | 0.613 |          | 0.002 | 0.008    | 0.010 | 0.009    | 0.003 |
| 29                      | 0.368    | $-0.304$ | 1.000    | 0.335    | 1.000    | 1.000 | $-0.304$ |       | 0.006    | 0.010 | 0.007    | 0.001 |
| 30                      | 0.009    | 0.414    | $-0.077$ | $-0.024$ | 0.266    | 0.516 | 0.352    | 0.427 |          | 0.008 | 0.006    | 0.005 |
| 31                      | $-0.060$ | 0.513    | $-0.080$ | 0.226    | 0.235    | 0.460 | 0.361    | 0.435 | 0.171    |       | 0.010    | 0.009 |
| 32                      | 0.014    | 0.254    | $-0.600$ | $-0.012$ | $-0.043$ | 0.264 | 0.218    | 0.153 | $-0.206$ | 0.133 |          | 0.006 |
| 33                      | 0.345    | 0.362    | 1.000    | 0.118    | 1.000    | 1.000 | 0.128    | 1.000 | 0.387    | 0.444 | 0.209    |       |
| 34                      | 0.306    | 0.801    | 0.000    | 0.600    | 0.000    | 0.000 | 0.613    | 1.000 | 0.516    | 0.460 | 0.264    | 1.000 |
| 35                      | 0.568    | 0.918    | 1.000    | 0.850    | 1.000    | 1.000 | 0.762    | 1.000 | 0.835    | 0.481 | 0.729    | 1.000 |
| 36                      | 0.450    | 0.837    | 1.000    | 0.637    | 1.000    | 1.000 | 0.663    | 1.000 | 0.465    | 0.427 | 0.250    | 1.000 |
| 37                      | 0.869    | 0.966    | 1.000    | 0.944    | 1.000    | 1.000 | 0.916    | 1.000 | 0.931    | 0.872 | 0.889    | 1.000 |
| 38                      | 0.492    | 0.216    | 0.625    | 0.364    | 0.696    | 0.781 | 0.155    | 0.131 | 0.501    | 0.564 | 0.381    | 0.292 |
| 39                      | 0.402    | 0.735    | 0.412    | 0.633    | 0.582    | 0.741 | 0.566    | 0.658 | 0.609    | 0.276 | 0.516    | 0.692 |
| 40                      | 0.574    | 0.529    | 1.000    | 0.630    | 1.000    | 1.000 | 0.288    | 1.000 | 0.667    | 0.625 | 0.478    | 1.000 |
| 41                      | 0.329    | 0.268    | 0.158    | 0.241    | 0.372    | 0.546 | 0.235    | 0.124 | 0.189    | 0.371 | 0.111    | 0.281 |
| 42                      | 0.100    | 0.789    | 1.000    | 0.455    | 1.000    | 1.000 | 0.565    | 1.000 | $-0.077$ | 0.036 | $-0.333$ | 1.000 |
| 43                      | 0.674    | 0.933    | 1.000    | 0.880    | 1.000    | 1.000 | 0.804    | 1.000 | 0.865    | 0.578 | 0.776    | 1.000 |
| 44                      | 0.287    | 0.458    | $-0.429$ | 0.377    | 0.286    | 0.655 | 0.248    | 0.167 | 0.329    | 0.317 | 0.164    | 0.388 |

**Tabla 9. Distancias genéticas entre localidades.** Continuación

|              | 34    | 35    | 36    | 37    | 38    | 39    | 40    | 41    | 42    | 43    | 44    |
|--------------|-------|-------|-------|-------|-------|-------|-------|-------|-------|-------|-------|
| $\mathbf{1}$ | 0.001 | 0.009 | 0.004 | 0.032 | 0.008 | 0.012 | 0.009 | 0.010 | 0.006 | 0.012 | 0.012 |
| 2            | 0.001 | 0.011 | 0.005 | 0.031 | 0.007 | 0.013 | 0.008 | 0.010 | 0.007 | 0.014 | 0.011 |
| 3            | 0.003 | 0.010 | 0.008 | 0.028 | 0.008 | 0.013 | 0.008 | 0.010 | 0.008 | 0.013 | 0.011 |
| 4            | 0.011 | 0.022 | 0.014 | 0.032 | 0.014 | 0.024 | 0.016 | 0.017 | 0.013 | 0.025 | 0.020 |
| 5            | 0.010 | 0.000 | 0.013 | 0.029 | 0.014 | 0.005 | 0.015 | 0.017 | 0.015 | 0.003 | 0.015 |
| 6            | 0.011 | 0.006 | 0.014 | 0.030 | 0.014 | 0.010 | 0.015 | 0.016 | 0.014 | 0.009 | 0.016 |
| 7            | 0.000 | 0.010 | 0.006 | 0.030 | 0.007 | 0.013 | 0.007 | 0.009 | 0.007 | 0.013 | 0.010 |
| 8            | 0.008 | 0.010 | 0.014 | 0.029 | 0.012 | 0.011 | 0.013 | 0.016 | 0.016 | 0.013 | 0.011 |
| 9            | 0.011 | 0.003 | 0.014 | 0.032 | 0.015 | 0.008 | 0.015 | 0.017 | 0.015 | 0.006 | 0.015 |
| 10           | 0.009 | 0.010 | 0.015 | 0.030 | 0.013 | 0.010 | 0.013 | 0.016 | 0.016 | 0.013 | 0.009 |
| 11           | 0.009 | 0.010 | 0.015 | 0.027 | 0.013 | 0.012 | 0.013 | 0.016 | 0.016 | 0.013 | 0.012 |
| 12           | 0.010 | 0.012 | 0.016 | 0.032 | 0.014 | 0.011 | 0.015 | 0.016 | 0.018 | 0.015 | 0.007 |
| 13           | 0.010 | 0.015 | 0.008 | 0.033 | 0.013 | 0.018 | 0.014 | 0.014 | 0.007 | 0.018 | 0.017 |
| 14           | 0.004 | 0.012 | 0.007 | 0.029 | 0.002 | 0.014 | 0.003 | 0.007 | 0.009 | 0.015 | 0.009 |
| 15           | 0.004 | 0.012 | 0.007 | 0.029 | 0.002 | 0.014 | 0.003 | 0.007 | 0.009 | 0.015 | 0.009 |
| 16           | 0.006 | 0.014 | 0.004 | 0.031 | 0.008 | 0.017 | 0.008 | 0.009 | 0.004 | 0.017 | 0.013 |
| 17           | 0.011 | 0.001 | 0.014 | 0.029 | 0.015 | 0.005 | 0.016 | 0.018 | 0.016 | 0.002 | 0.016 |
| 18           | 0.001 | 0.012 | 0.007 | 0.032 | 0.008 | 0.014 | 0.009 | 0.011 | 0.009 | 0.015 | 0.012 |
| 19           | 0.006 | 0.013 | 0.009 | 0.030 | 0.004 | 0.016 | 0.004 | 0.008 | 0.010 | 0.016 | 0.010 |
| 20           | 0.007 | 0.015 | 0.001 | 0.032 | 0.011 | 0.018 | 0.012 | 0.010 | 0.000 | 0.018 | 0.016 |
| 21           | 0.007 | 0.014 | 0.003 | 0.031 | 0.009 | 0.017 | 0.010 | 0.010 | 0.003 | 0.018 | 0.015 |
| 22           | 0.005 | 0.009 | 0.008 | 0.028 | 0.009 | 0.012 | 0.010 | 0.011 | 0.008 | 0.012 | 0.013 |
| 23           | 0.005 | 0.013 | 0.008 | 0.030 | 0.003 | 0.016 | 0.002 | 0.007 | 0.009 | 0.016 | 0.009 |
| 24           | 0.000 | 0.010 | 0.006 | 0.030 | 0.007 | 0.013 | 0.007 | 0.009 | 0.007 | 0.013 | 0.010 |
| 25           | 0.004 | 0.012 | 0.006 | 0.029 | 0.005 | 0.014 | 0.005 | 0.008 | 0.006 | 0.015 | 0.011 |
| 26           | 0.000 | 0.010 | 0.006 | 0.030 | 0.007 | 0.013 | 0.007 | 0.009 | 0.007 | 0.013 | 0.010 |
| 27           | 0.000 | 0.010 | 0.006 | 0.030 | 0.007 | 0.013 | 0.007 | 0.009 | 0.007 | 0.013 | 0.010 |
| 28           | 0.007 | 0.011 | 0.010 | 0.030 | 0.004 | 0.014 | 0.004 | 0.008 | 0.011 | 0.014 | 0.010 |
| 29           | 0.006 | 0.013 | 0.009 | 0.030 | 0.002 | 0.016 | 0.001 | 0.006 | 0.010 | 0.016 | 0.009 |
| 30           | 0.005 | 0.014 | 0.006 | 0.029 | 0.007 | 0.016 | 0.008 | 0.008 | 0.005 | 0.017 | 0.012 |
| 31           | 0.007 | 0.008 | 0.009 | 0.029 | 0.011 | 0.011 | 0.012 | 0.013 | 0.008 | 0.010 | 0.015 |
| 32           | 0.006 | 0.015 | 0.007 | 0.031 | 0.008 | 0.017 | 0.009 | 0.009 | 0.007 | 0.018 | 0.013 |
| 33           | 0.004 | 0.012 | 0.007 | 0.029 | 0.002 | 0.014 | 0.003 | 0.007 | 0.009 | 0.015 | 0.009 |
| 34           |       | 0.010 | 0.006 | 0.030 | 0.007 | 0.013 | 0.007 | 0.009 | 0.007 | 0.013 | 0.010 |
| 35           | 1.000 |       | 0.013 | 0.029 | 0.014 | 0.005 | 0.015 | 0.017 | 0.015 | 0.003 | 0.015 |
| 36           | 1.000 | 1.000 |       | 0.033 | 0.010 | 0.016 | 0.010 | 0.009 | 0.001 | 0.016 | 0.015 |
| 37           | 1.000 | 1.000 | 1.000 |       | 0.030 | 0.030 | 0.032 | 0.034 | 0.032 | 0.030 | 0.033 |
| 38           | 0.781 | 0.894 | 0.811 | 0.953 |       | 0.017 | 0.004 | 0.008 | 0.011 | 0.017 | 0.010 |
| 39           | 0.741 | 0.348 | 0.733 | 0.906 | 0.738 |       | 0.017 | 0.019 | 0.018 | 0.004 | 0.015 |
| 40           | 1.000 | 1.000 | 1.000 | 1.000 | 0.563 | 0.783 |       | 0.006 | 0.012 | 0.018 | 0.009 |
| 41           | 0.546 | 0.743 | 0.453 | 0.881 | 0.373 | 0.590 | 0.245 |       | 0.010 | 0.020 | 0.010 |
| 42           | 1.000 | 1.000 | 1.000 | 1.000 | 0.774 | 0.583 | 1.000 | 0.200 |       | 0.018 | 0.016 |
| 43           | 1.000 | 1.000 | 1.000 | 1.000 | 0.912 | 0.063 | 1.000 | 0.781 | 1.000 |       | 0.018 |
| 44           | 0.655 | 0.773 | 0.647 | 0.919 | 0.494 | 0.361 | 0.506 | 0.038 | 0.091 | 0.815 |       |

**Tabla 9. Distancias genéticas entre localidades.** Continuación

El Test de Mantel se realizó para examinar si la diferenciación genética encontrada en *D. dilatatus* sigue un patrón de aislamiento por distancia. El resultado obtenido fue significativo (p<0.05) y la correlación entre ambas matrices fue positiva pero muy baja (r = 0.117872, Z= 338069308.95), por lo cual el aislamiento por distancia no sería determinante en la estructura genética de la especie. Esto también queda explícito en la gráfica de los  $F_{ST}$  pareados vs. las distancias geográficas en km (Figura 16). La distribución de los puntos conforma una nube distribuida de forma homogénea, lo cual indica que no hay una correlación fuerte entre estas dos variables.

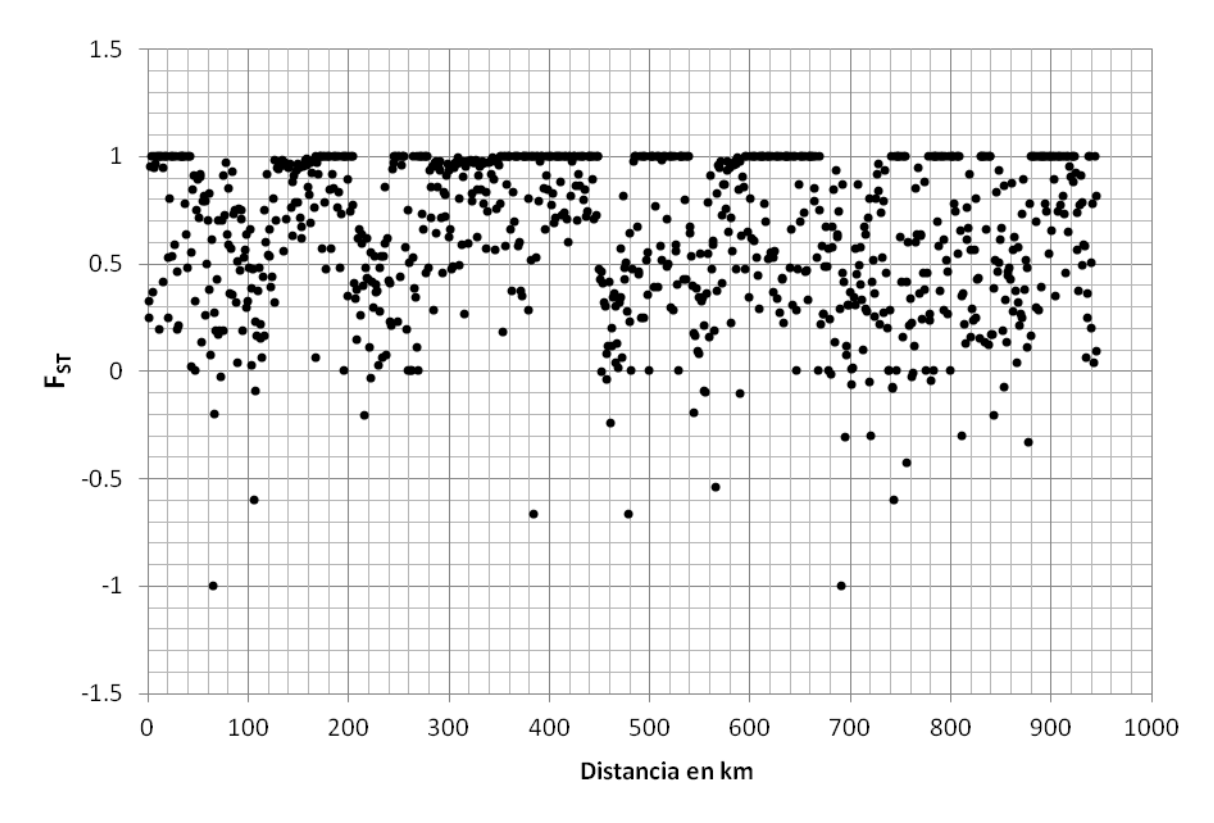

**Figura 16- Representación gráfica de la relación entre los FST pareados y las distancias geográficas entre localidades.**

# *Estructura poblacional y distribución de la varianza molecular en Discocyrtus dilatatus.*

En la Tabla 10 y Figura 17 se pueden ver los resultados obtenidos mediante SAMOVA. En primer lugar hay que destacar que en todos los casos los resultados obtenidos fueron significativos (p<0.05). Este algoritmo no permitió identificar de forma clara el número de grupos  $(K)$  presente en *D. dilatatus*. El valor máximo de  $F_{CT}$  y de porcentaje de variación entre grupos se observó en K=2; sin embargo los agrupamientos detectados no fueron informativos, ya que del total de las localidades solo se extrajo Posta de Yatasto para formar el segundo grupo. Entre  $K=3$  y  $K=12$  los valores de  $F_{CT}$  varían hasta alcanzar una meseta entre K=13 y 17. Luego el valor de  $F_{CT}$ vuelve a incrementarse para los valores de K entre 18 y 20, pero en los agrupamientos obtenidos solo se incrementa la cantidad de grupos que contienen a una sola localidad, por lo que la información obtenida pierde relevancia. En la Figura 18 se pueden ver los 13 grupos obtenidos mediante SAMOVA sombreados con color y con líneas, las barreras de flujo génico estimadas por el programa. Los resultados obtenidos mediante este análisis dan cuenta del alto grado de complejidad que existe en la estructura genética de *D. dilatatus* pero son poco útiles para definir cuáles son las causas geográficas de dicha complejidad.

**Tabla 10. Resultados obtenidos mediante SAMOVA.** Se indican los valores de los índices de fijación ( $F_{ST}$ : diferenciación entre poblaciones o localidades;  $F_{CT}$ : diferenciación entre los grupos de poblaciones y;  $F_{SC}$ : entre las poblaciones dentro de los grupos) y del porcentaje de variación para cada número de grupos (K) simulado. En negrita se indica el valor más alto de variación entre grupos obtenida y con sombreado, la meseta entre K=13 y K=17. En todos los casos los resultados fueron significativos con un  $p<0.05$ .

| K              | $F_{CT}$ | $F_{SC}$ | $F_{ST}$ | $\%$<br>variación | % variación<br>entre         | % variación<br>entre |
|----------------|----------|----------|----------|-------------------|------------------------------|----------------------|
|                |          |          |          | entre<br>grupos   | localidades<br>dentro grupos | localidades          |
| $\overline{2}$ | 0.6913   | 0.6784   | 0.9007   | 69.13             | 20.95                        | 9.93                 |
| 3              | 0.6118   | 0.6671   | 0.8708   | 61.18             | 25.90                        | 12.92                |
| $\overline{4}$ | 0.6324   | 0.6775   | 0.8815   | 63.24             | 24.90                        | 11.85                |
| 5              | 0.6112   | 0.5064   | 0.8081   | 61.12             | 19.68                        | 19.19                |
| 6              | 0.5949   | 0.5260   | 0.8080   | 59.49             | 21.31                        | 19.20                |
| 7              | 0.6140   | 0.4956   | 0.8053   | 61.40             | 19.13                        | 19.47                |
| 8              | 0.6277   | 0.4810   | 0.8068   | 62.77             | 17.91                        | 19.32                |
| 9              | 0.6261   | 0.4753   | 0.8038   | 62.61             | 17.77                        | 19.62                |
| 10             | 0.6162   | 0.4835   | 0.8018   | 61.62             | 18.55                        | 19.82                |
| 11             | 0.6187   | 0.4824   | 0.8026   | 61.87             | 18.39                        | 19.74                |
| 12             | 0.6317   | 0.2804   | 0.7350   | 63.17             | 10.33                        | 26.50                |
| 13             | 0.6688   | 0.2244   | 0.7431   | 66.88             | 7.43                         | 25.69                |
| 14             | 0.6718   | 0.2139   | 0.7420   | 67.18             | 7.02                         | 25.80                |
| 15             | 0.6664   | 0.2244   | 0.7413   | 66.64             | 7.49                         | 25.88                |
| 16             | 0.6640   | 0.2021   | 0.7319   | 66.40             | 6.79                         | 26.81                |
| 17             | 0.6676   | 0.1903   | 0.7309   | 66.76             | 6.33                         | 26.91                |
| 18             | 0.6805   | 0.1625   | 0.7324   | 68.05             | 5.19                         | 26.76                |
| 19             | 0.6800   | 0.1519   | 0.7286   | 68.00             | 4.86                         | 27.14                |
| 20             | 0.6910   | 0.1207   | 0.7283   | 69.10             | 3.73                         | 27.17                |

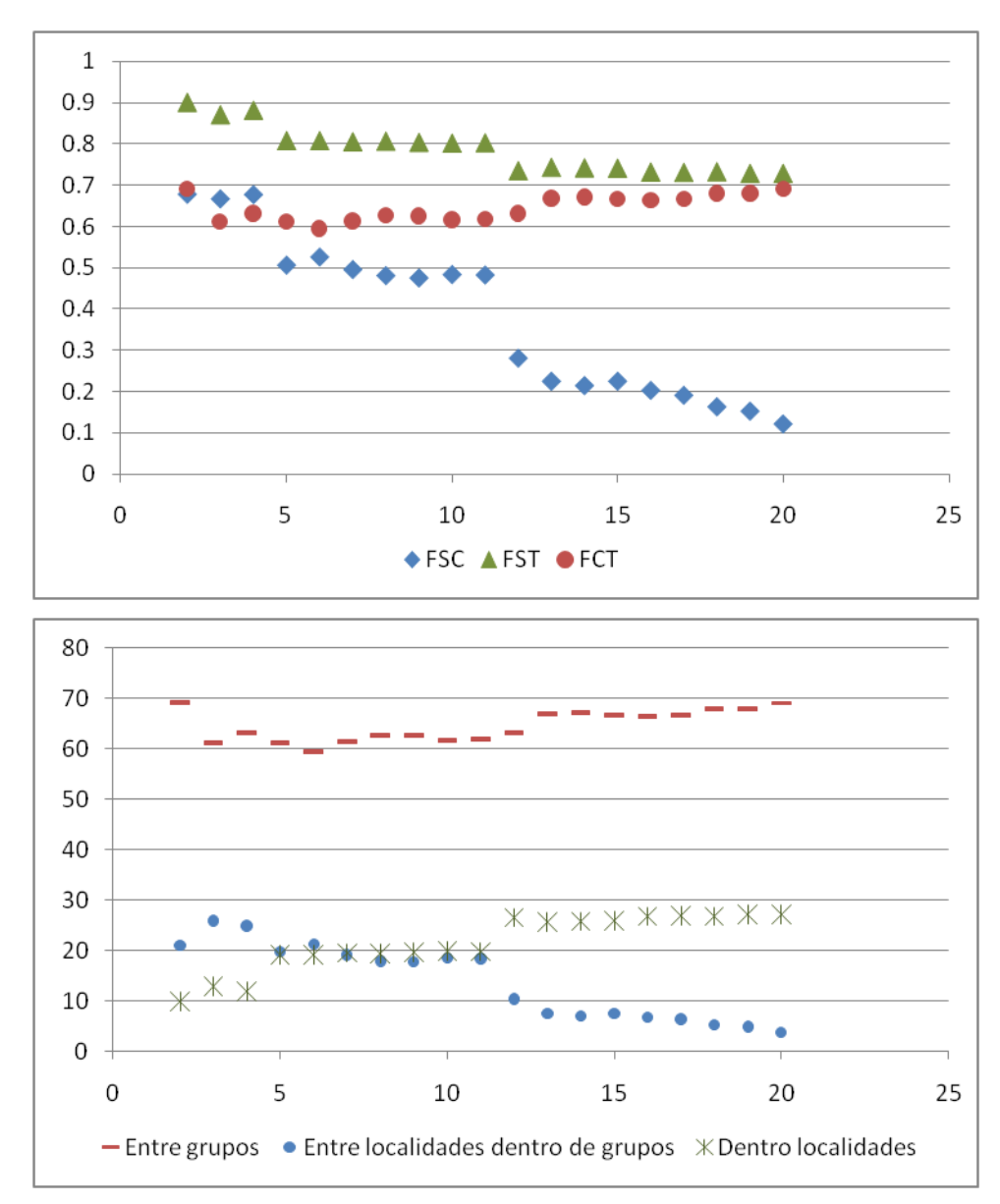

**Figura 17- Representaciones gráficas de los resultados del análisis de SAMOVA**. A) Índices de fijación (F<sub>ST</sub>: diferenciación entre poblaciones o localidades;  $F_{CT}$ : diferenciación entre los grupos de poblaciones y  $F_{SC}$ : entre las poblaciones dentro de los grupos) en función del número de grupos K definidos previamente. B) porcentaje de variación en función del número de grupos K.

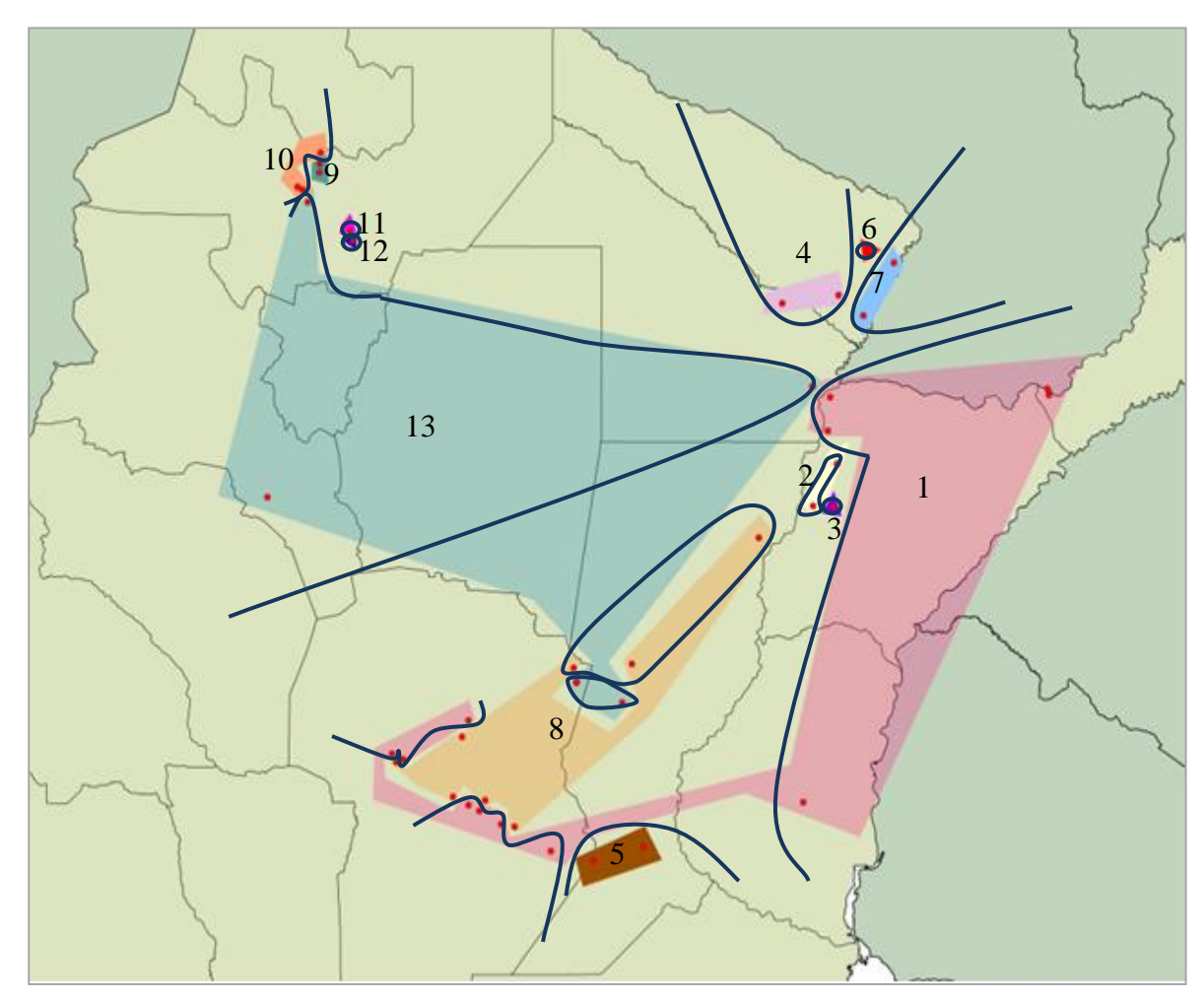

**Figura 18.- Resultado gráfico del análisis de SAMOVA.** Se representan los 13 grupos identificados por el análisis. Rosa e indicado con 1: Posadas, Posadas CU, Laguna Soto, Rio Empedrado, Rosario del Tala, Rio I, Villa los Aromos, Despeñaderos 1, Despeñaderos 2, Villa María, Ballesteros, Morrison, Monte Buey. Amarillo e indicado con 2: Puente R123, Saladas. Violeta e indicado con 3: Comuna 2 de abril. Violeta claro e indicado con 4: Laishi, El Colorado. Marrón e indicado con 5: Carcarañá, Cruz Alta. Rojo e indicado con 6: Monte Lindo Grande. Celeste e indicado con 7: Colonia Dalmacia, Herradura. Naranja pálido e indicado con 8: Reconquista, Constanza, Morteros, Villa del Rosario, Los Molinos, Pampayasta, Yucat 2, Marcos Juárez. Verde e indicado con 9: Cerro de la Virgen, Gallinato. Naranja e indicado con 10: 5km Virrey Toledo, Rosario de Lerma, Bosque R9N. Lila e indicado con 11: Metan. Azul e indicado con 12: Posta de Yatasto. Azul pálido e indicado con 13: Puente Colonia Benítez, Lehmann, Brinkman Patio, Brinkman Vivero, Concepción, Quebrada de Tilián. Las líneas Azules continuas indican las barreras de flujo génico que estima el programa.

Debido que los resultados obtenidos mediante SAMOVA fueron poco concluyentes se realizó el AMOVA bajo cuatro hipótesis de agrupamiento de las localidades de colecta de *D. dilatatus*, como se menciona en el Capitulo 2. Los resultados del análisis de la partición jerárquica de los componentes de la varianza se pueden observar en la Tabla 11. La primera hipótesis incluye a todos los haplotipos de *D. dilatatus* como un único grupo (1 en Tabla 11). La segunda hipótesis considera que los haplotipos constituyen dos grupos e intenta probar si la disyunción es determinante en la estructura genética de *D. dilatatus*; por este motivo uno de los grupos incluye a todas las localidades de las áreas MES y el otro, a todas las localidades del NOA. La tercera hipótesis considera que los haplotipos se distribuyen en 3 grupos, el primero incluye a las localidades del NOA y los otros dos a las localidades de cada margen del Río Paraná (3 en Tabla 11). Esta hipótesis intenta probar si el río es determinante para la estructura genética de *D. dilatatus,* ya que podría actuar como una barrera para el flujo génico. La cuarta y última hipótesis también considera que las localidades forman 3 grupos, uno correspondiente al NOA y los otros dos correspondientes a las regiones Norte y Sur de MES; 4 en Tabla 11). Esta última subdivisión se basa en los modelos de distribución de *D. dilatatus,* que parece indicar que en la parte central de la provincia de Santa Fe existiría una zona de baja adecuación para la presencia de la especie (Fig. 6), que podría representar una discontinuidad en su distribución actual.

Los resultados del análisis revelan que en todos los casos (las cuatro hipótesis de agrupamiento) la variación dentro de las poblaciones/localidades y entre ellas dentro de los grupos definidos fue significativa. A su vez el mayor porcentaje de variación siempre ocurrió entre poblaciones/localidades dentro de los grupos. Solo para la cuarta hipótesis los valores de Va y  $\Phi$  <sub>CT</sub> (entre los grupos definidos) fueron significativos. Igualmente, los valores que adoptaron estos dos parámetros fueron muy bajos para ser los que explican la distribución de la variabilidad genética de *D. dilatatus*; la mayor variabilidad sigue ocurriendo entre las poblaciones dentro de los grupos.

**Tabla 11. Análisis molecular de la varianza (AMOVA) para** *D. dilatatus.* Hipótesis de agrupamiento: 1) todas las localidades formando un solo grupo; 2) 2 grupos: Mesopotamia y NOA; 3) 3 grupos: este del Río Paraná, oeste del Río Paraná y NOA; 4) 3 grupos: Norte subárea Me- *sensu stricto*, Sur de subárea Me- *sensu stricto* y Central Serrana y NOA. EL nivel de significancia de la varianza y  $\Phi$  se indica con asteriscos: \* p<0.05 y \*\* p<0.01.

| Hipótesis      | Fuente de variación                | g.l.           | Suma de<br>cuadrados | Componentes de la<br>varianza | Porcentaje de<br>Variación | Estadísticos $\Phi$                 |
|----------------|------------------------------------|----------------|----------------------|-------------------------------|----------------------------|-------------------------------------|
|                | Entre poblaciones                  | 44             | 515.274              | 2.66383 Va                    | 72.06                      |                                     |
| $\mathbf{1}$   | Dentro de las poblaciones          |                | 140.45               | 1.03272 Vb**                  | 27.94                      | $\Phi_{ST} =$<br>$0.72063**$        |
|                | Total                              | 180            | 655.724              | 3.69655                       |                            |                                     |
|                | <b>Entre Grupos</b>                | $\mathbf{1}$   | 26.453               | 0.22726 Va                    | 5.91                       | $\Phi_{CT} = 0.05908$               |
| $\overline{2}$ | Entre poblaciones dentro de grupos | 43             | 488.821              | 2.58646 Vb**                  | 67.24                      | $\Phi$ cs =<br>$0.71465**$          |
|                | Dentro de las poblaciones          | 136            | 140.45               | 1.03272 Vc**                  | 26.85                      | $\Phi_{ST} =$<br>$0.73151**$        |
|                | Total                              | 180            | 655.724              | 3.84644                       |                            |                                     |
|                | <b>Entre Grupos</b>                | $\overline{2}$ | 39.204               | 0.14514 Va                    | 3.86                       | $\Phi_{CT} = 0.03859$               |
| 3              | Entre poblaciones dentro de grupos | 42             | 476.07               | 2.58285 Vb**                  | 68.68                      | $\Phi_{\text{CS}} =$<br>$0.71437**$ |
|                | Dentro de las poblaciones          |                | 140.45               | 1.03272 Vc**                  | 27.46                      | $\Phi$ <sub>ST</sub> =<br>0.72539** |
|                | Total                              | 180            | 655.724              | 3.7607                        |                            |                                     |
|                | <b>Entre Grupos</b>                | $\overline{2}$ | 53.566               | 0.24833 Va*                   | 6.56                       | $\Phi$ CT =<br>$0.06563*$           |
| $\overline{4}$ | Entre poblaciones dentro de grupos | 42             | 461.708              | 2.50259 Vb**                  | 66.14                      | $\Phi$ cs =<br>0.70788**            |
|                | Dentro de las poblaciones          | 136            | 140.45               | 1.03272 Vc**                  | 27.29                      | $\Phi_{ST} =$<br>$0.72706**$        |
|                | Total                              | 180            | 655.724              | 3.78364                       |                            |                                     |

**Tabla 11. Análisis molecular de la varianza (AMOVA) para** *D. dilatatus.*

## *Demografía histórica*

En la Tabla 8 se pueden ver los valores de los estadísticos Fs y D de las pruebas de neutralidad de Fu y Tajima y de los parámetros de demografía histórica  $\theta_0$  (tamaño efectivo de hembras en la población inicial),  $\theta_1$  (tamaño efectivo de hembras en la población luego de la expansión), τ (tiempo de la expansión). Ninguno de los test de neutralidad fue significativo, por lo que en ningún caso se puede rechazar el supuesto de equilibrio demográfico para los distintos agrupamientos de *D. dilatatus.* Sin embargo, son de destacar los valores negativos del test de Fu para el conjunto de las localidades de *D. dilatatus* y para los ejemplares de la Mesopotamia.

Por su parte, en el análisis de distribución de "mismatch" (Figura 19) se obtuvieron resultados interesantes que contradicen a los de los test de neutralidad. Aquí se muestra que solo para el agrupamiento de los haplotipos del Norte de MES se puede rechazar el supuesto de expansión demográfica (p (SSD) <0.05; Tabla 12). Los valores del índice de raggedness (rg) (Tabla 12) son en general menores a 0.05, por lo que las distribuciones tienden a ser unimodales, lo que implica la ocurrencia de una expansión demográfica reciente. Adicionalmente la falta de significancia de este índice (p>0.05) señala que los datos se ajustan al modelo, o sea la distribución observada es similar a la esperada o simulada (distribución unimodal), reafirmándose la ocurrencia de un evento reciente. El agrupamiento de las Yungas por su parte presenta un comportamiento distintivo, ya que el valor de rg fue mayor a 0.05 y significativo (p< 0.05) por lo que es claro que hay un apartamiento entre el valor de rg observado (distribución multimodal) y el simulado (distribución unimodal). Esto implicaría que aunque en el primer nivel de significancia de la distribución de mismatch no se rechaza la hipótesis de expansión (p (SSD) > 0.05; Tabla 8) la forma de ésta no es unimodal.

El resultado de la distribución de mismatch para probar la expansión espacial no fue significativo para ninguno de los grupos de datos analizados (p  $(SSD) > 0.05$ ; Tabla 12), por lo que no se puede rechazar el supuesto de expansión de rango. A su vez en todos los casos la significación del índice rg fue mayor a 0.05 (p (rg)>0.05, Tabla 12), lo que indica que la distribución observada de los datos se ajusta a la distribución unimodal esperada, exceptuando las Yungas cuyo valor del índice rg fue mayor a 0.05 (Tabla 12) por lo que presenta una distribución multimodal indicativo de una demografía estable para dicha población.

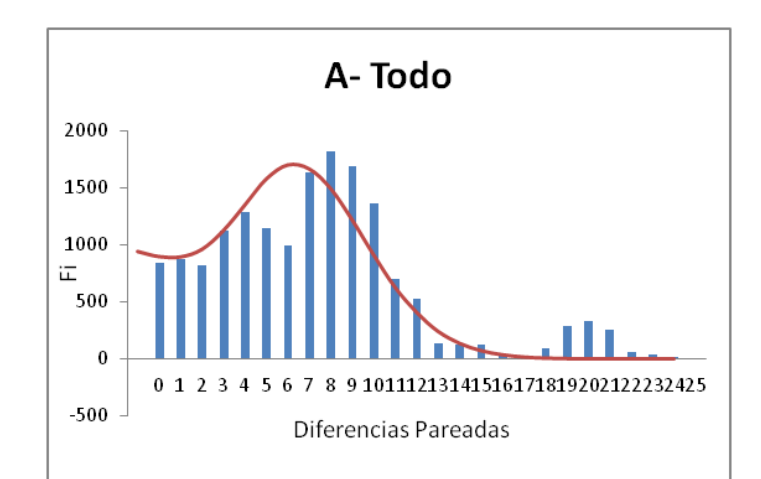

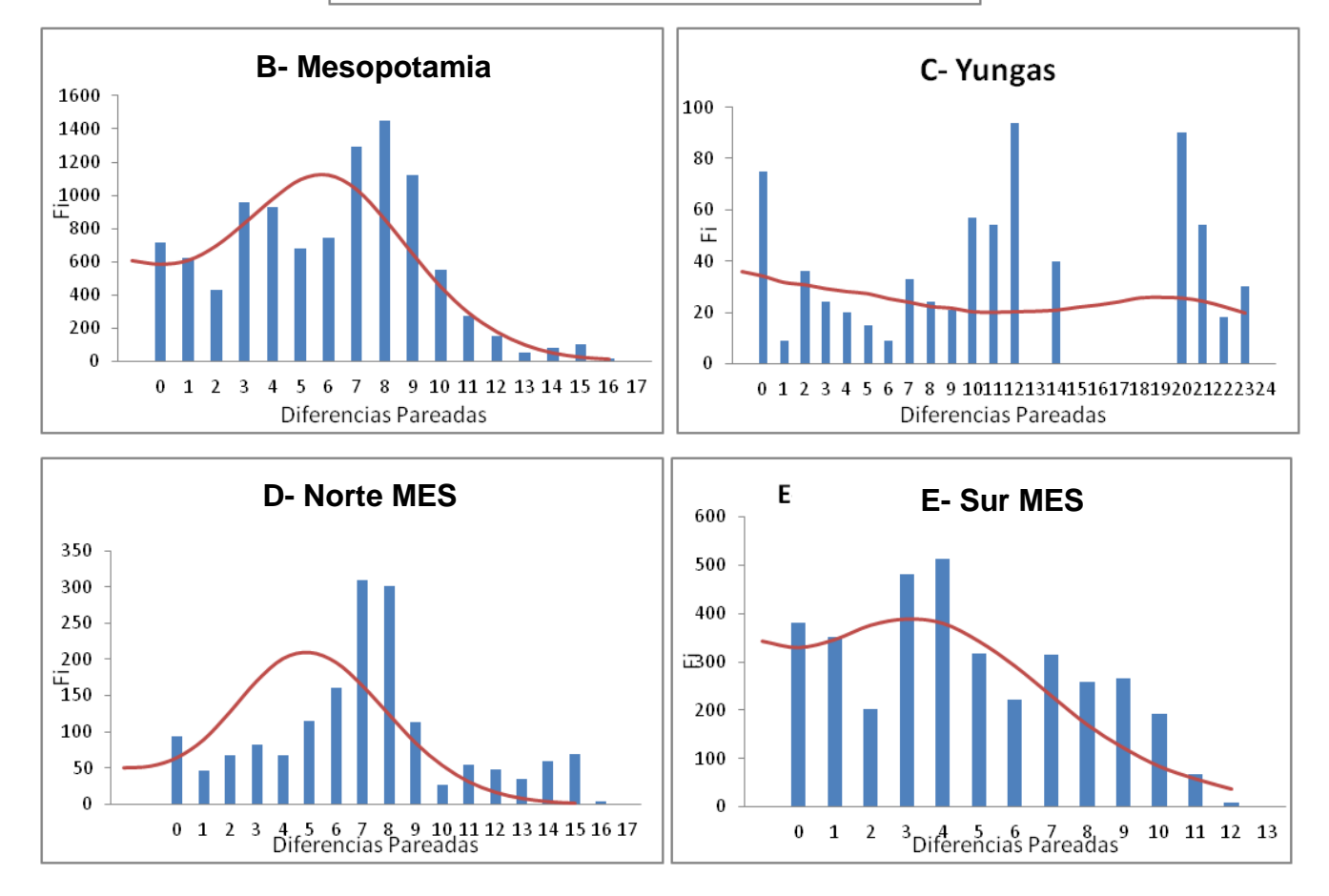

**Figura 19- Distribución mismatch para probar la expansión demográfica.** Las barras azules indican la distribución observada y la línea roja, la distribución esperada A) todos los datos; B) los haplotipos de la Mesopotamia; C) los haplotipos del NOA; D) los haplotipos del norte de MES; y E) los haplotipos del sur de MES.
**Tabla 12. Estimadores y significancia de la distribución de "mismatch".** Valores de los desvíos de cuadrado estándar (SSD) y del índice de raggedness (rg) obtenidos para el supuesto de expansión demográfica y expansión espacial para todos los grupo de haplotipos analizados.

|                          |                | <b>SSD</b> | p-value<br>(SSD) | rg    | p-value<br>(rg) |
|--------------------------|----------------|------------|------------------|-------|-----------------|
| Demográfica<br>Expansión | Todo           | 0.003      | 0.749            | 0.005 | 0.938           |
|                          | <b>MES</b>     | 0.007      | 0.471            | 0.012 | 0.578           |
|                          | Yungas         | 0.039      | 0.080            | 0.066 | 0.028           |
|                          | Norte MES      | 0.018      | 0.030            | 0.029 | 0.052           |
|                          | <b>Sur MES</b> | 0.007      | 0.678            | 0.015 | 0.814           |
| Expansión<br>Espacial    | Todo           | 0.008      | 0.558            | 0.005 | 0.981           |
|                          | <b>MES</b>     | 0.011      | 0.398            | 0.012 | 0.908           |
|                          | Yungas         | 0.035      | 0.076            | 0.066 | 0.115           |
|                          | Norte MES      | 0.018      | 0.167            | 0.029 | 0.443           |
|                          | Sur MES        | 0.007      | 0.718            | 0.015 | 0.885           |

En la Figura 20 se pueden ver los resultados obtenidos mediante Bayesian Skyline Plot (BSP). En el análisis realizado con la tasa de sustitución nucleotídica de artrópodos se evidencia que el tamaño poblacional *D. dilatatus* creció de manera lenta hasta llegar a una fase de crecimiento exponencial hace aproximadamente 125.000 años, alcanzando el tamaño poblacional máximo hace unos 50.000 años. Por su parte, utilizando la tasa de sustitución nucleotídica de escorpiones también se ve que el tamaño poblacional de la especie crece de manera suave hasta hace aproximadamente 200.000 años y alcanza su tamaño máximo hace aproximadamente 75.000 años. Si bien existe una discrepancia en los tiempos de la expansión en ambos casos, este evento es anterior al Último Glacial Máximo.

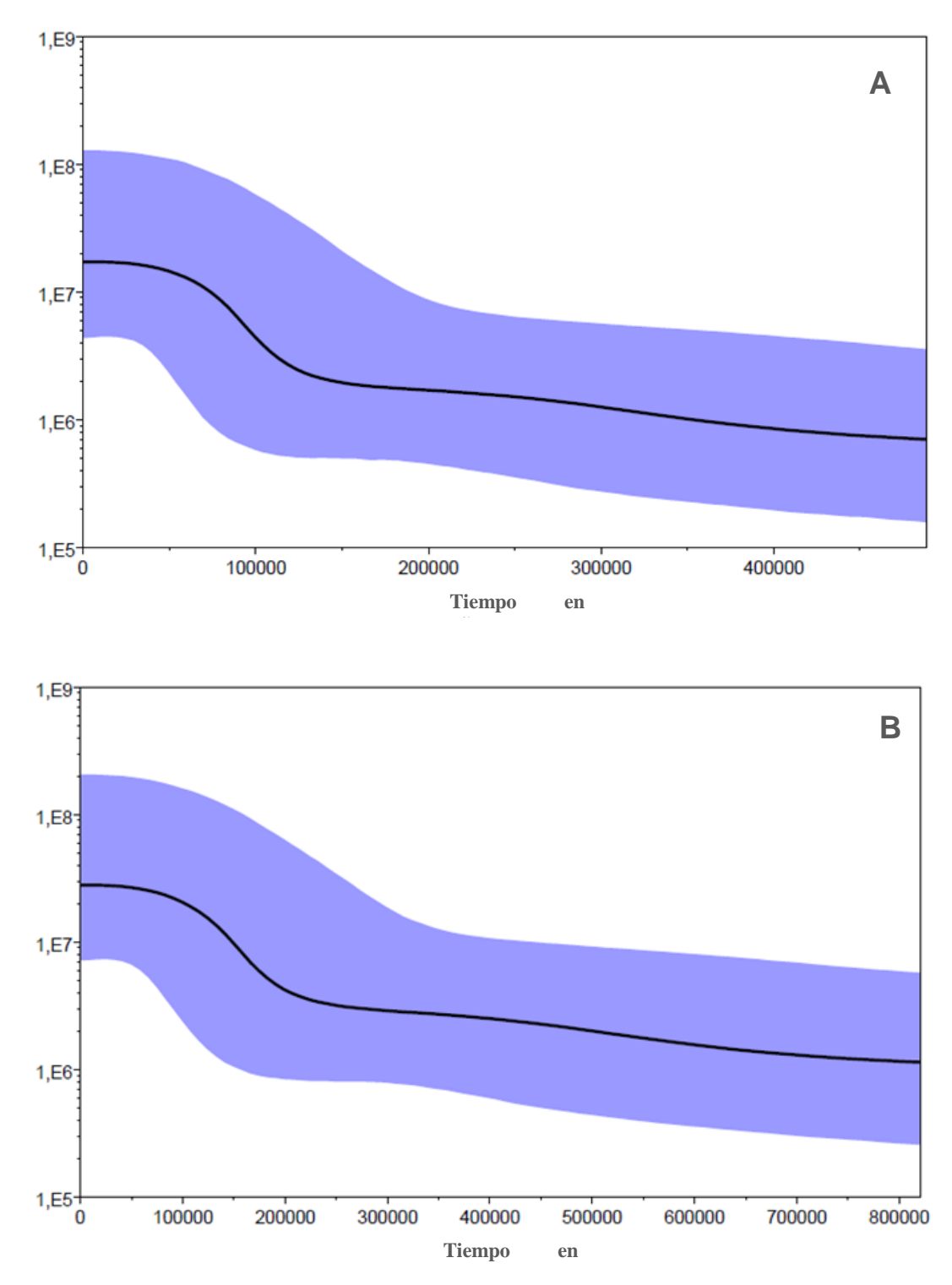

**Figura 20- Bayesian Skyline Plot.** A) Estimada con la tasa de sustitución de artrópodos; B) estimada con la tasa de sustitución de escorpiones. En ambos casos la línea solida indica el estimador de la mediana del tamaño poblacional a través del tiempo; el área sombreada indica el intervalo de confianza del 95%.

#### *Distribución de la variabilidad genética y número de poblaciones de Discocyrtus dilatatus.*

Los resultados fueron concordantes para las 5 corridas realizadas en GENELAND por lo que todas fueron utilizadas para hacer el post-procesamiento, obteniéndose como resultado que el número más probable de poblaciones para *D. dilatatus* es 3 (k=3; Figuras 21B, 22C y 20 A, B y C). Las localidades de la mayor parte de MES corresponden al cluster 1, las de Formosa al cluster 2 y las del NOA al grupo 3 (exceptuando las localidades situadas al norte de la ciudad de Salta que pertenecen al grupo 1). Ninguna localidad mostró probabilidad de pertenecer al los grupos de 4 a 10.

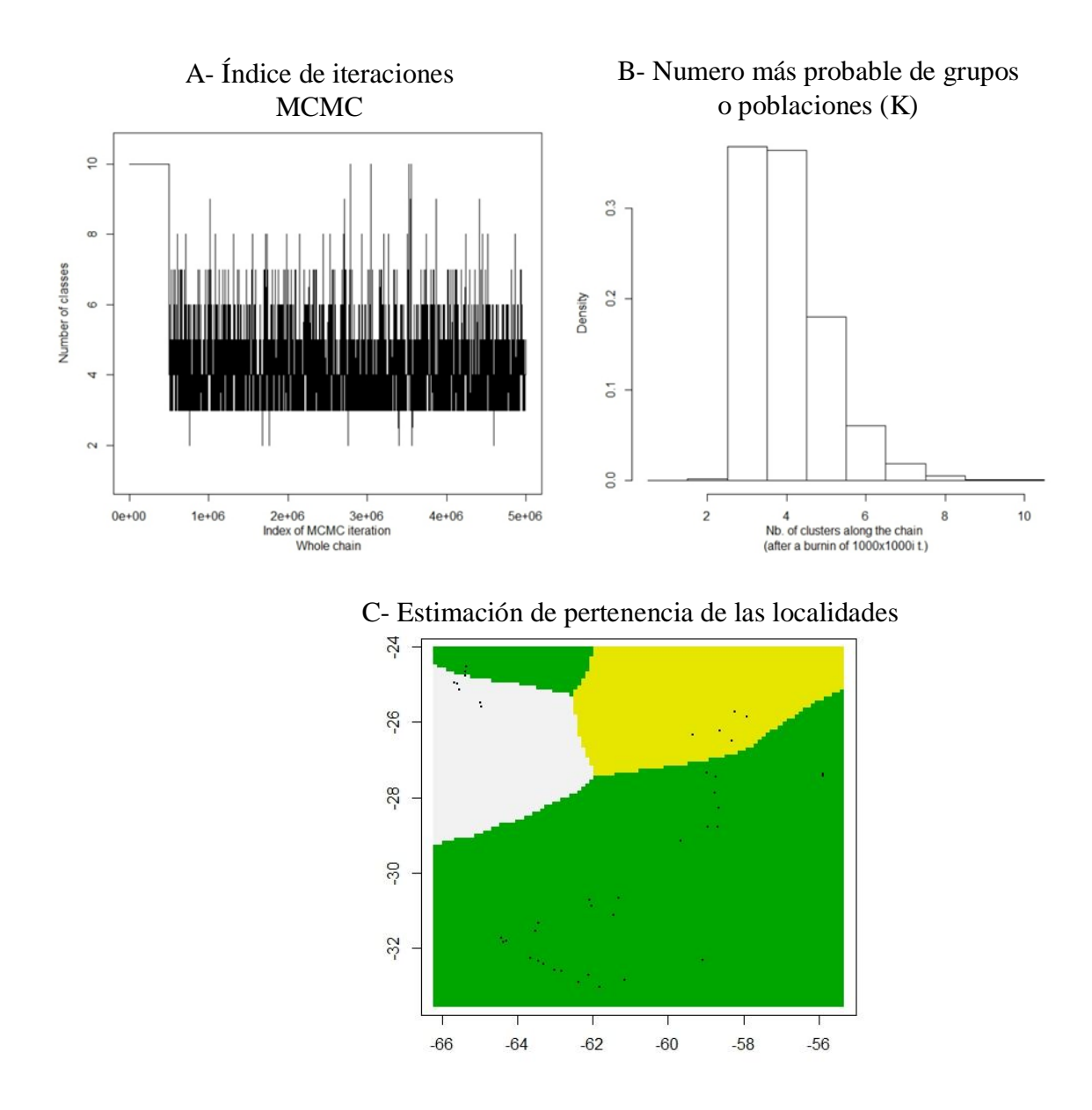

**Figura 21- Resultado del análisis bayesiano de las poblaciones y distribución espacial implementado en Geneland.** A) Índice de las iteraciones MCMC; B) Número de poblaciones de *Discocyrtus dilatatus* inferidas (K=3). B) Mapa estimado de pertenencia de las localidades a cada población o grupo. Los puntos indican las localidades de las muestras y los colores diferencian los tres grupos encontrados.

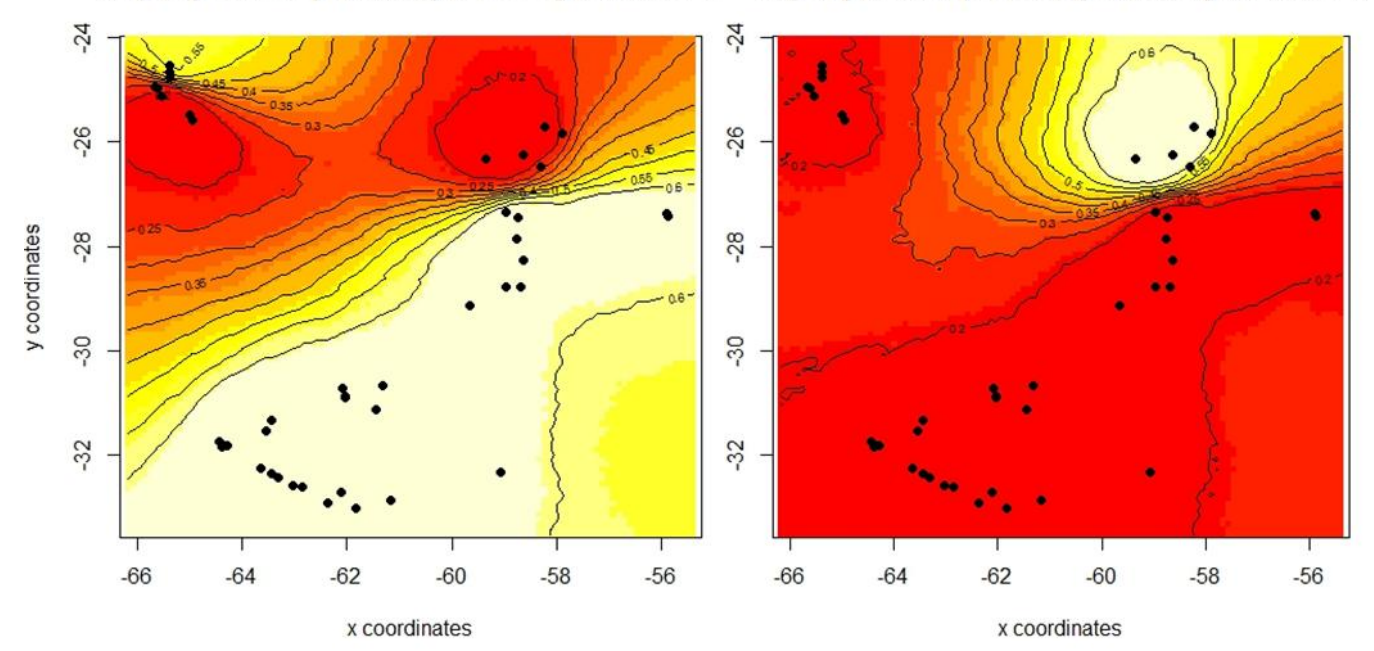

#### A-Map of posterior probability to belong to cluster 1B-Map of posterior probability to belong to cluster 2

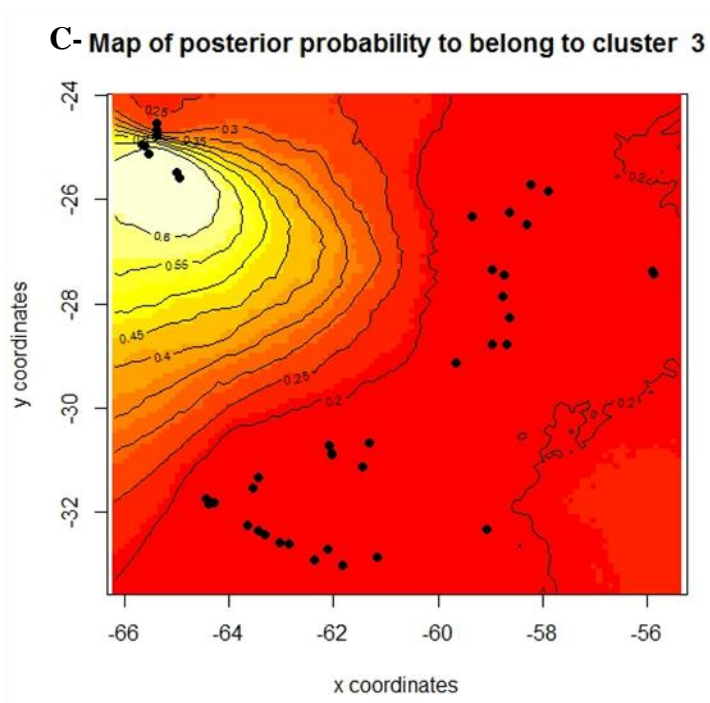

**Figura 22- Mapas de probabilidad posterior de pertenencia a cada población de las distintas localidades de** *Discocyrtus dilatatus.* Las líneas indican la posición espacial de las discontinuidades genéticas entre poblaciones. El color claro indica alta probabilidad de pertenecer a la población o cluster. A) Pertenencia al cluster 1: localidades de Misiones, Chaco, Corrientes, Santa Fe, Córdoba y norte de Salta; B) Pertenencia al cluster 2: Localidades de Formosa; C) Probabilidad de pertenecer al cluster 3: localidades del NOA

El patrón gráfico de diversidad genética obtenido para el área de estudio en AIS (Figura 23) revela que las regiones donde se observa más heterogeneidad genética se encuentran en el sur de MES, en la región Central Serrana y en las Yungas. En estas zonas es donde se observan los picos más destacados en el eje Z, que representa a las distancias genéticas. En el resto de área estudiada los picos son más suaves, siendo la zona más homogénea la que corresponde a la provincia de Formosa. En la Figura 15 se incluye la red de conectividades basadas en la triangulación de Delaunay (Watson 1992, Brouns *et al.* 2003). En dicha red se ven los pares má cercanos para los cuales se calculán las distancias genéticas y así construir el paisaje genético de la especie. En la red de conectividades se puede ver que las localidades de Córdoba están muy conectadas entre sí, al igual que todas las localidades al norte de Reconquista y las de Salta.

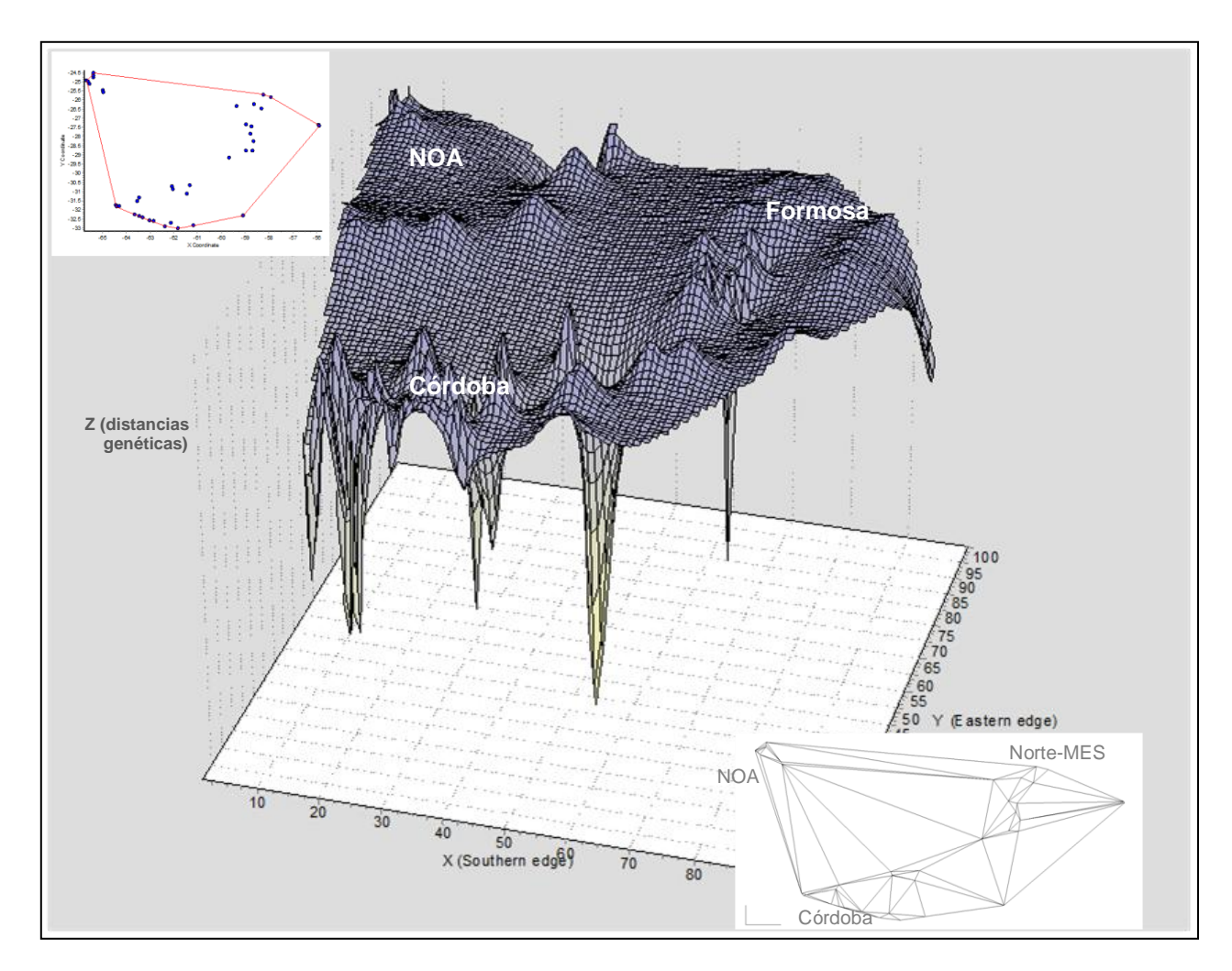

**Figura 23: Representación del paisaje genético en el área de estudio, obtenida en el programa AIS.** El eje **x** corresponde al la longitud, el eje **y** a la latitud y el **z** a la diversidad genética. Los picos representan áreas de alta diversidad genética. En el margen superior izquierdo se muestra la distribución de los puntos en el espacio para facilitar la visualización. En el margen inferior derecho se muestra la red de conexiones obtenida mediante la triangulación de Delaunay. Allí se pueden ver los pares más cercanos, para los cuales se calcula la distancia genética.

#### *Flujo génico y migración*

A partir de los resultados obtenidos con el programa Geneland se preestablecieron tres sub-poblaciones para realizar los cálculos de tamaño poblacional y flujo génico. La primera incluyó a las 5 localidades de Formosa, la segunda al resto de las localidades de MES y la tercera, a las Yungas. Los valores de Ө para las tres sub-poblaciones fueron: 0.004364 para Formosa, 0.014356 para MES y 0.003368 para las yungas. En la Tabla 13 se pueden ver los valores del estimador de flujo génico (M) para las sub-poblaciones analizadas y los valores de Nm.

**Tabla 13- Estimaciones de tasa de migración (M) bidireccional y de Nm (***M / Nm)***.** En negrita se indican los valore de Nm≥1.

| M/Nm       | <b>DESDE</b>     |                  |                  |  |  |
|------------|------------------|------------------|------------------|--|--|
|            | <b>Formosa</b>   | <b>MES</b>       | Yungas           |  |  |
| Formosa    |                  | 6.745385/0.09683 | 6.899316/0.02324 |  |  |
| <b>MES</b> | 55.26025/0.24116 |                  | 94.39350/0.31792 |  |  |
| Yungas     | 93.82239/0.40944 | 96.42639/1.38430 |                  |  |  |

Las estimaciones de Nm determinaron que sólo al considerar las migraciones desde MES hacia las Yungas se obtuvo un valor mayor a 1. Esto indicaría que únicamente para este caso la fuerza de la migración desde la MES es lo suficientemente fuerte para afectar las frecuencias haplotípicas en las Yungas. En el resto de los casos considerados, la composición haplotípica de cada sub-población no se ve afectada por el flujo génico con las otras poblaciones.

# **CAPÍTULO IV**

# **DISCUSIÓN**

#### **LA DISTRIBUCIÓN DISYUNTA DE** *Discocyrtus dilatatus*

El modelado de la distribución potencial en Opiliones es un campo que viene desarrollándose hace algunos años en Argentina para predecir y analizar las bases ecológicas de los patrones de distribución de estos arácnidos (Acosta 2008, Acosta & Guerrero 2011, Acosta & Vergara 2013). Analizar los patrones de distribución, más allá de los registros puntuales, ayuda a comprender cuáles son los factores determinantes (en nuestro caso, dentro del universo de las variables climáticas utilizadas) en la distribución de las especies de interés. Como los opiliones son buenos modelos para abordar estudios biogeográficos (Ringuelet 1959, Boyer *et al.* 2007, Giribet & Kury 2007, Acosta 2008, Boyer & Giribet 2009, Giribet *et al.* 2010), y asumiendo que sus márgenes de tolerancia ecofisiológica no han cambiado en el tiempo (acorde al concepto de conservación de nicho; Wiens & Graham 2005), conocer sus limitantes climáticas actuales permite también hacer proyecciones paleodistribucionales usando simulaciones de las condiciones climáticas del pasado (Waltari & Guralnick 2009).

Al igual que en los trabajos previos de modelado de distribución de opiliones mesopotámicos (Acosta 2008, Acosta y Guerrero 2011, Acosta & Vergara 2013), esta metodología resultó ser una buena herramienta para abordar la distribución de *Discocyrtus dilatatus*. En primer lugar, la especie mostró tener preferencia por climas templados-cálidos. En general las localidades que presentaron los valores máximos y mínimos para las variables climáticas se situaron en los límites de la distribución analizada, apareciendo en algunos casos como marginales al área predicha para la especie en los modelos de MAXENT y BIOCLIM (Quebrada de Tilián, 2km de Virrey Toldo al Corralito, 5km Virrey Toledo al Corralito y Rosario de Lerma en Salta; Río Apa en Paraguay; Monte Lindo Grande, 30km de Formosa, Laishi y El Colorado y en Formosa; Figuras 6 y 7). En general las localidades del NOA aparecieron como las más frías, con grandes fluctuaciones térmicas diarias y mensuales, siendo las más secas con una marcada estacionalidad en las precipitaciones dominantes en los meses cálidos (Tablas 2 y 3 y Figura 4). Por su parte las localidades paraguayas fueron las

más estables desde el punto de vista térmico, con un clima predominantemente cálido y húmedo (Tablas 2 y 3 y Figura 4). Los modelos de distribución potencial obtenidos confirman que esta especie es una típica representante de la opiliofauna mesopotámica *sensu stricto* (Acosta 2002). En el Noreste y el Centro de Argentina es donde se predice la mayor área continua para la presencia de la especie (Figura 5), con niveles de adecuación de altas a excelentes observadas principalmente con BIOCLIM (Figura 7). Esta área se extiende desde el límite entre Formosa y Paraguay siguiendo los cursos de los ríos Paraguay y Paraná, hasta llegar a la provincia de Santa Fe, atravesándola de noreste a centro-oeste y adentrándose en Córdoba hasta llegar a la zona basal de las Sierras Chicas, en los márgenes del área opiliólogica Central Serrana. Hacia el este alcanza a la provincia de Entre Ríos, aunque con adecuaciones más bajas. En contra de lo que podría suponerse, las variables que limitan la distribución de la especie hacia el oeste de la Mesopotamia, en dirección al Chaco, no están directamente relacionadas a las precipitaciones sino a la temperatura (bc5-Temperatura máxima del mes más cálido, bc7-Rango térmico anual, bc4-Estacionalidad de temperatura) (cf. también Figura 8 y 9). Que estas variables sean las principales limitantes en la distribución de *D. dilatatus* en esta zona puede indicar que no son las precipitaciones exclusivamente las que garantizan la humedad ambiental de su hábitat. Otros factores no contemplados en nuestros modelos, como la evapotranspiración, que puede suponerse elevada con las temperaturas máximas demostradas por bc5-Temperatura máxima del mes más cálido en la región del Chaco, posiblemente sean determinantes. Otro posible factor relevante, que no fue abordado en los modelos, sería la cobertura vegetal (o algún índice que refleje la misma), pues es muy notorio que la vegetación mesófila de la Mesopotamia o la base de las Yungas es reemplazada por plantas xerófilas en el Chaco semiárido, marcando un contraste de tipo ambiental desde el punto de vista del hábitat propicio. Igualmente la variable bc18-Precipitación del trimestre más cálido, que mide las Precipitaciones en el trimestre más cálido, siempre estuvo entre las más relevantes para los distintos modelos construidos con MAXENT (con todos los registros de la especie (n=85), solo con los registros de MES (n=68) y solo con los del NOA (n=17); Tabla 5). Esto sería un indicativo de que la humedad durante los periodos cálidos es un factor importante para la especie.

Como se ve en el modelo obtenido con MAXENT (Figura 6), la Mesopotamia *sensu stricto* es un área donde la distribución de *D. dilatatus* muestra un patrón complejo. Por cierto, se pueden distinguir con claridad tres zonas de mayor probabilidad o adecuación (1, 2 y 3 en Figura 6). La primera de ellas parece estar totalmente desconectada del resto y se sitúa en el extremo noreste de la distribución, donde aparece como un parche sobre el río Paraná, entre Misiones, Corrientes y Paraguay (1 en Figura 6). Las otras dos áreas ocupan respectivamente el Norte de MES (desde Reconquista, en Santa Fe, hasta Paraguay, siguiendo los ríos Paraná y Paraguay) y Suroeste de la distribución (sur de Santa Fe, hasta llegar al área Central Serrana en Córdoba) (2 y 3 en Figura 6 respectivamente). Ambas se conectan por un sector de baja probabilidad, que coincide a grandes rasgos con el límite entre las ecorregiones del Espinal y del Chaco Húmedo (Figura 2A, A en Figura 5 y Figura 6). Entre estas ecorregiones hay una continuidad climática y fisionómica que cambia gradualmente de norte a sur (Burkat *et al.* 1999), por lo que allí no puede situarse ninguna discontinuidad ambiental que pueda afectar la distribución de los opiliones. El sur del Chaco húmedo es una región inundable, ya que el único cauce que tiene para el drenaje de las aguas en las épocas lluviosas (verano) es el Río Salado (Burkat *et al.* 1999); es por ello posible suponer que este factor geográfico tiene relación con la discontinuidad encontrada. Este patrón (discontinuidad levemente insinuada a nivel del Río Salado) parece ser característico de *D. dilatatus*, ya que no se repite en *Gryne orensis,* otro opilion mesopotámico más frecuente en terrenos inundables para el cual se ha realizado el modelado (Acosta & Vergara 2013). Las variables climáticas que actúan como factores más limitantes en esta zona de baja adecuación son la Isotermalidad (bc3) en el este, la Temperatura máxima del mes más cálido (bc5) al oeste y la Temperatura media del mes más húmedo (bc8) en el centro.

Varios autores (Elith *et al*. 2006; Stockman *et al*. 2006; Ward 2007) han destacado que emplear un solo método de modelado para predecir la distribución de una especie no garantizaría obtener la "verdadera" distribución. Realizar análisis donde se contrastan los resultados obtenidos por diferentes métodos de modelado, con el fin de buscar las similitudes en los patrones encontrados, permite dar una mayor solidez al modelo e inspeccionar cómo se comportan los diversos predictores. En nuestro caso, el contraste entre los modelos obtenidos con MAXENT y BIOCLIM en términos generales mostró que las distribuciones potenciales obtenidas son, a grandes rasgos, similares. Entre las diferencias principales, en el NOA el modelo de MAXENT presenta una distribución que se extiende hacia el norte y oeste, mientras que con BIOCLIM la distribución de la especie se hace más amplia hacia el este y sur. Notablemente la distribución obtenida con BIOCLIM en el NOA, sobre todo hacia el sur, al considerar los percentiles más bajos (verde oscuro en Figura 7) parece establecerse una continuidad en la distribución de la especie entre la región opiliológica de las Yungas y la región Central Serrana a lo largo del límite de las provincias de Santiago del Estero y Catamarca. Este resultado es llamativo ya que hasta el momento se había considerado al Chaco santiagueño (que incluso posee una extensa región de salinas en el límite

interprovincial) como una región hostil para los opiliones. Como se dijo anteriormente, esta prolongación del modelo de Bioclim es "forzada" por la inclusión de la localidad Concepción, que expande notoriamente los márgenes de tolerancia del modelo; en cambio, MAXENT no predice esta proyección, dejando incluso a Concepción fuera del área modelada. Por su parte en el NE argentino la distribución modelada con MAXENT es más restringida que la de BIOCLIM. En esta región las coincidencias ocurren en las zonas donde BIOCLIM predice la presencia de la especie con percentiles altos, muy altos y excelentes (colores amarillo, naranja y rojo respectivamente en Figura 7). Debido a estas observaciones se destaca que en términos generales BIOCLIM parece ser más permisivo al modelar, mientras que los ajustes de umbral de MAXENT permiten obtener modelos más restrictos (y tal vez, más cercanos a la realidad).

Los modelos obtenidos siempre reconstruyeron la disyunción, lo que representa un sólido apoyo a dicho patrón en *Discocyrtus dilatatus.* En *Discocyrtus prospicuus* y *Gryne orensis* se han observado resultados similares, por lo que la distribución disyunta parece ser un patrón distribucional característico de varias especies mesopotámicas (Acosta & Guerrero 2011, Acosta & Vergara 2013). Se ha afirmado que los modelos de distribución potencial nunca pueden ser un sustituto de la búsqueda exhaustiva en el campo, que incluya nuevos registros y datos acerca de interacciones y abundancia (Elith 2006, Guisan & Thuiller 2005). En nuestro caso, la estrategia combinada entre campañas de colecta y modelado fue una permanente retroalimentación en procura de reflejar fielmente el patrón distribucional: cada nuevo dato obtenido se incluyó en un renovado proceso de modelado y a partir de los modelos se detectaron nuevas áreas de interés para intensificar los muestreos. De esta forma se obtuvieron nuevos registros que validaron zonas favorables antes señaladas por los modelos (por ejemplo: El Colorado en Formosa y Posta de Yatasto en Salta, entre otros).

La planificación de viajes de colecta a la zona de discontinuidad para la especie (transecta siguiendo la Ruta Nacional 81 en el Chaco semiárido), predicha como desfavorable en los modelos, permitió "confirmar" (con cierto grado de certeza) la ausencia de la especie en esta zona. Como se menciona en Resultados, el único opilion que se colectó en el chaco semiárido fue el cosmétido chaqueño *Gnidia holmbergii* (Sørensen 1884) en "50 km S de Ingeniero Juárez". El resultado de este viaje no solo fue de sumo valor para confirmar de forma empírica la disyunción de *D. dilatatus,* sino que también permitió confirmar la disyunción de los otros opiliones mesopotámicos debido a la ausencia de capturas en todo el Chaco seco. Adicionalmente, permitió identificar otra especie mesopotámica presuntamente disyunta, el cosmétido mesopotámico *Gryne orensis* capturado en Caimancito (Jujuy) (Acosta & Vergara 2013).

Los resultados obtenidos mediante el modelado paleodistribucional (Figura 11) ponen en evidencia que es factible la reconstrucción de una supuesta "paleo-conexión", incluso mucho más amplia que el postulado puente pleistocénico para *D. dilatatus* durante el Ultimo Máximo Glaciar (LGM, -21K; Figura 11C). En este periodo, además de establecerse la conexión entre MES y las Yungas, la distribución de la especie habría sufrido un fuerte corrimiento hacia el norte con respecto al rango actual, lo cual es consistente con el descenso generalizado de la temperatura y el desplazamiento de las isohietas hacia el Norte. De todos modos, en la porción sur de MES habrían persistido pequeños parches en el centro de la provincia de Córdoba; en las Yungas, este corrimiento de la distribución de la especie podría haber dejado pequeños parches en la provincia de Tucumán. El clima frio y seco de este periodo, que determinó una mayor aridez en la región pampeana (Villagran 1993, Iriondo 1999), guarda consistencia con la contracción operada en la distribución de la especie en el sur de MES. En cambio, en el modelo obtenido para el *Optimun climaticum* (-6k; Figura 11B) desaparece esta amplia conexión y la distribución de *D. dilatatus* se vuelve continua en MES, con un patrón similar al actual pero sustancialmente más extenso. Está ampliamente registrado el mejoramiento climático que sufrió el área pampeana argentina en este periodo, estableciéndose un clima más templado y húmedo (Iriondo 1999, Cruz 2007, Cruz et al. 2010). Es importante notar que en este periodo la distribución de la especie habría sido discontinua en el NOA, con un parche situado al norte de la provincia de Salta limitando con Bolivia y otro situado más al sur entre las provincias de Tucumán, Catamarca y Santiago del Estero (este último, posiblemente conectado con el norte de Córdoba). La superposición de los modelos actual, del LGM y del "*Optimum climaticum*" (Figura 10D) muestra que la predicción se mantiene constante en cuatro áreas separadas. Dos de estas áreas se encuentran en MES; la mayor ocupa un amplio sector siguiendo parcialmente el eje fluvial Paraguay-Paraná, en parte de las provincias de Formosa, Chaco, Corrientes y Santa Fe; la otra zona "estable" es mucho más reducida y se sitúa en la provincia de Córdoba. En las Yungas se reconocen dos áreas invariables, mucho menores y conformadas por dos grupos de parches, en la provincia de Tucumán y en el norte de Salta, casi sobre el límite con Bolivia. La gran extensión que presenta la primera de estas áreas estables podría indicar que esta es el área central ("core") de distribución de la especie. Por su parte las restantes áreas pueden haber actuado como refugios para la especie, durante los cambios climáticos ocurridos.

#### **PATRONES FILOGEOGRÁFICOS EN** *Discocyrtus dilatatus*

Al analizar los datos genético-poblacionales obtenidos para *Discocyrtus dilatatus* se observa que la divergencia promedio (Kimura 2 parámetros; Kimura 1980) encontrada (1,1%) representa el menor valor reportado para una especie de opiliones hasta el momento. Los valores de divergencia informados en otras especies son mayores a 3% para *Sclerobunus robustus* (Derkarabetian *et al.* 2011), de 4.1% para *Fumontana deprehendor* (Thomas Hedin 2007) y de 14.4% para *Aoraki denticulata* (Boyer *et al.* 2007b); cabe aclarar que en el cálculo de este último, se incluyen secuencias de dos subespecies distinguibles morfológicamente, por lo que podría tratarse de especies distintas. La diversidad haplotípica (h=0,949) en *D. dilatatus* fue alta, mientras que la diversidad nucleotídica ( $\pi$ = 0.01070) fue baja. Valores similares de diversidad haplotípica y nucleotídica se citan también para la subespecie *A. denticulata major* de Nueva Zelanda (Boyer *et al.* 2007b), planteándose como posible explicación la posibilidad de que esta especie posea un elevado potencial de dispersión, lo que determinaría la homogeneidad nucleotídica encontrada entre las secuencias. Esta explicación podría también aplicarse a *Discocyrtus dilatatus*. Esta especie presenta un amplio rango de distribución y, en términos generales, los valores de distancia genética entre localidades son bajos (entre el 0.1 y 3%); en MES las localidades de Córdoba, Santa Fe y Corrientes los valores de  $F_{ST}$  no indicaron aislamiento ente poblaciones (Tabla 9) lo cual podría ser indicativo que bajo condiciones favorables, la especie es capaz de dispersarse. Sin embargo, aún siendo muy homogéneas genéticamente, las localidades de MES presentaron cierto grado de estructuración donde localidades cercanas tienen valores bajos de distancia genética entre ellas, con valores de  $F_{ST}$  pareados mayores a 0.7 con respecto a otras localidades más lejanas (en general localidades de Formosa y Salta, Tabla 9). La interpretación de estos resultados será profundizada en la sección siguiente.

Posta de Yatasto en Salta fue la localidad que mostró los mayores valores de distancia al contrastarse con cualquier otra (siempre alrededor del 3%) y a su vez presentó un haplotipo exclusivo (Dd.15) que fue el más divergente en la red (Figura 14 y 24). Estos hallazgos indicarían que esta localidad representa una población relictual de *D. dilatatus* en el NOA. Aunque la prueba de Mantel tuvo un resultado estadísticamente significativo ( $p<0.05$ ), se descarta la idea de que el complejo patrón de estructuración genético encontrado en *D. dilatatus* se pueda explicar bajo la hipótesis de aislamiento por distancia. Los resultados expuestos en la Tabla 9 no siguen un patrón donde el valor de distancia genética o de  $F_{ST}$ aumente a medida que aumenta la distancia geográfica entre localidades. A su vez los linajes

obtenidos para la especie presentan grandes distribuciones geográficas (Figuras 13 y 15) y en la red de haplotipos (Figuras 14 y 24) se puede ver que los haplotipos del NOA se conectan más con haplotipos correspondientes a la MES que con otros del NOA.

La mayor parte de los haplotipos en la red (Figura 14) están unidos por pocos pasos mutacionales (de 1 a 5); como ya se mencionó la excepción es el haplotipo 15, exclusivo de Posta de Yatasto (Salta), que presenta una discontinuidad de 17 pasos mutacionales con el resto de la red. Debido a estas características, en términos generales la red mostró una estructura compatible con la 5ª categoría filogeográfica propuesta por Avise (2001). En esta categoría no se distinguen grandes discontinuidades genéticas, ni una estructura geográfica clara (Figura 15), pero sí la presencia de algunos endemismos (haplotipos exclusivos por ej.: Dd.23 de Herradura en Formosa y Dd10 de Rosario del Tala en Entre Ríos; Tabla 7). Este patrón indicaría la ocurrencia actual de flujo génico bajo o moderado, entre poblaciones muy relacionadas históricamente. Sin embargo, Avise (2001) advierte que no se debe perder de vista que pueden confundirse las categorías filogeográficas III, IV y V por estar muy relacionadas entre sí.

Al mismo tiempo, debido al patrón complejo encontrado para *D. dilatatus* en MES no se descarta que en periodos anteriores la Mesopotamia haya sufrido fragmentaciones ambientales, que pueden haber restringido la distribución de la especie a parches propicios para su presencia. En estos periodos la especie puede haber sufrido aislamiento por distancia debido al flujo génico restringido. Posteriormente habrían ocurrido periodos donde nuevamente los ambientes adecuados para la especie se hicieron continuos en el área, lo que restableció su distribución continua. Así, cambios climáticos como las glaciaciones fueron acompañadas por un aumento en la aridez en la región central de Argentina, lo que podría haber restringido a la biota de zonas húmedas, mientras que periodos como el hypsitermal habrían determinado un clima templado y húmedo (Iriondo 1999) que restituyeron esta biota en su extensión presente; ambos períodos han sido abordados a través de modelos paleodistribucionales para *D. dilatatus*. Esta posibilidad podría estar apoyada por los resultados de las distribuciones de mismatch, que ponen a prueba la expansión de rango. Aquí, la no significancia de los resultados indica que no se puede rechazar la hipótesis de expansión de rango para la especie. Sin embargo estos procesos de dispersión no deben haber sido acompañados por grandes cambios de tamaño poblacional (Ne), ya que los test de neutralidad de Fu y Tajima siempre obtuvieron resultados no significativos. Los análisis de Bayesian Skyline Plot revelan un incremento poblacional de un orden de magnitud tanto con la tasa de mutación de artrópodos como con la de escorpiones. Consensuando ambos

resultados, la fase de crecimiento se habría iniciado hace aproximadamente 200.000 a 125.000 años y culminado hace 75.000 a 50.000 años. En tiempo geológico, este periodo se corresponde con el final del Pleistoceno Medio y el Tardío correspondiendo aproximadamente con los ciclos glaciares del Pleistoceno Tardío, previo al LGM (Klicka & Zink 1997). Esta expansión de tamaño poblacional permite hipoteteizar la ocurrencia de una expansión de rango anterior.

Los análisis de SAMOVA mostraron el valor máximo de  $F_{CT}$  y porcentaje de variación entre grupos cuando el número de grupos (K) preestablecido fue igual a 2 (Tabla 8), pero en este caso solo se excluyó a Posta de Yatasto del resto de las localidades para establecer un segundo grupo. Este agrupamiento no fue informativo a fin de establecer barreras de flujo genético asociadas a características del paisaje, pero si da cuenta de la gran homogeneidad genética que presenta *D. dilatatus* en su rango de distribución. Se considera que la llegada del valor de F<sub>CT</sub> a una meseta determina el número de grupos K presente en la muestra (Saeki et al 2011, Moreno et al. 2013). En *D. dilatatus* esta característica ocurre en K=13 (Figura 17). Sin embargo los agrupamiento obtenidos y las barreras de flujo genético determinadas por el SAMOVA (Figura 18) no permiten una asociación directa de la estructura genética de la especie a grandes accidentes geográficos reconocibles en el área de estudio. Por su parte, los análisis del AMOVA, realizados para evaluar hipótesis de agrupamientos alternativos, mostraron que ninguna de las hipótesis planteadas es capaz de explicar la estructura genética de *D. dilatatus.* Por consiguiente, se considera que estos análisis no brindan información útil para profundizar en el conocimiento de las causas de la actual distribución de la variabilidad en la especie en estudio.

Los resultados obtenidos con los análisis de coalescencia del GENELAND (Figura 21 y Figura 22) muestran que en MES, la especie conformaría dos grupos, uno correspondiente a las localidades de Formosa y el otro, al resto de la distribución en la región. La Figura 15 muestra que solo en Formosa, Chaco y Corrientes hay haplogrupos distribuidos localmente (haplogrupos color rojo y morado en Figuras 13 y 14). En Entre Ríos y Misiones, que representan extremos en la distribución de la especie, se encuentran haplotipos exclusivos (Dd.10 de Rosario del Tala en Entre Ríos; Dd.5 y Dd19 de Posadas en Misiones; Tabla 7 y Figura 14). El resto de los haplogrupos en general tienen distribuciones amplias en toda la región mesopotámica y en las Yungas. Esta evidencia estará de acuerdo con la hipótesis que plantea que la especie ha sufrido sucesivos procesos de vicarianza y dispersión en la Mesopotamia, como se ha mencionado en el párrafo anterior. Bajo este contexto, las

poblaciones en Entre Ríos y Misiones habrían quedado aisladas, conservando haplotipos exclusivos.

Como ya se señalara, en las Yungas el único haplotipo que se diferencia sustancialmente del resto es Dd.15, de Posta de Yatasto. Los resultados de los análisis realizados en GENELAND también apoyan la conformación de un grupo con las muestras de las localidades del Valle de Lerma en el NOA (Figura 21C y Figura 22C). Esto podría sugerir que el establecimiento de poblaciones de *D. dilatatus* en esta región ocurrió antiguamente. Sin embargo es claro que tal fenómeno no se dio en un único evento, ya que la relación entre poblaciones del NOA y el sur de MES (haplogrupos verde, amarrillo y rosado en Figuras 13, 14 y 15; grupo o cluster 1 en Figuras 21 y 22) y de Formosa con el NOA (haplogrupo rojo en Figura 13, 14 y 15) es muy estrecha. Una vez más la historia de *D. dilatatus* se muestra más compleja de lo esperado al iniciar el estudio, quedando claro que un solo evento no parece suficiente para explicar el origen del intrincado patrón filogeográfico encontrado.

## **ESCENARIOS HISTÓRICOS EN LOS CAMBIOS DISTRIBUCIONALES DE** *DISCOCYRTUS DILATATUS*

Cada vez es más utilizado en biogeografía el análisis combinado de modelos de paleodistribución y filogeografía (Hugall et al. 2002, Rissler & Apodaca 2007, Waltari et al. 2007, Jakob et al. 2009, Walker et al. 2009). Con ambas aproximaciones se busca comprender los patrones biogeográficos y los procesos que los generaron analizando la variación geográfica espacial. El paleomodelado y la filogeografía son líneas de análisis independientes que aportan evidencias para probar las hipótesis biogeográficas planteadas, a través de la consiliencia de los resultados obtenidos (Hugall *et al.* 2002, Carstens & Richards 2007, Jakob et al. 2009).

Como se menciona anteriormente, la superposición de los modelos actual, -6k y -21k permite identificar cuatro áreas estables (Figura 11D); la principal ocupa una gran extensión en el eje de los ríos Paraguay-Paraná y representaría el "core" de distribución de *D. dilatatus*. Las otras áreas presentan rangos más restringidos y habrían sido refugios para la especie bajo condiciones desfavorables. El contraste de estas áreas estables con la distribución de los haplotipos de *D. dilatatus* en el área analizada (Figura 15 y 24) permite distinguir tres unidades evolutivas, señaladas como óvalos fucsia en las Figuras 25 y 26.

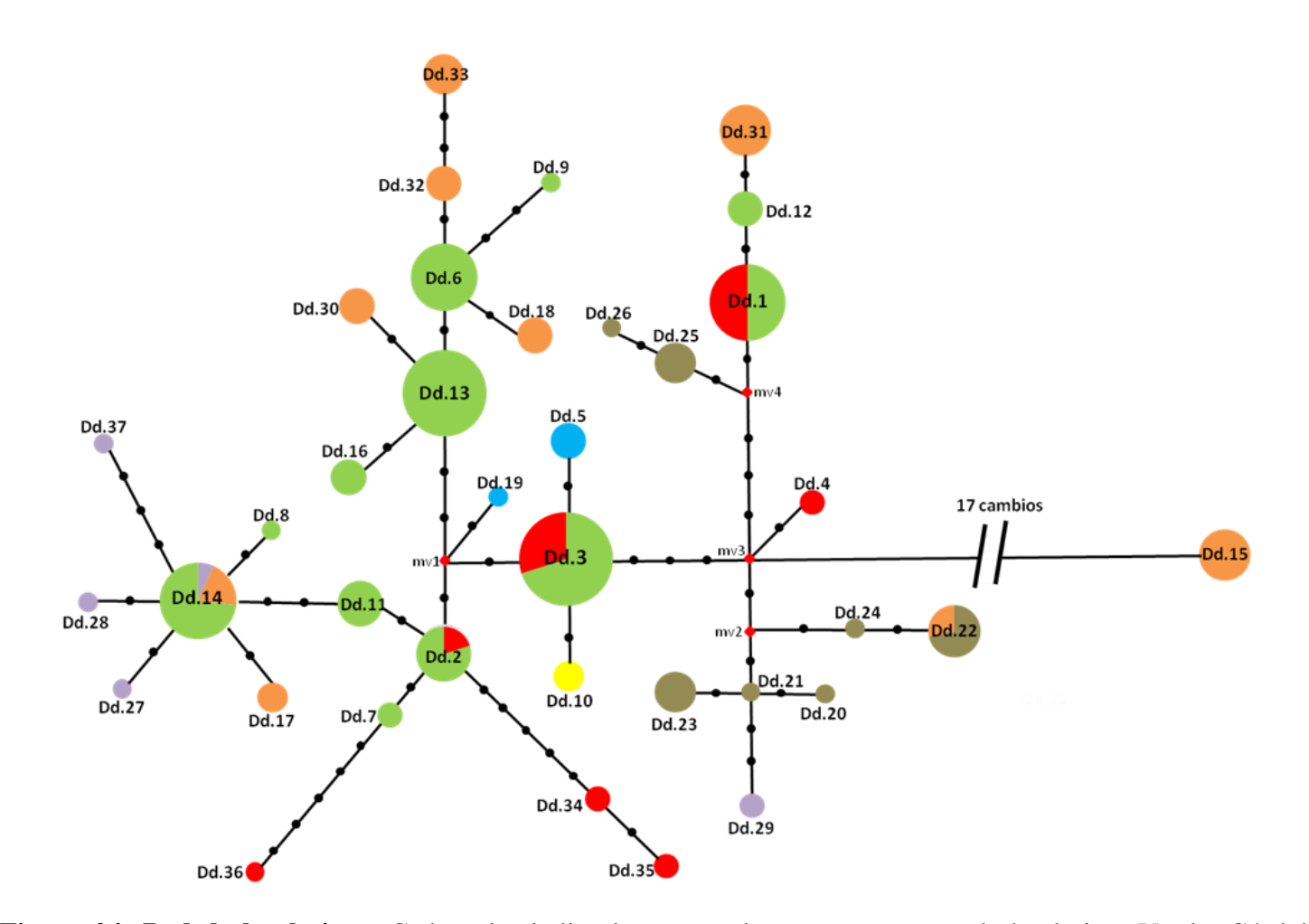

**Figura 24- Red de haplotipos.** Cada color indica la zona a la que pertenece cada haplotipo: Verde: Córdoba-Santa Fe; Rojo: Corrientes; Moarrón: Formosa; Lila: Chaco; Azul: Posadas; Amarillo: Rosario del Tala; y Naranja: Yungas. Se indica la cantidad de mutaciones entre haplotipos; el tamaño de los círculos es proporcional a la frecuencia del haplotipo.

La primera de ellas corresponde a las provincias de Formosa, Chaco y Corrientes, la segunda a la provincia de Córdoba y la tercera, a las Yungas. Las fragmentaciones y expansiones que ha sufrido la distribución de la especie a lo largo del tiempo (Figuras 11, 25 y 26) habrían determinado la ocurrencia de aislamiento, contactos secundarios y ocupación de nuevos territorios. En primer lugar se pude afirmar que los resultados obtenidos mediante ambos análisis apoyan la hipótesis de que el origen de las poblaciones de las Yungas está asociado a procesos históricos, de expansión / retracción por causas climáticas; se descarta la introducción antrópica como origen de las poblaciones en el NOA. El patrón distribucional y filogeográfico allí observados sugiere también la ocurrencia de más de un evento de expansión y retracción para el establecimiento de la especie en las Yungas.

En el LGM el paleomodelado reconstruye una amplia conexión entre MES y las Yungas, que habría permitido la continuidad entre las poblaciones de ambas regiones (Figura 25A). De tal modo el "puente forestal" postulado por Nores (1992) podría en realidad haber consistido en una gran área continua a través del Chaco semiárido, posiblemente acompañando el descenso en los valores de la temperatura máxima del mes más cálido (bc5) en dicho período. Los resultados obtenidos mediante la distribución de frecuencias pareadas (―mismatch distribution‖) para poner a prueba la expansión de rango apoyaría la ocurrencia de este evento expansivo en LGM. Este proceso no determinó una expansión demográfica importante, debido a que ninguno de los test de neutralidad mostró valores negativos y significativos para esta región (D y Fs de NOA en Tabla 7). En general MES y Yungas no comparten haplotipos, (siendo la única excepción Dd.14, el cual discutiremos más adelante; Tabla 5). Notablemente, todos los haplotipos del NOA son derivados de haplotipos de MES y presentan una ubicación periférica en la red (Figura 24). En las yungas, Dd.15 sería un remanente de la expansión del LGM y habría quedado como un relicto de la expansión ocurrida en ese periodo. Igualmente, debido a la gran diferenciación genética que presenta este haplotipo del resto (17 pasos mutacionales) su presencia en Posta de Yatasto parece deberse a eventos incluso más antiguos que los aquí descriptos, tal vez relacionados con la expansión demográfica evidenciada mediante Bayesian Skyline Plot (Figura 20). Además, esta localidad fue la que mostró el mayor porcentaje de divergencia genética del resto, rondando siempre el 3%. Entonces, si asumimos que la divergencia de secuencias de los opiliones es de 2.3% por millón de años (descripta para el ADN mitocondrial de artrópodos; Brower 1994) como se ha aplicado en otros arácnidos (Rix & Harvey 2012), se puede datar a la población de *D. dilatatus* en Posta de Yatasto en hace más de un millón de años, lo que apoyaría el establecimiento de la población previo al LGM.

La presencia de haplotipos de alta frecuencia compartidos por localidades en las provincias de Corrientes, Córdoba y Santa Fe y que ocupan posiciones centrales en la red (Dd.1, Dd.2, Dd.3; Tabla 6 y Figura 24) permiten suponer que previo al LGM, la distribución de la *D. dilatatus* en MES habría sido similar a la actual, formando un rango continuo desde Asunción hasta Córdoba. Posteriormente, durante el LGM, el área predicha para la presencia de la especie en MES pareció desplazarse hacia el norte, quedando un parche relictual en la provincia de Córdoba. Este evento puede asociarse a la presencia de haplotipos exclusivos de las provincias de Córdoba y Santa Fe y derivados de los anteriores (verdes en Figura 24). Hacia el "*Optimun climaticum*" parece haberse desvanecido la conexión entre el NOA y MES a través de las provincias de Chaco y Formosa. En el NOA el área favorable para *D. dilatatus*  se fragmentó en 2 parches, dejando un hiatus en el centro de la provincia de Salta. En la Mesopotamia se recompuso la conexión norte-sur estableciéndose un contacto secundario entre las poblaciones del norte de MES y de los parches que habían quedado en Córdoba (Figura 25B). En este periodo parece factible que se haya establecido una conexión entre las poblaciones de MES y el NOA, concretamente entre las poblaciones de Córdoba y el sur de las Yungas a través de Santiago del Estero (Figura 25B). El rango de distribución potencial que exhibe la especie en el las provincias de Córdoba, Santiago del Estero, Tucumán y Catamarca durante el "*Optimun climaticum*" apoyan esta idea. Otra línea de evidencia concordante con este resultado es que los haplotipos característicos de las Yungas son en general derivados de haplotipos característicos de Córdoba-Santa Fe (naranja en Figura 24). Este "puente Hypsitermal" se habría establecido a través de las actuales salinas grandes o eventualmente, el actual cauce del río Dulce. La exploración de estas áreas es una tarea pendiente para investigar la posibilidad de la presencia de poblaciones relictuales.

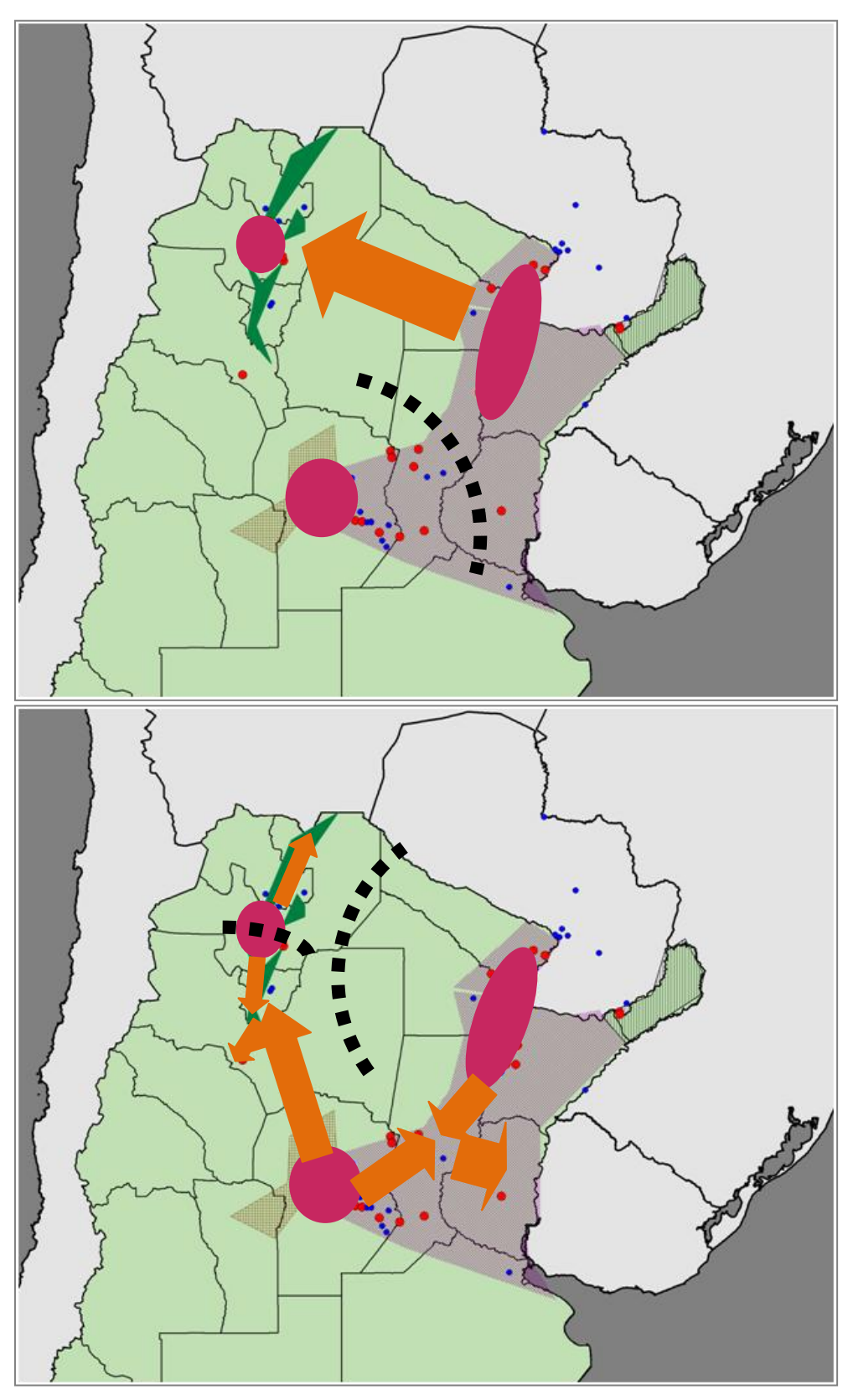

**Figura 25- Escenario de posibles cambios distribucionales de** *D. dilatatus***, sugeridos por los resultados combinados del modelado y los análisis filogeográficos**. A) Último máximo glaciar; B) Optimun Climaticum. Las flechas naranjas indican la posible dirección de expansión de *D. dilatatus*, la flecha amarilla indica la posibilidad de movimientoy la línea punteada, las posibles interrupciones al flujo génico.

El haplotipo Dd.14 marca una rareza en todo este patrón ya que es el único compartido por poblaciones de Córdoba-Santa Fe, Colonia Benítez en el Chaco y las Yungas. La presencia de este haplotipo aporta evidencia para sostener los dos movimientos que habría sufrido la especie en el "*Optimun climaticum*" desde Córdoba. En primer lugar marca la máxima expansión de los haplotipos característicos de Córdoba-Santa Fe en el norte de MES y por otro lado apoya la existencia del propuesto "puente Hypsitermal" entre Córdoba y las Yungas. No menos importante es que permite confirmar, con cierto grado de credibilidad, que la presencia de *D. dilatatus* en Catamarca se debe a una expansión histórica desde Tucumán y no a la introducción antrópica.

Todos los eventos descriptos hasta aquí no parecen haber afectado a las poblaciones de la provincia de Formosa, que habrían mantenido relativa independencia (son las poblaciones más meridionales analizadas) solo contradicha por la presencia del haplotipo Dd.22 en el NOA. Varias líneas de evidencia apoyan el comportamiento estable de las localidades de Formosa: en general presentan haplotipos exclusivos (Tabla 6), conformaron un grupo en el análisis de coalescencia realizado en el programa GENELAND (Figura 21 y Figura 22) y no presentan flujo génico con las poblaciones del resto de la Mesopotamia y de las Yungas (Tabla 11). Sin embargo, la presencia del haplotipo Dd. 22 en las Yungas podría asignarse a otro evento de expansión muy reciente a lo largo del río Bermejo, o bien una introducción antrópica relativamente reciente. Disponer de datos moleculares de poblaciones en Paraguay podría aportar evidencia fundamental para entender el comportamiento de estas poblaciones, ya que han mostrado una gran similitud ambiental en el perfil bioclimático de la especie (Tabla 2 y 3 y Figura 4). Es de esperar que las poblaciones paraguayas estén genéticamente relacionadas con las de Formosa, Misiones y/o Corrientes.

Por su parte las localidades de Posadas y Rosario del Tala presentan haplotipos exclusivos (Dd.5, Dd.10, Dd19) derivados del haplotipo Dd.3, que es uno de los más frecuentes y está ampliamente distribuido en las provincias de Córdoba y Corrientes. Esto las coloca como poblaciones satélites del área central de distribución de la especie. Estas poblaciones actualmente representan extremos en la distribución predicha para la especie. En la Figura 26 se muestra cómo estarían distribuidas actualmente las tres unidades evolutivas determinadas en *D. dilatatus,* apareciendo las tres unidades sugeridas aisladas entre sí*.* En resumen, la historia biogeográfica de Discocyrtus dilatatus parece dar cuenta de la existencia de un "corredor" en MES entre Corrientes y Córdoba-Santa Fe, donde habrían tenido lugar los mayores movimientos en ambos sentidos; la heterogeneidad genética encontrada en las Yungas indicaría que su poblamiento por parte de la especie se debe a varios eventos

expansivos desde la MES cuyos remanentes dejaron poblaciones relictuales, en linajes y cronologías separados.

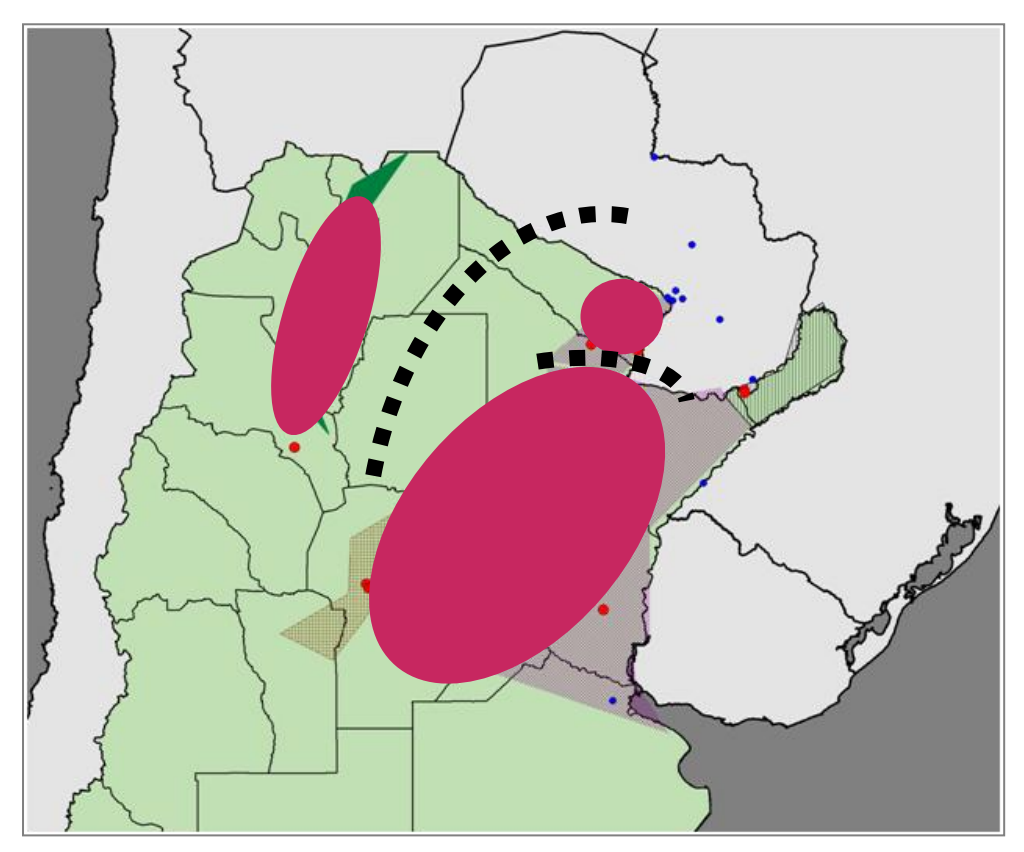

**Figura 26- Representación actual de las poblaciones de** *D. dilatatus***. Las líneas punteadas representan barreras potenciales**.

### **CONCLUSIONES**

El modelado de distribución potencial de *Discocyrtus dilatatus* fue una excelente herramienta para estudiar el patrón distribucional de la especie, tanto en la predicción de áreas favorables como no favorables, que pudieron ser validadas en colectas posteriores. Mediante esta herramienta se confirmó la distribución disyunta de la especie*,* con una gran área de discontinuidad ubicada en el Chaco seco. Sin embargo, en el modelo de Bioclim aparecieron áreas favorables con muy bajos percentilos, que podrían establecer una conexión entre Córdoba y el NOA. Un patrón similar se encontró en los modelos de paleodistribución correspondientes al "*Optimun climaticum*" sugiriendo la posibilidad de la ocurrencia de un ―puente hipsytermal‖ en dicha región. Realizar colectas en la provincia de Santiago del Estero, por ejemplo, siguiendo el río Dulce, podría ayudar a probar la existencia de poblaciones relictuales de la especie en dicha región. Adicionalmente se encontró que la distribución de la especie en MES presenta patrones más complejos que los esperados, sobre todo en el modelo de MAXENT, donde se evidenciaron algunas zonas semi-discontinuas para la especie en Santa Fe. Realizar viajes de colecta en dicha región en la que se cuenta con pocos registros puede ayudar a comprender si efectivamente esta área es desfavorable para la especie o si el patrón observado es un artefacto del muestreo.

Los análisis filogeográficos mostraron una estructura genética poblacional compleja en *D. dilatatus.* Aunque no se encontraron linajes exclusivos de las Yungas y la Mesopotamia, estas dos regiones no compartieron haplotipos, a excepción de Dd.14 y Dd.22. Los haplotipos correspondientes al NOA fueron en general extremos en la red, derivados de haplotipos correspondientes al MES, principalmente de Córdoba-Santa Fe. Estas líneas de evidencia apoyan la hipótesis de que la presencia de *Discocyrtus dilatatus* en el NOA se debe a causas históricas y no a una introducción reciente. El patrón filogeográfico intrincado que presenta la especie da cuenta de que su presencia en la Yungas se debería a más de un evento de expansión/retracción. La incorporación de marcadores nucleares a los análisis podría ayudar a elucidar dicho patrón. Sorprendentemente las localidades de Formosa fueron las que mostraron más señales de aislamiento del resto. La incorporación de ejemplares de Paraguay en los análisis filogeográficos podría aclarar este comportamiento.

El paleomodelado prueba la existencia de condiciones favorables para la especie en el Chaco seco, que unieron la Mesopotamia y las Yungas. Mediante esta técnica se comprueba la existencia del "puente forestal" postulado por Nores (1992), pero no en el interglacial sino durante el LGM, que sirvió como corredor para la expansión de *Discocyrtus dilatatus* hacia las Yungas. Posteriormente, en el "optimun climaticum" esta conexión a través del Chaco seco se rompió, pero parece haberse establecido una segunda conexión a través de la actual provincia de Santiago del Estero. A esta segunda conexión se la ha denominado como "puente Hipsytermal". Como ya se mencionó antes, el patrón filogeográfico encontrado apoya la ocurrencia de más de un evento de expansión / retracción para la especie, por lo cual la existencia de estas dos conexiones parecen ser muy factibles. A su vez, el paleomodelado revela que en la región Mesopotámica ocurrieron eventos de retracción/expansión que provocaron el aislamiento de las localidades de Córdoba-Santa Fe del resto de las localidades mesopotámicas. Por todo lo expuesto, es claro que el patrón de distribución observado en *D. dilatatus* es el resultado de una historia compleja, a lo largo de la cual habrían ocurridos varios eventos de dispersión y vicarianza.

# **REFERENCIAS BIBLIOGRÁFICAS**

- Ab'Sáber, A.N. 1977. Espaços ocupados pela expansão dos climas secos na America do Sul, por ocasião dos períodos glaciais quaternários. *Paleoclimas*, 3, 1–19.
- Acosta, L. E. 1989. *La fauna de escorpiones y opiliones (Arachnida) de la provincia de Córdoba.* Facultad de Ciencias Exactas, Físicas y Naturales, Universidad Nacional de Córdoba, pp. i-vi, 1-333, figs. 1-214.
- Acosta, L. E. 1995. Nuevos hallazgos de *Disocyrtus dilatatus* en Argentina, con notas de taxonomía, sinonimia y distribución (Opiliones, Gonyleptidae, Pachylinae). *Revue Arachnologique*, 10:207-217.
- Acosta, L. E. 2002. Patrones zoogeográficos de los opiliones argentinos (Arachnida: Opiliones). *Revista Iberica de Aracnología*, 6:69-84.
- Acosta, L.E. 2008. Distribution modeling of *Geraeocormobius sylvarum* (Opiliones, Gonyleptidae) based on bioclimatic variables. The Jounal of Arachnology, 36:574-582
- Acosta, L. E., A. B. Kury & M. L. Juárez. 2007. New records of *Geraeocormobius sylvarum* (Arachnida, Opiliones, Gonyleptidae), with a remarkable disjunction in northwestern Argentina. *Boletín de la Sociedad Entomológica Aragonesa* 41:303–306.
- Acosta, L. E. & E. L. Guerrero. 2011. Geographical distribution of *Discocyrtus prospicuus*  (Arachnida: Opiliones: Gonyleptidae): Is there a pattern? *Zootaxa,* 3043: 1–24
- Acosta, L.E. & J. Vergara. 2013. New records and distribution modeling of Gryne orensis (Sørensen) (Opiliones, Cosmetidae) support the Mesopotamian-yungas disjunction in subtropical Argentina. *Zootaxa*, 3736: 143–158.
- Avise, J. C. 1994. Molecular markers, natural history and evolution.  $1^a$  ed. Chapman & Hall. 510 pp.
- Avise, J. C. 2001. Phylogeography: The history and formation of species. 3ª ed. Harvard University Press. 447pp.
- Avise, J. C. 2009. Phylogeography: retrospect and prospect. *Journal of Biogeography*, 36: 3– 15.
- Avise, J. C., J. Arnold, R. M. Ball, E Bermingham, T. Lamb, J. E. Niegel, C. A Reeb & N. C. Saunders. 1987. Intraspecific phylogeography: the mitochondrial DNA bridge between population genetics and systematics. *Annual Review of Ecology and Systematics* 18: 489-522.
- Bandelt, H-J., P. Forster and A. Röhl. 1999. Median-joining networks for inferring intraspecific phylogenies. *Molecular Biology and Evolution*, 16:37-48
- Beaumont, M. A., B. Rannala. 2004. The Bayesian revolution in genetics. *Nature Reviews Genetics*, **5**, 251–261.
- Beaumont, M. A. & Panchal, M. 2008. On the validity of nested clade phylogeographical analysis. *Molecular Ecology*, 17: 2563–2565.
- Berminham, E. & A. P.Martin. 1998. Comparative mtDNA phylogeography of neotropical freshwater fishes: testing shared history to infer the evolutonary landscap of lower Central America. *Molecular Ecology*, 7:499-517
- Boubli, J. P. & M. G. de Lima. 2009. Modeling the geographical distribution and fundamental niches of *Cacajao* spp. and *Chiropotes israelita* in Northwestern Amazonia via a maximum entropy algorithm. *International Journal of Primatology* 30: 217–228.
- Boyer, S. L., I. Karaman & G. Giribet. 2005. The genus Cyphophthalmus (Arachnida, Opiliones, Cyphophthalmi) in Europe: A phylogenetic approach to Balkan Peninsula biogeography. *Molecular Phylogenetics and Evolution*, 36:554-567,
- Boyer, S. L. & G. Giribet. 2007. A new model Gondwanan taxon: systematics and biogeography of the harvestman family Pettalidae (Arachnida, Opiliones, Cyphophthalmi), with a taxonomic revision of genera from Australia and New Zealand. *Cladistics*, 23: 337–361
- Boyer, S. L., R. M. Clouse, L. R. Benavides, P. Sharma, P. J. Schwendinger, I. Karunarathna & G. Giribet. 2007a, Biogeography of the world: a case study from cyphophthalmid Opiliones, a globally distributed group of arachnids. *Journal of Biogeography*, 34: 2070–2085.
- Boyer, S. L., J. M. Baker & G. Giribet. 2007b. Deep genetic divergences in Aoraki denticulada (Arachnida, Opiliones, Cyphophthalmi): a widespread 'mite harvestman' defies DNA taxonomy. *Molecular Ecology* , 16:4999-5016
- Boyer, S. L. & G. Giribet. 2009. Welcome back New Zealand: regional biogeography and Gondwanan origin of three endemic genera of mite harvestmen (Arachnida, Opiliones, Cyphophthalmi). *Journal of Biogeography*, 36: 1084–1099.
- Brouns, G., A. De Wulf & D. Constales. 2003. Delaunay triangulation algorithms useful for multibeam echosounding. *Journal of Surveying Engineering* 129: 79-84.
- Brower, A.V.Z., 1994. Rapid morphological radiation and convergence among races of the butterfly Heliconius erato inferred from patterns of mitochondrial DNA evolution. *Proceedings of the National Academy of Sciences of the United States of America*, 91: 6491–6495.
- Burkart, R., N. Bárbaro, R. O. Sánchez & D. A. Gómez. 1999. *Ecorregiones de la Argentina*, Administración de Parques Nacionales, PRODIA, 43 pp.
- Capocasale, R. 1968. Nuevos aportes para el conocimiento de la distribución geográfica de los opiliones del Uruguay. *Neotropica*, 14: 65-71
- Carstens, B. C. & C. L. Richards. 2007. Integrating coalescent and ecological niche modeling in comparative phylogeography. *Evolution*, 61: 1439–1454.
- Clouse, R. M. & G. Giribet. 2010. When Thailand was an island the phylogeny and biogeography of mite harvestmen (Opiliones, Cyphophthalmi, Stylocellidae) in Southeast Asia. *Journal of Biogeography*, 37: 1114–1130
- Cruz, L. E. 2007. Xenarthra (Mammalia) del Pleistoceno tardío-Holoceno temprano del Departamento Río Cuarto, provincia de Córdoba, Argentina: Aspectos bioestratigráficos. *Ameghiniana* [online], 44:751-757.
- Cruz, L. E., M. S. Bargo, E. P. Tonni, & A. J. Figini. 2010. Radiocarbon date on megafauna from the late Pleistocene-early Holocene of Córdoba province, Argentina: Stratigraphic and paleoclimatic significance. *Revista mexicana de ciencias geológicas* [online], 27:470-476.
- Curtis, D. & G. Machado. 2007. Ecology. Pp. 280–308. In Harvestmen: The Biology of Opiliones. (R. Pinto-da-Rocha, G. Machado & G. Giribet, eds.). Harvard University Press, Cambridge, Massachusetts.
- Darriba, D., G. L. Taboada, R. Doallo & D. Posada. 2012. "jModelTest 2: more models, new heuristics and parallel computing". *Nature Methods*, 9: 772.
- Del Sal, G., G. Manfioletti and C. Schneider. 1989. The CTAB-DNA precipitation method: a common mini-scale preparation of template DNA from phagemids, phages or plasmids suitable for sequencing. *BioTechniques*, 7:514-520.
- Derkarabetian, S., D.B. Steinmann & M. Hedin. 2010. Repeated and Time-Correlated Morphological Convergence in Cave-Dwelling Harvestmen (Opiliones, Laniatores) from Montane Western North America. *PLoS ONE,* 5:e10388. doi:10.1371/journal.pone.0010388
- Derkarabetian, S., J. Ledford & M. Hedin. 2011. Genetic diversification without obvious genitalic morphological divergence in harvestmen (Opiliones, Laniatores, Sclerobunus robustus) from montane sky islands of western North America, Molecular *Phylogenetics and Evolution*. 61:844-853
- Domínguez-Domínguez, O., E. Martínez-Meyer, L. Zambrano, & G. P.-P. De León. 2006. Using Ecological-Niche Modeling as a Conservation Tool for Freshwater Species: Live-Bearing Fishes in Central Mexico. *Conservation Biology*, 20: 1730–1739.
- Domínguez–Domínguez, O. & E. Vázquez–Domínguez. 2009. Filogeografía: aplicaciones en taxonomía y conservación. *Animal Biodiversity and Conservation*, 32: 59–70.
- Drummond, A. J., A. Rambaut, B. Shapiro & O.G. Pybus. 2005. Bayesian Coalescent Inference of Past Population Dynamics from Molecular Sequences. *Molecular Biology and Evolution,* 22: 1185-1192.
- Drummond, A.J. & A. Rambaut. 2007. "BEAST: Bayesian evolutionary analysis by sampling trees." *BMC Evolutionary Biology,* **7**: 214
- Dupanloup, I., S. Schneider, L. Excoffier.2002. A simulated annealing approach to define the genetic structure of populations. *Molecular Ecology*. 11: 2571-2581
- Edgecombe, G. D., G. Giribet & W.C. Wheeler. 2002. Phylogeny of Henicopidae (Chilopoda: Lithobiomorpha): a combined analysis of morphology and five molecular loci. *Systematic Entomology*, 27:31-64.
- Elith, J., C.H. Graham, R.P.Anderson, M. Dudik, S. Ferrier, A. Guisan, R.J. Hijmans, F. Huettmann, J.R. Leathwick, A. Lehmann, J. Li, L.G. Loh- mann, B.A. Loiselle, G. Manion, C. Moritz, M. Nakamura, Y. Nakaz-awa, J.M. Overton, A.T. Peterson, S.J. Phillips, K. Richardson, R. Scachetti-Pereira, R.E. Schapire, J. Soberon, S. Williams, M.S. Wisz, & N.E. Zimmermann. 2006. Novel methods improve prediction of species'distributions from occurrence data. *Ecography*, 29: 129–151
- Elith, J. & C. H. Graham. 2009. Do they? How do they? WHY do they differ? On finding reasons for differing performances of species distribution models. *Ecography*, 32: 66– 77
- Elith J. & J. R. Leathwick. 2009. Species Distribution Models: Ecological Explanation and Prediction Across Space and Time. Annual *Review of Ecology, Evolution, and Systematics*, 40: 677 -697
- Elith, J., S. J. Phillips, T. Hastie, M. Dudík, Y. E. Chee & C. J. Yates. 2011. A statistical explanation of MaxEnt for ecologists. *Diversity and Distributions*, 17: 43–57.
- Ersts, P. J. [Internet] Geographic Distance Matrix Generator(version 1.2.3). American Museum of Natural History, Center for Biodiversity and Conservation. Available from [http://biodiversityinformatics.amnh.org/open\\_source/gdmg.](http://biodiversityinformatics.amnh.org/open_source/gdmg) Accessed on 2013-6-30.
- Excoffier, L., P. E. Smouse & J. M. Quattro. 1992. Analysis of molecular variance inferred from metric distances among DNA haplotypes: Application to human mitochondrial DNA restriction data. *Genetics*, 131: 479-491.
- Excoffier, L. & H. E. L. Lischer. 2010. Arlequin suite ver 3.5: A new series of programs to perform population genetics analyses under Linux and Windows. *Molecular Ecology Resources,* 10: 564-567.
- Felsenstein, J. 1985. Confidence limits on phylogenies: An approach using the bootstrap. *Evolution* 39: 783–791.
- Felsenstein, J. 1988. Phylogenies and quantitative characters. *Annual Review of Ecology and Systematics*, 19: 445–471.
- Fischer, J., D. B. Lindenmayer, H. A. Nix, J. L. Stein & J. A. Stein. 2001. Climate and animal distribution: a climatic analysis of the Australian marsupial Trichosurus caninus. *Journal of Biogeography* 28:293–304
- Fu, Y.X. 1997. Statistical test of neutrality of mutations against population growth, hitchhiking and background selection. *Genetics*, 147: 915-925.
- Giribet, G. & A. B. Kury. 2007. Phylogeny and Biogeography. Pp.63-87. In: Pinto-da-Rocha, R., Machado, G. & Giribet, G. (eds.), Harvestmen: The Biology of Opiliones. Harvard University Press, 516 pp.
- Giribet, G., L. Vogt, A. P. González, P. Sharma, & A. B. Kury. 2010. A multilocus approach to harvestman (Arachnida: Opiliones) phylogeny with emphasis on biogeography and the systematics of Laniatores. *Cladistics*, 26: 408–437.
- Graham, M.R., V. Olh-Hemmings & V. Fet. 2012. Phylogeography of co-distributed dune scorpions identifies the Amu Darya River as a long-standing component of Central Asian biogeography. *Zoology in the Middle East*,55: 95-110
- Griffiths, C. S. 1997. Correlation of functional domains and rates of nucleotide substitution on cytochrome b. *Molecular Phylogenetics and Evolution*, 7:352-365.
- Guerrero, E. L. 2012. Notas sobre la distribución geográfica de *Gryne orensis* (Arachnida, Opiliones, Cosmetidae) en la República Argentina. *Historia Natural,* 3rd Ser., 2: 85– 93.
- Guillot, G., A. Estoup, F. Mortier & J. F. Cosson. 2005a. A spatial statistical model for landscape genetics. *Genetics*, 170: 1261-1280.
- Guillot, G., F. Mortier & A. Estoup. 2005b Geneland: a computer package for landscape genetics. *Molecular Ecology Notes*, 5: 712-715.
- Guillot, G., R. Leblois, A. Coulon & A. C. Frantz. 2009. Statistical methods in spatial genetics. *Molecular Ecology*, 18: 4734-4756.
- Guindon S., J.F. Dufayard, V. Lefort, M. Anisimova, W. Hordijk, & O. Gascuel. 2010 New Algorithms and Methods to Estimate Maximum-Likelihood Phylogenies: Assessing the Performance of PhyML 3.0. *Systematic Biology*, 59:307-21.
- Guisan, A. & N. E. Zimmermann. 2000. Predictive habitat distribution models in ecology. *Ecological Modelling*, 135:147–186.
- Guisan, A. & W Thuiller. 2005. Predicting species distribution: offering more than simple habitat models. *Ecology Letters,* 8: 993-1009.
- Harpending, H. C. 1994. Signature of ancient population growth in a lowerresolution mitochondrhial DNA mismatch distribution. *Human Biology*, 66: 591– 600.
- Hasegawa, M., H. Kishino & T. Yano. 1985. Dating of the human–ape splitting by a molecular clock of mitochondrial DNA. *Journal of Molecular Evolution*, 22: 160–174.
- Hedin, M. & S. M. Thomas. 2010. Molecular systematics of eastern North American Phalangodidae (Arachnida: Opiliones: Laniatores), demonstrating convergent morphological evolution in caves, *Molecular Phylogenetics and Evolution*, 54:107- 121
- Hernández, P.A., C.H. Graham, L.L. Master & D.L. Albert. 2006. The effect of sample size and species characteristics on performance of different species distribution modeling methods. *Ecography*, 29:773-785.
- Hijmans, R. J., S. E. Cameron, J. L. Parra, P. G. Jones & A. Jarvis. 2005a. Very high resolution interpolated climate surfaces for global land areas. *International Journal of Climatology* 25:1965–1978.
- Hijmans, R. J., L. Guarino, A. Jarvis, R. O'Brien, P. Mathur, C. Bussink, M. Cruz, I. Barrantes & E. Rojas. 2005b. DIVA-GIS, version 5.4.0.1. Online at [http://www.diva](http://www.diva-gis.org/)[gis.org/](http://www.diva-gis.org/)
- Hudson RR (1983) Testing the constant-rate neutral allele model with protein-sequence data. *Evolution*, **37**, 203–217.
- Hueck, K. & P. Seibert 1972. *Vegetationskarte von Südamerika. V*egetationsmonographien der einzelnen Großräumen, 2a:1-71 + map. G. Fischer, Stuttgart
- Hugall A., C. Moritz, A. Moussalli & J. Stanisic.2002 Reconciling paleodistribution models and comparative phylogeography in the Wet Tropics rainforest land snail *Gnarosophia bellendenkerensis* (Brazier 1875) *PNAS, 99 (9) 6112-6117*
- Iriondo, M. 1999. Climatic changes in the South American plains: Records of a continentscale oscillation. *Quaternary International*, 57/58: 93-112.
- Jakob, S. S., E. Martinez-Meyer & F. R. Blattner. 2009. Phylogeographic Analyses and Paleodistribution Modeling Indicate Pleistocene In Situ Survival of *Hordeum* Species (Poaceae) in Southern Patagonia without Genetic or Spatial Restriction *Molecular Biology and Evolution* 26: 907-923.
- Kimura, M. & J.F. Crow. 1964. The number of alleles that can be maintained in a finite population. *Genetics*, 49: 725-738.
- Kimura, M. 1980. A simple method for estimating evolutionary rate of base substitutions through comparative studies of nucleotide sequences. Journal of Molecular Evolution, 16: 111-120.
- Kingman J.F.C. 1982. The coalescent. *Stochastic Processes and Their Applications,* 13: 235– 248.
- Klicka, J., & R. M. Zink. 1997. The importance of recent ice ages in speciation: A failed paradigm. *Science,* 277: 1666-1669.
- Knowles, L. L. 2004. The burgeoning field of statistical phylogeography. *Journal of Evolutionary Biology*, 17: 1–10.
- Knowles, L. L. & W. P. Maddison. 2002. Statistical Phylogeography. *Molecular Ecology*, 11: 2623–2635.
- Kozak, K. H., C. H. Graham & J. J. Wiens. 2008. Integrating GIS-based environmental data into evolutionary biology. *Trends in Ecology and Evolution*, 23: 141–148.
- Kuhner, M. K. 2006. LAMARC 2.0: maximum likelihood and Bayesian estimation of population parameters. *Bioinformatics,* 22: 768-770
- Kury, A. B. 2003. Annotated catalogue of the Laniatores of the New World (Arachnida, Opiliones). *Revista Ibérica de Aracnología,* Volumen especial monográfico, 1, 5–337.
- Kury, A. B. & R. Pinto-da-Rocha. 2002. Opiliones. Pp. 345—362. *In*: J. Adis (ed.). Amazonian Arachnida and Myriapoda, Pensoft, Sofia.
- Librado, P. & J. Rozas. 2009. DnaSP v5: A software for comprehensive analysis of DNA polymorphism data. *Bioinformatics* **25:** 1451-1452.
- Liu, C., P. M. Berry, T.P. Dawson & R.G. Pearson. 2005. Selecting thresholds of occurrence in the prediction of species distributions. *Ecography*, 28, 385–393.
- Lobo, J. M., A. Jiménez-Valverde & R. Real. 2008. AUC: a misleading measure of the performance of predictive distribution models. *Global Ecology and Biogeography*, 17: 145–151.
- Lobo, J.M., A. Jiménez-Valverde, & J. Hortal. 2010. The uncertain nature of absences and their importance in species distribution modelling. *Ecography*, 33: 103–114.
- Luoto, M., J. Pöyry, R. K. Heikkinen & K. Saarinen. 2005. Uncertainty of bioclimate envelope models based on the geographical distribution of species. *Global Ecology and Biogeography*, 14, 575–584.
- Machado, G., R. Pinto-da-Rocha & G. Giribet. 2007. What are harvestmen? Pp. 1-13. In: Pinto-da-Rocha R., G. Machado & G. Giribet (eds.), Harvestmen: The Biology of Opiliones. Harvard University Press, 516 pp.
- Maddock, A. & M.A. du Plessis. 1999. Can species data only be appropriately used to conserve biodiversity? *Biodiversity and Conservation,* 8: 603–615.
- Maes, D., D. Bauwen, L. De Bruyn, A. Anselin, G. Vermeersch, W. Van Landuyt, G. De Knijf & M. Gilbert. 2005. Species richness coincidence: conservation strategies based on predictive modelling. *Biodiversity and Conservation* 14: 1345–1364.
- Manel S, Schwartz MK, Luikart G, Taberlet P (2003) Landscape genetics: combining landscape ecology and population genetics. *Trends in Ecology and Evolution*, 18: 189–197.
- Manni, F., E. Guerard & E. Heyer. 2004. Geographic patterns of (genetic, morphologic, linguistic) variation: how barriers can be detected by using Monmonier's algorithm. *Human Biology*, 76: 173-190.
- Mantel, N. 1967. The detection of disease clustering and generalized regression approach. *Cancer Research*, 27: 209-220.
- Mello- Leitão, C. 1939. Les arachnids et la zoogéographie de l´Argentine. *Physis*, 17: 601- 630
- Miller, M. P. 2005. Alleles In Space (AIS): Computer Software for the Joint Analysis of Inter-individual Spatial and Genetic Information. *Journal of Heredity* 96: 722-724.
- Moreno, M., S. Bickersmith, W. Harlow, J. Hildebrandt, S. N. McKeon, T. Fernandes Silvado-Nascimento, J. R. Loaiza, F. Ruiz, R. Lourenço-de-Oliveira, M.A.M. Sallum, E.S. Bergo, G.N. Fritz, R. C. Wilkerson, Y.M. Linton, M. J. Dantur Juri, Y. Rangel, M.M. Póvoa, L.A. Gutiérrez-Builes, M.M. Correa & J. E. Conn. 2013. Phylogeography of the neotropical *Anopheles triannulatus* complex (Diptera: Culicidae) supports deep structure and complex patterns. *Parasites & Vectors*, 6:47
- Müller, A. 1918. Einige neue Gonyleptiden. *Zoologischer Anzeiger*, 49: 89-94
- Murienne, J., I. Karaman & G. Giribet. 2010. Explosive evolution of an ancient group of Cyphophthalmi (Arachnida: Opiliones) in the Balkan Peninsula. *Journal of Biogeography*, 37: 90–102
- Nei, M. 1987. Molecular Evolutionary Genetics. Columbia University Press, New York. 512p
- Nei, M. & S. Kumar. 2000. Molecular Evolution and Phylogenetics. Oxford University Press, New York. pp.33.
- Nielsen, R. & M. A. Beaumont. 2009. Statistical inferences in phylogeography. *Molecular Ecology*, 18: 1034–1047.
- Nores, M. 1992. Bird speciation in subtropical South America in relation to forest expantion and retraction. *The Auk*, 109:346-357.
- Nores, M. & M.M. Cerana. 1990. Biogeography of forest relics in the mountains of Northwestern Argentina. *Revista Chilena de Historia Natural*, 63:37-48.
- Olson, D. M., E. Dinerstein, E. D. Wikramanayake, N. D. Burgess, G. V. N. Powell, E. C. Underwood, J. A. D'amico, I. Itoua, H. E. Strand, J. C. Morrison, C. J. Loucks, T. F. Allnutt, T. H. Ricketts, Y. Kura, J. F. Lamoreux, W. W. Wettengel, P. Hedao & K. R. Kassem. 2001.Terrestrial Ecoregions of the World: A New Map of Life on Earth. *BioScience* 51 (11), 933-938
- Panchal, M. & M. A. Beaumont. 2007. The automation and evaluation of nested clade phylogeographic analysis. *Evolution*, 61: 1466–1480.
- Papeş M. 2007. Ecological niche modeling approaches to conservation of endangered and threatened birds in Central and Eastern Europe. *Biodiversity Informatics*, 4: 14-26
- Pearson, R. G. 2007. Species` distribution modeling for conservation educators and practitioners. Synthesis. *American Museum of Natural History*. Available at [http://ncep.amnh.org.](http://ncep.amnh.org/)
- Peterson, A.T. 2003. Predicting the geography of species' invasions via ecological niche modeling. *The Quarterly Review of Biology*, 78: 419-433.
- Peterson, A. T., & D. A. Vieglais. 2001. Predicting species invasions using ecological niche modeling. *BioScience* 51:363-371.
- Petit, R. J. & D. Grivet. 2002. Optimal randomization strategies when testing the existence of a phylogeographic structure. *Genetics*, 161: 469–471
- Phillips, S.J., R.P. Anderson & R.E. Schapire. 2006. Maximum entropy modeling of species geographic distributions. *Ecological Modeling* 190: 231–259.
- Phillips, S.J., Dudik, M. & Schapire, R. 2011 Maximum Entropy Modeling of Species Geographic Distributions [MaxEnt], version 3.3.3k. Available from: http://www.cs.princeton.edu/~schapire /maxent/ (accessed 20 May 2013)
- Pinto-da-Rocha, R. 1999. Opiliones*.* Biodiversidade do Estado de São Paulo, Brasil: invertebrados terrestres, Vol. 5 (ed. *by* C.R.F.Brandão *and* E.M.Cancello), pp. 35*–*44*.*  Fundaçäo de Amparo à Pesquisa do Estado de São Paulo, São Paulo.
- Pinto-da-Rocha, R., M. B. da Silva & C. Bragagnolo. 2005. Faunistic similarity and historic biogeography of the harvestmen of southern and southeastern Atlantic Rain Forest of Brazil. *Journal of Arachnology,* 33:290–299.
- Prado, J. L. & M. T. Alberdi. 1999. The mammalian record and climatic change over the last 30,000 years in the Pampean Region, Argentina. *Quaternary International*, 57/58:165.-74
- Rambaut, A. & A.J. Drummond (2007) Tracer v1.4, Available from http://beast.bio.ed.ac.uk/Tracer
- Rand, D. M. 1996 Neutrality tests of molecular markers and the connection between DNA polymorphism, demography, and conservation biology. *Conservation Biology*, 10: 665–671.
- Rannala, B. & Z. Yang. 1996. Probability distribution of molecular evolutionary trees: a new method of phylogenetic inference. *Journal of Molecular Evolution*, 43: 304-311.
- Raxworthy, C.J., E. Martinez-Meyer, N. Horning, R.A. Nussbaum, G. E. Schneider, M. A. Ortega-Huerta & A.T. Peterson. 2003. Predicting distributions of known and unknown reptile species in Madagascar. *Nature* 426: 837–841.
- Ray N., M. Currat & L. Excoffier. 2003. Intra-Deme Molecular Diversity in Spatially Expanding Populations. *Molecular Biology and Evolution*, 20: 76-86.
- Ringuelet, R.A. 1959. Los arácnidos argentinos del Orden Opiliones. Rev. Mus. Argentino C. Nat., Cs. Zool., 5:127-439, Pl. I-XX.
- Rissler, L. J. & J. J. Apodaca. 2007. Adding More Ecology into Species Delimitation: Ecological Niche Models and Phylogeography Help Define Cryptic Species in the Black Salamander (*Aneides flavipunctatus*) *Systematic Biology*, 56: 924–942.
- Rix, M. G. & M. S. Harvey. 2012. Phylogeny and historical biogeography of ancient assassin spiders (Araneae: Archaeidae) in the Australian mesic zone: Evidence for Miocene speciation within Tertiary refugia*. Molecular Phylogenetics and Evolution* 62: 375– 396
- Roewer, C.F. 1913. Die Familie der Gonyleptiden der Opiliones-Laniatores. *Archiv für Naturgeschichte,* 79A:1-256.
- Roewer, C.F. 1929. Weitere Weberknechte III. III Ergänzung der Weberknechte der Erde, 1923. *Abhandlungen herausgengeben vom Naturwissenschaftlichen Verin zu Bremen*, 27: 179-284, lám. I.
- Roewer, C.F. 1938. Opiliones aus dem Naturhistorischen Reichsmuseum in Stockholm. *Arkiv för Zoologi*, 30B: 1-10
- Rogers, A. R., & H. Harpending, 1992 Population growth makes waves in the distribution of pairwise genetic differences. *Molecular Biology and Evolution*, 9: 552-569.
- Ronquist, F. & J.P. Huelsenbeck. 2003. MRBAYES 3: Bayesian phylogenetic inference under mixed models. *Bioinformatics*, 19:1572-1574.
- Rosenberg, N.A. & M. Nordborg. 2002. Genealogical Trees, Coalescent theory and the analysis of genetic polymorphisms. *Nature Reviews Genetics,* 3: 380-388
- Rubio, G.D. & L.E. Acosta. 2011. Geographical distribution of the space-weaving spider, *Chibchea salta*, from northwestern Argentina: New records and bioclimatic modeling. *Journal of Insect Science* 11:54 available online: insectscience.org/11.54
- Saeki, I., C. W. Dick, B. V. Barnes, & N. Murakami. 2011. Comparative phylogeography of red maple (*Acer rubrum* L.) and silver maple (*Acer saccharinum* L.): impacts of habitat specialization, hybridization and glacial history. *Journal of Biogeography*, 38: 992–1005.
- Sambrook, J., E. Fritsch & T. Maniatis. 1989. Molecular Cloning: A Laboratory Manual. Cold Spring Harbour Press.
- Schönhofer, A. L. & Jochen Martens. 2010*.* Hidden Mediterranean diversity: Assessing species taxa by molecular phylogeny within the opilionid family Trogulidae (Arachnida, Opiliones). *Molecular Phylogenetics and Evolution,* 54: 59-75
- Sharma, P. & G. Giribet, 2009a. Sandokanid phylogeny based on eight molecular markers— The evolution of a southeast Asian endemic family of Laniatores (Arachnida, Opiliones). *Molecular Phylogenetics and Evolution,* 52:432-447
- Sharma, P. & G. Giribet. 2009b. A relict in New Caledonia: phylogenetic relationships of the family Troglosironidae (Opiliones: Cyphophthalmi). *Cladistics*, 25: 279–294
- Sillero, N., A. M. Barbosa, F. Martínez-Freiría & R. Real. 2010. Los modelos de nicho ecológico en la herpetología ibérica: pasado, presente y futuro. *Boletín de la Asociación Herpetológica Española,* 21: 2-24
- Slatkin, M. 1991. Inbreeding corfficients and coalescence times. *Genetical Research*, 58: 167- 175.
- Soares, H. E. M. & B. A. M. Soares. 1985. Contribution a` l'e´tude des opilions (Opiliones: Cosmetidae, Phalangodidae, Gonyleptidae) du Paraguay. *Revue Suisse de Zoologie,* 92:3–18.
- Sørensen, W. 1884. Opiliones Laniatores (Gonyleptides W.S. olim) Musei Hauniensis. *Naturhistorisk Tidsskrift*, (3) 14: 555-646
- Sørensen, W. 1895. Viaggio del doctor Alfredo Borelli nella Repubblica Argentina en el Paraguay. XVII. Opiliones Laniatores. *Bolletino dei Musei di Zoologia ed Anatomia Comparata della R. Università di Torino*, 10:1-6
- Speranza, P. R., J. G. Seijo, I. A. Grela & V. G. Solís Neffa, V. G. 2007. Chloroplast DNA variation in the *Turnera sidoides* L. complex (Turneraceae): biogeographical implications. *Journal of Biogeography*, 34: 427–436.
- Spinks, P. Q., R. C. Thomson & H. Bradley Shaffer. 2010. Nuclear gene phylogeography reveals the historical legacy of an ancient inland sea on lineages of the western pond turtle, *Emys marmorata* in California. *Molecular Ecology*, 19: 542–556.
- Storfer, A., M. A. Murphy, S. F. Spear, R. Holderegger & L. P. Waits. 2010. Landscape genetics: where are we now? *Molecular Ecology*, 19: 3496–3514
- Stockman, A. K., Beamer D. A. & J. E. Bond. 2006. An evaluation of a GARP model as an approach to predicting the spatial distribution of non-vagile invertebrate species. *Diversity and Distributions* 12: 81–89.
- Tajima, F. 1989. Statistical method for testing the neutral mutation hypothesis by DNA polymorphism. *Genetics*, 123: 585-595.
- Tamura, K., D. Peterson, N. Peterson, G. Stecher, M. Nei & S. Kumar. 2011 MEGA5: Molecular Evolutionary Genetics Analysis using Maximum Likelihood, Evolutionary Distance, and Maximum Parsimony Methods. *Molecular Biology and Evolution* 28: 2731-2739.
- Templeton, A. R. 1998. Nested clade analyses of phylogeographic data: testing hypotheses about gene flow and population history. Molecular Ecology, 7: 381–397.
- Templeton, A. R. 2004. Statistical phylogeography: methods of evaluating and minimizing inference errors. *Molecular Ecology*, 13: 789–809.
- Templeton, A. R. 2008. Nested clade analysis: an extensively validated method for strong phylogeographic inference. *Molecular Ecology*, **17**, 1877–1880.
- Templeton, A. R. 2009. Statistical hypothesis testing in intraspecific phylogeography: nested clade phylogeographical analysis vs. approximate Bayesian computation. *Molecular Ecology*, 18: 319–331
- Templeton, A. R., E. Routman, & C. A. Phillips. 1995. Separating Population Structure from Population History: A Cladistic Analysis of the Geographical Distribution of Mitochondrial DNA Haplotypes in the Tiger Salamander, *Ambystoma tigrinurn. Genetics,* 140:767–782.
- Thomas, S. M. & M. Hedin. 2008. Multigenic phylogeographic divergence in the paleoendemic southern Appalachian opilionid Fumontana deprehendor Shear (Opiliones, Laniatores, Triaenonychidae). *Molecular Phylogenetics and Evolution*, 46: 645-658
- Villagrán, C. 1993. Una interpretación climática del registro palinológico del último ciclo glacial- postglacial en Sur América.Bull. *Institut Français d´études andines*, 22: 243- 258.
- Walker M. J., A. K. Stockman, P. E. Marek & J. E. Bond. 2009. Pleistocene glacial refugia across the Appalachian Mountains and coastal plain in the millipede genus *Narceus*: Evidence from population genetic, phylogeographic, and paleoclimatic data. *BMC Evolutionary Biology*, 9:25
- Waltari E., R.J. Hijmans, A.T. Peterson, A.S. Nyári, S.L.Perkins SL, et al. 2007. Locating Pleistocene Refugia: Comparing Phylogeographic and Ecological Niche Model Predictions. *PLoS ONE,* 2: e563.
- Waltari, E. & R.P. Guralnick. 2009. Ecological niche modelling of montane mammals in the Great Basin, North America: examining past and present connectivity of species across basins and ranges. Anonymous. *Journal of Biogeography* 36:148-161
- Waples, R. S. & O. Gaggiotti. 2006. INVITED REVIEW: What is a population? An empirical evaluation of some genetic methods for identifying the number of gene pools and their degree of connectivity. *Molecular Ecology*, 15: 1419–1439
- Ward D. F. 2007. Modeling the potential geographic distribution of invasive ant species in New Zealand. *Biological Invasions* 9: 723–735.
- Watson D. F. 1992 Contouring: a guide to the analysis and display of spatial data. Pergamon Press, New York
- Weir, B. S. & C. C. Cockerham. 1984. Estimating F-Statistics for the Analysis of Population Structure. *Evolution,* 38: 1358-1370
- Wiens, J.J. & C.H. Graham. 2005. Niche conservatism: Integrating evolution, ecology, and conservation biology. Anonymous. *Annual Review of Ecology, Evolution and Systematics* 36:519-539